## **Oracle® Banking Platform**

Installation Guide - Silent Installation Release 2.4.0.0.0 **E64764-01** 

September 2015

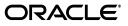

Oracle Banking Platform Installation Guide - Silent Installation, Release 2.4.0.0.0

E64764-01

Copyright © 2011, 2015, Oracle and/or its affiliates. All rights reserved.

This software and related documentation are provided under a license agreement containing restrictions on use and disclosure and are protected by intellectual property laws. Except as expressly permitted in your license agreement or allowed by law, you may not use, copy, reproduce, translate, broadcast, modify, license, transmit, distribute, exhibit, perform, publish or display any part, in any form, or by any means. Reverse engineering, disassembly, or decompilation of this software, unless required by law for interoperability, is prohibited.

The information contained herein is subject to change without notice and is not warranted to be error-free. If you find any errors, please report them to us in writing.

U.S. GOVERNMENT END USERS: Oracle programs, including any operating system, integrated software, any programs installed on the hardware, and/or documentation, delivered to U.S. Government end users are "commercial computer software" pursuant to the applicable Federal Acquisition Regulation and agency-specific supplemental regulations. As such, use, duplication, disclosure, modification, and adaptation of the programs, including any operating system, integrated software, any programs installed on the hardware, and/or documentation, shall be subject to license terms and license restrictions applicable to the programs. No other rights are granted to the U.S. Government.

This software or hardware is developed for general use in a variety of information management applications. It is not developed or intended for use in any inherently dangerous applications, including applications that may create a risk of personal injury. If you use this software or hardware in dangerous applications, then you shall be responsible to take all appropriate failsafe, backup, redundancy, and other measures to ensure its safe use. Oracle Corporation and its affiliates disclaim any liability for any damages caused by use of this software or hardware in dangerous applications.

Oracle and Java are registered trademarks of Oracle and/or its affiliates. Other names may be trademarks of their respective owners.

This software or hardware and documentation may provide access to or information on content, products and services from third parties. Oracle Corporation and its affiliates are not responsible for and expressly disclaim all warranties of any kind with respect to third-party content, products, and services. Oracle Corporation and its affiliates will not be responsible for any loss, costs, or damages incurred due to your access to or use of third-party content, products, or services.

## Contents

| Preface                     | xi   |
|-----------------------------|------|
| Audience                    | xi   |
| Documentation Accessibility | xi   |
| Organization of the Guide   | xi   |
| Related Documents           | xiii |
| Conventions                 | xiii |

## 1 Getting Started

| About Oracle Banking Platform | 1-1                             |
|-------------------------------|---------------------------------|
| About This Guide              | 1-1                             |
| Assumptions                   | 1-2                             |
| Exclusions                    | 1-2                             |
|                               | About This Guide<br>Assumptions |

## 2 Pre-Installation Configuration

| 2.1     | Setup Prerequisites                        | 2-1  |
|---------|--------------------------------------------|------|
| 2.1.1   | Hardware Environment                       | 2-1  |
| 2.1.2   | Software Environment                       | 2-2  |
| 2.1.2.1 | Certification Details                      | 2-2  |
| 2.1.2.2 | Optional                                   | 2-5  |
| 2.1.2.3 | Patching                                   | 2-5  |
| 2.2     | Installation Process Overview              | 2-6  |
| 2.3     | Installation Checklists                    | 2-8  |
| 2.3.1   | Updating installobp***.properties          | 2-8  |
| 2.3.2   | Database and WebLogic Domain Configuration | 2-20 |
| 2.4     | OID Schema Setup – Custom OBP Schema       | 2-22 |
| 2.4.1   | Prerequisite – OID setup                   | 2-22 |
| 2.4.2   | Verify the OID installation                | 2-22 |
| 2.4.2.1 | Start and Verify the OID processes         | 2-22 |
| 2.4.2.2 | OID Performance Tuning                     | 2-23 |
| 2.4.2.3 | Import OBP Specific LDIF files             | 2-26 |
| 2.4.2.4 | Verify the import using ODSM or JXplorer   | 2-27 |
|         |                                            |      |

## 3 Oracle Banking Platform Host Media Pack Installation

| 3.1   | Installation and Configuration Procedure | 3-1 |
|-------|------------------------------------------|-----|
| 3.1.1 | Preparatory Steps                        | 3-1 |

| 3.1.2 | Pre-Installation Steps                                   | 3-1 |
|-------|----------------------------------------------------------|-----|
| 3.1.3 | Installation Steps                                       | 3-3 |
| 3.1.4 | Front End Processing Interface (FEPI) Installation Steps | 3-7 |
| 3.2   | Post Installation Configuration                          | 3-8 |

### 4 Oracle Banking Platform Presentation Media Pack Installation

| 4.1   | Installation and Configuration Procedure | 4-1 |
|-------|------------------------------------------|-----|
| 4.1.1 | Preparatory Steps                        | 4-1 |
| 4.1.2 | Pre-Installation Steps                   | 4-1 |
| 4.1.3 | Installation Steps                       | 4-2 |
| 4.2   | Post Installation Configuration          | 4-6 |

### 5 Oracle Banking Platform SOA Media Pack Installation

| 5.1   | Installation and Configuration Procedure | 5-1 |
|-------|------------------------------------------|-----|
| 5.1.1 | Preparatory Steps                        | 5-1 |
| 5.1.2 | Pre-Installation Steps                   | 5-1 |
| 5.1.3 | Installation Steps                       | 5-2 |
| 5.2   | Post Installation Configuration          | 5-6 |

### 6 Oracle BAM Installation using OBP SOA Media Pack

| 6.1   | Installation and Configuration Procedure | 6-1 |
|-------|------------------------------------------|-----|
| 6.1.1 | Preparatory Steps                        | 6-1 |
| 6.1.2 | Pre-Installation Steps                   | 6-1 |
| 6.1.3 | Installation Steps                       | 6-2 |
| 6.2   | Post Installation Configuration          | 6-6 |

### 7 Oracle Banking Platform Reference Process Models Media Pack Installation

| 7.1 | Pre-Installation Steps      | 7-1 |
|-----|-----------------------------|-----|
|     | Installing RPM Process Maps |     |

### 8 Standalone Database Setup – Running Repository Creation Utility (RCU)

| 8.1 | Pre-Installation Steps                                    | 8-1 |
|-----|-----------------------------------------------------------|-----|
| 8.2 | Oracle Banking Platform Database Setup – RCU Installation | 8-1 |
| 8.3 | Completion of Host DB Schema Creation Verification        | 8-5 |
| 8.4 | HOST DB Schema Seeding                                    | 8-5 |
| 8.5 | System Configuration DB Update Script Execution           | 8-6 |

### 9 Oracle Banking Platform and IPM Integration

| 9.1     | IPM Application Creation | 9-1 |
|---------|--------------------------|-----|
| 9.1.1   | Manage Connections       | 9-1 |
| 9.1.1.1 | UCM Connection           | 9-1 |
| 9.1.1.2 | Workflow Connection      | 9-1 |
| 9.1.2   | Manage Applications      | 9-2 |
| 9.2     | Manage Inputs            | 9-3 |

### 10 BIP Datasource Creation

| IV. I DIP Datasource Creation | 10.1 | BIP Datasource Creation | 10-1 |
|-------------------------------|------|-------------------------|------|
|-------------------------------|------|-------------------------|------|

## 11 Monitoring Servers Using Oracle Enterprise Manager

| 11.1   | Add EM Agents                                       | 11-1  |
|--------|-----------------------------------------------------|-------|
|        | Deploy OBP EM Plugin                                |       |
| 11.3   | Create Services and Aggregate Service               | 11-9  |
| 11.3.1 | Verify SOA keys for Service Creation of SOA Process | 11-9  |
| 11.3.2 | Execute Scripts                                     | 11-11 |
| 11.3.3 | Configure Systems Manually                          | 11-12 |

### 12 Post Installation Verification

| 12.1 | UI Domain Verification        | 12-1 |
|------|-------------------------------|------|
| 12.2 | Host Domain Verification      | 12-5 |
| 12.3 | SOA Domain Verification       | 12-6 |
| 12.4 | BAM Installation Verification | 12-7 |

### **13 Errors and Remedies**

| 13.1   | Oracle Banking Platform Domain Installation                             | 13-1 |
|--------|-------------------------------------------------------------------------|------|
| 13.2   | Oracle Banking Platform Security Policy Seeding                         | 13-1 |
| 13.3   | Oracle Banking Platform Domain Post Installation                        | 13-1 |
| 13.4   | Error on First Log in                                                   | 13-2 |
| 13.5   | Log in Issues                                                           | 13-3 |
| 13.6   | SOA Setup in Cluster                                                    | 13-3 |
| 13.6.1 | "COMPONENTTYPE": invalid identifier error                               | 13-3 |
| 13.7   | BIP Report Data Model Linkage Problem after Host Post Installation Step | 13-3 |
| 13.8   | Oracle BAM Command Utility Issue                                        | 13-4 |
|        |                                                                         |      |

## 14 Uninstalling the Application

| 14.1 | Manual Uninstall | 14-1 |
|------|------------------|------|
|------|------------------|------|

## List of Figures

| 2–1        | Installation Overview                                      | 2-7  |
|------------|------------------------------------------------------------|------|
| 2–2        | Locate the OID Instance                                    | 2-23 |
| 2–3        | Start the OID Instance                                     | 2-23 |
| 2–4        | Verify the Status of OID Instance                          | 2-23 |
| 2–5        | JXplorer                                                   | 2-28 |
| 3–1        | Steps in installobphost.sh script                          | 3-3  |
| 3–2        | Verification of Properties                                 |      |
| 3–3        | Confirmation and Copying of Installables to Target Machine |      |
| 3–4        | Domain Installation Confirmation                           |      |
| 3–5        | OID Domain Creation and Seeding                            | 3-7  |
| 3–6        | Host Domain Admin Server Credentials                       |      |
| 3–7        | Host Domain Post Installation Script Execution             |      |
| 3–8        | Host Domain Post Installation Script Execution Summary     |      |
| 3–9        | JMS System module Summary                                  |      |
| 3–10       | JMS module Configuration                                   |      |
| 4–1        | Steps in installobpui.sh script                            |      |
| 4–2        | Confirmation to Proceed Domain Installation                |      |
| 4–3        | Copying and Extraction of obpinstall-ui.zip                |      |
| 4-4        | Domain Creation Confirmation                               |      |
| 4–5        | UI Admin Server Credentials                                |      |
| 4–6        | UI Admin Server Running                                    |      |
| 4–7        | UI Post Install Script Confirm                             |      |
| 4–8        | UI Post Install Script Running                             |      |
| 4–0<br>5–1 | Steps in installobpsoa.sh script                           |      |
| 5–1<br>5–2 | Confirmation to Proceed Domain Installation                |      |
| 5–2<br>5–3 | Copying and Extraction of obpinstall-soa.zip               |      |
| 5–3<br>5–4 | Domain Creation Confirmation                               | 5-6  |
| 5–4<br>5–5 | SOA Post Installation Confirmation                         |      |
| 5–5<br>5–6 | SOA Post Installation Completion                           |      |
| 5–0<br>5–7 |                                                            |      |
| 5-7<br>5-8 | WebLogic Server - Keystores Tab                            |      |
| 5–8<br>5–9 | WebLogic Server - SSL Tab                                  |      |
|            | WebLogic Server - Advanced Section                         |      |
| 6–1        | Steps in installobpsoa.sh script                           |      |
| 6–2        | Confirmation to Proceed Domain Installation                |      |
| 6–3        | Copying and Extraction of obpinstall-soa.zip               |      |
| 6-4        | Domain Creation Confirmation                               |      |
| 6–5        | Select External Data Source                                |      |
| 6–6        | Enter Schema Details and Test                              |      |
| 6–7        | Create External Data Source                                |      |
| 6-8        | External Data Source Created                               |      |
| 7–1        | Log in to the OBP Composer                                 |      |
| 7–2        | Create a New Space                                         | 7-2  |
| 7–3        | Name the Space                                             | 7-3  |
| 7–4        | Import Project                                             | 7-3  |
| 7–5        | Select the first file                                      | 7-4  |
| 7–6        | Click OK to Import the Project                             | 7-4  |
| 8–1        | Host DB Schema Setup Confirmation                          |      |
| 8–2        | Enter Database Credentials                                 |      |
| 8–3        | Creation of Host DB Schema                                 |      |
| 8–4        | Completion of Host DB Schema Creation                      |      |
| 9–1        | IPM Application Field Definitions                          |      |
| 9–2        | IPM Application Workflow Configuration                     |      |
| 9–3        | IPM Bulk Upload Input Location                             |      |
| 10–1       | BIP Server Console Login                                   | 10-2 |

| 10–2  | BIP Administration                                      | 10-3  |
|-------|---------------------------------------------------------|-------|
| 10–3  | BIP JDBC Connection                                     | 10-4  |
| 10–4  | BIP - Add Data Source                                   | 10-5  |
| 10–5  | BIP Data Source Created                                 | 10-6  |
| 11–1  | Add Middlewares                                         |       |
| 11–2  | Add Oracle Fusion Middleware or WebLogic Domain         | 11-2  |
| 11–3  | Enter Server Details                                    |       |
| 11–4  | Identify Targets                                        | 11-3  |
| 11–5  | Monitoring Templates                                    | 11-4  |
| 11–6  | Select Import                                           | 11-5  |
| 11–7  | Import Template                                         | 11-5  |
| 11–8  | Undeploy Plugin                                         | 11-7  |
| 11–9  | Undeploy Plugin - Select Management Agents              | 11-7  |
| 11–10 | Undeploy Plugin - Click Add                             | 11-8  |
| 11–11 | Undeploy Plugin - Select Agent                          | 11-8  |
| 11–12 | Select the SOA Middleware                               | 11-10 |
| 11–13 | Composites for the SOA Middleware                       | 11-10 |
| 11–14 | Add Composite Names                                     | 11-11 |
| 11–15 | Created Services                                        | 11-12 |
| 11–16 | Manual Configuration - Select Service                   | 11-13 |
| 11–17 | Manual Configuration - Navigate to System Configuration | 11-13 |
| 11–18 | Manual Configuration - Inclusion or Exclusion           | 11-14 |
| 12–1  | UI WebLogic Console                                     | 12-2  |
| 12–2  | UI EM Console Status Check                              | 12-3  |
| 12–3  | UI Admin wsm-pm Validator                               | 12-4  |
| 12–4  | UI Managed wsm-pm Validator                             | 12-5  |
| 12–5  | Host WebLogic Console                                   | 12-6  |
| 12–6  | SOA WebLogic Console                                    | 12-7  |
| 12–7  | Click Architect option                                  | 12-8  |
| 12–8  | Check Data Objects                                      | 12-9  |
| 13–1  | Error on First Log In                                   | 13-2  |
| 13–2  | Selecting the Data model                                | 13-4  |
|       |                                                         |       |

### List of Tables

| 2–1  | Hardware and OS                                              | 2-1  |
|------|--------------------------------------------------------------|------|
| 2–2  | List of Software                                             | 2-2  |
| 2–3  | Notes                                                        | 2-3  |
| 2–4  | Values for updating installobp***.properties                 | 2-8  |
| 2–5  | Oracle Banking Platform DB and WebLogic Domain Configuration | 2-20 |
| 2–6  | Parameter Values to be Changed                               |      |
| 2–7  | Order of Execution                                           | 2-26 |
| 6–1  | BAM Installation Property                                    | 6-2  |
| 10–1 | Data Source Details                                          |      |

## Preface

The Oracle Banking Platform Installation Guide - Silent Installation contains information on silent installation and configuration of Oracle Banking Platform software and its associated products.

This preface contains the following topics:

- Audience
- Documentation Accessibility
- Organization of the Guide
- Related Documents
- Conventions

### Audience

This guide is primarily meant as a step-by-step installation manual for Oracle Banking Platform IT deployment teams at Oracle Banking Platform development center as well as onshore implementations at client locations to install a complete Oracle Banking Platform system in a UNIX based environment.

The reader is expected to have an acquaintance with UNIX platform, Oracle WebLogic server and Oracle Fusion platform firmware such as Oracle JDeveloper, Oracle OID and Oracle SOA Suite.

### **Documentation Accessibility**

For information about Oracle's commitment to accessibility, visit the Oracle Accessibility Program website at http://www.oracle.com/pls/topic/lookup?ctx=acc&id=docacc.

### Access to Oracle Support

Oracle customers have access to electronic support through My Oracle Support. For information, visit http://www.oracle.com/pls/topic/lookup?ctx=acc&id=info or visit http://www.oracle.com/pls/topic/lookup?ctx=acc&id=trs if you are hearing impaired.

### Organization of the Guide

This document contains:

### Chapter 1, "Getting Started"

This chapter presents an overview of Oracle Banking Platform and the installation guide. It also mentions the assumptions, limitations and exclusions that this document has been based upon.

### Chapter 2, "Pre-Installation Configuration"

This chapter describes the pre-configuration activities that are to be completed successfully for proper installation and functioning of Oracle Banking Platform.

#### Chapter 3, "Oracle Banking Platform Host Media Pack Installation"

This chapter details every step involved in the installation, and post installation and configuration of Oracle Banking Platform Host Media pack.

#### Chapter 4, "Oracle Banking Platform Presentation Media Pack Installation"

This chapter details every step involved in the installation, and post installation and configuration of Oracle Banking Platform Presentation (UI) Media pack.

#### Chapter 5, "Oracle Banking Platform SOA Media Pack Installation"

This chapter details every step involved in the installation, and post installation and configuration of Oracle Banking Platform SOA (Integration Server) Media pack.

### Chapter 6, "Oracle BAM Installation using OBP SOA Media Pack"

This chapter details every step involved in the installation, and post installation and configuration of Oracle BAM using OBP SOA Media pack.

## Chapter 7, "Oracle Banking Platform Reference Process Models Media Pack Installation"

This chapter details the steps involved in the installation of Oracle Banking Platform Reference Process Models Media pack (Media pack 4).

## Chapter 8, "Standalone Database Setup – Running Repository Creation Utility (RCU)"

This chapter details the steps involved in Oracle Banking Platform Database which are primarily concerned with importing an existing database dump of the QA database.

### Chapter 9, "Oracle Banking Platform and IPM Integration"

This chapter details the steps involved in the integration of Oracle Banking Platform and Oracle Imaging and Process Management (IPM).

#### Chapter 10, "BIP Datasource Creation"

This chapter explains the steps required for Oracle Banking Platform BIP (BI Publisher) datasource creation.

### Chapter 11, "Monitoring Servers Using Oracle Enterprise Manager"

This chapter lists the steps required to monitor servers using Oracle Enterprise Manager (EM).

### Chapter 12, "Post Installation Verification"

This chapter lists the steps required to verify the Oracle Banking Platform solution installation.

### Chapter 13, "Errors and Remedies"

This chapter provides information on troubleshooting to help diagnose and remedy some of the problems encountered during installation of the Oracle Banking Platform.

### Chapter 14, "Uninstalling the Application"

This chapter explains the process of uninstalling the Oracle Banking Platform.

### **Related Documents**

For more information, see the following documentation:

- For information necessary for the installation and configuration of integration components to create a complete solution using Oracle Banking Platform (OBP) and Oracle Documaker, see the installation and configuration guides at http://docs.oracle.com/cd/E22582\_01/e22582\_01\_index.html.
- Information on Oracle Fusion Middleware Install-Config Checklist is available at http://aseng-wiki.us.oracle.com/asengwiki/display/ASMWArchPM/FMW+Instal l-Config+Checklist+Page.
- For a comprehensive overview of security for Oracle Banking, see the Oracle Banking Security Guide
- For the complete list of Oracle Banking licensed products and the Third Party licenses included with the license, see the Oracle Banking Licensing Guide
- For information related to setting up a bank or a branch, and other operational and administrative functions, see the Oracle Banking Administrator's Guide
- For information related to customization and extension of Oracle Banking, see the Oracle Banking Extensibility Guide
- For information on the functionality and features of the Oracle Banking product licenses, see the respective Oracle Banking Functional Overview documents

## Conventions

The following text conventions are used in this document:

| Convention | Meaning                                                                                                    |
|------------|----------------------------------------------------------------------------------------------------|
| boldface   | Boldface type indicates graphical user interface elements associated with an action, or terms defined in text or the glossary.         |
| italic     | Italic type indicates book titles, emphasis, or placeholder variables for which you supply particular values.                          |
| monospace  | Monospace type indicates commands within a paragraph, URLs, code in examples, text that appears on the screen, or text that you enter. |

The following acronyms are used in this document:

| Acronym | Meaning                                  |
|---------|------------------------------------------|
| OBP     | Oracle Banking Platform                  |
| UI      | User Interface that is Presentation Tier |
| HOST    | Middleware Host Tier                     |
| SOA     | Service Oriented Architecture Tier       |

| Acronym  | Meaning                               |
|----------|---------------------------------------|
| DB or db | Oracle Database                       |
| OEL      | Oracle Enterprise Linux               |
| SVN      | Source Code Version Repository        |
| RCU      | Repository Creation Utility           |
| WLS      | WebLogic Server                       |
| sh       | Unix Shell file                       |
| OID      | Oracle Internet Directory             |
| ORMB     | Oracle Revenue Management and Billing |

# **1** Getting Started

This chapter presents an overview of Oracle Banking Platform and the installation guide. It also mentions the assumptions, limitations and exclusions that this document has been based upon.

## 1.1 About Oracle Banking Platform

Oracle Banking Platform (OBP) is a one-stop solution for a bank for its core banking operations, across retail offerings. It is designed to help banks respond strategically to today's business challenges, while also transforming their business models and processes to reduce operating costs and improve productivity across both front and back offices.

OBP provides a unified yet scalable IT solution for a bank to manage its data and end-to-end business operations with an enriched user experience. It is a composed set of different modules wherein each of the modules is serviced by a set of services and other subsystems.

## **1.2 About This Guide**

This document guides you through the installation of the core banking application Oracle Banking Platform. This document guides in deploying the following parts of the application:

- Presentation Server (ADF Presentation UI deployment on WebLogic)
- Application Server (Banking Services hosted on WebLogic)
- Integration Server (Oracle Banking Platform Integration and Approval Processes hosted on Oracle SOA)
- Security Configuration (Seeding security to OID)
- Seed Data Configuration (Seeding data to Core banking OLTP Database Server)

There are multiple prerequisites that need to be done before the start of the installation. The prerequisites section lists down the requirements. This document does not attempt to guide you through the prerequisites installation. The readers are expected to see the appropriate platform documentation to install the prerequisites.

This document prescribes bare minimum hardware requirements to have a functional application configuration. The sizing for a production environment is not prescribed here.

Due care has been taken to make this document as complete as possible. In case of any anomalies please mail to obp-deployment-support@oracle.com.

There are certain steps in the installation that *may* not be optimal yet. Further releases will optimize the deployment further.

### 1.3 Assumptions

It is assumed that the reader is aware of the technologies involved and is capable of installing the prerequisite software products mentioned in Section 2.1.2, "Software Environment".

The following are the assumptions regarding the environment and setup with regard to carrying out this installation:

- The Oracle Banking Platform installables are downloaded and copied onto a Linux machine or Linux VM.
- The reader has taken a remote connection to the Linux machine via Windows box.
- The reader is able to take an 'ssh' connection to the servers on which various
   Oracle Banking Platform components have to be installed from the Linux machine.
- The user is aware of the process of creating required db schema using RCU prior to initiation of OBP installation.

### **1.4 Exclusions**

Though some of the software and products listed in prerequisites section may work on Windows, such qualification has not been carried out and shall not be the focus of this guide. It is advisable to use the mentioned Operating System (OS) for the best experience.

## **Pre-Installation Configuration**

This chapter describes the pre-configuration activities that are to be completed successfully for proper installation and functioning of Oracle Banking Platform.

### 2.1 Setup Prerequisites

This section lists down the requirements from an environment perspective including minimum hardware requirements with Operating System (OS) and the middleware software products, which the Oracle Banking Platform solution depends and runs on (for example, Database or WebLogic) or interfaces with (for example, OID or IPM).

### 2.1.1 Hardware Environment

The minimum hardware requirements for Oracle Banking Platform solution to install and function decently are listed below:

| Sr.<br>No. | CPU<br>(2+GHz) | RAM<br>(GB) | Disk<br>(GB) | OS Version                             | Purpose                                                    |
|------------|----------------|-------------|--------------|----------------------------------------|------------------------------------------------------------|
| 1          | 4              | 16          | 200          | OEL 6.4                                | Oracle Banking Platform Oracle<br>Database                 |
| 2          | 4              | 32          | 200          | OEL 6.4                                | Oracle Banking Platform ADF UI<br>Presentation Server      |
| 3          | 4              | 32          | 200          | OEL 6.4                                | Oracle Banking Platform Services<br>Middleware Host Server |
| 4          | 2              | 16          | 200          | As per OID<br>certification<br>matrix. | Oracle OID Server                                          |
| 5          | 2              | 16          | 200          | As per OID<br>certification<br>matrix. | Oracle IPM Server                                          |
| 6          | 2              | 16          | 200          | As per OID<br>certification<br>matrix. | Oracle BIP Server                                          |
| 7          | 4              | 32          | 200          | As per OID<br>certification<br>matrix. | Oracle SOA Server                                          |
| 8          | 4              | 16          | 200          | As per OID<br>certification<br>matrix. | Oracle BAM Server                                          |

Table 2–1 Hardware and OS

### 2.1.2 Software Environment

It is assumed that the following products are installed and are available on the server on which the Oracle Banking Platform installation will be performed.

### 2.1.2.1 Certification Details

The following software are mandatory:

Table 2–2 List of Software

| Sr. No. | Components   | Zone        | Software                                                  |
|---------|--------------|-------------|-----------------------------------------------------------|
| 1       | OBP UI       | Banking     | Oracle ADF Run Time 11.1.1.9                              |
|         | Presentation | Арр         | Oracle Weblogic Server 10.3.6                             |
|         |              |             | Java Version jdk1.7.0_xx                                  |
|         |              |             | Oracle Linux 6.4 64-bit                                   |
| 2       | SOA          | Banking     | Oracle SOA Suite 11.1.1.9                                 |
|         |              | Арр         | Oracle Weblogic Server 10.3.6                             |
|         |              |             | Java Version jdk1.7.0_xx                                  |
|         |              |             | Oracle Linux 6.4 64-bit                                   |
| 3       | OBP HOST     | Banking     | Oracle Weblogic Server 10.3.6                             |
|         |              | Арр         | Oracle Database 12c Enterprise Edition Release 12.1.0.2.0 |
|         |              |             | Java Version jdk1.7.0_xx                                  |
|         |              |             | Oracle Linux 6.4 64-bit                                   |
| 4       | OID and OES  | Security    | Oracle Entitlement Server (IAM Suite) 11.1.2.3            |
|         |              |             | Oracle Internet Directory (IDM Suite) 11.1.1.9            |
|         |              |             | Oracle Weblogic Server 10.3.6                             |
|         |              |             | Java Version jdk1.7.0_xx                                  |
|         |              |             | Oracle Linux 6.4 64-bit                                   |
| 5       | BIP          | Document    | Oracle Business Intelligence 11.1.1.9                     |
|         |              |             | Java Version jdk1.7.0_xx                                  |
|         |              |             | Oracle Linux 6.4 64-bit                                   |
| 6       | IPM          | Document    | Oracle WebCenter - Content 11.1.1.9                       |
|         |              |             | Oracle Weblogic Server 10.3.6                             |
|         |              |             | Java Version jdk1.7.0_xx                                  |
|         |              |             | Oracle Linux 6.4 64-bit                                   |
| 7       | OSB          | Integration | Oracle Service Bus 11.1.1.9                               |
|         |              |             | Oracle Weblogic Server 10.3.6                             |
|         |              |             | Java Version jdk1.7.0_xx                                  |
|         |              |             | Oracle Linux 6.4 64-bit                                   |
| 8       | ODI          | Integration | ODI 11.1.1.9                                              |
|         |              |             | Oracle Weblogic Server 10.3.6                             |
|         |              |             | Java Version jdk1.7.0_xx                                  |
|         |              |             | Oracle Linux 6.4 64-bit                                   |

| Sr. No. | Components               | Zone        | Software                                                  |
|---------|--------------------------|-------------|-----------------------------------------------------------|
| 9       | OIM                      | Security    | Oracle IAM 11.1.2.3 Suite                                 |
|         |                          |             | Oracle Weblogic Server 10.3.6                             |
|         |                          |             | Java Version jdk1.7.0_xx                                  |
|         |                          |             | Oracle Linux 6.4 64-bit                                   |
| 10      | OAAM                     | Security    | Oracle IAM 11.1.2.3 Suite                                 |
|         |                          |             | Oracle Weblogic Server 10.3.6                             |
|         |                          |             | Java Version jdk1.7.0_xx                                  |
|         |                          |             | Oracle Linux 6.4 64-bit                                   |
| 11      | OAM                      | Security    | Oracle IAM 11.1.2.3 Suite                                 |
|         |                          |             | Oracle Weblogic Server 10.3.6                             |
|         |                          |             | Java Version jdk1.7.0_xx                                  |
|         |                          |             | Oracle Linux 6.4 64-bit                                   |
| 12      | OEM                      | Management  | Oracle Enterprise Manager 12.1.0.4.0                      |
|         |                          |             | Java Version jdk1.7.0_xx                                  |
|         |                          |             | Oracle Linux 6.4 64-bit                                   |
| 13      | EM Agent<br>Installation | Management  | Push from OEM Console                                     |
| 14      | OBP Database             | Database    | Oracle Database 12c Enterprise Edition Release 12.1.0.2.0 |
|         |                          |             | Oracle Linux 6.4 64-bit                                   |
| 15      | HTTP Server              | Web Server  | Oracle HTTP Server 11.1.1.9                               |
| 16      | BAM                      | Banking App | Oracle SOA Suite 11.1.1.9                                 |
|         |                          |             | Oracle Weblogic Server 10.3.6                             |
|         |                          |             | Java Version jdk1.7.0_xx                                  |
|         |                          |             | Oracle Linux 6.4 64-bit                                   |

 Table 2–2
 (Cont.)
 List of Software

The following are some notes related to the software.

|  | Table | 2–3 | Notes |
|--|-------|-----|-------|
|--|-------|-----|-------|

| Serial<br>Number | Description                                                                                                    |
|------------------|----------------------------------------------------------------------------------------------------|
| 1                | OBP release has been certified with OEL version 6.4 during the release cycle. It is strongly recommended to use the versions on which the release is certified.                                                                                                    |
| 2                | Oracle Business Intelligence Publisher is required at the time of OBP installation. It is required to use the actual BIP property values during the installation. This is required as the installer uploads the OBP reports as onto the BIP server as part of the middleware host installation process. |

| Serial<br>Number | Description                                                                                                    |
|------------------|----------------------------------------------------------------------------------------------------|
| 3                | ODI_OUTBOUND_USERNAME and ODI_OUTBOUND_PASSWORD                                                                                                    |
|                  | The OBP installer will not abort the installation if this component is not present. It can be installed later.                                                                                                    |
|                  | However, it is strongly recommended to use the actual property values instead of default property values during the installation.                                                                                                    |
|                  | Else, the actual values for ODI_OUTBOUND_USERNAME and ODI_<br>OUTBOUND_PASSWORD once available have to be manually updated in the<br>'ra/FCRJConnectorODI' jndi property of com.ofss.fc.app.connector.ear application<br>inside middleware host server after the entire installation completes.                                                                                                    |
| 4                | The OBP installer will not abort the installation if this component is not present. It can be installed later.                                                                                                    |
|                  | It is strongly recommended to use the actual property values instead of default property values during the installation. Else, these properties have to be manually updated in Host Database after the entire installation completes.                                                                                                    |
| 5                | OIM_OUTBOUND_USERNAME and OIM_OUTBOUND_PASSWORD                                                                                                    |
|                  | The OBP installer will not abort the installation if this component is not present. It can be installed later.                                                                                                    |
|                  | It is recommended to use the actual property values instead of default property values during the installation. Else, these properties have to be manually updated in Host Database. Also, actual values for OIM_OUTBOUND_USERNAME and OIM_OUTBOUND_PASSWORD once available have to be manually updated in the 'ra/FCRJConnectorOIM' jndi property of com.ofss.fc.app.connector.ear application inside middleware host server after the entire installation completes. |
| 6                | Oracle Access Manager can be installed later.                                                                                                    |
| 7                | The patch p19637463 needs to be downloaded from support.oracle.com and applied on the Oracle WebLogic 10.3.6 installation. This patch supersedes all patches that were released for 10.3.6.                                                                                                    |
| 8                | During installation, password of unix user will be asked multiple times for "scp" "ssh". There is a time limit for entering password. If not entered within specified limit, the installation is likely to exit. User should take care of this.                                                                                                    |
| 9                | It is mandatory for Oracle Toplink 12c (12.1.3) to be installed on the machine where OBP Host Media pack installation is planned. This path is required as input in the installer properties and has been mentioned in the checklist table.                                                                                                    |
| 10               | It is mandatory for machine nodes on which OBP UI, Host, and SOA Media pack<br>installation is planned, to install the Java Cryptography Extensions Unlimited<br>Strength Jurisdiction Policy Files, to enable additional encryption strengths.                                                                                                    |
| 11               | Download the jce_policy.zip from Oracle website for the current Java version being used. For jdk1.7.0_xx, download UnlimitedJCEPolicyJDK7.zip from the following link:                                                                                                    |
|                  | http://www.oracle.com/technetwork/java/javase/downloads/jce-7-download-<br>432124.html                                                                                                    |
|                  | Copy "local_policy.jar" and "US_export_policy.jar" from this zip file in the path mentioned below:                                                                                                    |
|                  | JAVA_HOME/jre/lib/security/                                                                                                    |

Table 2–3 (Cont.) Notes

JAVA\_HOME/jre/lib/security/

| Serial<br>Number | Description                                                                                                    |
|------------------|----------------------------------------------------------------------------------------------------|
| 12               | It is mandatory that the team installing OBP reads and understands the system requirements and specifications for the fusion middleware specified in the following link:                                                                                                    |
|                  | http://docs.oracle.com/html/E18558_01/fusion_requirements.htm                                                                                                    |
|                  | The link details the system and platform-specific information for Oracle Fusion Middleware 11g Release 1 (11.1.1.9.0) products.                                                                                                    |
|                  | Changes necessary at a system level for the fusion middleware should be made prior to executing OBP media packs.                                                                                                    |
|                  | For example, the number of open files should be increased from the default value as specified in the following link:                                                                                                    |
|                  | http://docs.oracle.com/html/E18558_01/fusion_requirements.htm#BABFCFIF                                                                                                    |
| 13               | SOA managed servers may need the default value raised at operating system level to run, as it needs to load a large number of OBP application binaries.                                                                                                    |
| 14               | It is mandatory for SOA Suite to be installed in machine nodes on which OBP BAM Installation is planned.                                                                                                    |
| 15               | The value of property SOA_SERVER_NAME in installer properties should not be changed. The default value of soa_server1, that is shipped along with media pack, should be retained AS IS. Managed servers, that are required inside the cluster as per the naming onsite conventions, should be added after the media pack installation is complete. |

Table 2–3 (Cont.) Notes

### 2.1.2.2 Optional

The following software is optional:

Oracle VM server release 2.2.3

### 2.1.2.3 Patching

OPatch is a patching utility in OBP Installer. The following is required to run OPatch.

The Python packages need to be installed in the same order as mentioned below. They have to be installed as root user in UI, Host, and SOA Machines.

- Suds-0.4 (to create webservice client)
- docutils-0.12 (prerequisite for SOAPpy)
- wstools-0.4.3 (prerequisite for SOAPpy)
- SOAPpy0.12.5 (to make SOAP webservice call)
- PyYAML-3.11 (to read yaml file)
- Jypye1-0.5.7 (to call java code from Python)

The above mentioned packages are available in the form of .tar.gz files in the media pack.

The installation steps are as follows:

- 1. Extract each file so that the above Python packages get installed in the same order.
- 2. Run setup.py file inside extracted folder. (command:python setup.py install).

tar -xvzf suds-0.4.tar.gz

tar -xvzf docutils-0.12.tar.gz

tar -xvzf wstools-0.4.3.tar.gz tar -xvzf SOAPpy-0.12.5.tar.gz tar -xvzf PyYAML-3.11.tar.gz tar -xvzf JPype1-0.5.7.tar.gz chmod -R 777 \* cd suds-0.4 python setup.py install cd ../docutils-0.12 python setup.py install cd ../wstools-0.4.3 python setup.py install cd ../SOAPpy-0.12.5 python setup.py install cd ../PyYAML-3.11 python setup.py install cd ../JPype1-0.5.7 python setup.py install

Please note that the above step is only required to run OPatch (a patching utility available with OBP Installer.

## 2.2 Installation Process Overview

The following diagram provides an overview of the steps that need to be followed to install and configure Oracle Banking Platform:

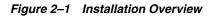

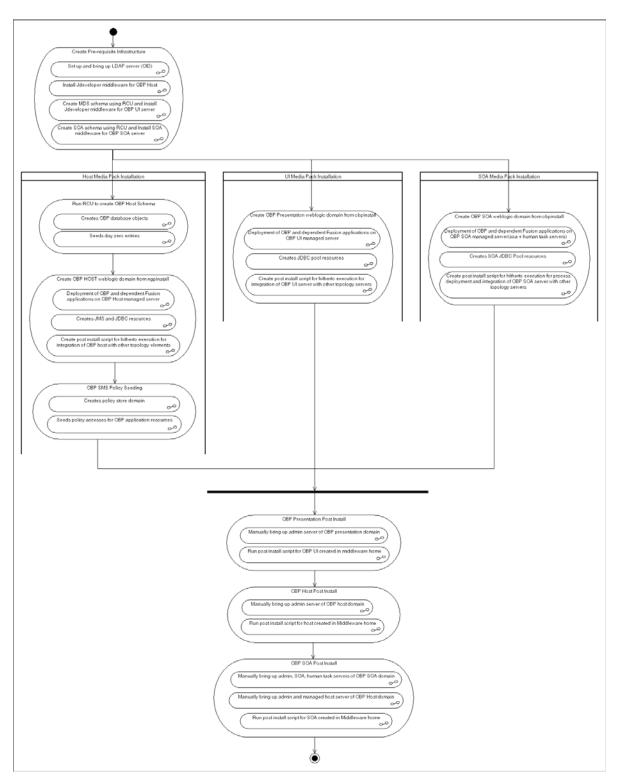

## 2.3 Installation Checklists

It is mandatory that the team installing OBP reads and understands the system requirements and specifications for the fusion middleware specified in the following link:

http://docs.oracle.com/html/E18558\_01/fusion\_requirements.htm

The link details the system and platform-specific information for Oracle Fusion Middleware 11g Release 1 (11.1.1.9.0) products.

Changes necessary at a system level for the fusion middleware should be made prior to executing OBP media packs.

For example, the number of open files should be increased from the default value as specified in the following link:

http://docs.oracle.com/html/E18558\_01/fusion\_requirements.htm#BABFCFIF

To make the installation experience quick and easy, a checklist of information is provided, which should be filled and kept handy. The checklist has been made more intuitive and relevant by ensuring that the Key for properties defined in the installation property file is same as the Name column in the first table of the checklist.

### 2.3.1 Updating installobp\*\*\*.properties

This checklist provides values for updating installobp\*\*\*.properties.

| Sr. No | Name                    | Description                                                                                                    | Example Value                  | Value |
|--------|-------------------------|----------------------------------------------------------------------------------------------------|--------------------------------|-------|
| 1      | JPS_CONTEXT_<br>DSN     | The DSN used for object class jpsroot in the OID LDAP.                                                                                                    | jpsroot                        |       |
| 2      | OID_IP                  | IP address of the OID server.                                                                                                    | 10.180.25.164                  |       |
| 3      | OID_PORT                | Port of the OID process instance.                                                                                                    | 3060                           |       |
| 4      | OID_ADMIN_<br>USER      | Admin user id which can be used to log in as the OID administrator.                                                                                                    | cn=orcladmin                   |       |
| 5      | OID_ADMIN_<br>PWD       | Refers to the password of admin user of the OID.                                                                                                    | welcome1                       |       |
| 6      | OID_DOMAIN_<br>NAME     | Refers to the domain name to be<br>used for the WebLogic domain for<br>seeding OBP policies. This name will<br>be used to re-associate the<br>Presentation and Host WebLogic<br>installation domain. | obpdomain                      |       |
| 7      | OID_DOMAIN_<br>PORT     | Refers to the port number to be used<br>for the WebLogic domain for seeding<br>OBP policies. This port should be<br>free on the UI Presentation server.                                              | 7005                           |       |
| 8      | OID_GROUP_<br>DSN       | The DSN used for object class<br>Groups in the OID LDAP.                                                                                                    | cn=Groups,dc=oracle,<br>dc=com |       |
| 9      | OID_USER_DSN            | The DSN used for object class Users in the OID LDAP.                                                                                                    | cn=Users,dc=oracle,<br>dc=com  |       |
| 10     | POLICY_<br>SEEDING_TYPE | LDAP or DB. Refers to the type of<br>policy seeding required for<br>installation and reassociation with<br>OID.                                                                                      | DB                             |       |

Table 2–4 Values for updating installobp\*\*\*.properties

| Sr. No | Name                          | Description                                                                                                    | Example Value                                        | Value |
|--------|-------------------------------|----------------------------------------------------------------------------------------------------|------------------------------------------------------|-------|
| 11     | NODE_MGR_<br>PORT             | Refers to the port number to be used<br>for the WebLogic node manager. This<br>port should either be free on the UI<br>Presentation server or an existing<br>WebLogic node manager should be<br>installed to listen on this port when<br>the same is started. | 5556                                                 |       |
| 12     | OUI_JAVA_<br>HOME             | Refers to the home directory of java<br>installation. The version of java<br>installed should be 1.7.0. This is used<br>for OBP patching.                                                                                                    | /oracle/app/product/<br>jdk-1.7.0.9.x86_64           |       |
| 13     | CENTRAL_<br>INVENTORY_<br>LOC | Refers to the path of central<br>inventory. This path is used for OUI<br>patching.                                                                                                    | /scratch/app/oraInventor<br>y                        |       |
| 14     | UI_IP                         | IP address of the server on which the OBP presentation or UI layer should be installed.                                                                                                    | 10.180.25.166(Always use<br>IP, don't use localhost) |       |
| 15     | UI_MW_HOME                    | Refers to the middleware home of<br>the WebLogic installation on the UI<br>server.                                                                                                    | /oracle/app/product/<br>fmw                          |       |
| 16     | UI_TARGET                     | Refers to a location on the UI server<br>where the installables can be<br>transferred. The user id used for<br>installation of OBP should have read,<br>write and execute privileges on this<br>directory.                                                    | /home/oracle/software                                |       |
| 17     | UI_JAVA_HOME                  | Refers to the home directory of java<br>installation. The version of java<br>installed should be 1.7.0 or above.<br>This is used to execute the OBP<br>security policies seeding utility at the<br>end of the installation.                                   | /oracle/app/product/<br>jdk1.7.0_80                  |       |
| 18     | HOST_IP                       | IP address of the server on which the<br>OBP host or middleware layer<br>should be installed.                                                                                                    | 10.180.25.165(Always use<br>IP, don't use localhost) |       |
| 19     | HOST_MW_<br>HOME              | Refers to the middleware home of<br>the WebLogic installation on the<br>Host server.                                                                                                    | /oracle/app/product/<br>fmw                          |       |
| 20     | HOST_TARGET                   | Refers to a location on the Host<br>server where the installables can be<br>transferred. The user id used for<br>installation of OBP should have read,<br>write and execute privileges on this<br>directory.                                                  | /home/oracle/software                                |       |
| 21     | INSTALL_AS                    | Linux login user id used to install the OBP solution.                                                                                                    | oracle                                               |       |
| 22     | LOCAL_IP                      | IP of the local machine which could<br>be a Windows machine on which<br>software like XManager is installed<br>for rendering UI of a utility<br>executing on a remote Linux server.                                                                           | 10.180.91.50                                         |       |
| 23     | BIP_SERVER_IP                 | IP of the BIP server to host OBP reports                                                                                                    | 10.180.9.73                                          |       |

 Table 2–4 (Cont.) Values for updating installobp\*\*\*.properties

| Sr. No | Name                          | Description                                                                                             | Example Value            | Value |
|--------|-------------------------------|----------------------------------------------------------------------------------------------------|--------------------------|-------|
| 24     | BIP_SERVER_<br>PORT           | Port of the BIP server that hosts OBP reports                                                           | 9704                     |       |
| 25     | IPM_SERVER_IP                 | IP of Oracle Image and Processing<br>Server for OBP Content Management                                  | 10.180.9.97              |       |
| 26     | IPM_SERVER_<br>PORT           | Port of Oracle Image and Processing<br>Server for OBP Content Management                                | 16000                    |       |
| 27     | OAAM_                         | OAAM server IP for 2FA.                                                                                 | ofsmud6vm1106.i-flex.com |       |
|        | SERVER_IP                     | OAAM_SERVER_IP refers to the IP<br>address of OAAM Server (that is, the<br>IP of default server name as |                          |       |
|        |                               | oaam_server_server1)                                                                                    |                          |       |
| 28     | OAAM_                         | OAAM server Port for 2FA.                                                                               | 14300                    |       |
|        | SERVER_PORT                   | OAAM_SERVER_PORT refers to the<br>port of OAAM Server (default server<br>name as oaam_server_server1)   |                          |       |
| 29     | OIM_SERVER_IP                 | Oracle Identity Manager IP                                                                              | 10.180.91.223            |       |
| 30     | OIM_SERVER_<br>PORT           | Oracle Identity Manager Port                                                                            | 9001                     |       |
| 31     | OFSAA_<br>SERVER_IP           | OFSAA Server IP                                                                                         | 10.184.134.19            |       |
| 32     | OFSAA_<br>SERVER_PORT         | OFSAA Server Port                                                                                       | 9538                     |       |
| 33     | OBP_HOST_DB_<br>USER          | OBP Host database user                                                                                  | st_appuser               |       |
| 34     | OBP_HOST_DB_<br>IP            | OBP Host database IP                                                                                    | 10.180.90.30             |       |
| 35     | OBP_HOST_DB_<br>PORT          | OBP Host database port                                                                                  | 1521                     |       |
| 36     | OBP_HOST_DB_<br>SERVICE_NAME  | OBP Host database service name                                                                          | OBPDB                    |       |
| 37     | OBP_IPM_<br>MAIN_APP_<br>NAME | OBP Content Main Application<br>Name                                                                    | ST_MAIN                  |       |
| 38     | OBP_IPM_<br>TEMP_APP_<br>NAME | OBP Content Temp Application<br>Name                                                                    | ST_TEMP                  |       |
| 39     | HOST_ADMIN_                   | Host domain admin JVM startup                                                                           | -Xms1024m                |       |
|        | JVM_PARAMS parameters         | parameters                                                                                              | -Xmx4096m                |       |
|        |                               |                                                                                                    | -XX:PermSize=512m        |       |
|        |                               |                                                                                                    | -XX:MaxPermSize=1024m    |       |

Table 2–4 (Cont.) Values for updating installobp\*\*\*.properties

| Sr. No | Name                            | Description                 | Example Value                                | Value |
|--------|---------------------------------|-----------------------------|----------------------------------------------|-------|
| 40     | HOST_<br>MANAGED_<br>JVM_PARAMS | ANAGED_ parameters          | -Xms4096m                                    |       |
|        |                                 |                             | -Xmx8162m                                    |       |
|        |                                 |                             | -XX:PermSize=1024m                           |       |
|        |                                 |                             | -XX:MaxPermSize=2048m                        |       |
|        |                                 |                             | -XX:NewSize=2048m                            |       |
|        |                                 |                             | -XX:MaxNewSize=4096m                         |       |
|        |                                 |                             | -XX:+UseParNewGC                             |       |
|        |                                 |                             | -XX:+CMSParallelRemarkE<br>nabled            |       |
|        |                                 |                             | -XX:+UseConcMarkSweep<br>GC                  |       |
|        |                                 |                             | -XX:CMSInitiatingOccupan<br>cyFraction=75    |       |
| 41     | UI_ADMIN_                       | UI domain admin JVM startup | -Xms2048m -Xmx4096m                          |       |
|        | JVM_PARAMS                      | parameters                  | -XX:MaxPermSize=2048m                        |       |
| 42     | UI_MANAGED_<br>JVM_PARAMS       |                             | -Djbo.ampool.doampooling<br>=false           |       |
|        |                                 |                             | -Xms4096m                                    |       |
|        |                                 |                             | -Xmx6084m                                    |       |
|        |                                 |                             | -XX:MaxPermSize=2048m                        |       |
|        |                                 |                             | -XX:NewSize=512m                             |       |
|        |                                 |                             | -XX:MaxNewSize=2048m                         |       |
|        |                                 |                             | -XX:+UseParNewGC                             |       |
|        |                                 |                             | -XX:+CMSParallelRemarkE<br>nabled            |       |
|        |                                 |                             | -XX:+UseConcMarkSweep<br>GC                  |       |
|        |                                 |                             | -XX:CMSInitiatingOccupan<br>cyFraction=75    |       |
|        |                                 |                             | -Djbo.load.components.lazil<br>y=true        |       |
|        |                                 |                             | -Dobp.http.maxRetryCount<br>=1               |       |
|        |                                 |                             | -Dobp.http.socketBufferSiz<br>e=8192         |       |
|        |                                 |                             | -Dobp.http.connectionTime<br>out=600000      |       |
|        |                                 |                             | -Dobp.http.expireAndRetry<br>=true           |       |
|        |                                 |                             | -Dobp.http.maxConnection<br>sPerHost=150     |       |
|        |                                 |                             | -Dobp.http.idleTimeoutPoll<br>Interval=10000 |       |
|        |                                 |                             | -Dobp.http.staleCheckEnab<br>led=false       |       |

 Table 2–4 (Cont.) Values for updating installobp\*\*\*.properties

| Sr. No | Name                     | Description                                   | Example Value                                | Value |
|--------|--------------------------|-----------------------------------------------|----------------------------------------------|-------|
| 43     | SOA_ADMIN_<br>JVM_PARAMS |                                               | -Xms1024m -Xmx2048m                          |       |
|        |                          |                                               | -XX:PermSize=512m                            |       |
|        |                          |                                               | -XX:MaxPermSize=1024m                        |       |
| 44     | SOA_                     | SOA domain managed SOA server's               | -XX:NewSize=2048m                            |       |
|        | MANAGED_<br>JVM_PARAMS   | JVM startup parameters                        | -XX:MaxNewSize=4096m                         |       |
|        |                          |                                               | -XX:+UseParNewGC                             |       |
|        |                          |                                               | -XX:+CMSParallelRemarkE<br>nabled            |       |
|        |                          |                                               | -XX:+UseConcMarkSweep<br>GC                  |       |
|        |                          |                                               | -XX:CMSInitiatingOccupan<br>cyFraction=75    |       |
|        |                          |                                               | -Xms8192m                                    |       |
|        |                          |                                               | -Xmx15360m                                   |       |
|        |                          |                                               | -XX:PermSize=1024m                           |       |
|        |                          |                                               | -XX:MaxPermSize=2048m                        |       |
| 45     | SOA_<br>HUMANTASKSE      | UMANTASKSE JVM startup parameters<br>/ER_JVM_ | -Djbo.ampool.doampooling<br>=false           |       |
|        | RVER_JVM_<br>PARAMS      |                                               | -Xms4096m                                    |       |
|        |                          |                                               | -Xmx6084m                                    |       |
|        |                          |                                               | -XX:MaxPermSize=2048m                        |       |
|        |                          |                                               | -XX:NewSize=512m                             |       |
|        |                          |                                               | -XX:MaxNewSize=2048m                         |       |
|        |                          |                                               | -XX:+UseParNewGC                             |       |
|        |                          |                                               | -XX:+CMSParallelRemarkE<br>nabled            |       |
|        |                          |                                               | -XX:+UseConcMarkSweep<br>GC                  |       |
|        |                          |                                               | -XX:CMSInitiatingOccupan<br>cyFraction=75    |       |
|        |                          |                                               | -Dobp.http.maxRetryCount<br>=1               |       |
|        |                          |                                               | -Dobp.http.socketBufferSiz<br>e=8192         |       |
|        |                          |                                               | -Dobp.http.maxConnection<br>sPerHost=20      |       |
|        |                          |                                               | -Dobp.http.expireAndRetry<br>=true           |       |
|        |                          |                                               | -Dobp.http.maxConnection<br>sPerHost=150     |       |
|        |                          |                                               | -Dobp.http.connectionTime<br>out=600000      |       |
|        |                          |                                               | -Dobp.http.idleTimeoutPoll<br>Interval=10000 |       |
|        |                          |                                               | -Dobp.http.staleCheckEnab<br>le=false        |       |

Table 2–4 (Cont.) Values for updating installobp\*\*\*.properties

| Sr. No | Name                              | Description                                                                                                    | Example Value                                     | Value |
|--------|-----------------------------------|----------------------------------------------------------------------------------------------------|---------------------------------------------------|-------|
| 46     | OBP_IPM_UCM_<br>CONN_NAME         | UCM Connection Name                                                                                                    | UCM_Connection                                    |       |
| 47     | OBP_IPM_UCM_<br>CONN_PORT         | UCM Connection port                                                                                                    | 4444                                              |       |
| 48     | HOST_JAVA_<br>HOME                | Refers to the home directory of java<br>installation of the host machine. The<br>version of java installed should be<br>1.7.0 or above. This is used to execute<br>the OBP security policies seeding<br>utility at the end of the installation. | /scratch/app/product/jdk<br>1.7.0_80              |       |
| 49     | SOA_JAVA_<br>HOME                 | Refers to the home directory of java<br>installation of the SOA machine. The<br>version of java installed should be<br>1.7.0 or above. This is used to execute<br>the OBP security policies seeding<br>utility at the end of the installation.  | /scratch/app/product/jdk<br>1.7.0_80              |       |
| 50     | UI_UNIX_USER                      | Linux login user id used to install the OBP UI solution.                                                                                                    | oracle                                            |       |
| 51     | UI_DOMAIN_<br>NAME                | Refers to the domain name to be<br>used for the WebLogic domain of the<br>OBP Presentation server                                                                                                    | obpuidomain                                       |       |
| 52     | BIP_UNIX_USER                     | Linux login user id for BIP server                                                                                                    | oracle                                            |       |
| 53     | BIP_HOME                          | Oracle BIP Home directory on BIP server                                                                                                    | /oracle/app/product/fmw<br>1/Oracle_BI1           |       |
| 54     | BIP_INSTANCE_<br>PATH             | Oracle BIP Instance directory on BIP server                                                                                                    | /oracle/app/product/fmw<br>1/instances/instance1  |       |
| 55     | BIP_SERVER_<br>USER               | Oracle BIP server user id                                                                                                    | WebLogic                                          |       |
| 56     | BIP_REPORT_<br>BASE_PATH          | Logical Base Path on Oracle BIP<br>server under which OBP reports<br>would be hosted                                                                                                    | /OBP/REPORTS                                      |       |
| 57     | BIP_<br>DATASOURCE_<br>NAME       | OBP Host database user used by<br>OBP report to fetch data for reports                                                                                                    | OBP_HOSTDBUSER                                    |       |
| 58     | LOCAL_<br>DISPLAY_<br>VALUE       | Value of DISPLAY variable to be<br>exported to generate installation<br>wizard in local machine                                                                                                    | 0.0                                               |       |
| 59     | OPSS_SEED_<br>TYPE                | Type of OID seeding. It should be either PolicyStore or BulkLoad                                                                                                    | PolicyStore                                       |       |
| 60     | DOMAIN_<br>NAME                   | WebLogic Domain name                                                                                                    | Obptestdomain                                     |       |
| 61     | DOMAIN_<br>DIRECTORY_<br>LOCATION | Location where DOMAIN_NAME folder will be created                                                                                                    | /oracle/app/product/fmw<br>/user_projects/domains |       |
| 62     | WEBLOGIC_<br>USERNAME             | Username for WebLogic domain                                                                                                    | WebLogic                                          |       |
| 63     | WEBLOGIC_<br>PASSWORD             | Password for WebLogic domain                                                                                                    | WebLogic1                                         |       |

 Table 2–4 (Cont.) Values for updating installobp\*\*\*.properties

| Sr. No | Name                                                                              | Description                                                                   | Example Value                                        | Value |
|--------|-----------------------------------------------------------------------------------|-------------------------------------------------------------------------------|------------------------------------------------------|-------|
| 64     | MDS_SCHEMA_<br>USER<br>(For UI)<br>MDS_HOST_DB_<br>USER<br>(For HOST)             | MDS schema user to be used by UI<br>and Host domain                           | DEV_MDS                                              |       |
| 65     | MDS_SCHEMA_<br>PASSWORD<br>(For UI),<br>MDS_HOST_DB_<br>PASSWORD<br>(For HOST)    | MDS schema Password of MDS<br>schema user to be used by UI and<br>Host domain | Welcome1                                             |       |
| 66     | MDS_DB_IP<br>(FOR UI)<br>MDS_HOST_DB_<br>IP<br>(For HOST)                         | MDS DB IP address of MDS schema<br>user to be used by UI and Host<br>domain   | 10.180.25.200                                        |       |
| 67     | MDS_DB_PORT<br>(FOR UI)<br>MDS_HOST_DB_<br>PORT<br>(For HOST)                     | MDS DB port of MDS schema user to<br>be used by UI and Host domain            | 1521                                                 |       |
| 68     | MDS_DB_<br>SERVICE_NAME<br>(FOR UI)<br>MDS_HOST_DB_<br>SERVICE_NAME<br>(For HOST) | MDS DB service name of MDS<br>schema user to be used by UI and<br>Host domain | OBPDB                                                |       |
| 69     | ADMIN_<br>SERVER_<br>LISTEN_<br>ADDRESS                                           | Admin server listen address                                                   | 10.180.25.23 (Always use IP,<br>don't use localhost) |       |
| 70     | ADMIN_<br>SERVER_<br>LISTEN_PORT                                                  | Admin server listen port                                                      | 7001                                                 |       |
| 71     | ADMIN_<br>SERVER_SSL_<br>LISTEN_PORT                                              | Admin server SSL listen port                                                  | 7002                                                 |       |
| 72     | MANAGED_<br>SERVER_<br>LISTEN_<br>ADDRESS                                         | Managed server listen address                                                 | 10.180.25.23 (Always use IP,<br>don't use localhost) |       |
| 73     | MANAGED _<br>SERVER_<br>LISTEN_PORT                                               | Managed server listen port                                                    | 8001                                                 |       |
| 74     | MANAGED _<br>SERVER_SSL_<br>LISTEN_PORT                                           | SSL listen port for managed server                                            | 8002                                                 |       |

 Table 2–4 (Cont.) Values for updating installobp\*\*\*.properties

| Sr. No | Name                                               | Description                                                                                  | Example Value                                         | Value |
|--------|----------------------------------------------------|----------------------------------------------------------------------------------------------|-------------------------------------------------------|-------|
| 75     | LDAP_<br>PROVIDER                                  | OID or OVD                                                                                   | OID                                                   |       |
| 76     | HOST_<br>MANAGED_<br>SERVER_<br>LISTEN_<br>ADDRESS | Listen address of host managed<br>server 10.180.25.15 (Always use II<br>don't use localhost) |                                                       |       |
| 77     | HOST_<br>MANAGED_<br>SERVER_<br>LISTEN_PORT        | Listen port of host managed server 8001                                                      |                                                       |       |
| 78     | SOA_<br>MANAGED_<br>SERVER_<br>LISTEN_<br>ADDRESS  | JAGED_ IP, don't use localhost)<br>'ER_ EN_ EN_ IP, don't use localhost                      |                                                       |       |
| 79     | SOA_<br>MANAGED_<br>SERVER_<br>LISTEN_PORT         | Listen port of SOA server                                                                    | 8001                                                  |       |
| 80     | MDS_SCHEMA_<br>USER                                | MDS schema user for SOA domain                                                               | DEV2_MDS                                              |       |
|        | (For SOA)                                          |                                                                                              |                                                       |       |
| 81     | BAM_SCHEMA_<br>USER                                | BAM schema user for SOA domain                                                               | DEV2_ORABAM                                           |       |
|        | (For SOA)                                          |                                                                                              |                                                       |       |
| 82     | SOA_<br>INFRASTRUCTU<br>RE_SCHEMA_<br>USER         | SOA infrastructure schema user for<br>SOA domain                                             | DEV2_SOAINFRA                                         |       |
|        | (For SOA)                                          |                                                                                              |                                                       |       |
| 83     | USER_<br>MESSAGING_<br>SERVICE_<br>SCHEMA_USER     | User messaging schema user for<br>SOA domain                                                 | DEV2_ORASDPM                                          |       |
|        | (For SOA)                                          |                                                                                              |                                                       |       |
| 84     | SOA_SERVER_<br>LISTEN_<br>ADDRESS                  | Listen address of SOA server                                                                 | 10.180.25.113 (Always use<br>IP, don't use localhost) |       |
| 85     | SOA_SERVER_<br>LISTEN_PORT                         | Listen port of SOA server                                                                    | 8001                                                  |       |
| 86     | SOA_SERVER_<br>SSL_LISTEN_<br>PORT                 | SSL listen port of SOA server                                                                | 8002                                                  |       |
| 87     | HUMANTASK_<br>SERVER_<br>LISTEN_<br>ADDRESS        | Listen address of human task server                                                          | 10.180.25.113 (Always use<br>IP, don't use localhost) |       |
| 88     | HUMANTASK_<br>SERVER_<br>LISTEN_PORT               | Listen port of human task server                                                             | 9001                                                  |       |

 Table 2–4 (Cont.) Values for updating installobp\*\*\*.properties

| Sr. No | Name                                     | Description                                                                                                    | Example Value                        | Value |  |
|--------|------------------------------------------|----------------------------------------------------------------------------------------------------|--------------------------------------|-------|--|
| 89     | HUMANTASK_<br>SERVER_SSL_<br>LISTEN_PORT | SSL listen port of human task server                                                                                                    | 9002                                 |       |  |
| 90     | KEYSTORE_<br>PASSWORD                    | Password for generating certificate                                                                                                    | Welcome1                             |       |  |
| 91     | UI_SSL_<br>PASSWORD                      | Password for configuring SSL in UI Welcome1<br>domain                                                                                                    |                                      |       |  |
| 92     | UCM_READ_<br>FROM_URL                    | Flag for getting UCM URL from properties file.                                                                                                    | true/false                           |       |  |
|        |                                          | These values are used by the<br>Webcenter Portal application for<br>internet banking. Hence values for<br>UCM_READ_FROM_URL and<br>UCM_IP, UCM_PORT below can be<br>left as is for installations, which do<br>not use the Webcenter portal for<br>hosting their internet banking<br>application. |                                      |       |  |
|        |                                          | However, as a best practice, it is<br>recommended that we configure<br>values for UCP_IP and UCM_PORT<br>correctly from day 1.                                                                                                    |                                      |       |  |
| 93     | UCM_IP IP of UCM                         |                                                                                                    | Ofss.ucm.com                         |       |  |
|        |                                          | UCM_IP the IP address of the UCM<br>WebLogic managed server.                                                                                                    |                                      |       |  |
| 94     | UCM_PORT                                 | Port of UCM.                                                                                                    | 4444                                 |       |  |
|        |                                          | UCM_PORT refers to the<br>IntradocServerPort property from                                                                                                    |                                      |       |  |
|        |                                          | \$DomainHome/ucm/cs/config/con<br>fig.cfg<br>By default, this value is 4444.                                                                                                    |                                      |       |  |
| 95     | ***_<br>OUTBOUND_<br>USERNAME            | Username created in connector                                                                                                    | WebLogic                             |       |  |
| 96     | ***_<br>OUTBOUND_<br>PASSWORD            | Password for the user in connector                                                                                                    | WebLogic1                            |       |  |
| 97     | OES_IP                                   | IP of the OES machine                                                                                                    | 10.180.25.116                        |       |  |
| 98     | OES_DOMAIN_<br>NAME                      | Domain created in OES by using the Authorization Policy Manager.                                                                                                    | obpdomain                            |       |  |
| 99     | OES_UNIX_<br>USER                        | Unix user of the OES Machine                                                                                                    | oracle                               |       |  |
| 100    | OES_MW_<br>HOME                          | Middleware home in OES machine                                                                                                    | /scratch/app/product/fm<br>w_oes     |       |  |
| 101    | OES_JAVA_<br>HOME                        | JAVA_HOME of OES machine                                                                                                    | /scratch/app/product/jdk<br>1.7.0_80 |       |  |
| 102    | OES_DB_IP                                | IP of the OES DB machine                                                                                                    | 10.180.25.200                        |       |  |
| 103    | OES_DB_PORT Port of OES DB 15            |                                                                                                    | 1521                                 |       |  |

Table 2–4 (Cont.) Values for updating installobp\*\*\*.properties

| Sr. No Name |                                              | Description                                                                         | Example Value                | Value |  |
|-------------|----------------------------------------------|-------------------------------------------------------------------------------------|------------------------------|-------|--|
| 104         | OES_SCHEMA_<br>USER                          | Username of OES DB schema                                                           | DEV3_MDS                     |       |  |
| 105         | OES_SCHEMA_<br>PASSWORD                      | Password of OES DB schema Welcome1                                                  |                              |       |  |
| 106         | OES_DB_<br>SERVICE_NAME                      | E Service name of OES DB OBPDB                                                      |                              |       |  |
| 107         | HOST_DB_<br>SCHEMA_<br>CREATION_<br>FLAG     | CHEMA_     creation       REATION_                                                  |                              |       |  |
| 108         | OID_FARM_<br>AND_POLICY_<br>SEEDING_FLAG     | Flag for OID farm creation and policy seeding                                       | Y                            |       |  |
| 109         | BIP_REPORTS_<br>UPLOADING_<br>FLAG           | Flag for BIP reports uploading                                                      | Y                            |       |  |
| 110         | USER_<br>TIMEZONE                            | Time zone entry                                                                     | +5:30                        |       |  |
| 111         | SILENT_<br>INSTALL                           | Flag for installing silent or interactive mode                                      | у                            |       |  |
| 112         | DOMAIN_<br>NAME                              |                                                                                     |                              |       |  |
| 113         | UI_ADMIN_<br>SERVER_<br>LISTEN_<br>ADRESS    | N_ Listen address of UI admin server 10.180.25.23                                   |                              |       |  |
| 114         | UI_ADMIN_<br>SERVER_<br>LISTEN_PORT          |                                                                                     |                              |       |  |
| 115         | SOA_IP                                       | IP address of SOA machine                                                           | 10.180.25.113                |       |  |
| 116         | SOA_UNIX_<br>USER                            | Unix username of SOA machine                                                        | ofssobp                      |       |  |
| 117         | SOA_MW_<br>HOME                              | Refers to the middleware home of<br>the WebLogic installation on the<br>SOA server. | /scratch/app/product/fm<br>w |       |  |
| 118         | SOA_<br>WEBLOGIC_<br>USERNAME                | LOGIC_ domain                                                                       |                              |       |  |
| 119         | SOA_<br>WEBLOGIC_<br>PASSWORD                |                                                                                     |                              |       |  |
| 120         | UI_DOMAIN_<br>NAME                           | Name of UI domain Ui_domain                                                         |                              |       |  |
| 121         | BIP_SERVER_<br>PSWD                          | ER_ Password of BIP server WebLogic1                                                |                              |       |  |
| 122         | UI_MANAGED_<br>SERVER_<br>LISTEN_<br>ADDRESS |                                                                                     | 10.180.25.23                 |       |  |

Table 2–4 (Cont.) Values for updating installobp\*\*\*.properties

| Sr. No | Name                                         | Description                                                                                   | Example Value                                                        | Value |  |
|--------|----------------------------------------------|-----------------------------------------------------------------------------------------------|----------------------------------------------------------------------|-------|--|
| 123    | UI_MANAGED_<br>SERVER_<br>LISTEN_PORT        | Listen port of UI managed server                                                              | 8001                                                                 |       |  |
| 124    | DOCUMAKER_<br>SERVER_IP                      | IP address of Documaker server                                                                | 10.180.25.64                                                         |       |  |
| 125    | DOCUMAKER_<br>SERVER_PORT                    | Listen port of Documaker server                                                               | 8005                                                                 |       |  |
| 126    | HOST_DB_<br>SCHEMA_<br>PREFIX                | Prefix of HOST application DB<br>schema (Maximum length of<br>characters: 12)                 | DEV                                                                  |       |  |
| 127    | HOST_ADMIN_<br>SERVER_<br>LISTEN_<br>ADDRESS | Listen address of HOST admin<br>server                                                        | 10.180.25.15                                                         |       |  |
| 128    | HOST_ADMIN_<br>SERVER_<br>LISTEN_PORT        | Listen port of HOST admin server                                                              | 8001                                                                 |       |  |
| 129    | SOA_TARGET                                   | Target folder of SOA machine where<br>files will be copied temporarily<br>during installation | /scratch/app/product/fm<br>w/target                                  |       |  |
| 130    | BAM_SERVER_<br>LISTEN_<br>ADDRESS            | Listen address of BAM server                                                                  | 10.180.25.113                                                        |       |  |
| 131    | BAM_SERVER_<br>LISTEN_PORT                   | Listen port of BAM server                                                                     | 9003                                                                 |       |  |
| 132    | BAM_SERVER_<br>SSL_LISTEN_<br>PORT           | SSL listen port of BAM server                                                                 | 9004                                                                 |       |  |
| 133    | UI_DOMAIN_<br>HOME                           | Full path of UI domain                                                                        | /scratch/app/product/fm<br>w/user_<br>projects/domains/ui_<br>domain |       |  |
| 134    | DB_IP                                        | IP address of the machine where DB schemas for SOA created                                    | 10.180.24.54                                                         |       |  |
| 135    | DB_PORT                                      | Port of the DB where DB schemas for SOA created                                               | 1521                                                                 |       |  |
| 136    | DB_SERVICE_<br>NAME                          | Service name of the DB where DB schemas for SOA created                                       |                                                                      |       |  |
| 137    | CARD_<br>USERNAME                            | Username of Card connector                                                                    | orakey                                                               |       |  |
| 138    | CARD_<br>PASSWORD                            | Password of Card connector                                                                    | welcome1                                                             |       |  |
| 139    | RULE_<br>USERNAME                            | Username of Rule connector                                                                    | orakey                                                               |       |  |
| 140    | RULE_<br>PASSWORD                            | Password of Rule connector                                                                    | welcome1                                                             |       |  |
| 141    | BAM_ Username of BAM connector<br>USERNAME   |                                                                                               | WebLogic                                                             |       |  |

Table 2–4 (Cont.) Values for updating installobp\*\*\*.properties

| Sr. No                    | Name                                        | Description                                                            | Example Value | Value |
|---------------------------|---------------------------------------------|------------------------------------------------------------------------|---------------|-------|
| 142                       | BAM_<br>PASSWORD                            | Password of BAM connector WebLogic1                                    |               |       |
| 143 DEFAULT_<br>BANK_CODE |                                             | Default bank code will be set while configuring SOA domain             | 48            |       |
|                           | (For SOA)                                   |                                                                        |               |       |
| 144                       | DEFAULT_<br>TRANSACTION<br>_BRANCH_<br>CODE | TRANSACTION     configuring SOA domain       _BRANCH_                  |               |       |
|                           | (For SOA)                                   |                                                                        |               |       |
| 145                       | DEFAULT_<br>TARGET_UNIT                     | Default target unit will be set while configuring SOA domain           | TARGET_NAME   |       |
|                           | (For SOA)                                   |                                                                        |               |       |
| 146                       | UI_HOST_<br>NAME                            | Host name of the UI machine                                            | Ofss25879     |       |
| 147                       | SOA_ORACLE_<br>HOME                         | Name of Oracle SOA which is present in fusion middleware               | OracleSOA1    |       |
| 148                       | POLICY_DB_IP                                | IP of the OES db machine used for<br>DB Based Policy Seeding           | 10.180.25.200 |       |
| 149                       | POLICY_DB_IP                                | Port of OES db used for DB Based<br>Policy Seeding                     | 1521          |       |
| 150                       | POLICY_DB_<br>USER                          | Username of OES db schema used for DB Based Policy Seeding             | DEV3_MDS      |       |
| 151                       | POLICY_DB_<br>PASSWORD                      | Password of OES db schema used for Welcome1<br>DB Based Policy Seeding |               |       |
| 152                       | POLICY_DB_IP                                | LICY_DB_IP Service name of OES db used for DB Based Policy Seeding     |               |       |
| 153                       | HOST_<br>OPATCH_<br>CEATION_FLAG            | Whether the OPatch Setup has to be made available in Host Server       | Y             |       |
| 154                       | UI_OPATCH_<br>CEATION_FLAG                  | Whether the OPatch Setup has to be made available in UI Server         | Y             |       |
| 155                       | SOA_OPATCH_<br>CEATION_FLAG                 | Whether the OPatch Setup has to be made available in SOA Server        | Y             |       |
| 156                       | TOPLINK_<br>INSTALLATION<br>_PATH           | Oracle Toplink 12c (12.1.3)<br>Installation Path in the Host Server    |               |       |

 Table 2–4 (Cont.) Values for updating installobp\*\*\*.properties

| Sr. No | Name                  | Description                                                                                                    | Example Value | Value |
|--------|-----------------------|----------------------------------------------------------------------------------------------------|---------------|-------|
| 157    | HOST_SSL_<br>PASSWORD | Password for configuring SSL in<br>HOST domain welcome1                                                                                                    |               |       |
| 158    | SOA_SERVER_<br>NAME   | VALUE OF THIS PROPERTY<br>SHOULD NOT BE CHANGED AND<br>SHOULD BE LEFT AS IT IS<br>SHIPPED ALONG WITH THE<br>MEDIA PACK.<br>NAME OF MANAGED SOA<br>SERVER SHOULD ALWAYS BE<br>"soa_server1" | soa_server1   |       |
| 159    | BAM_<br>INSTALLATION  | During SOA installation value<br>should be N<br>During BAM installation value<br>should be Y                                                                                               | N             |       |

Table 2–4 (Cont.) Values for updating installobp\*\*\*.properties

## 2.3.2 Database and WebLogic Domain Configuration

The following table lists the other information which should be kept handy to make this installation easy.

| Sr. No.                                    | Name                                                                | Description and Example                                     | Value |
|--------------------------------------------|---------------------------------------------------------------------|-------------------------------------------------------------|-------|
| UI and Host<br>Linux user<br>login details |                                                                     |                                                             |       |
| 1.                                         | UI / Presentation<br>Linux server user id                           | This is same as INSTALL_AS captured in the checklist above. |       |
| 2.                                         | UI / Presentation<br>Linux server user<br>password                  | Password for the user specified against INSTALL_AS.         |       |
| 3.                                         | Host Linux server<br>user id                                        | This is same as INSTALL_AS captured in the checklist above. |       |
| 4.                                         | Host Linux server<br>user password                                  | Password for the user specified against INSTALL_AS.         |       |
| Database<br>Details                        |                                                                     |                                                             |       |
| 5.                                         | IP address of the<br>Oracle Banking<br>Platform Oracle DB<br>server | 10.180.90.30                                                |       |
| 6.                                         | Port of the Oracle<br>Banking Platform<br>Oracle DB instance        | 1521                                                        |       |
| 7.                                         | Oracle Banking<br>Platform DB Service<br>Name                       | OBPDB                                                       |       |
| 8.                                         | Oracle Banking<br>Platform DB sys<br>password                       | ******                                                      |       |

 Table 2–5
 Oracle Banking Platform DB and WebLogic Domain Configuration

| Sr. No.                                 | Name                                                                                                    | Description and Example                                                                                             | Value |
|-----------------------------------------|----------------------------------------------------------------------------------------------------|----------------------------------------------------------------------------------------------------|-------|
| Additional<br>UI Install<br>Checklist   |                                                                                                    |                                                                                                    |       |
| 9.                                      | Admin user id and<br>password for the<br>Oracle Banking<br>Platform UI domain.                                    | The default admin user id is WebLogic.<br>Decide on the password to be used and<br>note it.                         |       |
| 10.                                     | List of port numbers<br>for the Oracle<br>Banking Platform UI<br>domain for:                                      | Default Values<br>Admin Server Port: 7001<br>Managed Server http port: 15308                                        |       |
|                                         | Admin server                                                                                                    | Managed Server https port: 15309                                                                                    |       |
|                                         | HTTP port for<br>managed server                                                                                   |                                                                                                    |       |
|                                         | HTTPS port for<br>managed server                                                                                  |                                                                                                    |       |
| 11.                                     | Password for the<br>key generated to<br>establish trust<br>between the Oracle<br>Banking Platform UI<br>and Host. | Decide on the password to be used and<br>note it. This is required for the post<br>installation tasks of UI domain. |       |
| 12.                                     | Password for<br>keystore generated<br>to establish trust.                                                         | Decide on the password to be used and<br>note it. This is required for the post<br>installation tasks UI domain.    |       |
| Additional<br>Host Install<br>Checklist |                                                                                                    |                                                                                                    |       |
| 13.                                     | Admin user id and<br>password for the<br>Oracle Banking<br>Platform Host<br>domain.                               | The default admin user id is WebLogic.<br>Decide on the password to be used and<br>note it.                         |       |
| 14.                                     | List of port numbers                                                                                              | Default Values                                                                                                    |       |
|                                         | for the Oracle<br>Banking Platform                                                                                | Admin Server Port: 7001                                                                                             |       |
|                                         | Host domain for:                                                                                                  | Managed Server http port: 15308                                                                                     |       |
|                                         | Admin server                                                                                                    | Managed Server https port: 15309                                                                                    |       |
|                                         | HTTP port for<br>managed server                                                                                   |                                                                                                    |       |
|                                         | HTTPS port for<br>managed server                                                                                  |                                                                                                    |       |
| 15.                                     | Password for the<br>key generated to<br>establish trust<br>between the Oracle<br>Banking Platform UI<br>and Host. | This is same as password in row 11.<br>This is required for the post installation<br>tasks of host domain.          |       |
| 16.                                     | Password for<br>keystore generated<br>to establish trust.                                                         | This is same as password in row 12.<br>This is required for the post installation<br>tasks of host domain.          |       |

| Table 2–5 | (Cont.)  | Oracle Banking | Platform DE | 3 and WebLogic | Domain Configuration |
|-----------|----------|----------------|-------------|----------------|----------------------|
|           | (000000) | orable burning |             | and moseogio   | Bonnann Oonnigaraaon |

| Sr. No.                                             | Name                      | Description and Example                                                                                                    | Value |
|-----------------------------------------------------|---------------------------|----------------------------------------------------------------------------------------------------|-------|
| Additional<br>OBP IPM<br>checklist for<br>Section 9 |                           |                                                                                                    |       |
| 17                                                  | OBP_IPM_MAIN_<br>APP_NAME | Used to create the MAIN application<br>that would be used to manage the<br>content such as outbound<br>communications, inbound documents,<br>and so on. This application will be used<br>actively by OBP at runtime. |       |
| 18                                                  | OBP_IPM_TEMP_<br>APP_NAME | Used to create the TEMP application<br>that would archive old documents. This<br>application will not be used actively by<br>OBP at runtime.                                                                         |       |
| 19                                                  | OBP_IPM_SOA_<br>CONN_NAME | Used as the name for creation of the workflow connection.                                                                                                    |       |

 Table 2–5 (Cont.) Oracle Banking Platform DB and WebLogic Domain Configuration

# 2.4 OID Schema Setup – Custom OBP Schema

This section describes the OID Schema setup which is a pre-installation configuration required for Oracle Banking Platform setup.

# 2.4.1 Prerequisite – OID setup

It is assumed that OID 11.1.1.9 is installed with ODSM and configured. We can thereafter proceed to the next step of setting up the OBP policy store. OID works better when installed on OEL. See Section 2.1.2, "Software Environment" for version information of the software products.

# 2.4.2 Verify the OID installation

This section describes the procedure to verify the OID installation.

# 2.4.2.1 Start and Verify the OID processes

Log in to the Linux console with user id oracle, navigate to the 'bin' directory of the OID instance and start the OID processes using the commands as follows:

For example, if the OID installation is in /oracle/app/product/fmw/asinst\_1

cd /oracle/app/product/fmw/asinst\_1/bin

./opmnctl startall

Figure 2–2 Locate the OID Instance

|         |        |         | ~ - Shell - Ko | 1050-edited   |                          |
|---------|--------|---------|----------------|---------------|--------------------------|
| Session | Edit   | View    | Bookmarks      | Settings      | Help                     |
| oracle( | 00elgu | Jest1 · | ~]\$ cd /ora   | cle/app/p     | product/fmw/asinst_1/bin |
| //acte  | guergi | Jesti - | -]\$ cu /01a   | ic cey app/ j | Guter Him astrist_1/bin  |
|         |        |         |                |               |                          |
|         |        |         |                |               |                          |
|         |        |         |                |               |                          |
|         |        |         |                |               |                          |

The ./opmnctl startall command should result in a starting opmn and all managed processes message on the screen.

Figure 2–3 Start the OID Instance

| oracle@oelguest1:/oracle/app/product/fmw/asinst_1/bin - Shell - Konsole |          |                                              |
|-------------------------------------------------------------------------|----------|----------------------------------------------|
| Session E                                                               | dit View | Bookmarks Settings Help                      |
| [oracle@oe                                                              | elguest1 | ~]\$ cd /oracle/app/preduct/fmw/asinst_1/bin |
| [oracle@oe                                                              | lguest1  | bin]\$                                       |
| [oracle@oe                                                              | elguest1 | bin]\$                                       |
| [oracle@oe                                                              | elguest1 | bin]\$ ./opmnctl startall                    |
| opmnctl st                                                              | artall:  | starting opmn and all managed processes      |

After the prompt returns, run the following command to check the status of OID processes:

./opmnctl status

Figure 2–4 Verify the Status of OID Instance

| Processes in Instance: | asinst_1     |     |      |        |
|------------------------|--------------|-----|------|--------|
| ias-component          | process-type | 1   | pid  | status |
| ovd1                   | OVD          | 1   | 2986 | Alive  |
| oidl                   | oidldapd     | 1   | 3022 | Alive  |
| oidl                   | oidldapd     | - E | 3017 | Alive  |
| oidl                   | oidmon       | 1   | 2985 | Alive  |
| EMAGENT                | EMAGENT      | - È | 2984 | Alive  |

# 2.4.2.2 OID Performance Tuning

The following changes are required in OID before initiating OBP installation:

1. Change the following parameter values as given:

 Table 2–6
 Parameter Values to be Changed

| Parameter Name                                          | Value |  |
|---------------------------------------------------------|-------|--|
| orclmaxcc (Number of DB Connections per Server Process) | 10    |  |

| Parameter Name                                        | Value |  |
|-------------------------------------------------------|-------|--|
| orclserverprocs (Number of OID LDAP Server Processes) | 4     |  |
| orclgeneratechangelog (Change log Generation)         | 0     |  |
| orclldapconntimeout (LDAP Connection Timeout)         | 60    |  |
| orclmatchdenabled (Enable MatchDN Processing)         | 0     |  |

Table 2–6 (Cont.) Parameter Values to be Changed

#### **2.** Advanced OID tuning:

- a. Create a .ldif file with any name. For example, tune.ldif.
- **b.** Enter the following information in that file and save it:

dn: cn=dsaconfig,cn=configsets,cn=oracle internet directory changetype: modify replace: orclecachemaxsize orclecachemaxsize: 3g -

replace: orclecachemaxentries

orclecachemaxentries: 500000

**c.** Then in command prompt, navigate to that directory and run it using the following command:

**Note:** Ensure that 'ldapmodify' is available on the machine.

\$ORACLE\_HOME/bin/ldapmodify -h <<OIDIP>> -p <<OIDPORT>> -D
<<OIDUSERNAME>> -w <<OIDPASSWORD>> -f <<FILENAME>>

Example:

\$ORACLE\_HOME/bin/ldapmodify -h 10.180.25.116 -p 3060 -D
cn=orcladmin -w welcome1 -f tune.ldif

- See the OID Tuning Guide available at http://docs.oracle.com/cd/E23943\_ 01/core.1111/e10108/oid.htm#ASPER99961
- 4. Patch for OID:

Download and apply the patch (13879999) for OID performance from http://support.oracle.com

5. Changes in jps-config.xml:

The property 'authorization\_cache\_enabled' needs to be added to ensure that authorization cache is enabled for the ADF enabled applications. These changes are required to be done in jps-config.xml which is located at the following path:

<DOMAIN-HOME>/config/fmwconfig/jps-config.xml

Example:

```
<propertySet name="props.db.1">
<property name="authorization_cache_enabled" value="true"/>
<property name="connection.pool.min.size" value="20"/>
<property name="connection.pool.max.size" value="40"/>
```

cproperty name="connection.pool.provider.type" value="IDM"/> <property name="connection.pool.timeout" value="300000"/> <property name="connection.pool.provider.type" value="5"/> <property name="oracle.security.jps.policystore.rolemember.cache.type"</pre> value="STATIC"/> <property name="oracle.security.jps.policystore.rolemember.cache.strategy"</pre> value="NONE"/> <property name="oracle.security.jps.policystore.rolemember.cache.size"</pre> value="100"/> <property name="oracle.security.jps.policystore.policy.lazy.load.enable"</pre> value="true"/> <property name="oracle.security.jps.policystore.policy.cache.strategy"</pre> value="NONE"/> <property name="oracle.security.jps.policystore.policy.cache.size"</pre> value="1000000"/> <property name="oracle.security.jps.policystore.refresh.enable" value="true"/> <property name="oracle.security.jps.policystore.refresh.purge.timeout"</pre> value="43200000"/> <property name="oracle.security.jps.ldap.policystore.refresh.interval"</pre> value="6000000"/> <property name="oracle.security.jps.policystore.rolemember.cache.warmup.enable"</pre> value="true"/>

# All the above properties should also be added in the **<pdp.service> service-instance**.

#### Example:

<serviceInstance name="pdp.service" provider="pdp.service.provider"> <description>Runtime PDP service instance</description> <property name="authorization\_cache\_enabled" value="true"/> <property name="connection.pool.min.size" value="20"/> <property name="connection.pool.max.size" value="40"/> cproperty name="connection.pool.provider.type" value="IDM"/> <property name="connection.pool.timeout" value="300000"/> <property name="connection.pool.provider.type" value="5"/> <property name="oracle.security.jps.policystore.rolemember.cache.type"</pre> value="STATIC"/> <property name="oracle.security.jps.policystore.rolemember.cache.strategy"</pre> value="NONE"/> <property name="oracle.security.jps.policystore.rolemember.cache.size"</pre> value="100"/> <property name="oracle.security.jps.policystore.policy.lazy.load.enable"</pre> value="true"/> <property name="oracle.security.jps.policystore.policy.cache.strategy"</pre> value="NONE"/> <property name="oracle.security.jps.policystore.policy.cache.size"</pre> value="1000000"/> <property name="oracle.security.jps.policystore.refresh.enable" value="true"/> <property name="oracle.security.jps.policystore.refresh.purge.timeout"</pre> value="43200000"/> <property name="oracle.security.jps.ldap.policystore.refresh.interval"</pre> value="6000000"/> <property name="oracle.security.jps.policystore.rolemember.cache.warmup.enable"</pre> value="true"/> <property name="oracle.security.jps.runtime.pd.client.policyDistributionMode"</pre> value="mixed"/> <property name="oracle.security.jps.runtime.instance.name" value="OracleIDM"/> <property name="oracle.security.jps.runtime.pd.client.sm\_name"</pre> value="OracleIDM"/> <property name="oracle.security.jps.policystore.refresh.enable" value="true"/>

</serviceInstance>

## 2.4.2.3 Import OBP Specific LDIF files

Start by checking the OID for the presence of jpsroot, fcperson, Users, Groups, WebLogic and Administrators. If they are already present, no modification is required in OID. However, if they are not present, then they can be added as described below:

**Note:** Ensure that 'Idapadd' and 'Idapmodify' are available on the machine.

- 1. Extract the 'host.zip' to obtain 'obpinstall-host.zip'. It contains ldif.zip.
- 2. Extract ldif.zip. It will create a folder named LDIF with six LDIF files as follows:
  - jpsroot.ldif
  - fcPerson.ldif
  - Users.ldif
  - Groups.ldif
  - WebLogic.ldif
  - Administrators.ldif
- **3.** These are to be used and updated in the OID if necessary. The execution commands for uploading these LDIF files are given below. The execution order must be maintained as described.

| Table 2–7 Order of | Execution |
|--------------------|-----------|
|--------------------|-----------|

| Sr. No. | LDIF File Name | Description                       |
|---------|----------------|-----------------------------------|
| 1       | jpsroot        | Creates jpsroot and jpscontext    |
| 2       | fcPerson       | Creates fcPerson object class     |
| 3       | Users          | Creates OFSSUser                  |
| 4       | Groups         | Creates OFSS_Role and offlinerole |
| 5       | WebLogic       | Creates WebLogic user             |
| 6       | Administrators | Creates Administrators Group      |

- 4. DNS should be changed as per the requirement of the bank in the LDIF files for:
  - Users
  - Groups
  - WebLogic
  - Administrators

**Note:** While executing fcPerson.ldif, "value already exist" problem may appear in console.

For this problem, the objectClasses value is required to be changed.

It can be found, at the end of the file as:

"add:objectClasses

objectClasses:(2.5.6.47"

To resolve this problem, change the value (default, it is 2.5.6.47) of object classes, then run it again.

Before executing the following commands, navigate to the location where the LDIF files reside (that is, inside LDIF folder) in Host machine, where OpenLDAP has been installed as mentioned in prerequisite section.

#### Idapadd jpsroot.ldif

ldapadd -h \$ldapIP -p \$ldapPort -D cn=orcladmin -w welcome1 -c -v -f jpsroot.ldif

#### Idapmodify fcPerson.Idif

ldapmodify -h \$ldapIP -p \$ldapPort -D cn=orcladmin -w welcome1 -c -v -f fcPerson.ldif

#### Idapadd Users.Idif

ldapadd -h \$ldapIP -p \$ldapPort -D cn=orcladmin -w welcome1 -c -v -f Users.ldif

#### Idapadd Groups.Idif

ldapadd -h \$ldapIP -p \$ldapPort -D cn=orcladmin -w welcome1 -c -v -f Groups.ldif

#### Idapadd WebLogic.Idif

ldapadd -h \$ldapIP -p \$ldapPort -D cn=orcladmin -w welcome1 -c -v -f Weblogic.ldif

#### Idapadd Administrators.Idif

ldapadd -h \$ldapIP -p \$ldapPort -D cn=orcladmin -w welcome1 -c -v -f Administrators.ldif

### 2.4.2.4 Verify the import using ODSM or JXplorer

The import of Oracle Banking Platform specific LDIF files can be verified using JXplorer.

Figure 2–5 JXplorer

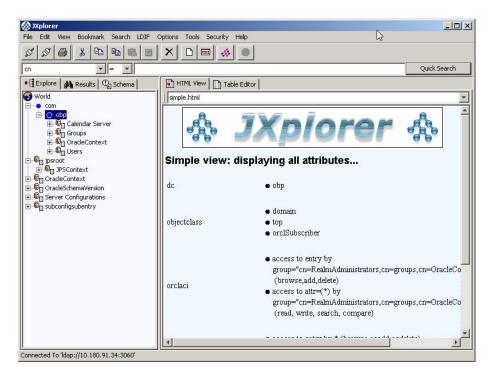

# Oracle Banking Platform Host Media Pack Installation

This chapter details every step involved in the installation of Oracle Banking Platform Host Media pack. The subsequent section refers to the variable names specified in Section 2.3, "Installation Checklists".

# 3.1 Installation and Configuration Procedure

This section details the installation procedure for the Oracle Banking Platform Host Media Pack.

# 3.1.1 Preparatory Steps

This section lists the preparatory steps required for the Oracle Banking Platform Host Media Pack installation.

## Step 1 Procuring Installables

Download the appropriate host media pack from the following location:

http://edelivery.oracle.com/

#### Step 2 Extracting the Installables

Copy the 'host.zip' to a local Linux VM or Linux machine from where the installation will be carried out. Extract the 'host.zip'. Four files will be extracted:

- A zip file 'obpinstall-host.zip'
- The installation script 'installobphost.sh'
- The install configuration property file 'installobphost.properties'
- A zip file 'em\_monitor.zip' that is used for monitoring (For more information, see Chapter 11, "Monitoring Servers Using Oracle Enterprise Manager.").

#### Step 3 Printing Checklists

Take a printout of the installation checklist mentioned in Section 2.3, "Installation Checklists" of this guide and note the values applicable for each point in the last column for "Value" so that the same is handy during the actual installation.

# 3.1.2 Pre-Installation Steps

This section lists the pre-installation steps required for the Oracle Banking Platform Host Media Pack installation.

# Step 1 Updating installobphost.properties

Navigate to the directory where the files obpinstall-host.zip, installobphost.sh and installobphost.properties are placed and update installobphost.properties with relevant values from the checklist.

# Step 2 Checklist for a new setup

Before initiating installation on a completely new setup, check the following:

- Node manager must not be running on the target machine.
- Create a dummy folder named as Target and mention its path against HOST\_ TARGET property.
- In case of re-installation ensure that the directory paths against DOMAIN\_ DIRECTORY\_LOCATION, OES\_MW\_HOME, HOST\_TARGET and HOST\_MW\_ HOME specified in installobphost.properties are cleaned up for traces of any previous installations, as the remote shell copy may not be overwriting in case of any residual file left by the previous run.
- No processes should be running on the ports in HOST and OES machine given in installobphost.properties.
- Values in installobphost.properties must be correct. At run time no option is given to change them.
- No other schema should exist in db with the same prefix as HOST\_DB\_SCHEMA\_ PREFIX specified in installobphost.properties. OBP\_HOST\_DB\_USER should be given on the basis of HOST\_DB\_SCHEMA\_PREFIX.

For example, if HOST\_DB\_SCHEMA\_PREFIX is DEV, then OBP\_HOST\_DB\_USER should be DEV\_OBP\_HOST.

- OID\_DOMAIN\_NAME in installobphost.properties should match with the OID\_ DOMAIN\_NAME given in installobpui.properties. Any other domain with the same name must not exist in OID. The domain in OID will be created in host pre-install.
- OBP\_HOST\_DB\_USER and BIP\_DATASOURCE\_NAME must be same in installobphost.properties.
- The following schemas are manually created prior to installation and are available for updation in the checklist:
  - MDS\_HOST\_DB\_USER (by RCU)
  - OBP\_HOST\_DB\_USER (by RCU)
  - OES\_SCHEMA\_USER (by RCU)
- MDS\_HOST\_DB\_USER as updated in installobphost.properties and MDS\_ SCHEMA\_USER as updated in installobpui.properties should point to the same MDS db schema.
- Oracle Text 11g must be installed in Host db.
- An OES WebLogic domain must exist and the admin server of this domain must be in running state prior to pre-installation.
- It is mandatory for Oracle Toplink 12c (12.1.3) to be installed on the machine, where OBP Host Media pack installation is planned. This path is required as input in the installer properties and has been mentioned in the checklist.

Before installing Oracle Toplink assign ORACLE\_HOME to TOPLINK\_ INSTALLATION\_PATH and export variable to environment. ORACLE\_HOME="\${TOPLINK\_INSTALLATION\_PATH}" export ORACLE\_HOME

# 3.1.3 Installation Steps

This section lists the installation steps required for the Oracle Banking Platform Host Media Pack installation.

- 1. Navigate to the directory where the media pack files are placed and execute installobphost.sh. The installation script shall echo the values entered in the installobpui.properties file and ask for confirmation to go ahead with the installation.
- **2.** The installation script automatically triggers the following significant steps using secure remote copy 'scp' command and remote shell commands execution using the 'ssh' command.

Figure 3–1 Steps in installobphost.sh script

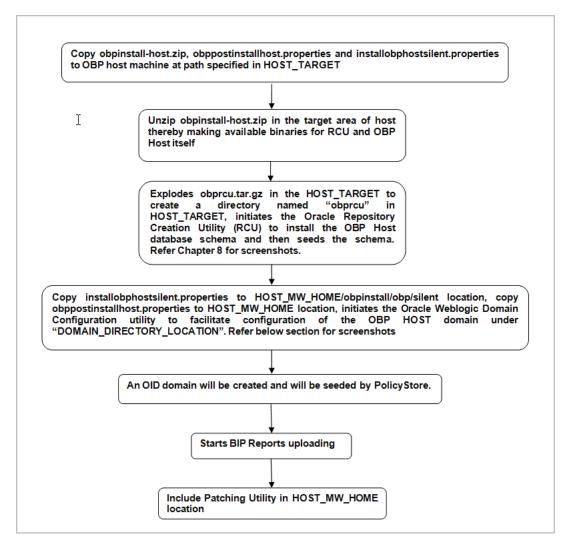

A sample output is given here.

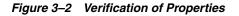

| 🛃 ofssobp@ofss3131506:/scratch/install/host |                                                                                         |
|---------------------------------------------|-----------------------------------------------------------------------------------------|
| [ofssobp@ofss3131506 host]\$ ./insta        | llobphost.sh                                                                            |
|                                             | cratch/install/host. It is assumed that all installables are present in this directory. |
| Printing the information:                   |                                                                                         |
| SILENT INSTALL                              | : y                                                                                     |
| HOST DB SCHEMA CREATION FLAG                | : N                                                                                     |
| OID FARM AND POLICY SEEDING FLAG            | : N                                                                                     |
| BIP REPORTS UPLOADING FLAG                  | : N                                                                                     |
| LOCAL IP                                    | : 10.180.91.52                                                                          |
| LOCAL_DISPLAY_VALUE                         | : 0.0                                                                                   |
| DOMAIN_NAME                                 | : host_domain                                                                           |
| DOMAIN_DIRECTORY_LOCATION                   | : /scratch/app/product/fmw/user_projects/domains                                        |
| WEBLOGIC_USERNAME                           | : weblogic                                                                              |
| WEBLOGIC_PASSWORD                           | : weblogic1                                                                             |
| ADMIN_SERVER_LISTEN_ADDRESS                 | : 10.180.85.39                                                                          |
| ADMIN_SERVER_LISTEN_PORT                    | : 7001                                                                                  |
| ADMIN_SERVER_SSL_LISTEN_PORT                | : 7002                                                                                  |
| MANAGED_SERVER_LISTEN_ADDRESS               | : 10.180.85.39                                                                          |
| MANAGED_SERVER_LISTEN_PORT                  | : 8001                                                                                  |
| MANAGED_SERVER_SSL_LISTEN_PORT              | : 8002                                                                                  |
| POLICY_SEEDING_TYPE                         | : LDP                                                                                   |
| LDAP_PROVIDER<br>OID IP                     | : 01D                                                                                   |
|                                             | : 10.180.85.42                                                                          |
| OID_ADMIN_USER<br>OID_ADMIN_PWD             | : cn=orcladmin<br>: welcome1                                                            |
| OID DOMAIN NAME                             | · weiconei                                                                              |
| OID DOMAIN PORT                             | · Outomain                                                                              |
| OID GROUP DSN                               | : cn=Groups,dc=in,dc=cracle,dc=com                                                      |
| OID USER DSN                                | : cn=Users,dc=in,dc=oracle,dc=com                                                       |
| JPS CONTEXT DSN                             | cn=jpsroot                                                                              |
| NODE_MGR_PORT                               | : 5556                                                                                  |
| HOST IP -                                   | : 10.180.85.39                                                                          |
| HOST TARGET                                 | : /scratch/app/product/fmw/target                                                       |
| HOST_JAVA_HOME                              | : /scratch/app/product/jrockit-jdk1.6.0_51                                              |
| HOST_MW_HOME                                | : /scratch/app/product/fmw                                                              |
| UI_ADMIN_SERVER_LISTEN_ADDRESS              | : 10.180.85.40                                                                          |
| UI_ADMIN_SERVER_LISTEN_PORT                 | : 7001                                                                                  |
| SOA_IP                                      | : 10.180.85.41                                                                          |
| SOA_UNIX_USER                               | : ofssobp                                                                               |
| SOA_MW_HOME                                 | : /scratch/app/product/fmw                                                              |
| SOA_WEBLOGIC_USERNAME                       | : weblogic                                                                              |
| SOA_WEBLOGIC_PASSWORD                       | : weblogic1                                                                             |
| SOA_MANAGED_SERVER_LISTEN_ADDRESS           | : 10.180.85.41                                                                          |
| SOA_MANAGED_SERVER_LISTEN_PORT<br>UI IP     |                                                                                         |
| UI UNIX USER                                | : 10.180.85.40                                                                          |
| UI DOMAIN HOME                              | : ofssobp<br>: /scratch/app/product/fmw/user projects/domains/ui_domain                 |
| INSTALL AS                                  | · ofsob                                                                                 |
| BIP SERVER IP                               | : 10.180.9.73                                                                           |
| BIP SERVER PORT                             | 9704                                                                                    |
| BIP UNIX USER                               | : oracle                                                                                |
| BIPHOME                                     | : /oracle/app/product/fmw1/Oracle BI1                                                   |
| BIP INSTANCE PATH                           | : /oracle/app/product/fmw1/instances/instance1                                          |
| BIP_SERVER_USER                             | : weblogic                                                                              |
| BIP_SERVER_PSWD                             | : weblogic1                                                                             |
| BIP_REPORT_BASE_PATH                        | : /OBP3/R2BINSTALLER3                                                                   |
| BIP_DATASOURCE_NAME                         | : fcrhdevsails40                                                                        |
| IPM_SERVER_IP                               | : 10.180.9.97                                                                           |
| IPM_SERVER_PORT                             | : 16000                                                                                 |
| OFSAA_SERVER_IP                             | : ofsea-ofss.com                                                                        |
| OFSAA SERVER PORT                           | : 17000                                                                                 |

- **3.** Verify the value of each property carefully before proceeding.
- **4.** If all values are correct, then enter 'Y' or 'y' and press Enter to initiate the installation. The installation utility performs the installation and domain is created silently.

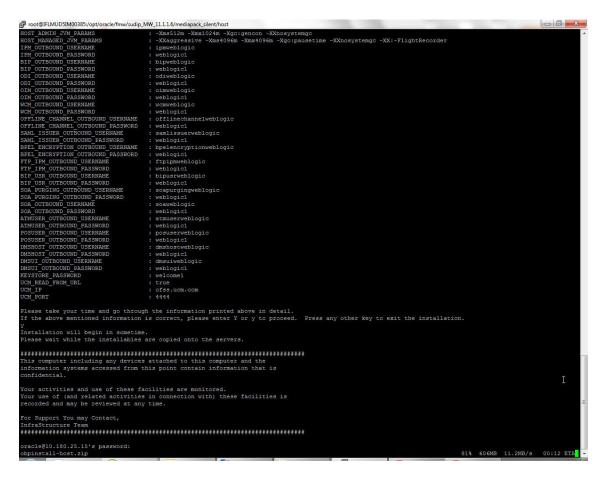

Figure 3–3 Confirmation and Copying of Installables to Target Machine

**5.** After copying, there is host DB schema creation and seeding.

After extracting the installables, the domain gets installed and a confirmation message is shown.

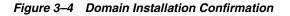

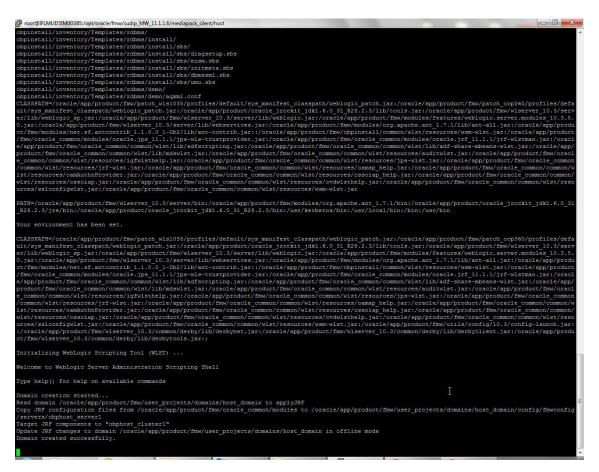

**6.** After completion of domain installation, it will proceed to OID domain creation and seeding.

Figure 3–5 OID Domain Creation and Seeding

| 😰 oracle@OFSMUG-VM-13/oracle/app/product/fmw                                                                                                    |
|----------------------------------------------------------------------------------------------------|
| PolicyStoreSetup/lib1115/mgs.es.jar<br>PolicyStoreSetup/lib1115/mgs.iar                                                                                                    |
| FolicyStoreSetup/Linils/smm.policy-core.jar                                                                                                    |
| PolicyStoreSetup/PolicyStoreSetup.jar                                                                                                    |
| PolicyStoreSetup/PolicyStoreSetup.zip                                                                                                    |
| PolicyStoreSetup/refreshPolicyStoreFromLatestApplicationDataMap.sh                                                                                                    |
| PolicyStoreSetup/UtilityConfig/                                                                                                    |
| PolicyStoreSetup/UtilityConfig/DBConnectionFactory.properties                                                                                                    |
| PolicyStoreSetup/UtiltyConfig/flx sm_res_attr_b.csv                                                                                                    |
| PolicyStoreSetup/UtilityConfig/flx madm.raturs_b.csv<br>PolicyStoreSetup/UtilityConfig/nadm.raturs_b.csv                                                                                                    |
| PolicyStoreSetup/OlitityConity/pages.tsv                                                                                                    |
| PolicyStoreSetup/UtilityConfig/UIComponents.csv                                                                                                    |
| PolicyStoreSetup/UtilityConfig/FactoryShippedAccessPolicyRules.csv                                                                                                    |
| PolicyStoreSetup/UtilityConfig/PolicyStoreSetup.properties                                                                                                    |
| PolicyStoreSetup/UtilityConfig/logging.xml                                                                                                    |
| PolicyStoreSetup/UtilityConfig/FactoryShippedMatrixAuthRules.csv                                                                                                    |
| PolicyStoreSetup/UtilityConfig/ApplicationDataMap.csv                                                                                                    |
| PolicyStoreSetup/UtilityConfig/flx_sm_attr_b.csv                                                                                                    |
| PolicyStoreSetup/UtiltyConfig/revokeResources.csv                                                                                                    |
| PolicyStoreSetup/UtilityConfid/createResources.csv PolicyStoreSetup/UtilityConfid/createResources.csv PolicyStoreSetup/UtilityConfid/createResources.csv                                                                                                    |
| volcystoresetup/utilty.onrg/oracleriexcube.csv<br>.:/cracle/app/product/fmw/oracle.common/modules/oracle.jdbc 11.1.1/ojdbc6dms.jar:/oracle/app/product/fmw/obpinstall/obp/config:/oracle/app/product/fmw/obpins                                                                                                    |
| /oracle/pp/product/imm/oracle_common/mcdures/oracle_jducodama.jar./oracle/pp/product/imm/oracle/pp/product/imm/oracle/app/product/imm/oracle/app/product/imm/o         |
| ccp360/profiles/default/sys manifest classpath/weblogic patch.jar:/oracle/app/product/oracle jrockit_jdki.6.0 31 R28.2.3/lib/tools.jar:/oracle/app/product/                                                                                                    |
| mw/wlserver 10.3/server/lib/weblogic sp.jar:/oracle/app/product/fmw/wlserver 10.3/server/lib/weblogic.jar:/oracle/app/product/fmw/modules/features/weblogic.s                                                                                                    |
| erver.modules 10.3.5.0.jar:/oracle/app/product/fmw/wlserver 10.3/server/lib/webservices.jar:/oracle/app/product/fmw/modules/org.apache.ant 1.7.1/lib/ant-all.                                                                                                    |
| jar:/oracle/app/product/fmw/modules/net.sf.antcontrib_1.1.0.0_1-0b2/lib/ant-contrib.jar:/oracle/app/product/fmw/oracle_common/soa/modules/commons-cli-1.1.jar                                                                                                    |
| :/oracle/app/product/fmw/oracle_common/modules/oracle.soa.mgmt_11.1.1/soa-infra-mgmt.jar:/oracle/app/product/fmw/oracle_common/modules/oracle.jrf_11.1.1/                                                                                                    |
| jrf.jar:/oracle/app/product/fmw/wlserver_10.3/common/derby/lib/derbyclient.jar:/oracle/app/product/fmw/wlserver_10.3/server/lib/xqrl.jar::/oracle/app/product                                                                                                    |
| /fmw/wlserver_10.3/server/lib/weblogic.jar:/oracle/app/product/fmw/target/PolicyStoreSetup/lib1114/adf-controller-security.jar:/oracle/app/product/fmw/targe                                                                                                    |
| t/PolicyStoreSetup/libill11/adf-share-security.jar:/oraole/app/product/fmw/target/PolicyStoreSetup/libill11/adf-share-support.jar:/oraole/app/product/fmw/tar<br>get/PolicyStoreSetup/libill11/come.bea.core.common.security.api 1.0.0.0 5-1-0-0.jar:/oracle/app/product/fmw/targ                                                                                                    |
| get/Folleystoresetup/Indiiii/com.bea.core.common.security.apl_1.0.0.0_9=1-0-0.jari/oracle/app/product/Imw/target/Folleystoresetup/Indiii/com.bea.core.webj<br>ogic.security 1.0.0.0 5-2-0-0.jari/oracle/app/product/Imw/target/FolleystoreSetup/Indiii/dms,jare/oracle/app/product/Imw/target/FolleystoreSetup/Indiii/dms,jare/oracle/app/product/Imw/target/FolleystoreSetup/Indiii/dms,jare/oracle/app/product/Imw/target/FolleystoreSetup/Indii                                                                                                    |
| waudi.jar./oral/app/product/fmw/target/PolicyStoreSetup/lib114/jdentitystore.jar/oral/app/product/fmw/target/PolicyStoreSetup/lib114/jdentitystore.jar/oral/app/product/fmw/target/PolicyStoreSetup/lib1114/jdentitystore.jar/oral/app/product/fmw/target/PolicyStoreSetup/lib1114/jdentitystore.jar/oral/app/product/fmw/target/PolicyStoreSetup/lib1114/jdentitystore.jar/oral/app/product/fmw/target/PolicyStoreSetup/lib1114/jdentitystore.jar/oral/app/product/fmw/target/PolicyStoreSetup/lib1114/jdentitystore.jar/oral/app/product/fmw/target/PolicyStoreSetup/lib1114/jdentitystore.jar/oral/app/product/fmw/target/PolicyStoreSetup/lib1114/jdentitystore.jar/oral/app/product/fmw/target/PolicyStoreSetup/lib1114/jdentitystore.jar/oral/app/product/fmw/target/PolicyStoreSetup/lib1114/jdentitystore.jar/oral/app/product/fmw/target/PolicyStoreSetup/lib1114/jdentitystore.jar/oral/app/product/fmw/target/PolicyStoreSetup/lib1114/jdentitystore.jar/oral/app/product/fmw/target/PolicyStoreSetup/lib1114/jdentitystore.jar/oral/app/product/fmw/target/PolicyStoreSetup/lib1114/jdentitystore.jar/oral/app/product/fmw/target/PolicyStoreSetup/lib114/jdentitystore.jar/oral/app/product/fmw/target/PolicyStoreSetup/lib114/jdentitystore.jar/oral/app/product/fmw/target/PolicyStoreSetup/lib114/jdentitystore.jar/oral/app/product/fmw/target/PolicyStoreSetup/lib114/jdentitystore.jar/oral/app/product/fmw/target/PolicyStoreSetup/lib114/jdentitystore.jar/oral/app/product/fmw/target/PolicyStoreSetup/lib114/jdentitystore.jar/oral/app/product/fmw/target/PolicyStoreSetup/lib114/jdentitystore.jar/oral/app/product/fmw/target/PolicyStoreSetup/lib114/jdentitystore.jar/oral/app/product/fmw/target/PolicyStoreSetup/lib114/jdentitystore.jar/oral/app/product/fmw/target/PolicyStoreSetup/lib114/jdentitystore.jar/oral/app/product/fmw/target/PolicyStoreSetup/lib114/jdentitystore.jar/oral/app/product/fmw/target/PolicyStoreSetup/lib114/jdentitystore.jar/oral/app/product/fmw/target/PolicyStoreSetup/lib114/jdentitystore.jar/oral/app/product/fmw/target/PolicyStoreSetup/lib114/jdentityst       |
| <pre>amunits jur./oracle/app/product/fmw/target/PolicyStoreSetup/libilil4/identityutils.jar:/oracle/app/product/fmw/target/PolicyStoreSetup/libilil4/identityutils.jar:/o</pre>   |
| racle/app/product/fmw/target/PolicyStoreSetup/lib11114/javax.security.jacc 1.0.0.0 1-1.jar:/oracle/app/product/fmw/target/PolicyStoreSetup/lib11114/jps-ap1.j                                                                                                    |
| ar:/oracle/app/product/fmm/target/PolicyStoreSetup/lib1114/jps-az-ap1.jar:/oracle/app/product/fmm/target/PolicyStoreSetup/lib1114/jps-az-common.jar:/oracle/app/product/fmm/target/PolicyStoreSetup/lib1114/jps-az-common.jar:/oracle/app/product/fmm/target/PolicyStoreSetup/lib11114/jps-az-common.jar:/oracle/app/product/fmm/target/PolicyStoreSetup/lib1114/jps-az-common.jar:/oracle/app/product/fmm/target/PolicyStoreSetup/lib1114/jps-az-common.jar/oracle/app/product/fmm/target/PolicyStoreSetup/lib1114/jps-az-common.jar/oracle/app/lib1114/jps-az-common.j                                                                                                    |
| /app/product/fmw/target/PolicyStoreSetup/lib11114/jps-az-management.jar:/oracle/app/product/fmw/target/PolicyStoreSetup/lib11114/jps-az-rt.jar:/oracle/app/pr                                                                                                    |
| oduct/fmw/target/PolicyStoreSetup/lib11114/jps-az-sspi.jar:/oracle/app/product/fmw/target/PolicyStoreSetup/lib11114/jps-az-thirdparty.jar:/oracle/app/product/fmw/target/PolicyStoreSetup/lib11114/jps-az-thirdparty.jar.jar.jar.jar.jar.jar.jar.jar.jar.jar                                                                                                    |
| <pre>/fmw/target/PolicyStoreSetup/lib11114/jps-common.jar:/oracle/app/product/fmw/target/PolicyStoreSetup/lib11114/jps-ee.jar:/oracle/app/product/fmw/target/Polic</pre>                                                                                                    |
| yStoreSetup/lib11114/jps-internal.jar:/oracle/app/product/fms/target/PolicyStoreSetup/lib11114/jps-jboss-deployer.jar:/oracle/app/product/fms/target/PolicySt                                                                                                    |
| oreSetup/lib11114/jps-jboss.jar:/oracle/app/product/fmw/target/PolicyStoreSetup/lib11114/jps-manifest.jar:/oracle/app/product/fmw/target/PolicyStoreSetup/lib                                                                                                    |
| 11114/jp==mbeans.jar:/oracle/app/product/fmw/target/PolicyStoreSetup/lib1114/jp=-patching.jar:/oracle/app/product/fmm/target/PolicyStoreSetup/lib1114/jp=-platform.jar:/oracle/app/product/fmm/target/PolicyStoreSetup/lib1114/jp=-platform.jar/storeSetup/lib11114/jp=-platform.jar/storeSetup/lib          |
| lation.jar:/oracle/app/product/nms/varget/folicyStoresetup/libilis/jps=unsupported-api.jar:/oracle/app/product/nms/varget/folicyStoresetup/libilis/jps=unsupported-api.jar:/oracle/app/product/fms/target/folicyStoresetup/libilis/jps=was-pirincipals,jar:/oracle/app/product/fms/target/folicyStoresetup/libilis/jps=was-pirincipals,jar:/oracle/app/product/fms/target/foli       |
| <pre>idit / Jar / Jar /</pre>  |
| <pre>cle/app/product/fmw/target/PolicyStoreSetup/lib1114/jsf_app/product/fmw/target/PolicyStoreSetup/lib1114/jafapclnt/ipr/product/fmw/target/PolicyStoreSetup/lib1114/jafapclnt/ipr/product/f</pre> |
| /fmw/target/FolicyStoreSetup/libilil4/oracle.security.jps.was.deployment.jar:/oracle/app/product/fmw/target/PolicyStoreSetup/libilil4/oraclepki.jar:/oracle/a                                                                                                    |
| pp/product/fmw/target/PolicyStoreSetup/lib11114/org.jaxen 1.1.1.jar:/oracle/app/product/fmw/target/PolicyStoreSetup/lib11114/osdt cert.jar:/oracle/app/product/fmw/target/PolicyStoreSetup/lib11114/osdt cert.jar:/oracle/app/product/fmw/target/PolicyStoreSetup/lib1114/osdt cert.jar:/oracle/app/product/fmw/target/PolicyStoreSetup/lib1114/osdt cert.jar:/oracle/app/product/fmw/target/PolicyStoreSetup/lib1114/osdt cert.jar:/oracle/app/product/fmw/target/PolicyStoreSetup/lib1114/osdt cert.jar:/oracle/app/product/fmw/target/PolicyStoreSetup/lib1114/osdt cert.jar:/oracle/app/product/fmw/target/PolicyStoreSetup/lib1114/osdt cert.jar:/oracle/app/product/fmw/target/PolicyStoreSetup/lib1114/osdt cert.jar:/oracle/app/product/fmw/target/PolicyStoreSetup/lib1114/osdt cert.jar:/oracle/app/product/fmw/target/setup/lib1114/osdt cert.jar:/oracle/app/lib1114/osdt cert.jar:/oracle/app/lib11114/osdt cert.jar:/oracle/app/lib11114/osdt cert.jar:/oracle/app/lib11114/osdt cert.jar:/oracle/app/l       |
| t/fmw/target/PolicyStoreSetup/lib11114/osdt_core.jar:/oracle/app/product/fmw/target/PolicyStoreSetup/lib11114/osdt_saml.jar:/oracle/app/product/fmw/target/PolicyStoreSetup/lib11114/osdt_saml.jar:/oracle/app/product/fmw/target/Policy                                                                                                    |
| licyStoreSetup/lib11114/osdt_saml2.jar:/oracle/app/product/fmw/target/PolicyStoreSetup/lib11114/osdt_wss.jar:/oracle/app/product/fmw/target/PolicyStoreSetup/                                                                                                    |
| lib11114/osdt_ws_sx.jar:/oracle/app/product/fmw/target/PolicyStoreSetup/lib11114/osdt_xmlsec.jar:/oracle/app/product/fmw/target/PolicyStoreSetup/lib11114/ojd                                                                                                    |
| bc6.jar:/oracle/app/product/fmw/target/PolicyStoreSetup/lib11114/ojdl.jar:/oracle/app/product/fmw/target/PolicyStoreSetup/PolicyStoreSetup.jar                                                                                                    |
| Start Time : Dec 20, 2012 12:24:05 FM                                                                                                    |
|                                                                                                    |
| Application Policy=OBP with policy domain =OBP will be created.                                                                                                    |
| Do you want to continue? (y/n)                                                                                                    |
|                                                                                                    |
|                                                                                                    |
|                                                                                                    |

 Finally, if HOST\_OPATCH\_CREATION\_FLAG="Y" in installobphost.properties file, the Host Pre Installation ends with creation of a directory called 'patchStage' and a directory called 'patching' with the OPatch Utility executing code.

# 3.1.4 Front End Processing Interface (FEPI) Installation Steps

Following are the basic steps for FEPI installation procedure:

#### Step 1 Installation

The installer will create a directory structure for FEPI as /scratch/app/product/fmw/obpinstall/obp/fepi

- 1. Change the paths in FEPI start scripts based on the environment.
- **2.** Modify Start\_fepi\_atm.sh and Start\_fepi\_pos.sh located at /scratch/app/product/fmw/obpinstall/obp/fepi/scripts.
- **3.** Change the property values in channels\_atm.properties and channels\_ pos.properties based on the environment as follows:

| Property      | Description                                                                | Example            |
|---------------|----------------------------------------------------------------------------|--------------------|
| BANK_CODE     | Indicates the bank code                                                    | BANK_CODE=335      |
| LISTENER_PORT | The port number on which FEPI server accepts incoming ISO message requests | LISTENER_PORT=9999 |

| Property                             | Description                                                                                                    | Example                                                                                    |
|--------------------------------------|----------------------------------------------------------------------------------------------------|--------------------------------------------------------------------------------------------|
| COMMAND_PORT                         | The port number on which FEPI server accepts command message                                                                                           | COMMAND_PORT=9998                                                                          |
|                                      | Note: Need to specify an available valid<br>port number, so that FEPI starts; it is a<br>feature of native code and currently no<br>messages are sent. |                                                                                            |
| ISO_TRACE_FILE_<br>AREA              | The location for ATM Trace logs                                                                                                    | ISO_TRACE_FILE_<br>AREA=/scratch/app/produc<br>t/fmw/obpinstall/obp/fepi/l<br>ogs/ATMTRACE |
| FNDI.FJ.java.namin<br>g.provider.url | The IP address and port number on which WebLogic accepts requests                                                                                      | FNDI.FJ.java.naming.provider<br>.url=t3://10.180.9.108:7001                                |

- **4.** Start ATM and POS FEPI.
- 5. On prompt enter WebLogic login credentials. For example, \$ sh start\_fepi\_atm.sh.

# Step 2 ATM and POS Trace logs

The Trace logs are available in the logs folder. For example, the trace logs can be located at /oracle/deployables/iut2/fepi/logs.

Additionally, fepi-console and fepi-ofss logs are also stored at the above location for ATM and POS FEPI server.

### Step 3 module.channel or cz.module.channel enabling of logs

This is not related to FEPI, and these logs (host logs) are controlled by logging.xml of the WebLogic server.

#### Step 4 Multiple Instances

Currently, there are two instances of FEPI which are ATM and POS. Each instance has the following set of individual files along with the common shared files. For example, for the ATM FEPI server, the files are as follows:

| File Name               | Description                |
|-------------------------|----------------------------|
| channels_atm.properties | Configuration file         |
| fepi_atm.logging.xml    | Logging configuration file |
| start_fepi_atm.sh       | Start script               |
| stop_fepi_atm.sh        | Stop script                |

# 3.2 Post Installation Configuration

This section describes the post installation configuration procedure for Oracle Banking Platform Host Media Pack. This can be started after the UI Post installation.

#### **Checklist for Post Installation Procedure**

Before proceeding with the post installation procedure for the host, ensure the following:

• UI post installation has been done.

- Node manager is not running and no other process is running on NODE\_MGR\_ PORT.
- OID domain given in obppostinstallhost.properties must exist (It is actually created in HOST pre-install).
- Host db schema seeding has been done.
- The node manager port should be free. You can verify this using the following command, where 5556 is the Node Manager Port.

```
$netstat -na | grep 5556
```

#### Post Installation Configuration

1. Start the domain admin WebLogic server by executing the startWebLogic.sh script in the host domain directory.

```
cd <middleware home>
```

```
cd user_projects/domains/obphostdomain
```

./startWebLogic.sh

2. Enter the username and password to ensure that the WebLogic server starts.

#### Figure 3–6 Host Domain Admin Server Credentials

```
<Dec 3, 2011 6:59:53 EM GMT+05:30> <Info> <Security> <BEA-090065> <Getting boot identity from user.>
Enter username to boot WebLogic server:webLogic
Enter password to boot WebLogic server:
```

- **3.** Once the server status changes to RUNNING, proceed to execute the post installation script for Host domain located under middleware. This script performs a multitude of configurations such as:
  - Making changes in Oracle Banking Platform config properties to point to the appropriate integration server (Example: Setting the BIP server URL)
  - Setting the security realm properties of WebLogic domain and reassociating the same to the OID
  - Trust configuration setup using the trust keys copied from the UI domain

**Note:** Ensure that Oracle IPM application is running as during post install of Oracle Banking Platform host. There is a call to the same for creating Oracle Banking Platform content applications.

- **4.** Navigate to the middleware home and list the files in the directory. A post installation and configuration script named obp-host-post-install.sh will be listed along with other files and directories.
- **5.** Execute the script using the following command:

```
./obp-host-post-install.sh
```

- **6.** For monitoring the script run, check the following log files created under the UI domain directory:
  - obp-host-install-log.txt
  - obp-host-install-log-py.txt

**Note:** The output shown here is a sample output and may vary slightly from the original output.

Figure 3–7 Host Domain Post Installation Script Execution

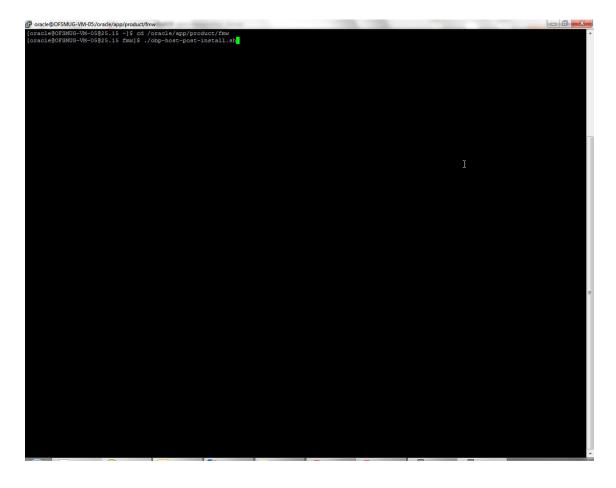

| OA FURGING OUTBOUND PASSWORD                                                                                                    |                                                                                                    |               |         |  |
|----------------------------------------------------------------------------------------------------|----------------------------------------------------------------------------------------------------|---------------|---------|--|
|                                                                                                    | : weblogic1                                                                                                    |               |         |  |
| OA OUTBOUND USERNAME                                                                                                    | : soaweblogic                                                                                                    |               |         |  |
| DA_OUTBOUND_PASSWORD                                                                                                    | : weblogic1                                                                                                    |               |         |  |
| TMUSER_OUTBOUND_USERNAME                                                                                                    | : atmuserweblogic                                                                                                    |               |         |  |
| TMUSER_OUTBOUND_PASSWORD                                                                                                    | : weblogic1                                                                                                    |               |         |  |
| OSUSER_OUTBOUND_USERNAME                                                                                                    | : posuserweblogic                                                                                                    |               |         |  |
| OSUSER_OUTBOUND_PASSWORD                                                                                                    | : weblogic1                                                                                                    |               |         |  |
| MSHOST_OUTBOUND_USERNAME                                                                                                    | : dmshostweblogic                                                                                                    |               |         |  |
| MSHOST_OUTBOUND_PASSWORD                                                                                                    | : weblogic1                                                                                                    |               |         |  |
| MSUI_OUTBOUND_USERNAME                                                                                                    | : dmsuiweblogic                                                                                                    |               |         |  |
| MSUI_OUTBOUND_PASSWORD                                                                                                    | : weblogic1                                                                                                    |               |         |  |
| EYSTORE_PASSWORD                                                                                                    | : welcome1                                                                                                    |               |         |  |
| CM_READ_FROM_URL                                                                                                    | : true                                                                                                    |               |         |  |
| CM_IP                                                                                                    | : ofss.ucm.com                                                                                                    |               |         |  |
| CM_PORT                                                                                                    | : 4444                                                                                                    |               |         |  |
| lease take your time and go thre                                                                                                    | bugh the information printed above in detail.                                                                                                    |               |         |  |
| f the above mentioned information                                                                                                    | on is correct, please enter Y or y to proceed. Press any other key to exit the insta                                                                                                    | llation.      |         |  |
|                                                                                                    |                                                                                                    |               |         |  |
| ost-installation will begin in :                                                                                                    | sometime                                                                                                    |               |         |  |
|                                                                                                    |                                                                                                    |               |         |  |
|                                                                                                    |                                                                                                    |               |         |  |
| his computer including any devi                                                                                                    | ces attached to this computer and the                                                                                                    |               |         |  |
| nformation systems accessed from                                                                                                    | m this point contain information that is                                                                                                    |               |         |  |
| onfidential.                                                                                                    |                                                                                                    |               |         |  |
|                                                                                                    |                                                                                                    |               |         |  |
| our activities and use of these                                                                                                    | facilities are monitored.                                                                                                    |               |         |  |
| our use of (and related activit:                                                                                                    | ies in connection with) these facilities is                                                                                                    |               |         |  |
| ecorded and may be reviewed at a                                                                                                    | any time.                                                                                                    |               |         |  |
|                                                                                                    |                                                                                                    |               |         |  |
| or Support You may Contact,                                                                                                    |                                                                                                    |               |         |  |
| nfraStructure Team                                                                                                    |                                                                                                    |               |         |  |
|                                                                                                    |                                                                                                    |               |         |  |
|                                                                                                    |                                                                                                    |               |         |  |
|                                                                                                    |                                                                                                    |               |         |  |
| racle@10.180.25.23's password:                                                                                                    |                                                                                                    |               |         |  |
| racle@10.180.25.23's password:<br>rakey.crt                                                                                                    |                                                                                                    |               | 0.5KB/s |  |
| rakey.crt                                                                                                    | to /oracle/app/product/fmw/user_projects/domains/host_domain/config/fmwconfig                                                                                                    |               | 0.5KB/s |  |
| rakey.crt<br>rakey.crt copied from UI domain                                                                                                    | to /oracle/app/product/fmw/user_projects/domains/host_domain/config/fmwconfig<br>.180.9.73:9704/xmlpserver/services/FublicReportService?wsdl                                                                                                    |               | 0.5KB/s |  |
| rakey.crt<br>rakey.crt copied from UI domain                                                                                                    | 0.180.9.73:9704/xmlpserver/services/PublicReportService?wsdl                                                                                                    |               | 0.5KB/s |  |
| rakey.crt<br>rakey.crt copied from UI domain<br>IP_SERVICE_ENDPOINT as http://1                                                                                                    | 0.180.9.73:9704/xmlpserver/services/FublicReportService?wsdl<br>000/imaging/ws                                                                                                    |               | 0.5KB/s |  |
| rakey.crt<br>rakey.crt copied from UI domain<br>IP_SERVICE_ENDPOINT as http://1<br>PM_URL as http://10.180.9.97:16<br>DBC String as jdbc:oracle:thin:                                                                                                    | 0.180.9.73:9704/xmlpserver/services/FublicReportService?wsdl<br>000/imaging/ws                                                                                                    |               | 0.5KB/s |  |
| rakey.crt<br>rakey.crt copied from UI domain<br>IP_SERVICE_ENDPOINT as http://1<br>PM_URL as http://10.180.9.97:16<br>DBC String as jdbc:oracle:thin:                                                                                                    | 0.180.9.73:9704/xmlpserver/services/PublicReportService?wsdl<br>000/imaging/ws<br>310.180.22.245:1521:DEVDB<br>1stall/obp/ipmscripts/imaging-client.jar                                                                                                    |               | 0.5KB/s |  |
| rakey.crt<br>rakey.crt copied from UI domain<br>IF SERVICE ENDFOINT as http://1<br>PM_URL as http://10.180.9.97:16<br>DBC String as jdbc:oracle:thin:<br>oc /oracle/app/product/fmm/obpin<br>ava.lang.RuntimeException: Fact                                                                                                    | 0.180.9.73:9704/xmlpserver/services/PublicReportService?wsdl<br>000/imaging/ws<br>310.180.22.245:1521:DEVDB<br>1stall/obp/ipmscripts/imaging-client.jar                                                                                                    |               | 0.5KB/s |  |
| rakey.crt<br>rakey.crt copied from UI domain<br>IP_SERVICE_ENDFOINT as http://1/<br>PM_URL as http://10.180.9.9716<br>DBC String as jdbc:oracle:thim:<br>oc /oracle/app/product/fmw/obpi<br>ava.lang.RuntimeException: Fact<br>at oracle.imaging.Servic                                                                                                    | ).180.9.73:9704/xmlpserver/services/PublicReportService?wsdl<br>100/imaging/ws<br>810.180.22.245:1521:DEVDB<br>stall/obp/ipmscripts/imaging-client.jar<br>ry class construct not found                                                                                                    |               | 0.5KB/s |  |
| rakey.ort<br>Takey.ort copied from UI domain<br>IP SENVICE ENNEOINT as http://1<br>PM URL as http://10.180.9.97:16<br>08C String as jdbc:oraclerthin:<br>noc /oracle/app/product/fmw/obpi<br>ov /oracle/app/product/fmw/obpi<br>at oracle.immging.Servic<br>at oracle.immging.Servic                                                                                                    | 0.180.9.73:9704/xmlpserver/services/PublicReportService?wsdl<br>000/imaging/ws<br>10.180.22.245:1521:DEVDB<br>nstall/obp/ipmscripts/imaging-client.jar<br>bory class construtor not found<br>esfactory.crastFactory(ServicesFactory.java:410)                                                                                                    |               | 0.5KB/s |  |
| <pre>rakey.ort<br/>rakey.ort copied from UI domain<br/>IP_SERVICE_ENDFOINT as http://1<br/>PM URL as http://10.180.9.97:16<br/>DBC String as jdbo:oraclethin:<br/>oc /oracle/app/product/fmw/obpi<br/>ava.leng.RuntimeException: Fact<br/>at oracle.imaging.Servic<br/>at oracle.imaging.Servic<br/>at oracle.imaging.Servic<br/>at oracle.imaging.Servic</pre>                                                                                                    | ),180.9,73:9704/xmlpserver/zervices/PublicReportService?wsdl<br>100/imaging/xs<br>310.180.22.245:1521:DEVDB<br>steal/vobp/ipmscripts/imaging-client.jar<br>ryv class construtor not found<br>stFactory.createFactory/ServicesFactory.java:410)<br>ssFactory.createFactory/ServicesFactory.java:410)                                                                                                    |               | 0.5KB/s |  |
| <pre>rakey.ort<br/>rakey.ort copied from UI domain<br/>IP_SERVICE_ENDFOINT as http://1<br/>PM URL as http://10.180.9.97:16<br/>DBC String as jdbo:oraclethin:<br/>oc /oracle/app/product/fmw/obpi<br/>ava.leng.RuntimeException: Fact<br/>at oracle.imaging.Servic<br/>at oracle.imaging.Servic<br/>at oracle.imaging.Servic<br/>at oracle.imaging.Servic</pre>                                                                                                    | ).180.9.73:9704/xmlpserver/services/FublicReportService?wsdl<br>100/imaging/ws<br>stall/obp/ipmscripts/imaging-client.jar<br>cry class construtor not found<br>sFactory.createFactory/ServicesFactory.java:410)<br>sFactory.igni(ServicesFactory.java:374)<br>cent.ContentDeploymentUtility.java:344)<br>cent.ContentDeploymentUtility.java:344)                                                                                                    |               | 0.5KB/s |  |
| <pre>rakey.ort<br/>rakey.ort<br/>SERVICE_ENDFOINT as http://li<br/>PM URL as http://lo.160.5.97:16<br/>DBC String as ideo:oraclethin:<br/>ioc /oracle/app/product/fmw/obpin<br/>ava.lang.RuntmeException: Fact<br/>at oracle.imaging.Servic<br/>at oracle.imaging.Servic<br/>at com.ofss.fc.utils.com<br/>at com.ofss.fc.utils.com<br/>at com.ofss.fc.utils.com</pre>                                                                                                    | ).180.9.73:9704/xmlpserver/services/PublicReportService?wsdl<br>000/imaging/ws<br>000/imaging/ws<br>stall/obp/ipmscripts/imaging-client.jar<br>ory class construtor not found<br>esFactory.createFactory.java:410)<br>asFactory.igni(ServicesFactory.java:740)<br>est.ContentDeploymentUtility.setupUCMConnection(ContentDeploymentUtility.java:344)<br>ent.ContentDeploymentUtility.main(ContentDeploymentUtility.java:344)                                                                                                    |               | 0.5KB/s |  |
| rakey.crt<br>zakey.crt copied from UI domain<br>IP SERVICE_ENDEDINT as http://J<br>W URL as http://J 00.9.97:16<br>DBC String as jdbc:oracle:thin:<br>top:/oracle/app/product/mw/bpin<br>va.lang.RuntimeException: Fact<br>at oracle.imaging.Servic<br>at oracle.imaging.Servic<br>at com.ofss.fc.utils.com<br>at com.ofss.fc.utils.com                                                                                                    | ).180.9.73:9704/xmlpserver/services/PublicReportService?wsdl<br>000/imaging/ws<br>000/imaging/ws<br>stall/obp/ipmscripts/imaging-client.jar<br>ory class construtor not found<br>esFactory.createFactory.java:410)<br>asFactory.igni(ServicesFactory.java:740)<br>est.ContentDeploymentUtility.setupUCMConnection(ContentDeploymentUtility.java:344)<br>ent.ContentDeploymentUtility.main(ContentDeploymentUtility.java:344)                                                                                                    |               | 0.5KB/s |  |
| <pre>rakey.ort<br/>rakey.ort<br/>product copied from UI domain<br/>PN URL as http://10.180.9.97:160<br/>DOE String as ideo:oroclethin:<br/>toc /oracle/app/product/fmw/obpi<br/>at oracle.imaging.Servic<br/>at oracle.imaging.Servic<br/>at com.ofss.fc.utils.com<br/>wher: CN=orakey, O="oracle C=us<br/>seue:: CN=orakey, O="oracle C=us<br/>seue:: S020256</pre>                                                                                                    | ).180.9.73:9704/xmlpserver/services/PublicReportService?wsdl<br>000/imaging/ws<br>000/imaging/ws<br>stall/obp/ipmscripts/imaging-client.jar<br>ory class construtor not found<br>esFactory.createFactory.java:410)<br>asFactory.igni(ServicesFactory.java:740)<br>est.ContentDeploymentUtility.setupUCMConnection(ContentDeploymentUtility.java:344)<br>ent.ContentDeploymentUtility.main(ContentDeploymentUtility.java:344)                                                                                                    |               | 0.5KB/s |  |
| <pre>rakey.ort<br/>rakey.ort<br/>product copied from UI domain<br/>PN URL as http://10.180.9.97:160<br/>DOE String as ideo:oroclethin:<br/>toc /oracle/app/product/fmw/obpi<br/>at oracle.imaging.Servic<br/>at oracle.imaging.Servic<br/>at com.ofss.fc.utils.com<br/>wher: CN=orakey, O="oracle C=us<br/>seue:: CN=orakey, O="oracle C=us<br/>seue:: S020256</pre>                                                                                                    | ).180.9.73:9704/xmlpserver/services/PublicReportService?wsdl<br>100/imaging/xm<br>310.180.22.245:1521:DEVDB<br>stall/obp/ipmscripts/imaging-client.jar<br>ryy class construtor not found<br>ssTactory.createFactory.java:410)<br>ssTactory.createFactory.java:374)<br>cent.ContentDeploymentUtility.setupUCMConnection(ContentDeploymentUtility.java:344)<br>cent.ContentDeploymentUtility.main(ContentDeploymentUtility.java:344)<br>ent.ContentDeploymentUtility.main(ContentDeploymentUtility.java:344)<br>ent.ContentDeploymentUtility.main(ContentDeploymentUtility.java:99)                                                                                                    |               | 0.5KB/g |  |
| rakey.ort<br>rakey.ort<br>rakey.ort copied from UI domain<br>restrict. FNDFOINT as http://10.<br>Ref URL as http://10.180.9.97:160<br>DBC String as iddo:oronclethin:<br>oc /oracle/app/product/fmw/obpi<br>at oracle.imaging.Servic<br>at oracle.imaging.Servic<br>at oracle.imaging.Servic<br>at com.ofss.fc.utils.com<br>wner: CN=orakey, O="oracle C=us<br>ssuer: CN=orakey, O="oracle C=us<br>ssuer: S02dD256<br>alid from: Thu Dec 20 12:08:14<br>=rtificate fingerprints:                                                                                                    | ).180.9.73:9704/xmlpserver/services/PublicReportService?wsdl<br>100/imaging/xm<br>310.180.22.245:1521:DEVDB<br>stall/obp/ipmscripts/imaging-client.jar<br>ryy class construtor not found<br>ssTactory.createFactory.java:410)<br>ssTactory.createFactory.java:374)<br>cent.ContentDeploymentUtility.setupUCMConnection(ContentDeploymentUtility.java:344)<br>cent.ContentDeploymentUtility.main(ContentDeploymentUtility.java:344)<br>ent.ContentDeploymentUtility.main(ContentDeploymentUtility.java:344)<br>ent.ContentDeploymentUtility.main(ContentDeploymentUtility.java:99)                                                                                                    | 100% 457<br>I | 0.5KB/# |  |
| <pre>rakey.ort rakey.ort rekey.ort rekey.ort r</pre> | <pre>0.180.9.73:9704/xmlpserver/zervices/PublicReportService?wsdl<br/>100/imaging/xs<br/>310.180.22.245:1521:DEVD8<br/>steal/vbp/ipmscripts/imaging-client.jar<br/>yry class construtor not found<br/>stFactory.createFactory.java:410)<br/>sefactory.login(ServicesFactory.java:741)<br/>cent.ContentDeploymentUtility.setupUCMConnection(ContentDeploymentUtility.java:344)<br/>cent.ContentDeploymentUtility.main(ContentDeploymentUtility.java:344)<br/>ent.ContentDeploymentUtility.main(ContentDeploymentUtility.java:344)<br/>ent.ContentDeploymentUtility.main(ContentDeploymentUtility.java:99)<br/>ent<br/>(ST 2012 until: Wed Mar 20 12:08:14 IST 2013</pre>                                                                                                    | 100% 457<br>I | 0.5KB/s |  |
| <pre>rakey.ort rakey.ort rekey.ort rekey.ort r</pre> | <pre>).180.9.73:9704/xmlpserver/zervices/PublicReportService?wsdl<br/>100/imaging/xs<br/>310.180.22.245:1521:DEVDB<br/>stcal/vobp/ipmscripts/imaging-client.jar<br/>ryy class construct not found<br/>stFactory.createFactory.yswa:374)<br/>cent.contentDeploymentUtility.setupUCMConnection(ContentDeploymentUtility.java:344)<br/>cent.contentDeploymentUtility.main(ContentDeploymentUtility.java:344)<br/>cent.ContentDeploymentUtility.main(ContentDeploymentUtility.java:344)<br/>stf 2012 until: Wed Mar 20 12:08:14 IST 2013<br/>:1A:SD:EF:20:72:B2:C9:18:08:DB<br/>:1A:SD:EF:20:72:B2:C9:18:08:DB</pre>                                                                                                    | 100% 457<br>I | 0.5KB/# |  |
| rakey.ort<br>rakey.ort<br>performed from UI domain<br>PSENVICE_ENNPOINT as http://10.<br>PM_URL as http://10.180.9.97:161<br>DBC String as jdbc:oracle:thin:<br>oc /oracle/app/product/fmw/obpin<br>vas.lang.RuntmeException: Fact<br>at oracle.imaging.Servic<br>at oracle.imaging.Servic<br>at oracle.imaging.Servic<br>at com.ofss.fc.utils.com<br>onts:fc.utils.com<br>onfss.fc.utils.com<br>erial number: S0d2b256<br>alid from: Thu Dec 20 12:08:14<br>erificate fingerprints<br>erificate.fs:fc.util6:00<br>SNA1: F2:20Eh:A61:76:10                                                                                                    | <pre>).180.9.73:9704/xmlpserver/zervices/PublicReportService?wsdl<br/>100/imaging/xs<br/>310.180.22.245:1521:DEVDB<br/>stcal/vobp/ipmscripts/imaging-client.jar<br/>ryy class construct not found<br/>stFactory.createFactory.yswa:374)<br/>cent.contentDeploymentUtility.setupUCMConnection(ContentDeploymentUtility.java:344)<br/>cent.contentDeploymentUtility.main(ContentDeploymentUtility.java:344)<br/>cent.ContentDeploymentUtility.main(ContentDeploymentUtility.java:344)<br/>stf 2012 until: Wed Mar 20 12:08:14 IST 2013<br/>:1A:SD:EF:20:72:B2:C9:18:08:DB<br/>:1A:SD:EF:20:72:B2:C9:18:08:DB</pre>                                                                                                    | 100% 457<br>I | 0.5KB/# |  |
| rakey.ort<br>rakey.ort<br>rakey.ort copied from UI domain<br>PSENVICE_ENNEOINT as http://1.<br>MGE String as jdbc:oracle:thin:<br>no /oracle/app/product/fmw/obpi<br>va.lang.Runtmekxception: Fact<br>at oracle.imaging.Servic<br>at oracle.imaging.Servic<br>at oracle.imaging.Servic<br>at com.ofss.fc.utils.com<br>onts: fc.utils.com<br>onts: Soluils.com<br>wher: SW=orakey. 0="oracle C=up<br>erial number: S0dDb56<br>alid from: thu Dec 20 12:08:14<br>: tificate fingerprints:<br>MD5: D5:EB:2A:61:6D:08<br>SHA1: F2:2DE:A:61:7E:AO<br>Signature algorithm nam<br>Version: 3                                                                                                    | <pre>0.180.9.73:9704/xmlpserver/services/FublicReportService?wsdl<br/>100/imaging/ws<br/>810.180.22.7245:1521:DEVDB<br/>810.180.22.7245:1521:DEVDB<br/>813:10bp/ipmscripts/imaging-client.jar<br/>ryy class construtor not found<br/>sFactory.createFactory.java:410)<br/>sFactory.login(ServicesFactory.java:74)<br/>cent.ContentDeploymentUtility.setupUCMConnection(ContentDeploymentUtility.java:344)<br/>eent.ContentDeploymentUtility.main(ContentDeploymentUtility.java:344)<br/>eent.ContentDeploymentUtility.main(ContentDeploymentUtility.java:344)<br/>eent.ContentDeploymentUtility.main(SoutherDeploymentUtility.java:99)<br/>**<br/>IST 2012 until: Wed Mar 20 12:08:14 IST 2013<br/>:1A:SD:EF:20:72:E2:C9:18:08:DB<br/>AA:GC:E7:CS:D1:C1:0A:DF:86:BB:38:26:FC:8C<br/>:: SHALWITHRSA</pre>                                                                                                    | 100% 457<br>I | 0.5KB/# |  |
| <pre>rakey.crt rakey.crt rakey.crt rakey.crt restev.crtopied from UI domain IP SERVICE_ENDFOINT as http://J. POUTAL as http://D. DEC String as jdbcoraclethin:</pre>                                                                                                    | <pre>b.180.9.73:9704/xmlpserver/services/FublicReportService?wadl<br/>00/imaging/ws<br/>Bl0.180.22.245:1521:DEVDB<br/>sheal/obp/imscripts/imaging-client.jar<br/>pry class construtor not found<br/>seFactory.login(ServicesFactory.java:410)<br/>sefactory.login(ServicesFactory.java:374)<br/>cent.ContentDeploymentUtility.setupUCMconnection(ContentDeploymentUtility.java:344)<br/>ent.ContentDeploymentUtility.main(ContentDeploymentUtility.java:344)<br/>ent.ContentDeploymentUtility.main(ContentDeploymentUtility.java:344)<br/>ent.Scrieter:<br/>setup:<br/>Str 2012 until: Wed Mar 20 12:08:14 IST 2013<br/>stA:SD:EF:20:72:B2:C9:18:8B:D8<br/>stA:C6:E7:C5:D1:C1:0A:DF:86:B8:38:26:FC:8C<br/>str 345</pre>                                                                                                    | 100% 457<br>I | 0.5KB/# |  |
| <pre>rakey.ort<br/>rakey.ort<br/>context copied from UI domain<br/>PP SERVICE_ENNEOINT as http://1.<br/>DBC String as jdbc:oracle:thin:<br/>iop /oracle/app/product/fmw/obpi<br/>val.ahng.RuntimeException: Fact<br/>at oracle.immging.Servic<br/>at oracle.immging.Servic<br/>at oracle.immging.Servic<br/>at com.ofss.fc.utils.com<br/>oncest.fc.utils.com<br/>oncest.fc.utils.com<br/>wher: CN=orakey. 0="oracle C=u<br/>erial number: S0dDb256<br/>alid from: thu Dec 20 12:08:14<br/>ertificate fingerprints:<br/>MDS: D5:EB:22:20:EA:04.78:A0<br/>Signature algorithm nam<br/>Wersion: 3<br/>wist this certificate? [no]: y<br/>ertificate was added to keystor</pre>                                                                                                    | <pre>0.180.9.73:9704/xmlpserver/services/FublicReportService?wsdl<br/>100/imaging/ws<br/>100.180.22.745:1521:DEVDB<br/>hstall/obp/ipmscripts/imaging-client.jar<br/>cry class construtor not found<br/>#SFactory.createFactory.java:374)<br/>esfactory.login(ServicesFactory.java:374)<br/>estactor.login(ServicesFactory.java:374)<br/>estactor.contentDeploymentUtility.setupUCMConnection(ContentDeploymentUtility.java:344)<br/>est.ContentDeploymentUtility.main(ContentDeploymentUtility.java:344)<br/>est.ContentDeploymentUtility.main(SoutherDeploymentUtility.java:99)<br/>""<br/>ST 2012 until: Wed Mar 20 12:08:14 IST 2013<br/>11:Stb:FF:20:72:E8:C9:18:E8:D8<br/>R4:C6:E7:C5:D1:C1:08:DF:86:B8:38:26:FC:8C<br/>est.Statustantes<br/>set.Statustantes<br/>set.Statust</pre> | 100% 457<br>I | 0.5KB/# |  |
| <pre>rakey.crt rakey.crt rakey.crt rakey.crt reskey.crt PSTUTCE_ENDFOINT as http://J. PSTUTCE_SNDFOINT as http://J. PSTUTCE_SNDFOINT as thtp://J. PSTUTCE_SNDFOINT Fact as com.cfas.fc.uclis.com at com.cfas.fc.uclis.com at com.cfas.fc.uclis.com at com.cfas.fc.uclis.com at com.cfas.fc.uclis.com at com.cfas.fc.uclis.com at com.cfas.fc.uclis.com at com.cfas.fc.uclis.com substrict.Chorackey, Omforacale Cmus substrict.Chorackey, Omforacale Cmus substrict.Chorackey, Omforacale, Cmus substrict.Chorackey, Omforacale, Cmus substrict.Chorackey, Omforacale, Cmus substrict.Chorackey, Omforacale, Cmus substrict.Choracle, Cmus substrict.Choracle, Cmus substrict.Choracle, Cmus substrict.Choracle, Cmus substrict.Choracle, Cmus substrict.Choracle, Cmus substrict.Choracle, Cmus substrict.Choracle, Cmus substrict.Choracle, Cmus substrict.Choracle, Cmus substrict.Choracle, Cmus substrict.Choracle, Cmus substrict.Choracle, Cmus substrict.Choracl</pre> | <pre>b.180.9.73:9704/xmlpserver/services/FublicReportService?wadl 00/imaging/ws 10.180.22.245:1521:DEVDB ssEall/obp/imseripts/imaging-client.jar pry class construtor not found ssEnatorpy.caretFeatorpy.(ServicesFactory.java:410) ssEatorpy.login(ServicesFactory.java:374) ent.ContentDeploymentUtility.setupUOMConnection(ContentDeploymentUtility.java:344) ent.ContentDeploymentUtility.main(ContentDeploymentUtility.java:344) gs (SI 2012 until: Wed Mar 20 12:08:14 IST 2013 stA:SD:EF:20:72:B2:C9:18:8B:D8 ssA:C6:E7:C5:D1:C1:0A:DF:86:B8:38:26:FC:8C ssSA:WuthRSA ssa ssa ssa ssa ssa ssa ssa ssa ssa ss</pre>                                                                                                    | 100% 457<br>I | 0.SKB/a |  |
| <pre>rakey.ort<br/>rakey.ort<br/>context copied from UI domain<br/>PP SERVICE_ENNEOINT as http://1.<br/>DBC String as jdbc:oracle:thin:<br/>iop /oracle/app/product/fmw/obpi<br/>val.ahng.RuntimeException: Fact<br/>at oracle.immging.Servic<br/>at oracle.immging.Servic<br/>at oracle.immging.Servic<br/>at com.ofss.fc.utils.com<br/>oncest.fc.utils.com<br/>oncest.fc.utils.com<br/>wher: CN=orakey. 0="oracle C=u<br/>erial number: S0dDb256<br/>alid from: thu Dec 20 12:08:14<br/>ertificate fingerprints:<br/>MDS: D5:EB:22:20:EA:04.78:A0<br/>Signature algorithm nam<br/>Wersion: 3<br/>wist this certificate? [no]: y<br/>ertificate was added to keystor</pre>                                                                                                    | <pre>0.180.9.73:9704/xmlpserver/services/FublicReportService?wadl<br/>100/imaging/ws<br/>100.180.22.245:1521:DEVDB<br/>istall/obp/ipmscripts/imaging-client.jar<br/>ryy class construtor not found<br/>stFactory.createFactory.java:374)<br/>est.ContentDeploymentUtility.setupUCMConnection(ContentDeploymentUtility.java:344)<br/>est.ContentDeploymentUtility.main(ContentDeploymentUtility.java:344)<br/>est.ContentDeploymentUtility.main(ContentDeploymentUtility.java:344)<br/>est.ContentDeploymentUtility.main(ContentDeploymentUtility.java:99)<br/>""<br/>ST 2012 until: Wed Mar 20 12:08:14 IST 2013<br/>:11:5D:EF:20:72:E8:C9:16:08:D8<br/>:A:C6:E7:C5:D1:C1:00:DF:86:B8:38:26:FC:8C<br/>:: SHAUthRSA<br/>:s<br/>/product/fms/user_projects/domains/host_domain/servers/AdminServer/stderr.log<br/>00E_0RACLE_HOME as</pre>                                                                                                    | 100% 457<br>I | 0.5KB/# |  |

Figure 3–8 Host Domain Post Installation Script Execution Summary

After completion of the host post installation, it will return to the command prompt.

Finally inside logging.xml file for managed servers, for example:

/scratch/app/product/fmw/user\_projects/domains/host\_ domain/config/fmwconfig/servers/obphost\_server1/logging.xml

within the following xml tag:

<logging\_configuration> <log\_handlers> </log\_handlers></logging\_configuration> we need to add:

<log\_handler name='el-handler' level='TRACE:32'

class='oracle.core.ojdl.logging.ODLHandlerFactory'>

<property name='path' value='\${fc.log.dir}/logs/eclipselink.log' />

<property name='maxFileSize' value='10485760' />

<property name='maxLogSize' value='104857600' />

<property name='encoding' value='UTF-8' />

<property name='useThreadName' value='true' />

<property name='supplementalAttributes'</pre>

value='J2EE\_APP.name,J2EE\_MODULE.name,WEBSERVICE.name,WEBSERVICE\_ PORT.name,composite\_instance\_id,component\_instance\_id,composite\_ name,component\_name' />

</log\_handler>

Within the following xml tag:

<logging\_configuration><loggers></logging\_configuration>

we need to add:

```
<logger name='org.eclipse.persistence' level='TRACE:32'
useParentHandlers='false'>
```

<handler name='el-handler' />

</logger>

<logger name='javax.persistence' level='TRACE:32'

useParentHandlers='false'>

<handler name='el-handler' />

</logger>

Then start the admin and managed servers to check the domain configuration status as described in verification part in Section 12.2, "Host Domain Verification."

Due to the new feature of Asynchronous Audit being introduced, a JMS Module called jmsAsyncAuditMDB is required

Figure 3–9 JMS System module Summary

|                                                                                                    | Administration Console                                                                                                    |                                                            |
|----------------------------------------------------------------------------------------------------|----------------------------------------------------------------------------------------------------|------------------------------------------------------------|
| Change Center                                                                                                    | 🟦 Home Log Out Preferences 🔤 Record Help                                                                                                    | Welcome, weblogic Connected to: host_d                     |
| View changes and restarts                                                                                                    | Home >jmsAsyncAuditMDB >JMS Modules >jmsAsyncAuditMDB >AsyncAuditQ >JMS Modules >jmsAsyncAuditMDB >Summary of JMS Serve                                                                                                    | rs >JMS Modules >jmsAsyncAuditMDB > <b>JMS Modules</b>     |
| No pending changes exist. Click the Release<br>Configuration button to allow others to edit the<br>domain.                                       | Messages           Image: Constraint of the JMS module configuration was canceled.                                                                                                    |                                                            |
| Lock & Edit                                                                                                    | JM5 Modules                                                                                                    |                                                            |
| Release Configuration                                                                                                    | JMS system resources are configured and stored as modules similar to standard JZEE modules. Such resources include queues,<br>auota, distributed queues, distributed topics, foreian servers, and JMS store-and-forward (SAP) parameters. You can administr | topics, connection factories, templates, destination keys, |
| Domain Structure                                                                                                    | system resources.                                                                                                    |                                                            |
| host_domain                                                                                                    | This page summarizes the JMS system modules that have been created for this domain.                                                                                                    |                                                            |
| Deployments                                                                                                    |                                                                                                    |                                                            |
| ⇒ Services                                                                                                    |                                                                                                    |                                                            |
| Messaging                                                                                                    | Customize this table                                                                                                    |                                                            |
| JMS Servers                                                                                                    | JMS Modules                                                                                                    |                                                            |
| Store-and-Forward Agents                                                                                                    | New Parts                                                                                                    |                                                            |
| Path Services                                                                                                    | New Delete                                                                                                    | Showing 1 to 10 of 13 Previous   N                         |
| i Bridges                                                                                                    | 🔲 Name 🗞                                                                                                    | Туре                                                       |
| Data Sources                                                                                                    |                                                                                                    |                                                            |
| Foreign JNDI Providers                                                                                                    | jmsAccountingModule                                                                                                    | System                                                     |
|                                                                                                    | imsAnalyticsModule                                                                                                    | System                                                     |
| Work Contexts                                                                                                    |                                                                                                    | System                                                     |
| Work Contexts                                                                                                    | imsAsyncAuditMDB                                                                                                    |                                                            |
| How do I                                                                                                    | jmsBatchModule                                                                                                    | System                                                     |
| How do I   Configure JMS system modules                                                                                                    |                                                                                                    | System<br>System                                           |
| How do I                                                                                                    | jmsBatchModule                                                                                                    |                                                            |
| How do I   Configure JMS system modules                                                                                                    | jmsBatcModule       jmsCasaModule                                                                                                    | System                                                     |
| Vark Contexts   Vark Contexts  Vark Configure AMS system modules  Configure resources for JMS system modules  ystem Status                       | jmsBatchModule       jmsCasaModule       jmsCollectionModule       jmsDomainPublishModule       jmsOnginationModule                                                                                                    | System<br>System                                           |
| Work Contexts  tow do I  Configure JMS system modules  Configure resources for JMS system modules                                                | jmsBatchModule       jmsCasaModule       jmsCollectionModule       jmsDomainPublishModule                                                                                                    | System<br>System<br>System                                 |
| Work Contexts   Work Contexts  Configure JMS system modules  Configure resources for JMS system modules  ystem Status  etatth of Running Servers | jmsBatchModule       jmsCasaModule       jmsCollectionModule       jmsDomainPublishModule       jmsOnginationModule                                                                                                    | System<br>System<br>System<br>System                       |

| × 9 McAfee /                                                                                                    |                                                                                |                                                               |                                     |                                                                 |                                                                           |
|----------------------------------------------------------------------------------------------------|--------------------------------------------------------------------------------|---------------------------------------------------------------|-------------------------------------|-----------------------------------------------------------------|---------------------------------------------------------------------------|
| ORACLE WebLogic Server®                                                                                                    |                                                                                |                                                               |                                     |                                                                 |                                                                           |
| Change Center                                                                                                    | 🟦 Home Log Out Prefere                                                         |                                                               |                                     |                                                                 | eblogic Connected to: host_do                                             |
| View changes and restarts                                                                                                    | Home >JMS Modules >jmsAs                                                       | yncAuditMDB >AsyncAuditQ >JMS Modules >jmsAsyncAuditMDB       | >Summary of JMS Servers >JMS Mo     | odules >jmsAsyncAuditMDB >JMS Modu                              | ules >jmsAsyncAuditMDB                                                    |
| No pending changes exist. Click the Release                                                                                                    | Settings for jmsAsyncAud                                                       | itMDB                                                         |                                     |                                                                 |                                                                           |
| Configuration button to allow others to edit the<br>domain.                                                                                                    | Configuration Subdeple                                                         | oyments Targets Security Notes                                |                                     |                                                                 |                                                                           |
| Lock & Edit                                                                                                    |                                                                                |                                                               |                                     |                                                                 |                                                                           |
| Release Configuration                                                                                                    | This page displays genera                                                      | I information about a JMS system module and its resources     | . It also allows you to configure r | new resources and access existing r                             | esources.                                                                 |
| Domain Structure                                                                                                    | Name:                                                                          | jmsAsyncAuditMDB                                              | The                                 | name of this JMS system module.                                 | More Info                                                                 |
| ost_domain                                                                                                    |                                                                                |                                                               |                                     |                                                                 |                                                                           |
| - Environment<br>Deployments                                                                                                    | Descriptor File Name:                                                          | jmsAsyncAuditMDB-jms.xml                                      | The                                 | name of the JMS module descriptor                               | r file. More Info                                                         |
| 3-Services                                                                                                    |                                                                                |                                                               |                                     |                                                                 |                                                                           |
| JMS Servers                                                                                                    | keys, destination quota, d                                                     | listributed destinations, foreign servers, and store-and-forw | ard parameters.                     |                                                                 | -,                                                                        |
| Store-and-Forward Agents<br>JMS Modules<br>Path Services<br>Bridges                                                                                                    | Customize this table                                                           | istributed destinations, foreign servers, and store-and-forw  | ard parameters.                     |                                                                 | ,                                                                         |
| Store-and-Forward Agents<br>JNS Modules<br>Path Services<br>                                                                                                    | Customize this table                                                           | istributed destinations, foreign servers, and store-and-forw  | ard parameters.                     |                                                                 | s, JMS templates, destination sor                                         |
| -Store-and-Forward Agents<br>JMS Modules<br>Path Services<br>Path Services<br>Path Services<br>Parisitent Stores<br>Pereign ADI Providers<br>Work Contexts                                                                                                    | Customize this table                                                           |                                                               | ard parameters.<br>JNDI Name        |                                                                 |                                                                           |
| Store-and-Forward Agents M5 Modules Path Services Brindges Data Sources Persitent Stores Foreign NDI Providers Work Contrasts                                                                                                    | Customize this table<br>Summary of Resources                                   | Туре                                                          |                                     | Sh                                                              | owing 1 to 2 of 2 Previous   New                                          |
| Store-and-Forward Agents<br>                                                                                                    | Customize this table Summary of Resources New Defete Name  Name  Name          | Type<br>Uniform Distributed Queue                             | JNDI Name                           | Sh Subdeployment                                                | owing 1 to 2 of 2 Previous   Ne                                           |
| Store-and-Forward Agents                                                                                                    | Customize this table Summary of Resources New. Delete Name  AsynchudtQ         | Type<br>Uniform Distributed Queue                             | JNDI Name<br>ms/AsyncAuditQ         | Sh<br>Subdeployment<br>Default Targetting<br>Default Targetting | owing 1 to 2 of 2 Previous   Ne Targets obphost_duster1                   |
| Longing Market Stores and Forward Agents<br>                                                                                                    | Customize this table Summary of Resources New Delete AsynchuditQ AsynchuditQCF | Type<br>Uniform Distributed Queue                             | JNDI Name<br>ms/AsyncAuditQ         | Sh<br>Subdeployment<br>Default Targetting<br>Default Targetting | owing 1 to 2 of 2 Previous   Ne Targets obphost_cluster1 obphost_cluster1 |
| Store-and-Forward Agents<br>INF Modues<br>Path Services<br>Path Services<br>Path Sources<br>Persistent Stores<br>Foreign NUD Forviders<br>Toor June 2010 Forviders<br>Toor June 2010 Forviders<br>Toor June 2010 Forviders<br>Toor June 2010 Forviders<br>Toor June 2010 Forviders<br>Toor June 2010 Forviders<br>Toor June 2010 Forviders<br>Toor June 2010 Forviders<br>Toor June 2010 Forviders<br>Toor June 2010 Forviders<br>Toor June 2010 Forviders<br>Toor June 2010 Forviders<br>Toor June 2010 Forviders<br>Toor June 2010 Forviders<br>Forvider 2010 Forviders<br>Forvider 2010 Forvider 2010 Forviders<br>Forvider 2010 Forvi | Customize this table Summary of Resources New Delete AsynchuditQ AsynchuditQCF | Type<br>Uniform Distributed Queue                             | JNDI Name<br>ms/AsyncAuditQ         | Sh<br>Subdeployment<br>Default Targetting<br>Default Targetting | owing 1 to 2 of 2 Previous   Ne Targets obphost_cluster1 obphost_cluster1 |
| Store-and-Forward Agents<br>                                                                                                    | Customize this table Summary of Resources New Delete AsynchuditQ AsynchuditQCF | Type<br>Uniform Distributed Queue                             | JNDI Name<br>ms/AsyncAuditQ         | Sh<br>Subdeployment<br>Default Targetting<br>Default Targetting | owing 1 to 2 of 2 Previous   Ne Targets obphost_cluster1 obphost_cluster1 |
| Store-and-Forward Agents<br>                                                                                                    | Customize this table Summary of Resources New Delete AsynchuditQ AsynchuditQCF | Type<br>Uniform Distributed Queue                             | JNDI Name<br>ms/AsyncAuditQ         | Sh<br>Subdeployment<br>Default Targetting<br>Default Targetting | owing 1 to 2 of 2 Previous   Ne Targets obphost_cluster1 obphost_cluster1 |
|                                                                                                    | Customize this table Summary of Resources New Delete AsynchuditQ AsynchuditQCF | Type<br>Uniform Distributed Queue                             | JNDI Name<br>ms/AsyncAuditQ         | Sh<br>Subdeployment<br>Default Targetting<br>Default Targetting | owing 1 to 2 of 2 Previous   Ne Targets obphost_cluster1 obphost_cluster1 |
|                                                                                                    | Customize this table Summary of Resources New Delete AsynchuditQ AsynchuditQCF | Type<br>Uniform Distributed Queue                             | JNDI Name<br>ms/AsyncAuditQ         | Sh<br>Subdeployment<br>Default Targetting<br>Default Targetting | owing 1 to 2 of 2 Previous   Ne Targets obphost_cluster1 obphost_cluster1 |

Figure 3–10 JMS module Configuration

Under the above mentioned JMS Module, we need to configure a queue connection factory and uniform distributed queue having the JNDI names and Targets as shown in the above figure.

# Oracle Banking Platform Presentation Media Pack Installation

This chapter details every step involved in the installation of Oracle Banking Platform Presentation (UI) Media pack. The subsequent section refers to the variable names specified in Section 2.3, "Installation Checklists".

# 4.1 Installation and Configuration Procedure

This section details the installation procedure for the Oracle Banking Platform Presentation Media Pack.

# 4.1.1 Preparatory Steps

This section lists the preparatory steps required for the Oracle Banking Platform Presentation Media Pack installation.

## Step 1 Procuring Installables

Download the appropriate presentation media pack from the following location:

http://edelivery.oracle.com/

## Step 2 Extracting the Installables

Copy the 'ui.zip' to a local Linux VM or Linux machine from where the installation will be carried out. Extract the 'ui.zip'. Three files will be extracted:

- A zip file 'obpinstall-ui.zip'
- The installation script 'installobpui.sh'
- The install configuration property file 'installobpui.properties'

# Step 3 Printing Checklists

Take a printout of the installation checklist mentioned in Section 2.3, "Installation Checklists" of this guide and note the values applicable for each point in the last column for 'Value' so that the same is handy during the actual installation.

# 4.1.2 Pre-Installation Steps

This section lists the pre-installation steps required for the Oracle Banking Platform Presentation Media Pack installation.

# Step 1 Updating installobpui.properties

Navigate to the directory where the files obpinstall-ui.zip, installobpui.sh and installobpui.properties are placed and update installobpui.properties with relevant values from the checklist.

# Step 2 Checklist for a new setup

Before initiating installation on a completely new setup, check the following:

- Node manager must not be running on the target machine.
- Create a dummy folder named as Target and mention its path against HOST\_ TARGET property.
- In case of a re-installation ensure that the directory paths against DOMAIN\_ DIRECTORY\_LOCATION, OES\_MW\_HOME, HOST\_TARGET and HOST\_MW\_ HOME specified in installobpui.properties are cleaned up for traces of any previous installations, as the remote shell copy may not be overwriting in case of any residual file left by the previous run.
- No processes should be running on the ports in HOST and OES machine given in installobpui.properties.
- MDS\_SCHEMA\_USER schema given in the installobpui.properties exists. This should point to the same schema as MDS\_HOST\_DB\_USER of installobphost.properties.
- Values given in installobpui.properties must be correct. At run time, no option will be given to change the values.

# 4.1.3 Installation Steps

This section lists the installation steps required for the Oracle Banking Platform Presentation Media Pack installation.

- 1. Navigate to the directory where the media pack files are placed and execute installobpui.sh. The installation script shall echo the values entered in the installobpui.properties file and ask for a confirmation to go ahead with the installation.
- **2.** The installation script automatically triggers the following significant steps using secure remote copy 'scp' command and remote shell commands execution using the 'ssh' command.

Figure 4–1 Steps in installobpui.sh script

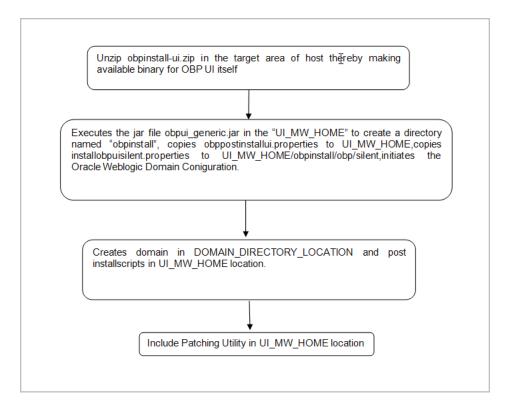

A sample output is given here.

Figure 4–2 Confirmation to Proceed Domain Installation

| [ofssobp@ofss3131507 oui-ui]\$ ./ins | tallobpui.sh                                                                              |
|--------------------------------------|-------------------------------------------------------------------------------------------|
|                                      | cratch/install/oui-ui. It is assumed that all installables are present in this directory. |
| Printing the installation details:-  |                                                                                           |
| SILENT INSTALL                       | : Y                                                                                       |
| LOCAL IP                             | : 10.180.91.52                                                                            |
| LOCAL DISPLAY VALUE                  | : 0.0                                                                                     |
| DOMAIN NAME                          | : ui domain                                                                               |
| DOMAIN DIRECTORY LOCATION            | : /scratch/app/product/fmw/user projects/domains                                          |
| WEBLOGIC USERNAME                    | : weblogic                                                                                |
| WEBLOGIC PASSWORD                    | : weblogic1                                                                               |
| MDS SCHEMA USER                      | : HOSTUI MDS                                                                              |
| MDS SCHEMA PASSWORD                  | : welcome1                                                                                |
| MDS_DB_IP                            | : 10.180.85.42                                                                            |
| MDS DB PORT                          | : 1521                                                                                    |
| MDS DB SERVICE NAME                  | : ORA8542                                                                                 |
| HOST_SCHEMA_USER                     | : TEST1_OBP_HOST                                                                          |
| HOST SCHEMA PASSWORD                 | : welcome1                                                                                |
| HOST_DB_IP                           | : 10.180.85.42                                                                            |
| HOST_DB_PORT                         | : 1521                                                                                    |
| HOST_DB_SERVICE_NAME                 | : ORA8542                                                                                 |
| OES_SCHEMA_USER                      | : HOSTUI_MDS                                                                              |
| OES_SCHEMA_FASSWORD                  | : welcome1                                                                                |
| OES_DB_IP                            | : 10.180.85.42                                                                            |
| OES_DB_PORT                          | : 1521                                                                                    |
| OES_DB_SERVICE_NAME                  | : ORA8542                                                                                 |
| ADMIN_SERVER_LISTEN_ADDRESS          | : 10.180.85.40                                                                            |
| ADMIN_SERVER_LISTEN_PORT             | : 7001                                                                                    |
| ADMIN_SERVER_SSL_LISTEN_PORT         | : 7002                                                                                    |
| MANAGED_SERVER_LISTEN_ADDRESS        | : 10.180.85.40                                                                            |
| MANAGED_SERVER_LISTEN_PORT           | : 8001                                                                                    |
| MANAGED_SERVER_SSL_LISTEN_PORT       | : 8002                                                                                    |
| POLICY_SEEDING_TYPE                  | : LDAP                                                                                    |
| LDAP_PROVIDER                        | : OID                                                                                     |
| OID_IP                               | : 10.160,85.42<br>: 0.60                                                                  |
| OID_PORT                             | : sues<br>: cn=orcladmin                                                                  |
| OID_ADMIN_USER<br>OID_ADMIN_FWD      | : ch-occledmin<br>: welcomel                                                              |
| OID_ADMIN_FWD<br>OID DOMAIN NAME     | : welcomei<br>: ouidomain                                                                 |
| OID DOMAIN FORT                      | : Ouridomain<br>7005                                                                      |
| OID GROUP DSN                        | : cn=Groups,dc=in,dc=oracle,dc=com                                                        |
| OID USER DSN                         | : cn=Users,dc=in,dc=oracle,dc=com                                                         |
| JPS CONTEXT DSN                      | : iprot                                                                                   |
| NODE MGR PORT                        | : 5556                                                                                    |
| OES IP                               | : 10.180.2.188                                                                            |
| OES MW HOME                          | : /scratch/app/product/fmw                                                                |
| OES DOMAIN NAME                      | cesDomain                                                                                 |
| OES UNIX USER                        | · ofssobp                                                                                 |
| UI IP -                              | : 10.180.85.40                                                                            |
| UI HOST NAME                         | : ofss3131507                                                                             |
| UI TARGET                            | : /scratch/app/product/fmw/target                                                         |
| UI_MW_HOME                           | : /scratch/app/product/fmw                                                                |
| UI JAVA HOME                         | : /scratch/app/product/jrockit-jdk1.6.0_51                                                |
| OUI_JAVA_HOME                        | : /usr/lib/jvm/java-1.7.0-openjdk-1.7.0.9.x86_64                                          |
| CENTRAL_INVENTORY_LOC                | : /scratch/app/product/fmw/obpinstall/inventory                                           |
| INSTALL_AS                           | : ofssobp                                                                                 |
| IPM_SERVER_IP                        | : 10.180.9.97                                                                             |
| IPM_SERVER_PORT                      | : 16000                                                                                   |
| OFSAA_SERVER_IP                      | : ofsaa-ofss.com                                                                          |
| OFSAA_SERVER_PORT<br>OAAM_SERVER_IP  | : 17000<br>: caam-ofss.com                                                                |
| OAAN SERVER IF                       | : Gadm-GISS.Com                                                                           |

- **3.** Verify the value of each property carefully before proceeding.
- **4.** If all values are correct, then enter 'Y' or 'y' and press Enter to initiate the installation. The installation utility performs the installation and domain is created silently.

Figure 4–3 Copying and Extraction of obpinstall-ui.zip

| OID ADMIN PWD : welcome1                                                                                                    |                                                                           |
|----------------------------------------------------------------------------------------------------|---------------------------------------------------------------------------|
|                                                                                                    |                                                                           |
| OID DOMAIN NAME : ouidomain                                                                                                    |                                                                           |
| OID DOMAIN FORT : 7005                                                                                                    |                                                                           |
| OID_GROUP_DSN : cn=Groups,dc=in,dc=oracle,dc=com                                                                                                    |                                                                           |
| OID_USER_DSN : cn=Users,dc=in,dc=oracle,dc=com                                                                                                    |                                                                           |
| JPS_CONTEXT_DSN : jpsroot                                                                                                    |                                                                           |
| NODE_MGR_FORT : 5556                                                                                                    |                                                                           |
| OES IF : 10.180.2.188                                                                                                    |                                                                           |
| OES_MW HOME : /scratch/app/product/fmw                                                                                                    |                                                                           |
| OES DOMAIN NAME : oesDomain                                                                                                    |                                                                           |
| OES UNIX USER : ofssobp                                                                                                    |                                                                           |
| UI IP : 10.180.85.40                                                                                                    |                                                                           |
| UI HOST NAME : ofss3131507                                                                                                    |                                                                           |
| UI_TARGET : /scratch/app/product/fmw/target                                                                                                    |                                                                           |
| UI MW HOME : /scratch/app/product/fmw                                                                                                    |                                                                           |
| UI JAVA HOME : /scratch/app/product/jrockit-jdk1.6.0 51                                                                                                    |                                                                           |
| OUI JAVA HOME : /usr/lib/jvm/java-1.7.0-openjdk-1.7.0.9.x86 64                                                                                                    |                                                                           |
| CENTRAL INVENTORY LOC : /scratch/app/product/fmw/obpinstall/inventory                                                                                                    |                                                                           |
| INSTALL AS : ofssobp                                                                                                    |                                                                           |
| IPM SERVER IP : 10.180.9.97                                                                                                    |                                                                           |
| IPM SERVER FORT : 16000                                                                                                    |                                                                           |
| OFSĀA SERVĒR IP : ofsaa-ofss.com                                                                                                    |                                                                           |
| OFSAA SERVER FORT : 17000                                                                                                    |                                                                           |
| OAAM SERVER IP : oaam-ofss.com                                                                                                    |                                                                           |
| OAAM SERVER FORT : 14000                                                                                                    |                                                                           |
| OIM SERVER IP : oim-ofss.com                                                                                                    |                                                                           |
| OIM SERVER PORT : 16000                                                                                                    |                                                                           |
| UI ADMIN JVM PARAMS : -Xms512m -Xmx1024m -XXnosystemgc                                                                                                    |                                                                           |
|                                                                                                    | Mms4096m -Xmx4096m -Xgc:pausetime -XXnosystemgc -XX:-FlightRecorder -Djro |
| ckit.codegen.newlockmatching=true -Djbo.load.components.lazily=true -XX:-FlightRecor                                                                                                    | ier                                                                       |
| HOST ADMIN SERVER LISTEN ADDRESS : 10.180.85.39                                                                                                    |                                                                           |
| HOST ADMIN SERVER LISTEN PORT : 7001                                                                                                    |                                                                           |
| HOST MANAGED SERVER LISTEN ADDRESS : 10.180.85.39                                                                                                    |                                                                           |
| HOST MANAGED SERVER LISTEN FORT : 8001                                                                                                    |                                                                           |
| SOA MANAGED SERVER LISTEN ADDRESS : 10.180.85.41                                                                                                    |                                                                           |
| SOA MANAGED SERVER LISTEN PORT : 8001                                                                                                    |                                                                           |
|                                                                                                    |                                                                           |
| KEYSTORE PASSWORD : welcome1                                                                                                    |                                                                           |
|                                                                                                    |                                                                           |
| KEYSTORE_PASSWORD : welcome1                                                                                                    |                                                                           |
| KEYSTORE_PÄSSWORD : welcome1<br>UI_SSL_PÄSSWORD : welcome1<br>UCM_READ_FROM_URL : true<br>UCM_IP : ofss.ucm.com                                                                                                    |                                                                           |
| KEYSTORE_PASSWORD: welcome1<br>UI_SSL_PASSWORD : welcome1<br>UCL_READ_FROM_URL : true                                                                                                    |                                                                           |
| KEYSTORE_PÄSSWORD : welcome1<br>UI_SSL_PÄSSWORD : welcome1<br>UCM_READ_FROM_URL : true<br>UCM_IP : ofss.ucm.com                                                                                                    |                                                                           |
| KEYSTORE_PASSWORD         : welcome1           UI_SL_PASSWORD         : welcome1           UCH_READ_FROM_URL         : true           UCH_IPE         : ofss.ucm.com           UCH_PORT         : 4444                                                                                                    |                                                                           |
| KEYSTORE         PASSWORD         : welcome1           UGL         REAL         FRAMURE         : welcome1           UCM         REAL         FRAMURE         : true           UCM         IP         : ofss.ucm.com         : ucm.com           UCM_FEAR         : 4444         : offlineuser         : offlineuser                                                                                                    |                                                                           |
| KEYSTORE_PASSWORD       : welcomel         UTS_SL_PASSWORD       : welcomel         UCM_ERAD_FROM_URL       : true         UCM_IP       : offs.ucm.com         UCM_PORT       : 4444         OFFLINE_CHANNEL_OUTBOUND_USERNAME       : offlineuser         OFFLINE_CHANNEL_OUTBOUND_PASSWORD       : offlinepassword                                                                                                    |                                                                           |
| RevSTORE_PASSWORD       : welcome1         UI_SSL_PASSWORD       : welcome1         UCM_READ_FROM_URL       : true         UCM_IP       : ofss.ucm.com         UCM_FORT       : 4444         OFFLINE_CHANNEL_OUTBOUND_USERNAME       : offlineuser         OFFLINE_CHANNEL_OUTBOUND_PASSWORD       : offlinepassword         CARD_USERNAME       : orakey                                                                                                    |                                                                           |
| REVSTORE_PASSWORD       : welcomel         UI_SL_PASSWORD       : welcomel         UCL_PERD_FROM_URL       : true         UCL_FET       : ofss.ucm.com         UCL_PORT       : 4444         OFFLINE_CHANNEL_OUTBOUND_USERNAME       : offlineuser         OFFLINE_CHANNEL_OUTBOUND_PASSWORD       : offlinepassword         CARD_PASSNORD       : welcomel                                                                                                    |                                                                           |
| REYSTORE_PASSWORD       : welcome1         UI_SL_PASSWORD       : welcome1         UCH_READ_FROM_URL       : true         UCM_IF       : ofss.ucm.com         UCM_FORT       : 4444         OFFLINE_CHAINEL_OUTBOUND_USERNAME       : offlineuser         OFFLINE_CHAINEL_OUTBOUND_PASSWORD       : offlineuser         CARD_USERNAME       : orakey         CARD_USERNAME       : orakey         CARE_PASSWORD       : welcomme1         RULE_USERNAME       : orakey                                                                                                    |                                                                           |
| REVSTORE_PASSWORD       : welcomel         UCM_IF_SIDESSWORD       : welcomel         UCM_IF_       : offs.ucm.com         UCM_IF_       : offs.ucm.com         UCM_IF_       : offs.ucm.com         UCM_IF_       : offlineuser         OFFLINE_CHANNEL_OUTBOUND_PASSWORD       : offlineuser         OFFLINE_CHANNEL_OUTBOUND_PASSWORD       : offlinepassword         CARD_FASSWORD       : welcomel         RULE_USENNAME       : velcomel         RULE_USENNAME       : welcomel         USER_TIME_CONE       : welcomel                                                                                                    |                                                                           |
| REYSTORE_PASSWORD       : welcomel         UCI_SL_PASSWORD       : welcomel         UCI_READ_FROM_URL       : true         UCM_IP       : offs.ucm.com         UCM_IC_CHANNEL_OUTBOUND_USERNAME       : offlineuser         OFFLINE_CHANNEL_OUTBOUND_PASSWORD       : offlinepassword         CARD_FASSWORD       : orakey         RULE_VSENDAME       : velcome1         RULE_USERNAME       : velcome1                                                                                                    |                                                                           |
| REVSTORE_PASSWORD       : welcomel         UCM_IF_SIDESSWORD       : welcomel         UCM_IF_       : offs.ucm.com         UCM_IF_       : offs.ucm.com         UCM_IF_       : offs.ucm.com         UCM_IF_       : offlineuser         OFFLINE_CHANNEL_OUTBOUND_PASSWORD       : offlineuser         OFFLINE_CHANNEL_OUTBOUND_PASSWORD       : offlinepassword         CARD_FASSWORD       : welcomel         RULE_USENNAME       : velcomel         RULE_USENNAME       : welcomel         USER_TIME_CONE       : welcomel                                                                                                    | any other key to exit the installation.                                   |
| REVSTORE, PASSWORD       : welcomel         UT SL, PASSWORD <td: td="" welcomel<="">         UCK_READ_FROM_URL       <td: td="" true<="">         UCK_IP       <td: coss.ucm.com<="" td="">         UCK_PORT       <td: 4444<="" td="">         OFFLINE_CHAINEL_OUTBOUND_USERNAME       <td: filineuser<="" td="">         OFFLINE_GRAINEL_OUTBOUND_PASSWORD       : offlineuser         CARD_FASSWORD       : welcomel         RULE_USERNAME       : welcomel         RULE_USERNAME       : welcomel         USER_TIMEZONE       : welcomel         USER_TIMEZONE       : +5:30         Please take your time and go through the information printed above in detail.         If the above mentioned information is correct, please enter Y or y to proceed. Free</td:></td:></td:></td:></td:>                                                                                                    | any other key to exit the installation.                                   |
| REYSTORE PASSWORD : : welcomel<br>UT SI, PASSWORD : : welcomel<br>UCM IF : offs.ucm.com<br>UCM IF : : offs.ucm.com<br>UCM PORT : : 4444<br>OFFLINE CHANNEL OUTBOUND_PASSWORD : offlineuser<br>OFFLINE CHANNEL OUTBOUND_PASSWORD : offlineuser<br>OFFLINE CHANNEL OUTBOUND_PASSWORD : offlineuser<br>CARD PASSWORD : welcomel<br>RULE PASSWORD : welcomel<br>RULE FASSWORD : welcomel<br>USER TIMEZONE : welcomel<br>USER TIMEZONE : +5:30<br>Please take your time and go through the information printed above in detail.<br>If the above mentioned information is correct, please enter Y or y to proceed. Pres<br>Y installation will begin in sometime.                                                                                                    | any other key to exit the installation.                                   |
| REVSTORE PASSWORD       : welcome1         UT SL PASSWORD       : welcome1         UCK PEAD_FROM_URL       : true         UCK IP       : ofss.ucm.com         UCK PEAD_FROM_URL       : filmeuser         OFFLINE_CHANNEL_OUTBOUND_PASSWORD       : offlineuser         OFFLINE_CHANNEL_OUTBOUND_PASSWORD       : orakey         CARD PASSWORD       : welcome1         RULE_DESSWORD       : welcome1         RULE_DESSWORD       : welcome1         USER_TIMEZONE       : welcome1         USER_TIMEZONE       : +5:30         Please take your time and go through the information printed above in detail.         If the above mentioned information is correct, please enter Y or y to proceed. Free y                                                                                                    | any other key to exit the installation.                                   |
| <pre>REVETORE_PASSWORD : : welcomel<br/>UI_SI_FASSWORD : : welcomel<br/>UCM_IP: : offs:ucm.com<br/>UCM_IP: : offs:ucm.com<br/>UCM_IP: : offs:ucm.com<br/>UCM_IP: : offs:ucm.com<br/>UCM_IP: : : offs:ucm.com<br/>UCM_IP: : : : : : : : : : : : : : : : : : :</pre>                                                                                                    | 3 any other key to exit the installation.                                 |
| REVETORE_PASSWORD       : welcomel         UI_SL_PASSWORD       : welcomel         UCM_ENT_FRANCE_OUTBOUND_SERNAME       : offs.ucm.com         UCM_FORT       : filmeuser         OFFLINE_CHANNEL_OUTBOUND_PASSWORD       : offlineuser         OFFLINE_CHANNEL_OUTBOUND_PASSWORD       : offlineuser         OCAD_FASSWORD       : orakey         CARD_FASSWORD       : welcomel         RULE_USERNAME       : orakey         RULE_PASSWORD       : welcomel         USER_TIMECOME       : welcomel         USER_SWORD       : welcomel         USER_SWORD       : welcomel         USER_SWORD       : welcomel         USER_TIMEZONE       : welcomel         USER_TIMEZONE       : +5:30         Please take your time and go through the information printed above in detail.         If the above mentioned information is correct, please enter Y or y to proceed. Pres         Y       Installation will begin in sometime.         Please wit while the installables are copied onto the servers.                                                                                              | any other key to exit the installation.<br>100% 390MB 194.9MB/s 00:02     |
| REVETORE_PASSWORD       : welcomel         UCM_IP                                                                                                    |                                                                           |
| REVSTORE PASSWORD       : welcomel         UT SI, PASSWORD       : welcomel         UCT PERD FROM URL       : true         UCT PERD FROM URL       : ofss.ucm.com         UCT_FORT       : 4444         OFFLINE_CHANNEL_OUTBOUND_PASSWORD       : offlineuser         OFFLINE_CHANNEL_OUTBOUND_PASSWORD       : orakey         CARD FASSWORD       : welcomel         RULE FASSWORD       : welcomel         RULE FASSWORD       : welcomel         USERNAME       : orakey         RULE FASSWORD       : welcomel         USER_TIMEZONE       : welcomel         USER_TIMEZONE       : welcomel         USER_TIMEZONE       : welcomel         USER_TIMEZONE       : welcomel         USER_TIMEZONE       : *5:30         Please take your time and go through the information printed above in detail.         If the above mentioned information is correct, please enter Y or y to proceed.         Please wait while the installables are copied onto the servers.         ofssobp@10.180.85.40's password:         obpsinstall-ui.zip                                                             | 100% 390MB 194.9MB/s 00:02                                                |
| REFSTORE_PASSWORD       : welcomel         UT, SI, FASSWORD       : welcomel         UCM_IE       : true         UCM_IE       : offss.ucm.com         UCM_IE       : offss.ucm.com         UCM_IE       : offss.ucm.com         UCM_IE       : offss.ucm.com         UCM_IE       : offss.ucm.com         UCM_IE       : offssi.ucm.com         UCM_IE       : offlineuser         OFFLINE_CHANNEL_OUTBOUND_PASSWORD       : offlinepassword         CARD USERNAME       : orakey         NULE_USERNAME       : welcomel         USER_ITMECOME       : welcomel         USER_TIMECOME       : welcomel         USER_TIMECOME       : welcomel         USER_TIMECOME       : welcomel         USER_TIMECOME       : welcomel         USER_TIMECOME       : welcomel         USER_TIMECOME       : welcomel         USER_TIMECOME       : welcomel         USER_TIMECOME       : welcomel         USER_TIMECOME       : welcomel         USER_TIMECOME       : welcomel         USER_TIMECOME       : welcomel         USER_TIMECOME       : welcomel         USER_TIMECOME       : welcomel         USER | 100% 390MB 194.9MB/s 00:02<br>100% 1904 1.9KB/s 00:00                     |

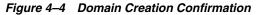

| Link successful<br>Setup in progress (Tuesday, July 22, 2014 6:08:28 AM UTC)<br>Saving inventory (Tuesday, July 22, 2014 6:08:28 AM UTC)<br>Saving inventory (Tuesday, July 22, 2014 6:08:28 AM UTC)<br>Saving inventory (Tuesday, July 22, 2014 6:08:28 AM UTC)<br>Logs successfull<br>End of install phases. (Fueddy, July 22, 2014 6:08:28 AM UTC)<br>Logs successfully copied to Acratch/app/product/fms/objinstall/inventory/logs.<br>CTLSSBNT#-SocietCh/app/product/fms/patch_sls1036/profiles/default/sys_manifest_classpath/weblogic_patch.jari/scratch/app/product/fms/valerver_10.jarever/lib/vebl<br>colic ap.isr:/scratch/app/product/fms/patch_sls1036/profiles/default/sys_manifest_classpath/weblogic_patch.jari/scratch/app/product/fms/valerver_10.jari/scratch/app/product/fms/valerver_10.jari/scratch/app/product/fms/valerver_10.jari/scratch/app/product/fms/valerver_10.jari/scratch/app/product/fms/valerver_10.jari/scratch/app/product/fms/valerver_10.jari/scratch/app/product/fms/valerver_10.jari/scratch/app/product/fms/valerver_10.jari/scratch/app/product/fms/valerver_10.jari/scratch/app/product/fms/valerver_10.jari/scratch/app/product/fms/valerver_10.jari/scratch/app/product/fms/valerver_10.jari/scratch/app/product/fms/valerver_10.jari/scratch/app/product/fms/valer_common/modules/oraele_jms/int-all.jari/scratch/app/product/fms/valer_common/modules/oraele_jms/int-all.jari/scratch/app/product/fms/oraele_common/modules/oraele_jms/int-all.jari/scratch/app/product/fms/oraele_common/modules/oraele_jms/int-all.jari/scratch/app/product/fms/oraele_common/modules/oraele_jms/int-all.jari/scratch/app/product/fms/oraele_common/common/wist/isscratch/app/product/fms/oraele_common/common/wist/isscratch/app/product/fms/oraele_common/common/wist/isscratch/app/product/fms/oraele_common/common/wist/isscratch/app/product/fms/oraele_common/common/wist/isscratch/app/product/fms/oraele_common/common/wist/isscratch/app/product/fms/oraele_common/common/wist/isscratch/app/product/fms/oraele_common/common/wist/isscratch/app/product/fms/oraele_common/common/wist/isscratch/app                                                                                                    |                                                                                                    |
|----------------------------------------------------------------------------------------------------|----------------------------------------------------------------------------------------------------|
| <pre>4% Dome.<br/>5% Dome.<br/>5</pre> |                                                                                                    |
| <pre></pre>                                                                                                    |                                                                                                    |
| <pre></pre>                                                                                                    |                                                                                                    |
| <pre></pre>                                                                                                    |                                                                                                    |
| <pre>4% Dome.<br/>5%<br/>5% Dome.<br/>5%<br/>5% Dome.<br/>5%<br/>5%<br/>5% Dome.<br/>5%<br/>5%<br/>5% Dome.<br/>5%<br/>5%<br/>5% Dome.<br/>5%<br/>5%<br/>5%<br/>5%<br/>5%<br/>5%<br/>5%<br/>5%<br/>5%<br/>5%</pre>                                                                                                    |                                                                                                    |
| <pre> infit Dome. if th Dome. if th Dome. if th Dome. if th Dome. if th Dome. if the Dome. if the Dome. if th</pre>                                                                                                    |                                                                                                    |
| <pre></pre>                                                                                                    |                                                                                                    |
| <pre>99% Dome.<br/></pre>                                                                                                    |                                                                                                    |
| <pre>99% Dome.<br/></pre>                                                                                                    |                                                                                                    |
| <pre>Intellation in progress (Tuesday, July 22, 2014 6:08:28 AM UTC)</pre>                                                                                                    |                                                                                                    |
| Intellion in progress (Tuesday, July 22, 2014 6:08:28 AM UTC)<br>Intell successful<br>Setup in progress (Tuesday, July 22, 2014 6:08:28 AM UTC)<br>Setup successful<br>Setup in progress (Tuesday, July 22, 2014 6:08:28 AM UTC)<br>Saving inventory (Tuesday, July 22, 2014 6:08:28 AM UTC)<br>Saving inventory (Tuesday, July 22, 2014 6:08:28 AM UTC)<br>Saving inventory (Tuesday, July 22, 2014 6:08:28 AM UTC)<br>Saving inventory (Tuesday, July 22, 2014 6:08:28 AM UTC)<br>Saving inventory complete<br>End of intell phases, Tuesday, July 22, 2014 6:08:28 AM UTC)<br>Logs successful<br>Saving inventory (Tuesday, July 22, 2014 6:08:28 AM UTC)<br>Logs successful<br>Saving inventory (Tuesday, July 22, 2014 6:08:28 AM UTC)<br>Logs successful<br>Saving inventory (Tuesday, July 22, 2014 6:08:28 AM UTC)<br>Logs successful<br>Saving inventory (Tuesday, July 22, 2014 6:08:28 AM UTC)<br>Logs successful<br>Saving inventory (Tuesday, July 22, 2014 6:08:28 AM UTC)<br>Logs successful<br>Saving inventory (July 22, 2014 6:08:28 AM UTC)<br>Logs successful<br>Saving inventory (July 22, 2014 6:08:28 AM UTC)<br>Logs successful<br>Saving inventory (July 22, 2014 6:08:28 AM UTC)<br>Logs successful<br>Saving inventory (July 22, 2014 6:08:28 AM UTC)<br>Logs successful<br>Saving inventory (July 22, 2014 6:08:28 AM UTC)<br>Logs successful<br>Saving inventory (July 22, 2014 6:08:28 AM UTC)<br>Logs successful<br>Saving inventory (July 22, 2014 6:08:28 AM UTC)<br>Logs successful<br>Saving inventory (July 22, 2014 6:08:28 AM UTC)<br>Logs successful<br>Saving inventory (July 22, 2014 6:08:28 AM UTC)<br>Logs successful<br>Saving inventory (July 22, 2014 6:08:28 AM UTC)<br>Logs successful<br>Saving inventory (July 22, 2014 6:08:28 AM UTC)<br>Logs successful<br>Saving inventory (July 22, 2014 6:08:28 AM UTC)<br>Logs successful<br>Saving inventory (July 22, 2014 6:08:28 AM UTC)<br>Logs successful<br>Saving inventory (July 22, 2014 6:08:28 AM UTC)<br>Logs successful<br>Saving (July 22, 2014 6:08:28 AM UTC)<br>Logs successful<br>Saving (July 22, 2014 6:08:28 AM UTC)<br>Logs successful<br>Saving (July 22, 2014 6:08:28 AM UTC)<br>Logs succesful<br>Saving (July 22, 2014 6:                                                                                                    |                                                                                                    |
| <pre>Path Dome.<br/>Install successful<br/>Linking in progress (fuesday, July 22, 2014 6:08:28 AM UTC)<br/>Setup successful<br/>Saving inventory (fuesday, July 22, 2014 6:08:28 AM UTC)<br/>Saving inventory (complete<br/>Configuration complete<br/>End of install phases.(fuesday, July 22, 2014 6:08:28 AM UTC)<br/>Saving inventory (complete<br/>End of install phases.(fuesday, July 22, 2014 6:08:28 AM UTC)<br/>Saving inventory (complete<br/>End of install phases.(fuesday, July 22, 2014 6:08:28 AM UTC)<br/>Saving inventory (complete<br/>End of install phases.(fuesday, July 22, 2014 6:08:28 AM UTC)<br/>Saving inventory (complete<br/>End of install phases.(fuesday, July 22, 2014 6:08:28 AM UTC)<br/>Saving inventory (complete<br/>End of install phases.(fuesday, July 22, 2014 6:08:28 AM UTC)<br/>Saving inventory (complete<br/>End of install phases.(fuesday, July 22, 2014 6:08:28 AM UTC)<br/>Saving inventory (complete<br/>End of install phases.(fuesday, July 22, 2014 6:08:28 AM UTC)<br/>Saving inventory (complete<br/>End of install phases.(fuesday, July 22, 2014 6:08:28 AM UTC)<br/>Saving inventory (complete<br/>End of install phases.(fuesday)/product/fms//bale/saving and saving and saving a</pre>                                                                                                    |                                                                                                    |
| Install successful<br>Linking in progress (Tuesday, July 22, 2014 6:06:28 AM UTC)<br>Setup in progress (Tuesday, July 22, 2014 6:06:28 AM UTC)<br>Setup is successful<br>Setup in progress (Tuesday, July 22, 2014 6:06:28 AM UTC)<br>Setup successful<br>Setup in progress (Tuesday, July 22, 2014 6:06:28 AM UTC)<br>Setup successful<br>Setup in progress (Tuesday, July 22, 2014 6:06:28 AM UTC)<br>Setup successful<br>Setup in progress (Tuesday, July 22, 2014 6:06:28 AM UTC)<br>Setup successful<br>Setup in progress (Tuesday, July 22, 2014 6:06:28 AM UTC)<br>Easy successful<br>Logs successfully copiet to /secarch/app/product/fms/dpinstall/inventory/logs.<br>CLASSFATH=/secarch/app/product/fms/patch_uslos/secarch/app/product/fms/dpinstall/inventory/logs.<br>CLASSFATH=/secarch/app/product/fms/patch_uslos/secarch/app/product/fms/patch_logi/secarch/app/product/fms/patch_uslos/secarch/app/product/fms/patch_logi/secarch/app/product/fms/patch_uslos/secarch/app/product/fms/patch_logi/secarch/app/product/fms/patch_logi/secarch/app/product/fms/patch_uslos/secarch/app/product/fms/patch_uslos/secarch/app/product/fms/patch_logi/secarch/app/product/fms/patch_logi/secarch/app/                                                                                                    |                                                                                                    |
| <pre>Linking in progress (Tuesday, July 22, 2014 6:08:28 AM UTC) Link successful Setup in progress (Tuesday, July 22, 2014 6:08:28 AM UTC) Setup in progress (Tuesday, July 22, 2014 6:08:28 AM UTC) Saving inventory (Tuesday, July 22, 2014 6:08:28 AM UTC) Saving inventory (Tuesday, July 22, 2014 6:08:28 AM UTC) Configuration complete Configuration complete End of install phases.(Tuesday, July 22, 2014 6:08:28 AM UTC) Logs successfull Configuration complete End of install phases.(Tuesday, July 22, 2014 6:08:28 AM UTC) Logs successfully copied to /screatch/app/product/fmw/data/setup/setup/complete End of install phases.(Tuesday, July 22, 2014 6:08:28 AM UTC) Logs successfully copied to /screatch/app/product/fmw/data/setup/setup/setu</pre>                                                                                                    |                                                                                                    |
| Link successful<br>Setup in progress (Tuesday, July 22, 2014 6:08:28 AM UTC)<br>Saving inventory (Tuesday, July 22, 2014 6:08:28 AM UTC)<br>Saving inventory (Tuesday, July 22, 2014 6:08:28 AM UTC)<br>Saving inventory (Tuesday, July 22, 2014 6:08:28 AM UTC)<br>Logs successfull<br>End of install phases. (Fueddy, July 22, 2014 6:08:28 AM UTC)<br>Logs successfully copied to Acratch/app/product/fms/objinstall/inventory/logs.<br>CTLSSBNT#-SocietCh/app/product/fms/patch_sls1036/profiles/default/sys_manifest_classpath/weblogic_patch.jari/scratch/app/product/fms/valerver_10.jarever/lib/vebl<br>colic ap.isr:/scratch/app/product/fms/patch_sls1036/profiles/default/sys_manifest_classpath/weblogic_patch.jari/scratch/app/product/fms/valerver_10.jari/scratch/app/product/fms/valerver_10.jari/scratch/app/product/fms/valerver_10.jari/scratch/app/product/fms/valerver_10.jari/scratch/app/product/fms/valerver_10.jari/scratch/app/product/fms/valerver_10.jari/scratch/app/product/fms/valerver_10.jari/scratch/app/product/fms/valerver_10.jari/scratch/app/product/fms/valerver_10.jari/scratch/app/product/fms/valerver_10.jari/scratch/app/product/fms/valerver_10.jari/scratch/app/product/fms/valerver_10.jari/scratch/app/product/fms/valerver_10.jari/scratch/app/product/fms/vale_common/modules/oraele_common/modules/oraele_common/modules/oraele_common/modules/oraele_common/modules/oraele_common/ustric/scratch/app/product/fms/oraele_common/modules/oraele_common/common/ustric/scratch/app/product/fms/oraele_common/common/ustric/scratch/app/product/fms/oraele_common/common/ustric/scratch/app/product/fms/oraele_common/common/ustric/scratch/app/product/fms/oraele_common/common/ustric/scratch/app/product/fms/oraele_common/common/ustric/scratch/app/product/fms/oraele_common/common/ustric/scratch/app/product/fms/oraele_common/common/ustric/scratch/app/product/fms/oraele_common/common/ustric/scratch/app/product/fms/oraele_common/common/ustric/scratch/app/product/fms/oraele_common/common/ustric/scratch/app/product/fms/oraele_common/common/ustric/scratch/app/product/fms/orae                                                                                                    |                                                                                                    |
| Setup increases (Tuesday, July 22, 2014 6:08:28 AM UTC)<br>Setup increases (Tuesday, July 22, 2014 6:08:28 AM UTC)<br>Saving inventory complete<br>End of install phases.(Tuesday, July 22, 2014 6:08:28 AM UTC)<br>Logs successfull<br>End of install phases.(Tuesday, July 22, 2014 6:08:28 AM UTC)<br>Logs successfull could be / setuch/app/product/fmm/dpbinstall/inventory/Logs.<br>CLASSWATR-/scratch/app/product/fmm/patch_ublogs_patch.jar/scratch/app/product/fmm/objecs.<br>CLASSWATR-/scratch/app/product/fmm/patch_ublogs_patch.jar/scratch/app/product/fmm/objecs.<br>CLASSWATR-/scratch/app/product/fmm/patch_ublogs_patch.jar/scratch/app/product/fmm/objecs.<br>CLASSWATR-/scratch/app/product/fmm/laterver.10.3/server/lib/vebs<br>fault/ay_manifest_lampatch/seblogs_patch.jar/scratch/app/product/fmm/objecs.<br>CLASSWATR-/scratch/app/product/fmm/laterver.10.3/server/lib/vebs<br>fault/ay_manifest_lampatch/seblogs_patch.jar/scratch/app/product/fmm/objecs.<br>CLASSWATR-/scratch/app/product/fmm/laterver.10.3/server/lib/vebs<br>fault/ay_manifest_lampatch/seblogs_patch.jar/scratch/app/product/fmm/objecs.<br>CLASSWATR-/scratch/app/product/fmm/laterver.10.3/server/lib/vebs<br>fault/ay_manifest_lampatch/seblogs.server/lib/vebs<br>fault/ay_manifest_lampatch/seblogs.server/lib/vebs<br>fault/ay_manifest_lampatch/seblogs.server/lib/vebs<br>fault/ay_manifest_lampatch/seblogs.server/lib/vebs<br>fault/ay_manifest_lampatch/seblogs.server/lib/vebs<br>fault/ay_manifest_lampatch/seblogs.server/lib/vebs<br>fault/ay_manifest_lampatch/seblogs.server/lib/sdfs<br>fault/app/product/fmm/orsels_common/vebs/lib/sdf=share-means-wats.jar/scratch/app/product/fmw/orsels_common/vebs/lib/sdf=share-watch/app/product/fmw/orsels_common/vebs/lib/sdf=share-watch/app/product/fmw/orsels_common/vebs/lib/sdf=share-share-watch/app/product/fmw/orsels_common/vebs/lib/seources/jam-lis.jar/scratch/app/product/fmw/orsels_common/vebs/lib/seources/jams/lib/sdfscratch/app/product/fmw/orsels_common/vebs/lib/seources/jams/lib/sdfscratch/app/product/fmw/orsels_common/vebs/lib/seources/jams/lib/scratch/app/product/fmw/orsels_common                                                                                                    | Linking in progress (Tuesday, July 22, 2014 6:08:28 AM UTC)                                                                                                   |
| <pre>Setup successful Saving invencey (Tuesday, July 22, 2014 6:08:28 AM UTC) Saving invencey (Tuesday, July 22, 2014 6:08:28 AM UTC) Logs successfully copied to /scratch/app/product/fmm/opinstall/invencey/logs. CIASSFATH=/scratch/app/product/fmm/patch_uls1036/profiles/default/sys_manifest_classpath/weblogic_patch.jar:/scratch/app/product/fmm/patch_uls1036/profiles/default/sys_manifest_classpath/weblogic_patch.jar:/scratch/app/product/fmm/patch_uls1036/profiles/default/sys_manifest_classpath/weblogic_patch.jar:/scratch/app/product/fmm/patch_uls1036/profiles/default/sys_manifest_classpath/weblogic_patch.jar:/scratch/app/product/fmm/opircs. CIASSFATH=/scratch/app/product/fmm/larret_lls/la/Sarretz/lib/Weblogic_stri/scratch/app/product/fmm/opircs. CIASSFATH=/scratch/app/product/fmm/larret_ls/la/Sarretz/lib/Weblogic_stri/scratch/app/product/fmm/opircs. CIASSFATH=/scratch/app/product/fmm/larret_ls/la/Sarretz/lib/Weblogic_stri/scratch/app/product/fmm/opircs. CIASSFATH=/scratch/app/product/fmm/larret_ls/la/Sarretz/lib/Weblogic_stri/scratch/app/product/fmm/opircs. CIASSFATH=/scratch/app/product/fmm/larret_ls/la/Sarretz/la/Sarretz/la/Sa</pre>                                                                                                    | Link successful                                                                                                    |
| <pre>Setup successful Saving invencey (Tuesday, July 22, 2014 6:08:28 AM UTC) Saving invencey (Tuesday, July 22, 2014 6:08:28 AM UTC) Logs successfully copied to /scratch/app/product/fmm/opinstall/invencey/logs. CIASSFATH=/scratch/app/product/fmm/patch_uls1036/profiles/default/sys_manifest_classpath/weblogic_patch.jar:/scratch/app/product/fmm/patch_uls1036/profiles/default/sys_manifest_classpath/weblogic_patch.jar:/scratch/app/product/fmm/patch_uls1036/profiles/default/sys_manifest_classpath/weblogic_patch.jar:/scratch/app/product/fmm/patch_uls1036/profiles/default/sys_manifest_classpath/weblogic_patch.jar:/scratch/app/product/fmm/opircs. CIASSFATH=/scratch/app/product/fmm/larret_lls/la/Sarretz/lib/Weblogic_stri/scratch/app/product/fmm/opircs. CIASSFATH=/scratch/app/product/fmm/larret_ls/la/Sarretz/lib/Weblogic_stri/scratch/app/product/fmm/opircs. CIASSFATH=/scratch/app/product/fmm/larret_ls/la/Sarretz/lib/Weblogic_stri/scratch/app/product/fmm/opircs. CIASSFATH=/scratch/app/product/fmm/larret_ls/la/Sarretz/lib/Weblogic_stri/scratch/app/product/fmm/opircs. CIASSFATH=/scratch/app/product/fmm/larret_ls/la/Sarretz/la/Sarretz/la/Sa</pre>                                                                                                    |                                                                                                    |
| <pre>Not of the set of the set of</pre>                                                                                                    | Setup in progress (Tuesday, July 22, 2014 6:08:28 AM UTC)                                                                                                    |
| <pre>Saving inventory complete<br/>Configuration complete<br/>End of install phases.(Thesday, July 22, 2014 6:08:28 AN UTC)<br/>Logs successfully copied to /scratch/app/product/fmw/objinstall/inventory/logs.<br/>CLASSPATH=/scratch/app/product/fmw/patch_wis1036/profiles/default/ays_manifest_classpath/weblogic_patch.jari/scratch/app/product/fmw/patch_ocp371/profiles/de<br/>full/ays_manifest_classpath/weblogic_patch.jari/scratch/app/product/fmw/objinstall/inventory/logs.<br/>CLASSPATH=/scratch/app/product/fmw/userver_10.3/server/lih/veblogic.jari/scratch/app/product/fmw/mobiles/features/veblogic.server.mobule_10.3.6.0.jari/scratch/app/product/fmw/mobiles/ret.in/sinta/scratch/app/product/fmw/mobiles/ret.in/in/veblogic.jari/scratch/app/product/fmw/mobiles/ret.in/in/veblogic.jari/scratch/app/product/fmw/mobiles/ret.in/in/veblogic.jari/scratch/app/product/fmw/mobiles/ret.in/in/veblogic.jari/scratch/app/product/fmw/mobiles/ret.in/in/veblogic.jari/scratch/app/product/fmw/mobiles/ret.in/in/veblogic.jari/scratch/app/product/fmw/mobiles/ret.in/scratch/app/product/fmw/ret.jari/scratch/app/product/fmw/ret.jari/scratch/app/product/fmw/ret.jari/scratch/app/product/fmw/ret.jari/scratch/app/product/fmw/ret.jari/scratch/app/product/fmw/retale_common/modules/orable.jrf_ill.in/jf-duitmm.jari/scratch/app/product/fmw/retale_common/modules/orable.jrf_ill.in/jf-duitme.jari/scratch/app/product/fmw/retale_common/modules/cratch/app/product/fmw/retale_common/modules/cratch/app/product/fmw/retale_common/wist/ill/in/scratch/app/product/fmw/retale_common/wist/resources/jif-wist-jari/scratch/app/product/fmw/retale_common/wist/resources/jif-wist-jari/scratch/app/product/fmw/retale_common/wist/resources/jif-wist-jari/scratch/app/product/fmw/retale_common/wist/resources/jif-wist-jari/scratch/app/product/fmw/retale_common/derby/lib/derby/lib/derby/lib/derby/lib/derby/lib/derby/lib/derby/lib/derby/lib/derby/lib/derby/lib/derby/lib/derby/lib/derby/lib/derby/lib/derby/lib/derby/lib/derby/lib/derby/lib/derby/lib/derby/lib/derby/lib/derby/lib/derby/reduct/fmw/resources/jif-wi</pre>                                                                                                    | Setup successful                                                                                                    |
| <pre>Saving inventory complete<br/>Configuration complete<br/>End of install phases.(Thesday, July 22, 2014 6:08:28 AN UTC)<br/>Logs successfully copied to /scratch/app/product/fmw/objinstall/inventory/logs.<br/>CLASSPATH=/scratch/app/product/fmw/patch_wis1036/profiles/default/ays_manifest_classpath/weblogic_patch.jari/scratch/app/product/fmw/patch_ocp371/profiles/de<br/>full/ays_manifest_classpath/weblogic_patch.jari/scratch/app/product/fmw/objinstall/inventory/logs.<br/>CLASSPATH=/scratch/app/product/fmw/userver_10.3/server/lih/veblogic.jari/scratch/app/product/fmw/mobiles/features/veblogic.server.mobule_10.3.6.0.jari/scratch/app/product/fmw/mobiles/ret.in/sinta/scratch/app/product/fmw/mobiles/ret.in/in/veblogic.jari/scratch/app/product/fmw/mobiles/ret.in/in/veblogic.jari/scratch/app/product/fmw/mobiles/ret.in/in/veblogic.jari/scratch/app/product/fmw/mobiles/ret.in/in/veblogic.jari/scratch/app/product/fmw/mobiles/ret.in/in/veblogic.jari/scratch/app/product/fmw/mobiles/ret.in/in/veblogic.jari/scratch/app/product/fmw/mobiles/ret.in/scratch/app/product/fmw/ret.jari/scratch/app/product/fmw/ret.jari/scratch/app/product/fmw/ret.jari/scratch/app/product/fmw/ret.jari/scratch/app/product/fmw/ret.jari/scratch/app/product/fmw/retale_common/modules/orable.jrf_ill.in/jf-duitmm.jari/scratch/app/product/fmw/retale_common/modules/orable.jrf_ill.in/jf-duitme.jari/scratch/app/product/fmw/retale_common/modules/cratch/app/product/fmw/retale_common/modules/cratch/app/product/fmw/retale_common/wist/ill/in/scratch/app/product/fmw/retale_common/wist/resources/jif-wist-jari/scratch/app/product/fmw/retale_common/wist/resources/jif-wist-jari/scratch/app/product/fmw/retale_common/wist/resources/jif-wist-jari/scratch/app/product/fmw/retale_common/wist/resources/jif-wist-jari/scratch/app/product/fmw/retale_common/derby/lib/derby/lib/derby/lib/derby/lib/derby/lib/derby/lib/derby/lib/derby/lib/derby/lib/derby/lib/derby/lib/derby/lib/derby/lib/derby/lib/derby/lib/derby/lib/derby/lib/derby/lib/derby/lib/derby/lib/derby/lib/derby/lib/derby/reduct/fmw/resources/jif-wi</pre>                                                                                                    |                                                                                                    |
| Configuration complete<br>End of install phases. (Tuesday, July 22, 2014 6:08:28 AM UTC)<br>Logs successfully copied to /scratch/app/product/fmm/obpinstall/inventory/logs.<br>CLASSNTH-/scratch/app/product/fmm/patch_ologi/spinstall/inventory/logs.<br>CLASSNTH-/scratch/app/product/fmm/patch_ologi/spinstall/inventory/logs.<br>CLASSNTH-/scratch/app/product/fmm/patch_ologi/spinstall/inventory/logs.<br>CLASSNTH-/scratch/app/product/fmm/wilsever_10.3/sever/lib/veblg:.ar:/scratch/app/product/fmw/modules/org.apschures/weblgic.sever.modules.lo.3.6.0.jar:/scratch/app/product/fmw/modules/org.apschures/weblgic.sever.modules.lo.3.6.0.jar:/scratch/app/product/fmw/modules/org.apschures/weblgic.sever.modules.lo.3.6.0.jar:/scratch/app/product/fmw/modules/org.apschures/weblgic.sever.modules.lo.3.6.0.jar:/scratch/app/product/fmw/modules/org.apsche.ant l.7.i/lb/ant-all.jar:/scratch/app/product/fmw/modules/org.apsche.ant l.7.i/lb/ant-all.jar:/scratch/app/product/fmw/orscle_common/modules/orscle.jg.li.1.i/jp=-ul=-trastprovider.jar:/scratch/app/product/fmw/orscle_common/modules/orscle.jg.li.1.i/jr=-ulstnan.jar:/scratch/app/product/fmw/orscle_common/modules/orscle.jg=li.1.i/jr=-ulstnan.jar:/scratch/app/product/fmw/orscle_common/wast/resources/jm=-ulst.jar:/scratch/app/product/fmw/orscle_common/wast/resources/jm=-ulst.jar:/scratch/app/product/fmw/orscle_common/vast/resources/jm=-ulst.jar:/scratch/app/product/fmw/orscle_common/vast/resources/jm=-ulst.jar:/scratch/app/product/fmw/orscle_common/vast/resources/solas.jar:/scratch/app/product/fmw/orscle_common/vast/resources/solas.jar:/scratch/app/product/fmw/orscle_common/vast/resources/jm=-ulst.jar:/scratch/app/product/fmw/orscle_common/vast/resources/solas.jar:/scratch/app/product/fmw/orscle_common/vast/resources/solas.jar:/scratch/app/product/fmw/orscle_common/vast/resources/solas.jar:/scratch/app/product/fmw/orscle_common/vast/resources/solas.jar:/scratch/app/product/fmw/orscle_common/vast/resources/solas.jar:/scratch/app/product/fmw/orscle_common/vast/resources/solas.jar:/scratch/app/product/fmw/or                                                                                                    |                                                                                                    |
| <pre>A d finall phases.(Tuesday, July 22, 2014 6:08:28 AM UTC)<br/>Logs successfully copied to /scratch/app/product/fmw/obpinstall/inventory/logs.<br/>CLASSPATH=/scratch/app/product/fmm/patch_ulu03/profiles/default/sym_manifest_Classpath/weblogic_patch.jar:/scratch/app/product/fmm/patch_ulu03/server/lib/webl<br/>opto_sp.isr:/scratch/app/product/fmm/patch_ulu03/profiles/default/sym_manifest_Classpath/weblogic.server.modules.lo.3.6.0.jsr:/scratch/app/product/fmm/patch_ulu03/server/lib/webl<br/>opto_sp.isr:/scratch/app/product/fmm/weberver_10.3/server/lib/weblogic.jsr:/scratch/app/product/fmm/modules/cetures/veblogic.server.modules.lo.3.6.0.jsr:/scratch/app/product/fmm/modules/cetures/veblogic.server.modules.lo.3.6.0.jsr:/scratch/app/product/fmm/modules/cetures/veblogic.server.modules.lo.3.6.0.jsr:/scratch/app/product/fmm/modules/cetures/weblogic.server.modules.lo.3.6.0.jsr:/scratch/app/product/fmm/modules/cetures/weblogic.server.modules.jsr:/scratch/app/product/fmm/modules/cetures/weblogic.server.modules.lo.3.6.0.jsr:/scratch/app/product/fmm/modules/cetures/weblogic.server.modules.lo.3.6.0.jsr:/scratch/app/product/fmm/modules/cetures/weblogic.server.modules.lo.3.6.0.jsr:/scratch/app/product/fmm/oscale_common/modules/cetures/ams-vist.jsr:/scratch/app/product/fmm/oscale_common/common/vist/is/scratch/app/product/fmm/oracle_common/common/vist/is/scratch/app/product/fmm/oracle_common/common/vist/is/scratch/app/product/fmm/oracle_common/common/vist/resources/app-lat.jsr:/scratch/app/product/fmm/oracle_common/common/vist/resources/app-lat.jsr:/scratch/app/product/fmm/oracle_common/vist/resources/app-lat.jsr:/scratch/app/product/fmm/oracle_common/vist/resources/app-lat.jsr:/scratch/app/product/fmm/oracle_common/vist/resources/app-lat.jsr:/scratch/app/product/fmm/oracle_common/common/vist/resources/app/product/fmm/oracle_common/vist/resources/app-lat.jsr:/scratch/app/product/fmm/oracle_common/vist/resources/appl.jsr:/scratch/app/product/fmm/oracle_common/common/vist/resources/apos.jsr:/scratch/app/product/fmm/oracle_common/common/vist/re</pre>                                                                                                    |                                                                                                    |
| <pre>Logs successfully copied to /scratch/app/product/fmm/obpinstall/inventory/logs.<br/>CLASSPATH=/scratch/app/product/fmm/patch_wisl036/profiles/default/ays_manifest_classpath/weblogic_patch.jari/scratch/app/product/fmm/malerver_10.3/server/lib/weblogic_scr.s.ar/scratch/app/product/fmm/malerver_10.3/server/lib/weblogic_scr.s.ar/scratch/app/product/fmm/malerver_10.3/server/lib/weblogic_scr.s.ar/scratch/app/product/fmm/malerver_10.3/server/lib/weblogic_scr.s.ar/scratch/app/product/fmm/malerve/weblogic.server.modules_10.3.6.0.jar/sc<br/>ratch/app/product/fmm/userver_10.3/server/lib/weblogic_scr.server.arch/app/product/fmm/males/features/weblogic.server.modules_10.3.6.0.jar/sc<br/>ratch/app/product/fmm/orscratch/app/product/fmm/orscratch/app/product/fmm/orscratch/app/product/fmm/orscratch/app/product/fmm/orscratch/app/product/fmm/orscratch/app/product/fmm/orscratch/app/product/fmm/orscratch/app/product/fmm/orscratch/app/product/fmm/orscle_common/scamens/webt.jst:/scratch/app/product/fmm/orscle_common/scamens/webt.jst:/scratch/app/product/fmm/orscle_common/scamens/webt.jst:/scratch/app/product/fmm/oracle_common/scamens/webt.jst:/scratch/app/product/fmm/oracle_common/scamens/webt.jst:/scratch/app/product/fmm/oracle_common/scamens/webt.jst:/scratch/app/product/fmm/oracle_common/scamens/webt.jst:/scratch/app/product/fmm/oracle_common/scamens/webt.jst:/scratch/app/product/fmm/oracle_common/scamens/webt.jst:/scratch/app/product/fmm/oracle_common/scamens/webt/resources/scameth/app/product/fmm/oracle_common/scamens/webt/resources/scameth/app/product/fmm/oracle_common/scamens/webt/scameth/app/product/fmm/oracle_common/scamens/webt/scameth/app/product/fmm/oracle_common/scamens/webt/scameth/app/product/fmm/oracle_common/scamens/webt/scameth/app/product/fmm/oracle_common/scamens/webt/scameth/app/product/fmw/oracle_common/scamens/webt/scameth/app/product/fmw/oracle_common/scamens/webt/scameth/app/product/fmw/oracle_common/scameth/app/product/fmw/oracle_common/scameth/app/product/fms/oracle_common/scameth/app/product/fms/oracle_common/sca</pre>                                                                                                    |                                                                                                    |
| <pre>Logs successfully copied to /scratch/app/product/fmm/obpinstall/inventory/logs.<br/>CLASSPATH=/scratch/app/product/fmm/patch_wisl036/profiles/default/ays_manifest_classpath/weblogic_patch.jari/scratch/app/product/fmm/malerver_10.3/server/lib/weblogic_scr.s.ar/scratch/app/product/fmm/malerver_10.3/server/lib/weblogic_scr.s.ar/scratch/app/product/fmm/malerver_10.3/server/lib/weblogic_scr.s.ar/scratch/app/product/fmm/malerver_10.3/server/lib/weblogic_scr.s.ar/scratch/app/product/fmm/malerve/weblogic.server.modules_10.3.6.0.jar/sc<br/>ratch/app/product/fmm/userver_10.3/server/lib/weblogic_scr.server.arch/app/product/fmm/males/features/weblogic.server.modules_10.3.6.0.jar/sc<br/>ratch/app/product/fmm/orscratch/app/product/fmm/orscratch/app/product/fmm/orscratch/app/product/fmm/orscratch/app/product/fmm/orscratch/app/product/fmm/orscratch/app/product/fmm/orscratch/app/product/fmm/orscratch/app/product/fmm/orscratch/app/product/fmm/orscle_common/scamens/webt.jst:/scratch/app/product/fmm/orscle_common/scamens/webt.jst:/scratch/app/product/fmm/orscle_common/scamens/webt.jst:/scratch/app/product/fmm/oracle_common/scamens/webt.jst:/scratch/app/product/fmm/oracle_common/scamens/webt.jst:/scratch/app/product/fmm/oracle_common/scamens/webt.jst:/scratch/app/product/fmm/oracle_common/scamens/webt.jst:/scratch/app/product/fmm/oracle_common/scamens/webt.jst:/scratch/app/product/fmm/oracle_common/scamens/webt.jst:/scratch/app/product/fmm/oracle_common/scamens/webt/resources/scameth/app/product/fmm/oracle_common/scamens/webt/resources/scameth/app/product/fmm/oracle_common/scamens/webt/scameth/app/product/fmm/oracle_common/scamens/webt/scameth/app/product/fmm/oracle_common/scamens/webt/scameth/app/product/fmm/oracle_common/scamens/webt/scameth/app/product/fmm/oracle_common/scamens/webt/scameth/app/product/fmw/oracle_common/scamens/webt/scameth/app/product/fmw/oracle_common/scamens/webt/scameth/app/product/fmw/oracle_common/scameth/app/product/fmw/oracle_common/scameth/app/product/fms/oracle_common/scameth/app/product/fms/oracle_common/sca</pre>                                                                                                    | End of install phases. (Tuesday, July 22, 2014 6:08:28 AM UTC)                                                                                                |
| CLASSPATH=/scratch/app/product/fmw/patch_wisio36/profiles/default/sys_manifest_classpath/weblogic_patch.jar:/scratch/app/product/fmw/klerver_10.3/server/lib/weblogic_astr/scratch/app/product/fmw/klerver_10.3/server/lib/weblogic_astr/scratch/app/product/fmw/klerver_nodules/or.s.astr/scratch/app/product/fmw/klerver_nodules/or.s.astr/scratch/app/product/fmw/klerver_lo.3/screwer/klerver/klerver/kl                                                                                                    |                                                                                                    |
| <pre>fault/syg_manifest_classpath/weblogic_patch.jar/scratch/app/product/fmv/slarver_10.3/server/lib/weblogic.spr:scratch/app/product/fmv/slarver_10.3/server/lib/weblogic.spr:scratch/app/product/fmv/slarver_10.3/server/lib/weblogic.spr:scratch/app/product/fmv/slarver_10.3/server/lib/weblogic.spr:scratch/app/product/fmv/slarver_nodules/ors.spr:scratch/app/product/fmv/slarver_nodules/ors.spr:scratch/app/product/fmv/slarver_nodules/ors.spr:scratch/app/product/fmv/slarver_scratch/app/product/fmv/slarver_scratch/app/product/fmv/slarver_scratch/app/product/fmv/slarver_nodules/ors.spr:scratch/app/product/fmv/slarver_scratch/app/product/fmv/slarver_scratch/app/product/f</pre>                                                                                                    |                                                                                                    |
| <pre>oqic sp.jāri/scracTn/app/product/fmw/wiserver_10.3/server/lib/weblogic.jari/scratch/app/product/fmw/molules/features/weblogic.server.modiles_10.3.6.0.jari/sc<br/>ratch/app/product/fmw/miserver_10.3/server/lib/weblogics_jari/scratch/app/product/fmw/molules/features/weblogic.server.modiles_10.3.6.0.jari/sc<br/>ratch/app/product/fmw/orsqle_common/wist/ib/astri/scratch/app/product/fmw/orsqle_common/modules/ratch_if_li/li/li/ant-all_app/product/fmw/<br/>/modules/ret.sf.antcontrib_i.i.0.0_1-Gb2/lib/ant-contrib.jar:/scratch/app/product/fmw/orsqle_common/wolls/rets_if_lib/latt-all_app/product/fmw/<br/>/modules/ret.sf.antcontrib_i.i.0.0_1-Gb2/lib/ant-contrib.jar:/scratch/app/product/fmw/orsqle_common/wolls/resources/sign=1.jf_lib/ljatt-all_app/product/fmw/<br/>/modules/rets_common/wist/lib/dats_ist_ir/scratch/app/product/fmw/orsqle_common/wolls/resources/jis-wist_arts/scratch/app/product/fmw/orsqle_common/wist/resources/jis-wist_arts/scratch/app/product/fmw/orsqle_common/wist/resourc</pre>                                                                                                    | CLASSPATH=/scratch/app/product/fmw/patch_wls1036/profiles/default/sys_manifest_classpath/weblogic_patch.jar:/scratch/app/product/fmw/patch_ocp371/profiles/de |
| <pre>rateL_App/product/fmw/wiserver_10.3/server/llE/webservices.jar:/scratch/app/product/mm/sopanche.ant_1.7.1/ll/ant-all.jar:/scratch/app/product/fmw/sopanche.ant_1.7.1/ll/ant-all.jar:/scratch/app/product/fmw/sopanch</pre>                                                                                                    |                                                                                                    |
| <pre>/modules/net.sf.atcontrib_1:1<sup>0</sup>.0_01-0b2/ltb/atc-contrib.jar:/scratch/app/product/fmw/objantall/common/wilt/Tesources/wam-wilt.jar:/scratch/app/product/fmw/objantall/common/wilt/Tesources/wam-wilt.jar:/scratch/app/product/fmw/oracle_common/modules/oracle.jrf lil.1/jrf=vlatmas, jar:/scratch/app/product/fmw/oracle_common/wolles/oracle_inf_lil.1/jrf=vlatmas, jar:/scratch/app/product/fmw/oracle_common/wolles/oracle.jrf lil.1/jrf=vlatmas, jar:/scratch/app/product/fmw/oracle_common/wolles/oracle.jrf lil.1/jrf=vlatmas, jar:/scratch/app/product/fmw/oracle_common/wolles/oracle.jrf lil.1/jrf=vlatmas, jar:/scratch/app/product/fmw/oracle_common/wilts/resources/jifs/atch/app/product/fmw/oracle_common/wilts/resources/jifs/atch/app/product/fmw/oracle_common</pre>                                                                                                    |                                                                                                    |
| <pre>/cracle_common/modules/cracle.jpg_il.l.l/jps-uls-trustprovider.jar:/scratch/app/product/fmw/cracle_common/modules/cracle.jrg_il.l.l/jrf-ulstnan.jar:/scratch/app/<br/>product/fmw/cracle_common/wist/lib/mdsulst.jar:/scratch/app/product/fmw/cracle_common/common/wist/lib/mdsulst.jar:/scratch/app/<br/>product/fmw/cracle_common/wist/lib/mdsulst.jar:/scratch/app/product/fmw/cracle_common/common/wist/lib/mdsulst.jar:/scratch/app/product/fmw/cracle_common/wist/lib/mdsulst.jar:/scratch/app/product/fmw/cracle_common/common/wist/lib/mdsulst.jar:/scratch/app/product/fmw/cracle_common/common/wist/resources/js=wist.jar:/scratch/app/product/fmw/cracle_common/common/wist/resources/js=wist.jar:/scratch/app/product/fmw/cracle_common/common/wist/resources/osalap_lbl.jar:/scratch/app/product/fmw/cracle_common/common/wist/resources/osalap_lbl.jar:/scratch/app/product/fmw/cracle_common/common/wist/resources/osalap_lbl.jar:/scratch/app/product/fmw/cracle_common/common/wist/resources/osalap_lst.jar:/scratch/app/product/fmw/cracle_common/common/wist/resources/osalap_lst.jar:/scratch/app/product/fmw/cracle_common/common/wist/resources/osalap_lst.jar:/scratch/app/product/fmw/cracle_common/common/wist/resources/osalap_lst.jar:/scratch/app/product/fmw/cracle_common/common/wist/resources/osalap_lst.jar:/scratch/app/product/fmw/cracle_common/common/wist/resources/osalap_lst.jar:/scratch/app/product/fmw/cracle_common/common/wist/resources/osalap_lst.jar:/scratch/app/product/fmw/cracle_common/common/wist/resources/osalap_lst.jar:/scratch/app/product/fmw/cracle_common/common/wist/resources/osalap_lst.jar:/scratch/app/product/fmw/cracle_common/common/wist:/scratch/app/product/fmw/cracle_common/common/wist:/scratch/app/product/fmw/cracle_common/common/wist:/scratch/app/product/fmw/cracle_common/common/wist:/scratch/app/product/fmw/cracle_common/common/wist:/scratch/app/product/fmw/cracle_common/common/wist:/scratch/app/product/fmw/cracle_common/common/wist:/scratch/app/product/fmw/cracle_common/common/wist:/scratch/app/product/fmw/cracle_common/commo</pre>                                                                                                    |                                                                                                    |
| <pre>app/product/fmw/oracle_common/valst/lib/adfscripting.jar:/scratch/app/product/fmw/oracle_common/valst/secures/igs-valst.jar:/scratch/app/product/fmw/oracle_common/valst/secures/igs-valst.jar:/scratch/app/product/fmw/oracle_common/valst/secures/igs-valst.jar:/scratch/app/product/fmw/oracle_common/valst/secures/igs-valst.jar:/scratch/app/product/fmw/oracle_common/valst/secures/igs-valst.jar:/scratch/app/product/fmw/oracle_common/valst/secures/igs-valst.jar:/scratch/app/product/fmw/oracle_common/valst/secures/igs-valst.jar:/scratch/app/product/fmw/oracle_common/valst/secures/igs-valst.jar:/scratch/app/product/fmw/oracle_common/valst/secures/igs-valst.jar:/scratch/app/product/fmw/oracle_common/valst/secures/igs-valst.jar:/scratch/app/product/fmw/oracle_common/valst/secures/igs-valst.jar:/scratch/app/product/fmw/oracle_common/valst/secures/igs-valst.jar:/scratch/app/product/fmw/oracle_common/valst/secures/igs-valst.jar:/scratch/app/product/fmw/oracle_common/valst/secures/osanauthProvider.jar:/scratch/app/product/fmw/oracle_common/valst/secures/osanauthProvider.jar:/scratch/app/product/fmw/oracle_common/valst/secures/osanauthProvider.jar:/scratch/app/product/fmw/oracle_common/valst/secures/secures/igs-valst.jar:/scratch/app/product/fmw/oracle_common/valst/secures/salconfigvlst.jar:/scratch/app/product/fmw/oracle_common/valst/secures/salconfigvlst.jar:/scratch/app/product/fmw/oracle_common/valst/secures/salconfigvlst.jar:/scratch/app/product/fmw/oracle_common/valst/secures/salconfigvlst.jar:/scratch/app/product/fmw/valsever_10.3/common/derby/lib/derby/lib/derby/lib/derby/lib/derby/lib/derby/secures/salconfigvlst.jar:/scratch/app/product/fmw/valsever_10.3/common/derby/lib/derby/lib/derby/li</pre>                                                                                                    |                                                                                                    |
| <pre>product/fmw/oracle_common/wist/ist/lib/dswist.jari/scratch/app/product/fmw/oracle_common/common/wist/resources/auditwist.jari/scratch/app/product/fmw/oracle_common/common/wist/resources/jaswist.jari/scratch/app/product/fmw/oracle_common/wist/resources/jaswist.jari/scratch/app/product/fmw/oracle_common/wist/resources/jaswist.jari/scratch/app/product/fmw/oracle_common/wist/resources/jaswist.jari/scratch/app/product/fmw/oracle_common/wist/resources/jaswist.jari/scratch/app/product/fmw/oracle_common/wist/resources/assuth/app/product/fmw/oracle_common/wist/resources/assuth/app/product/fmw/oracle_common/wist/resources/assuth/app/product/fmw/oracle_common/wist/resources/assuth/app/product/fmw/oracle_common/wist/resources/assuth/app/product/fmw/oracle_common/wist/resources/assuth/app/product/fmw/oracle_common/wist/resources/assuth/app/product/fmw/oracle_common/wist/resources/assuth/app/product/fmw/oracle_common/common/wist/resources/assuth/app/product/fmw/oracle_common/common/wist/resources/assuth/app/product/fmw/oracle_common/common/wist/resources/assuth/app/product/fmw/oracle_common/common/wist/resources/assuth/app/product/fmw/oracle_common/common/wist/resources/assuth/app/product/fmw/oracle_common/common/wist/resources/assuth/app/product/fmw/oracle_common/common/wist/resources/assuth/app/product/fmw/oracle_common/common/wist/resources/assuth/app/product/fmw/oracle_common/common/wist/resources/assuth/app/product/fmw/oracle_common/common/wist/resources/assuth/app/product/fmw/oracle_common/common/wist/resources/assuth/app/product/fmw/oracle_common/earby/lib/derbylib/derbyl</pre>                                                                                                    |                                                                                                    |
| <pre>cle_common/common/wist/resources/igfvlsthelp.jar:/scratch/app/product/fmw/oracle_common/wist/resources/jgs-wist.jar:/scratch/app/product/fmw/oracle_common/wist/resources/jgs-wist.jar:/scratch/app/product/fmw/oracle_common/wist/resources/jgs-wist.jar:/scratch/app/product/fmw/oracle_common/wist/resources/jgs-wist.jar:/scratch/app/product/fmw/oracle_common/wist/resources/jgs-wist.jar:/scratch/app/product/fmw/oracle_common/wist/resources/jgs-wist.jar:/scratch/app/product/fmw/oracle_common/wist/resources/jgs-wist.jar:/scratch/app/product/fmw/oracle_common/wist/resources/jgs-wist.jar:/scratch/app/product/fmw/oracle_common/wist/resources/jgs-wist.jar:/scratch/app/product/fmw/oracle_common/wist/resources/orank.jar:/scratch/app/product/fmw/oracle_common/wist/resources/orank.japc/scratch/app/product/fmw/oracle_common/wist/resources/orank.japc/scratch/app/product/fmw/oracle_common/wist/resources/orank.japc/scratch/app/product/fmw/oracle_common/wist/resources/orank.japc/fmw/oracle/fmw/oracle_common/common/wist/resources/sloonfigvlst.jar:/scratch/app/product/fmw/oracle_common/common/wist/resources/sloonfigvlst.jar:/scratch/app/product/fmw/uscrep_lo.jar/scratch/app/product/fmw/uscrep_lo.jar/scratch/app/product/fmw/uscrep_lo.jar:/scratch/app/product/fmw/wiscrep_lo.jar/scratch/app/product/fmw/wiscrep_lo.jar/scratch/app/product/fmw/wi</pre>                                                                                                    |                                                                                                    |
| <pre>mmon/common/wist/resources/jss-wis-trustprvider.jsr:/scratch/app/product/fmw/oracle_common/common/wist/resources/solres/assatch/app/product/fmw/oracle_common/wist/resources/assatch/app/product/fmw/oracle_common/wist/resources/assatch/app/product/fmw/assatch/app/product/fmw/oracle_common/wist/resources/assatch/app/product/fmw/oracle_common/wist/resources/assatch/app/product/fmw/oracle_common/wist/resources/assatch/app/product/fmw/oracle_common/wist/resources/assatch/app/product/fmw/oracle_common/wist/resources/assatch/app/product/fmw/oracle_common/wist/resources/assatch/app/product/fmw/oracle_common/wist/resources/assatch/app/product/fmw/oracle_common/wist/resources/assatch/app/product/fmw/oracle_common/wist</pre>                                                                                                    |                                                                                                    |
| <pre>lac common/common/vlst/resources/oss0ap_help.jsr:/scratch/app/product/fmw/cracle_common/common/vlst/resources/oss0ap_jsr:/scratch/app/product/fmw/cracle_common/common/vlst/resources/oss0ap_jsr:/scratch/app/product/fmw/cracle_common/common/vlst/resources/oss0ap_jsr:/scratch/app/product/fmw/cracle_common/common/vlst/resources/oss0ap_jsr:/scratch/app/product/fmw/cracle_common/common/vlst/resources/oss0ap_jsr:/scratch/app/product/fmw/cracle_common/common/vlst/resources/oss0ap_jsr:/scratch/app/product/fmw/cracle_common/common/vlst/resources/uss-vlsctch/app/product/fmw/vlserver_10.3/common/derby/lib/derbylib/derbylib/</pre>                                                                                                    | mmon/common/wlst/resources/jps-wls-trustprovider.jar:/scratch/app/product/fmw/oracle common/common/wlst/resources/jpf-wlst.jar:/scratch/app/product/fmw/oracl |
| <pre>mon/common/vlst/resources/ordwlsthelp.jar:/stratch/app/product/fmm/oracle_common/vlst/resources/ordwlsthelp.jar:/stratch/app/product/fmm/oracle_common/vlst/resources/ordwlsthelp.jar:/stratch/app/product/fmm/oracle_common/wlst/resources/ordwlst.par:/stratch/app/product/fmm/vlstrer_l0.3/common/derby/lib/derbyclient.jar:/stratch/app/product/fmm/wlstrer_l0.3/common/derby/lib/derbyclient.jar:/stratch/app/product/fmm/wlstrer_l0.3/common/derby/lib/derbyclient.jar:/stratch/app/product/fmm/wlstrer_l0.3/common/derby/lib/derbyclient.jar:/stratch/app/product/fmm/wlstrer_l0.3/common/derby/lib/derbyclient.jar:/stratch/app/product/fmm/wlstrer_l0.3/common/derby/lib/derbyclient.jar:/stratch/app/product/fmm/wlstrer_l0.3/common/derby/lib/derbyclient.jar:/stratch/app/product/fmm/wlstrer_l0.3/common/derby/lib/derbyclient.jar:/stratch/app/product/fmm/wlstrer_l0.3/common/derby/lib/derbyclient.jar:/stratch/app/product/fmm/wlstrer_l0.3/common/derby/lib/derbytools.jar:</pre>                                                                                                    | e_common/common/wlst/resources/oamap_help.jar:/scratch/app/product/fmw/oracle_common/wlst/resources/oamAuthnProvider.jar:/scratch/app/product/fmw/orac        |
| on/common/wist/resources/wsm-wist.jar:/scratch/app/product/fmm/wils/config/10.3/config-launch.jar:/scratch/app/product/fmm/wiserver_10.3/common/derby/lib/derbyclient.jar:/scratch/app/product/fmm/wiserver_10.3/common/derby/lib/derbyclient.jar:/scratch/app/product/fmm/wiserver_10.3/common/derby/lib/derbyclient.jar:/scratch/app/product/fmm/wiserver_10.3/common/derby/lib/derbyclient.jar:/scratch/app/product/fmm/wiserver_10.3/common/derby/lib/derbyclient.jar:/scratch/app/product/fmm/wiserver_10.3/common/derby/lib/derbyclient.jar:/scratch/app/product/fmm/wiserver_10.3/common/derby/lib/derbytools.jar:: Nelcome to WebLogic Scripting Tool (WLST) Welcome to WebLogic Server Administration Scripting Shell Type help() for help on available commands Domain creation statted Read domain /scratch/app/product/fmm/user_projects/domains/ui_domain to applyRF Copying JRF configuration files from /scratch/app/product/fmm/ocale_common/modules to /scratch/app/product/fmm/user_projects/domains/ui_domain/config/fmmcon fig/servers/cbpui_server1 Update JRF changes to domain /scratch/app/product/fmm/user_projects/domains/ui_domain in offline mode Domain created successfully.                                                                                                    | le_common/common/wlst/resources/ossoiap_help.jar:/scratch/app/product/fmw/oracle_common/common/wlst/resources/ossoiap.jar:/scratch/app/product/fmw/oracle_com |
| erbynet.jar:/scratch/app/product/fmw/wlserver_10.3/common/derby/lib/derbyclient.jar:/scratch/app/product/fmw/wlserver_10.3/common/derby/lib/derbytools.jar::<br>Initializing WebLogic Scripting Tool (WLST)<br>Welcome to WebLogic Server Administration Scripting Shell<br>Type help() for help on available commands<br>Domain creation started<br>Read domain /scratch/app/product/fmw/user_projects/domains/ui_domain to applyJRF<br>Copying JRF configuration files from /scratch/app/product/fmw/oscle_common/modules to /scratch/app/product/fmw/user_projects/domains/ui_domain/config/fmwcon<br>fig/servers/obpui_server1<br>Target JRF components to "obpui_cluster01"<br>Update JRF changes to domain /scratch/app/product/fmw/user_projects/domains/ui_domain in offline mode<br>Domain creat guccessfully.                                                                                                    | mon/common/w1st/resources/ovdw1sthelp.jar:/scratch/app/product/fmw/oracle_common/w1st/resources/ss1configw1st.jar:/scratch/app/product/fmw/oracle_comm        |
| <pre>Initializing WebLogic Scripting Tool (WLST) Welcome to WebLogic Server Administration Scripting Shell Type help() for help on available commands Domain creation started Read domain / scratch/app/product/fmw/user_projects/domains/ui_domain to applyJRF Read domain / scratch/app/product/fmw/user_projects/domains/ui_domain to applyJRF Copying JRF configuration files from /scratch/app/product/fmw/oracle_common/modules to /scratch/app/product/fmw/user_projects/domains/ui_domain/config/fmwcon fig/servers/obpui_server1 Target JRF changes to domain /scratch/app/product/fmw/user_projects/domains/ui_domain in offline mode Domain created successfully.</pre>                                                                                                    |                                                                                                    |
| Welcome to WebLogic Server Administration Scripting Shell<br>Type help() for help on available commands<br>Domain creation started<br>Read domain /scratch/app/product/fmw/user_projects/domains/ui_domain to applyJRF<br>Copying JRF configuration files from /scratch/app/product/fmw/oracle_common/modules to /scratch/app/product/fmw/user_projects/domains/ui_domain/config/fmwcon<br>fig/servers/obpui_server1<br>Arget JRF changes to domain /scratch/app/product/fmw/user_projects/domains/ui_domain/in offline mode<br>Domain created successfully.                                                                                                    | erbynet.jar:/scratch/app/product/fmw/wlserver_10.3/common/derby/lib/derbyclient.jar:/scratch/app/product/fmw/wlserver_10.3/common/derby/lib/derbytools.jar::  |
| Welcome to WebLogic Server Administration Scripting Shell<br>Type help() for help on available commands<br>Domain creation started<br>Read domain /scratch/app/product/fmw/user_projects/domains/ui_domain to applyJRF<br>Copying JRF configuration files from /scratch/app/product/fmw/oracle_common/modules to /scratch/app/product/fmw/user_projects/domains/ui_domain/config/fmwcon<br>fig/servers/obpui_server1<br>Arget JRF changes to domain /scratch/app/product/fmw/user_projects/domains/ui_domain/in offline mode<br>Domain created successfully.                                                                                                    | Triticlic Mablacia Covinting Tabl (MTCT)                                                                                                    |
| Type help() for help on available commands<br>Domain creation started<br>Read domain /scratch/app/product/fmw/user_projects/domains/ui_domain to applyJRF<br>Copying JRF configuration files from /scratch/app/product/fmw/oracle_common/modules to /scratch/app/product/fmw/user_projects/domains/ui_domain/config/fmwcon<br>fig/servers/obpui_serveri<br>Target JRF changes to domain /scratch/app/product/fmw/user_projects/domains/ui_domain in offline mode<br>Domain created successfully.                                                                                                    | Initializing webboyte scripting foor (wist)                                                                                                    |
| Type help() for help on available commands<br>Domain creation started<br>Read domain /scratch/app/product/fmw/user_projects/domains/ui_domain to applyJRF<br>Copying JRF configuration files from /scratch/app/product/fmw/oracle_common/modules to /scratch/app/product/fmw/user_projects/domains/ui_domain/config/fmwcon<br>fig/servers/obpui_serveri<br>Target JRF changes to domain /scratch/app/product/fmw/user_projects/domains/ui_domain in offline mode<br>Domain created successfully.                                                                                                    | Welcome to WebLogic Server Administration Scripting Shell                                                                                                    |
| Domain creation started<br>Read domain /scratch/app/product/fmw/user_projects/domains/ui_domain to applyJRF<br>Copying JRF configuration files from /scratch/app/product/fmw/oracle_common/modules to /scratch/app/product/fmw/user_projects/domains/ui_domain/config/fmwcon<br>fig/servers/copui_server1<br>Target JRF components to "obpui_cluster01"<br>Update JRF changes to domain /scratch/app/product/fmw/user_projects/domains/ui_domain in offline mode<br>Domain created successfully.                                                                                                    |                                                                                                    |
| Read domain /scratch/app/product/fmw/user_projects/domains/ui_domain to applyJRF<br>Copying URF configuration files from /scratch/app/product/fmw/oracle_common/modules to /scratch/app/product/fmw/user_projects/domains/ui_domain/config/fmwcon<br>fig/servers/cobpui_server1<br>Target JRF components to "obpui_cluster01"<br>Update JRF changes to domain /scratch/app/product/fmw/user_projects/domains/ui_domain in offline mode<br>Domain created successfully.                                                                                                    | Type help() for help on available commands                                                                                                    |
| Read domain /scratch/app/product/fmw/user_projects/domains/ui_domain to applyJRF<br>Copying URF configuration files from /scratch/app/product/fmw/oracle_common/modules to /scratch/app/product/fmw/user_projects/domains/ui_domain/config/fmwcon<br>fig/servers/cobpui_server1<br>Target JRF components to "obpui_cluster01"<br>Update JRF changes to domain /scratch/app/product/fmw/user_projects/domains/ui_domain in offline mode<br>Domain created successfully.                                                                                                    |                                                                                                    |
| Copying JRF configuration files from /scratch/app/product/fmw/oracle_common/modules to /scratch/app/product/fmw/user_projects/domains/ui_domain/config/fmwcon<br>fig/servers/obpui_serveri<br>Target JRF components to "obpui_cluster01"<br>Dpdate JRF changes to domain /scratch/app/product/fmm/user_projects/domains/ui_domain in offline mode<br>Domain created successfully.                                                                                                    | Domain creation started                                                                                                    |
| fig/servers/obpui_server1<br>Target JRF components to "obpui_cluster01"<br>Update JRF changes to domain /scratch/app/product/fmw/user_projects/domains/ui_domain in offline mode<br>Domain created successfully.                                                                                                    |                                                                                                    |
| Target JRF components to "obpui_cluster01"<br>Update JRP changes to domain /scratch/app/product/fmm/user_projects/domains/ui_domain in offline mode<br>Domain created successfully.                                                                                                    |                                                                                                    |
| Update JRF changes to domain /scratch/app/product/fmm/user_projects/domains/ui_domain in offline mode<br>Domain created successfully.                                                                                                    |                                                                                                    |
| Domain created successfully.                                                                                                    |                                                                                                    |
|                                                                                                    |                                                                                                    |
| [orssopp@orsssisis0/ out=u1]\$                                                                                                    | Infasobjedfasilai507 oui-uijs                                                                                                    |

The above domain configuration process also creates files named obp-ui-post-install.sh and obp-ui-post-install.py in UI\_MW\_HOME location which are to be used to perform post installation configuration as elaborated in Section 4.2, "Post Installation Configuration".

**5.** Finally, if UI\_OPATCH\_CREATION\_FLAG="Y" in installobpui.properties file, the UI Pre Installation ends with creation of a directory called 'patchStage' and a directory called 'patching' with the OPatch Utility executing code in UI\_MW\_HOME.

# 4.2 Post Installation Configuration

This section describes the post installation configuration procedure for Oracle Banking Platform Presentation Media Pack.

## **Checklist for Post Installation Procedure**

Before proceeding with the post installation procedure for UI, ensure the following:

- Node manager is not running on the UI machine.
- OID domain given in obppostinstallui.properties must exist in OID. (The OID domain is created at the time of host pre-install).
- Node manager port should be free. You can verify this using the following command, where 5556 is the Node Manager Port.

\$netstat -na | grep 5556

#### **Post Installation Configuration**

**1.** Start the domain admin WebLogic server by executing the startWebLogic.sh script in the domain directory.

```
cd <middleware home>
```

cd user\_projects/domains/obpuidomain

./startWebLogic.sh

**2.** Enter the username and the password to ensure that the WebLogic server starts up.

Figure 4–5 UI Admin Server Credentials

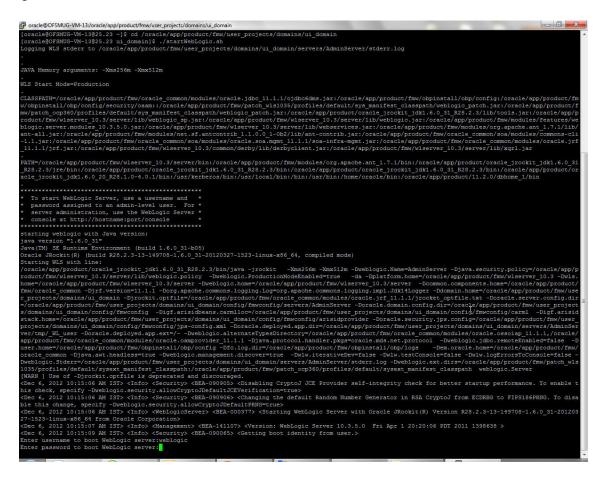

## Figure 4–6 UI Admin Server Running

| P oracle@OFSMUG-VM-13:/oracle/app/product/fmw/user_projects/domains/ui_domain                                                                                                    |                  |
|----------------------------------------------------------------------------------------------------|------------------|
| KeyUsage [                                                                                                    |                  |
| Key_CertSign                                                                                                    |                  |
|                                                                                                    |                  |
|                                                                                                    |                  |
| Algorithm: [MD5withRSA]                                                                                                    |                  |
| Signature:<br>0000: 90 26 4C 29 C8 91 C3 A7 06 C3 24 6F AE B4 F8 82 .61)\$c                                                                                                    |                  |
| 0010: 80 40 AA CB 7C 79 46 84 81 C4 66 95 F4 1E D8 C4                                                                                                    |                  |
| 0020: E9 B7 D9 7C E2 23 33 A4 B7 21 E0 AA 54 2B 4A FF#3!T+J.                                                                                                    |                  |
| 0030: CB 21 20 88 81 21 DB AC 90 54 D8 7D 79 63 23 3C .!                                                                                                    |                  |
| ] The system is vulnerable to security attacks, since it trusts certificates signed by the demo trusted CA.>                                                                                                    |                  |
| Chec 6, 2012 10:16:39 AM IST> <notices <eea-090898="" <security=""> <ignoring "cn-entrust="" -<="" authority="" ca="" certificate="" certification="" p="" root="" the="" trusted=""></ignoring></notices>                                                                                                    | G2, OU= (c) 2009 |
| Entrust Inc for authorized use only,OU=See www.entrust.net/legal-terms,O=Entrust Inc.,C=US". The loading of the trusted certificate list                                                                                                    | st raised a cer  |
| tificate parsing exception PKIX: Unsupported OID in the AlgorithmIdentifier object: 1.2.840.113549.1.1.11.>                                                                                                    | A AN ANALY AND A |
| CDec 6, 2012 10:16:39 AM IST> <notice> <geourity> <bea-090898> <ignoring "cn="thave" -="" 2004<br="" ca="" certificate="" g3,00"="(c)" primary="" root="" rusted="" the="">- For authorized use only_00="certification Services Division_0="https://www.lb.nc.example.certificate"&gt;https://www.lb.nc.example.certificate</ignoring></bea-090898></geourity></notice>                                                                                                    |                  |
| exception PKIX: Unsupported OID in the AlgorithmIdentifier object: 1.2.840.113549.1.1.11.>                                                                                                    | riddoc parbing   |
| <pre><dec 10:16:39="" 2012="" 6,="" am="" ist=""> <notice> <security> <bea-090898> <ignoring "cn="T-TeleSec" 3,0u="T-Syste&lt;/pre" ca="" certificate="" class="" globalroot="" the="" trusted=""></ignoring></bea-090898></security></notice></dec></pre>                                                                                                    |                  |
| r,0=T-Systems Enterprise Services GmbH,C=DE". The loading of the trusted certificate list raised a certificate parsing exception PKIX: Unsupport                                                                                                    | cted OID in the  |
| AlgorithmIdentifier object: 1.2.840.113549.1.1.11.> < <p><dec 10:16:39="" 2012="" 6,="" <="" am="" denice="" ist=""> <security <="" ser_09098=""> <ignoring "cn="T-TeleSec" 2,00="T-Syste&lt;/p" ca="" certificate="" class="" globalroot="" the="" trusted=""></ignoring></security></dec></p>                                                                                                    | ems Trust Cente  |
| r,O=T-Systems Enterprise Services GmbH,C=DE". The loading of the trusted certificate list raised a certificate parsing exception PRIX: Unsupport                                                                                                    |                  |
| AlgorithmIdentifier object: 1.2.840.113549.1.1.11.>                                                                                                    |                  |
| <dec 10:16:39="" 2012="" 6,="" am="" ist=""> <notice> <security> <bea-090898> <ignoring "cn="GlobalSign,O=GlobalSign,OU=GlobalSign" a="" ca="" certificate="" for="" in="" is="" sec<="" security="" td="" the="" trusted=""><td></td></ignoring></bea-090898></security></notice></dec>                                                                                                    |                  |
| The loading of the trusted certificate list raised a certificate parsing exception PKIX: Unsupported OID in the AlgorithmIdentifier object: 1.7 1.11.>                                                                                                    | 2.840.113549.1.  |
| CDEC 6, 2012 10:16:39 AM IST> <notice> <security> <bea-090898> <ignoring "ou="Security" ca="" certificate="" communication="" rootca2,0="SECOM&lt;/p" the="" trusted=""></ignoring></bea-090898></security></notice>                                                                                                    | Trust Systems    |
| CO.LTD.,C=JP". The loading of the trusted certificate list raised a certificate parsing exception PKIX: Unsupported OID in the AlgorithmIdent                                                                                                    | tifier object:   |
| 1.2.840.115549.1.1.11.> Abc 6, 2012 10:16:39 AM IST> <notice> <security> <sea-090898> <ignoring "cn="VeriSign" ca="" certificate="" certification="" j<="" p="" root="" the="" trusted="" universal=""></ignoring></sea-090898></security></notice>                                                                                                    | Authonity OUT (a |
| Vec 6, 2012 10:10:35 AB 1317 (Notice) Vectority Vectority and a state of the function of the function of the f                                                                                                    |                  |
| ificate parsing exception PKIX: Unsupported OID in the AlgorithmIdentifier object: 1.2.840.113549.1.1.11.>                                                                                                    |                  |
| <pre><dec 10:16:39="" 2012="" 6,="" am="" ist=""> <notice> <security> <bea-090898> <ignoring "cn="KEYNECTIS" ca="" ca,ou="ROOT,O=KEYNECTIS,C&lt;/pre" certificate="" root="" the="" trusted=""></ignoring></bea-090898></security></notice></dec></pre>                                                                                                    |                  |
| ing of the trusted certificate list raised a certificate parsing exception PKIX: Unsupported OID in the AlgorithmIdentifier object: 1.2.840.113<br>(dec 6, 2012 10:16:53 M/ BTS - Kotice> (Security> dBEA-090898) < (anoning the trusted CA certificate" ON-GeoTrust Primary Certification Authorit                                                                                                    |                  |
| Code of 2012 10:16:35 Am FBTY (ADDREY ASCULTY) Control of a construction of the trusted on Certificate Lander and the trusted on Certificate Lander and the trusted certificate lat raised a conjo escape only of the trusted certificate lat raised a conjo escape only of the trusted certificate lat raised a conjo escape only of the trusted certificate lat raised a conjo escape of the trusted certificate lat raised a conjo escape of the trusted certificate certificate lat raised a conjo escape of the trusted certificate certificate lat raised a conjo escape of the trusted certificate certificate lat raised a conjo escape of the trusted certificate certificate certifica                                                                                                    |                  |
| Unsupported OID in the AlgorithmIdentifier object: 1.2.840.113549.1.1.11.>                                                                                                    | -                |
| <pre><dec 10:16:39="" 2012="" 6,="" am="" ist=""> <notice> <server> <bea-002613> <channel "defaultsecure[2]"="" 127.0.0.1:7002="" for="" ilops<="" is="" listening="" now="" on="" pre="" protocols=""></channel></bea-002613></server></notice></dec></pre>                                                                                                    | s, t3s, ldaps,   |
| https.><br><dec 10:16:39="" 2012="" 6,="" am="" ist=""> <notice> <server> <bea-002613> <channel "defaultsecure[3]"="" 002="" 0:0:0:0:0:0:0:0:0:1="" for="" is="" listening="" now="" on="" protocole<="" td=""><td>s iions t3s 1</td></channel></bea-002613></server></notice></dec>                                                                                                    | s iions t3s 1    |
| dats, http:// www.ising.com/dats/com/dats/com/and/dats/com/dats/com/                                                                                                    | , 110ps, 035, 1  |
| <pre><dec 10:16:39="" 2012="" 6,="" am="" ist=""> <notice> <server> <bea-002613> <channel "default[3]"="" 0:0:0:0:0:0:0:0:1:7001="" for="" iiop,<="" is="" listening="" now="" on="" pre="" protocols=""></channel></bea-002613></server></notice></dec></pre>                                                                                                    | , t3, ldap, snm  |
| p, http.>                                                                                                    |                  |
| <pre><dec 10:16:33="" 2012="" 6,="" am="" ist=""> <notice> <server> <bea-002613> <channel "default[1]"="" 1dap,="" annp,="" fe80:0:0:0:216:3eff:fe35:67a4:7001="" for="" http.="" is="" listening="" now="" on="" p="" t3,=""></channel></bea-002613></server></notice></dec></pre>                                                                                                    | protocols llop,  |
| Coc , Jung, Jung, Holp. Chec 6, 2012 10:16:16:39 AM IST> <notice> <server> <bea-002613> <channel "defaultsecure"="" 10.180.25.23:7002="" for="" iiopi<="" is="" listening="" now="" on="" p="" protocols=""></channel></bea-002613></server></notice>                                                                                                    | s, t3s, ldaps,   |
| https.>                                                                                                    |                  |
| <pre><br/><br/><br/><br/><br/><br/><br><br <="" td=""><td>for protocols</td></br></br></pre>                                                                                                    | for protocols    |
| <pre>iiops, t3s, ldaps, https.&gt;<br/><dec 10:16:39="" 2012="" 6,="" am="" ist=""> <notice> <server> <bea-002613> <channel "default[2]"="" 127.0.0.1:7001="" for<br="" is="" listening="" now="" on="">Forces in the server of the server is a server in the server is a server in the server is a server in the server is a server in the server is a server in the server is a server in the server is a server in the server is a server in the server is a server is a server in the server is a server in the server is a server in the server is a server in the server is a server in the server is a server in the server is a server is a server in the server is a server is a server in the server is a server is a server in the server is a server in the server is a server is a server in the server is a server in the server is a server is a server in the server is a server in the server is a server in the server is a server is a server in the server is a server in the server is a server in the server is a server in the server is a server in the server is a server in the server is a server in the server is a server in the server is a server in the server is a server in the server in the server is a server in the server is a server in the server in the se</channel></bea-002613></server></notice></dec></pre> | ldap, snmp, htt  |
| p.>                                                                                                    |                  |
| <pre><dec 10:16:39="" 2012="" 6,="" am="" ist=""> <notice> <server> <bea-002613> <channel "default"="" 10.180.25.23:7001="" 1<="" for="" iiop,="" is="" listening="" now="" on="" pre="" protocols="" t3,=""></channel></bea-002613></server></notice></dec></pre>                                                                                                    | ldap, snmp, htt  |
| p.>                                                                                                    | and a December 2 |
| <pre><pec 10:16:39="" 2012="" 6,="" am="" ist=""> <notice> <weblogicserver> <bea-000329> <started "adminserver"="" "ui_domain"="" admin="" domain="" for="" runnir<br="" server="" weblogic="">n Mode&gt;</started></bea-000329></weblogicserver></notice></pec></pre>                                                                                                    | ig in Productio  |
| CDEC 6, 2012 10:16:39 AM IST> <notice> <weblogicserver> <bea-000365> <server changed="" running="" state="" to=""></server></bea-000365></weblogicserver></notice>                                                                                                    |                  |
| <pre>CDec 6, 2012 10:16:39 AM IST&gt; <notice> <weblogicserver> <bea-000360> <server in="" mode="" running="" started=""></server></bea-000360></weblogicserver></notice></pre>                                                                                                    |                  |
|                                                                                                    |                  |
|                                                                                                    |                  |

- **3.** Once the server status changes to RUNNING proceed to execute the post installation script.
- **4.** Navigate to the middleware home and list the files in the directory. A post installation and configuration script named obp-ui-post-install.sh will be listed along with other files and directories.
- **5.** Navigate to the UI middleware location and give executable permission to the post install script:

\$cd <ui middleware home>

**6.** Execute the script using the following commands:

\$./obp-ui-post-install.sh

Figure 4–7 UI Post Install Script Confirm

| DOMAIN DIRECTORY LOCATION          | : /scratch/app/product/fmw/user projects/domains                                                                          |
|------------------------------------|----------------------------------------------------------------------------------------------------|
| ADMIN SERVER LISTEN ADDRESS        | : 10.180.85.40                                                                                                    |
| ADMIN SERVER LISTEN PORT           | 7001                                                                                                    |
| MANAGED SERVER LISTEN ADDRESS      | 10.180.85.40                                                                                                    |
| MANAGED SERVER LISTEN PORT         | 8001                                                                                                    |
| WEBLOGIC USERNAME                  | : weblogic                                                                                                    |
|                                    | : weblogic1                                                                                                    |
| UI ADMIN JVM PARAMS                | Xms512m -Xmx1024m -XXnosystemgc                                                                                           |
| UI MANAGED JVM PARAMS              | : -Djbo.ampool.doampooling=false -XXaggressive -Xms4096m -Xmx4096m -Xgc:pausetime -XXnosystemgc -XX:-FlightRecorder -Djro |
|                                    | Djbo.load.components.lazily=true -XX:-FlightRecorder                                                                      |
| UI IP                              | : 10.180.85.40                                                                                                    |
| UI HOST NAME                       | : ofss3131507                                                                                                    |
| UI TARGET                          | : /scratch/app/product/fmw/target                                                                                         |
| UI_MW_HOME                         | : /scratch/app/product/fmw                                                                                                |
| KEYSTORE PASSWORD                  | : welcome1                                                                                                    |
| UI_SSL_PASSWORD                    | : welcome1                                                                                                    |
| INSTALL_AS                         | : ofssobp                                                                                                    |
| HOST_ADMIN_SERVER_LISTEN_ADDRESS   |                                                                                                    |
|                                    | : 7001                                                                                                    |
| HOST_MANAGED_SERVER_LISTEN_ADDRESS |                                                                                                    |
| HOST_MANAGED_SERVER_LISTEN_PORT    |                                                                                                    |
| SOA_MANAGED_SERVER_LISTEN_ADDRESS  |                                                                                                    |
|                                    | : 8001                                                                                                    |
| POLICY_SEEDING_TYPE                | : LDAP                                                                                                    |
| LDAP_PROVIDER                      | : OID                                                                                                    |
| OID_IP                             | : 10.180.85.42                                                                                                    |
| OID_PORT                           | : 3060                                                                                                    |
| OID_ADMIN_USER                     | : cn=orcladmin                                                                                                    |
| OID_ADMIN_PWD                      | : welcome1                                                                                                    |
| OID_DOMAIN_NAME                    | : olidomain                                                                                                    |
| OID_DOMAIN_FORT                    | : 7005                                                                                                    |
| OID_GROUP_DSN                      | : cn=Groups,dc=in,dc=oracle,dc=com                                                                                        |
| OID_USER_DSN                       | : cn=Users,dc=in,dc=oracle,dc=com                                                                                         |
| JPS_CONTEXT_DSN<br>NODE MGR PORT   | : ]paroot<br>: 5556                                                                                                    |
| NODE_MGR_FORI<br>OES IP            | : 3536<br>: 10.180.2.188                                                                                                  |
| OES_IF<br>OES_MW HOME              | : /scratch/app/product/fmw                                                                                                |
| OES DOMAIN NAME                    | : /serach/ap/product/imw                                                                                                  |
| OES UNIX USER                      | · ofsoop                                                                                                    |
| IPM SERVER IP                      | : 10.180.9.97                                                                                                    |
| IPM_SERVER_IF<br>IPM_SERVER_PORT   | : 10:10:3;3/<br>: 1600                                                                                                    |
| OFSAA SERVER IP                    | : ofsa-ofss.com                                                                                                    |
| OFSAA SERVER PORT                  | : 1700                                                                                                    |
| OAAM SERVER IP                     | oam-ofs.com                                                                                                    |
| OAAM SERVER FORT                   | 1400                                                                                                    |
|                                    | : oim-ofss.com                                                                                                    |
| OIM SERVER PORT                    | 16000                                                                                                    |
| UCM READ FROM URL                  | true                                                                                                    |
|                                    | : ofss.ucm.com                                                                                                    |
| UCM PORT                           | : 4444                                                                                                    |
| OFFLINE CHANNEL OUTBOUND USERNAME  | : offlineuser                                                                                                    |
| OFFLINE CHANNEL OUTBOUND PASSWORD  |                                                                                                    |
| CARD_USERNAME                      | : orakey                                                                                                    |
| CARD PASSWORD                      | : welcome1                                                                                                    |
| RULE USERNAME                      | : orakey                                                                                                    |
| RULE_PASSWORD                      | : welcome1                                                                                                    |
| USER_TIMEZONE                      | : +5:30                                                                                                    |
|                                    | h the information printed above in detail.                                                                                |
| If the above mentioned information | is correct, please enter Y or y to proceed. Press any other key to exit the installation.                                 |
| 2 <mark>0</mark>                   |                                                                                                    |
|                                    |                                                                                                    |

# Figure 4–8 UI Post Install Script Running

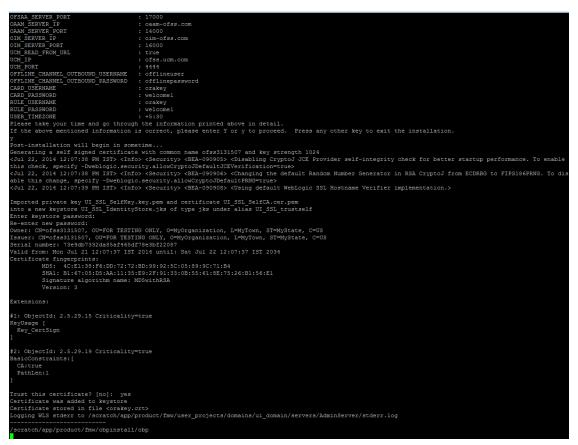

- **7.** For monitoring the script run check the following log files created under the ui domain directory,
  - obp-ui-install-log.txt
  - obp-ui-install-log-py.txt

# Oracle Banking Platform SOA Media Pack Installation

This chapter details every step involved in the installation of Oracle Banking Platform SOA (Integration Server) Media pack. The subsequent section refers to the variable names specified in Section 2.3, "Installation Checklists".

# 5.1 Installation and Configuration Procedure

This section details the installation procedure for the Oracle Banking Platform SOA Media Pack.

# 5.1.1 Preparatory Steps

This section lists the preparatory steps required for the Oracle Banking Platform SOA Media Pack installation.

## Step 1 Procuring Installables

Download the appropriate SOA media pack from the following location:

http://edelivery.oracle.com/

## Step 2 Extracting the Installables

Copy the 'soa.zip' to a local Linux VM or Linux machine from where the installation will be carried out. Extract the 'soa.zip'. Three files will be extracted:

- A zip file 'obpinstall-soa.zip'
- The installation script 'installobpsoa.sh'
- The install configuration property file 'installobpsoa.properties'

## Step 3 Printing Checklists

Take a printout of the installation checklist mentioned in Section 2.3, "Installation Checklists" of this guide and note the values applicable for each point in the last column for 'Value' so that the same is handy during the actual installation.

# 5.1.2 Pre-Installation Steps

This section lists the pre-installation steps required for the Oracle Banking Platform SOA Media Pack installation.

# Step 1 Updating installobpsoa.properties

Navigate to the directory where the files obpinstall-soa.zip, installobpsoa.sh and installobpsoa.properties are placed and update installobpsoa.properties with relevant values from the checklist.

## Step 2 Checklist for a new setup

Before initiating installation, check the following:

- Node manager must not be running on the target machine.
- Create a dummy folder named target and mention its path against HOST\_ TARGET property.
- All required database schema are to be created manually using RCU 11.1.1.9. The schema are as follows:
  - MDS\_SCHEMA\_USER
  - BAM\_SCHEMA\_USER
  - SOA\_INFRASTRUCTURE\_SCHEMA\_USER
  - USER\_MESSAGING\_SERVICE\_SCHEMA\_USER

Prefix for all these four schema should be same.

- Values given in installobpui.properties must be correct. At run time, no option is given to change the values.
- No processes should be running on the ports given in installobpsoa.properties.
- OID\_DOMAIN\_NAME in installobpsoa.properties must not exist in OID and must be different from OID\_DOMAIN\_NAME in installobpui.properties.
- In case of a re-installation ensure that the directory paths against SOA\_TARGET and SOA\_MW\_HOME specified in installobpsoa.properties are cleaned up for traces of any previous installations, as the remote shell copy may not be overwriting in case of any residual file left by the previous run.
- Before initiating the installation, ensure that all the values given in installobpsoa.properties are correct. At the time of installation, the values will only be displayed once for verification, and it will not be possible to change the values once the installation begins.

# 5.1.3 Installation Steps

This section lists the installation steps required for the Oracle Banking Platform SOA Media Pack installation.

- 1. Navigate to the directory where the media pack files are placed and execute installobpsoa.sh. The installation script shall echo the values entered in the installobpsoa.properties file and ask for a confirmation to go ahead with the installation.
- **2.** The installation script automatically triggers the following significant steps using secure remote copy 'scp' command and remote shell commands execution using the 'ssh' command.

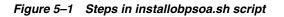

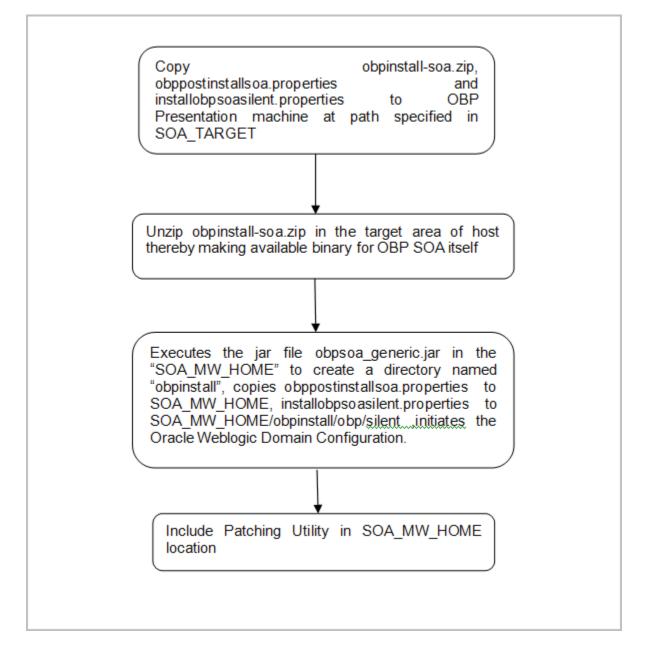

A sample output is given here.

Figure 5–2 Confirmation to Proceed Domain Installation

| BAM_SERVER_LISTEN_ADDRESS            | : 10.180.85.41                                                                                                    |
|--------------------------------------|----------------------------------------------------------------------------------------------------|
| BAM SERVER LISTEN PORT               | : 9003                                                                                                    |
| BAM SERVER SSL LISTEN FORT           | : 9004                                                                                                    |
| HOST MANAGED SERVER LISTEN ADDRESS   | : 10.180.85.39                                                                                                    |
| HOST MANAGED SERVER LISTEN PORT      | : 8001                                                                                                    |
| POLICY_SEEDING_TYPE                  | : LDAP                                                                                                    |
| LDAP PROVIDER                        | : OID                                                                                                    |
| OID IP                               | : 10.180.85.42                                                                                                    |
| OID_PORT                             | : 3060                                                                                                    |
| OID_ADMIN_USER                       | : cn=orcladmin                                                                                                    |
| OID ADMIN FWD                        | : welcome1                                                                                                    |
| OID_DOMAIN_NAME                      | : ouisoadomain                                                                                                    |
| OID_DOMAIN_PORT                      | : 7005                                                                                                    |
| OID_GROUP_DSN                        | : cn=Groups,dc=in,dc=cracle,dc=com                                                                                                    |
| OID USER DSN                         | : cn=Users,dc=in,dc=oracle,dc=com                                                                                                    |
| JPS_CONTEXT_DSN                      | : jpsroot                                                                                                    |
| OES_SCHEMA_USER                      | : HOSTUI_MDS                                                                                                    |
| OES_SCHEMA_PASSWORD                  | : welcome1                                                                                                    |
| OES_DB_IP                            | : 10.180.85.42                                                                                                    |
| OES_DB_PORT                          | : 1521                                                                                                    |
| OES_DB_SERVICE_NAME                  | : ORA8542                                                                                                    |
| OES_IP                               | : 10.180.2.188                                                                                                    |
| OES_MW_HOME                          | : /scratch/app/product/fmw                                                                                                    |
| OES_DOMAIN_NAME                      | : oesDomain                                                                                                    |
| OES_UNIX_USER                        | : ofssobp                                                                                                    |
| NODE_MGR_PORT                        | : 5556                                                                                                    |
| SOA_IP                               | : 10.180.85.41                                                                                                    |
| SOA_HOME_PATH                        | : /scratch/app/product/fmw/Oracle_SOA1                                                                                                    |
| SOA_TARGET                           | : /scratch/app/product/fmw/target                                                                                                    |
| SOA_JAVA_HOME                        | : /scratch/app/product/jrockit-jdk1.6.0_51                                                                                                    |
| OUI_JAVA_HOME                        | : /usr/lib/jvm/java-1.7.0-openjdk-1.7.0.9.x86_64                                                                                                    |
| CENTRAL_INVENTORY_LOC                | : /scratch/app/product/fmw/obpinstall/inventory                                                                                                    |
| SOA_MW_HOME                          | : /scratch/app/product/fmw                                                                                                    |
| UI_IP                                | : 10.180.85.40                                                                                                    |
| UI_UNIX_USER                         | : ofssobp                                                                                                    |
| UI_DOMAIN_HOME                       | : /scratch/app/product/fmw/user_projects/domains/ui_domain                                                                                                    |
| INSTALL AS                           | : ofsaobp                                                                                                    |
| SOA_ADMIN_JVM_PARAMS                 | : -Xms512m -Xmx1024m -Xgc:gencon -XXnosystemgc                                                                                                    |
| SOA_MANAGED_JVM_PARAMS               | : -Xms6144m -Xmx6144m -XXnosystemgc -Xns;2048m -XX:-FliphtRecorder -Xgc:pausetime                                                                                       |
| SOA_HUMANTASKSERVER_JVM_PARAMS       | : -Djbo.ampool.doampooling=false -Xms4096m -Xms4096m -Xgc;pausetime -XX:-FlightRecorder -XXnosystemgc -Xns:1024m -Dobp.h                                                |
|                                      | ttp.idleTimeoutPollInterval=10000 -Dobp.http.maxRetryCount=3 -Dobp.http.socketBufferSize=8192 -Dobp.http.maxConnectionsPer<br>ut=600000 -Dobp.http.expireAndRetry=false |
| KEYSTORE PASSWORD                    | i welcomei                                                                                                    |
| UCM READ FROM URL                    | · welcomei                                                                                                    |
| UCM IP                               | : ofss.ucm.com                                                                                                    |
| UCM PORT                             | : 0139.4Cm.20m                                                                                                    |
| UI MANAGED SERVER LISTEN ADDRESS     | 10.180.85.40                                                                                                    |
| UI MANAGED SERVER LISTEN PORT        | 8001                                                                                                    |
| DEFAULT BANK CODE                    |                                                                                                    |
| DEFAULT TRANSACTION BRANCH CODE      | 8542                                                                                                    |
| DEFAULT TARGET UNIT                  | SUNCORP                                                                                                    |
| CARD USERNAME                        | · orakey                                                                                                    |
| CARD PASSWORD                        | : welcome1                                                                                                    |
| RULE USERNAME                        | : orakey                                                                                                    |
| RULE PASSWORD                        | : welcome1                                                                                                    |
| USER TIMEZONE                        | - +5:30                                                                                                    |
|                                      |                                                                                                    |
| Please take your time and go through | h the information printed above in detail.                                                                                                    |
|                                      |                                                                                                    |
| y .                                  | is correct, please enter Y or y to proceed. Press any other key to exit the installation.                                                                               |
|                                      |                                                                                                    |

- **3.** Verify the value of each property carefully before proceeding.
- **4.** If all values are correct, then enter 'Y' or 'y' and press Enter to initiate the installation. The installation utility performs the installation and domain is created silently.

Figure 5–3 Copying and Extraction of obpinstall-soa.zip

| obpinstall-soa.zip                                                                                                    | 100% 274MB      |         | 00:02 |
|----------------------------------------------------------------------------------------------------|-----------------|---------|-------|
| obppostinstallsoa.properties                                                                                                    | 100% 2153       | 2.1KB/s | 00:00 |
| installobpsoasilent.properties                                                                                                    | 100% 1107       | 1.1KB/s |       |
| The configuration of OBP SOA domain shall begin immediately thereafter.                                                                                                    |                 |         |       |
| ofsscbp@10.180.85.41's password:                                                                                                    |                 |         |       |
| Archive: /scratch/app/product/fmw/target/obpinstall-soa.zip                                                                                                    |                 |         |       |
| inflating: /scratch/app/product/fmw/target/obpsoa_generic.jar                                                                                                    |                 |         |       |
| inflating: /scratch/app/product/fmw/target/installdomain.sh                                                                                                    |                 |         |       |
| inflating: /scratch/app/product/fmm/target/installdomain_silent.sh                                                                                                    |                 |         |       |
| > /usr/lib/jvm/java-1.7.0-openjdk-1.7.0.9.x86_64/bin/java -jar obpsoa_generic.jar -silent ORACLE_HOME=/scratch/app/prod<br>Launcher log file is /tmp/OraInstall2014-07-22 06-53-49AM/launcher2014-07-22 06-53-49AM.log. | acc/ may obpina | Call    |       |
| Extracting files                                                                                                    |                 |         |       |
| Starting Oracle Universal Installer                                                                                                    |                 |         |       |
|                                                                                                    |                 |         |       |
| Checking if CFU speed is above 300 MHz. Actual 3457.998 MHz Passed                                                                                                    |                 |         |       |
| Checking swap space: must be greater than 512 MB. Actual 15949804 MB Passed                                                                                                    |                 |         |       |
| Checking if this platform requires a 64-bit JVM. Actual 64 Passed (64-bit not required)                                                                                                    |                 |         |       |
| Checking temp space: must be greater than 300 MB. Actual 169950 MB Passed                                                                                                    |                 |         |       |
|                                                                                                    |                 |         |       |
|                                                                                                    |                 |         |       |
| Preparing to launch the Oracle Universal Installer from /tmp/OraInstall2014-07-22_06-53-49AM                                                                                                    |                 |         |       |
|                                                                                                    |                 |         |       |
| Installation Summary                                                                                                    |                 |         |       |
|                                                                                                    |                 |         |       |
| Disk Space : Required 473 MB, Available 169,926 MB                                                                                                    |                 |         |       |
| Feature Sets to Install:                                                                                                    |                 |         |       |
| OBP SOA Server FeatureSet 2.3.0.0.0                                                                                                    |                 |         |       |
| Next Generation Install Core 13.2.0.0.0                                                                                                    |                 |         |       |
| OPatch 13.2.0.0.0                                                                                                    |                 |         |       |
|                                                                                                    |                 |         |       |
| You can find the log of this install session at:                                                                                                    |                 |         |       |
| /tmp/OraInstall2014-07-22_06-53-49AM/install2014-07-22_06-53-49AM.log                                                                                                    |                 |         |       |
|                                                                                                    |                 |         |       |
| Loading products list. Please wait.                                                                                                    |                 |         |       |
|                                                                                                    |                 |         |       |
| 40%                                                                                                    |                 |         |       |
| Loading products. Please wait.                                                                                                    |                 |         |       |
| 443                                                                                                    |                 |         |       |
| 47%                                                                                                    |                 |         |       |
|                                                                                                    |                 |         |       |
|                                                                                                    |                 |         |       |
|                                                                                                    |                 |         |       |
|                                                                                                    |                 |         |       |
|                                                                                                    |                 |         |       |
|                                                                                                    |                 |         |       |
|                                                                                                    |                 |         |       |
|                                                                                                    |                 |         |       |
| 76%                                                                                                    |                 |         |       |
|                                                                                                    |                 |         |       |
|                                                                                                    |                 |         |       |
|                                                                                                    |                 |         |       |
| 93%                                                                                                    |                 |         |       |
|                                                                                                    |                 |         |       |
|                                                                                                    |                 |         |       |
|                                                                                                    |                 |         |       |
|                                                                                                    |                 |         |       |
| Installation in progress (Tuesday, July 22, 2014 6:54:06 AM UTC)                                                                                                    |                 |         |       |

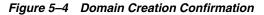

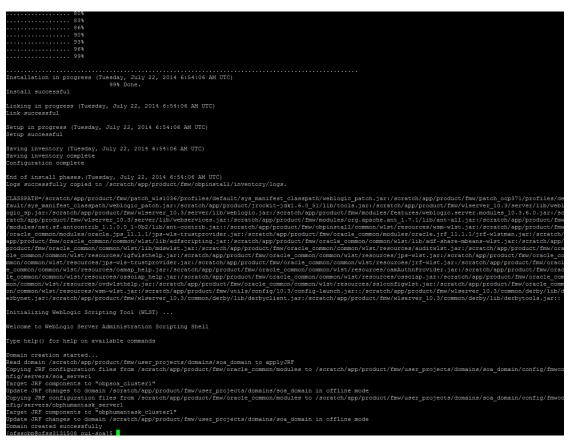

**5.** Finally, if SOA\_OPATCH\_CREATION\_FLAG="Y" in installobpsoa.properties file, the SOA Pre Installation ends with creation of a directory called 'patchStage' and a directory called 'patching' with the OPatch Utility executing code in SOA\_MW\_ HOME.

## 5.2 Post Installation Configuration

This section describes the post installation configuration procedure for Oracle Banking Platform SOA Media Pack. SOA post installation can be done after UI and Host post installation procedures have been completed.

### **Checklist for Post Installation Procedure**

Before proceeding with the post installation procedure for UI, ensure the following:

- Node manager is not running on the SOA machine.
- All values in obppostinstallsoa.properties are correct
- OID\_DOMAIN\_NAME given in obppostinstallsoa.properties must not exist.
- Node manager port should be free. You can verify using the following command, where 5556 is the Node Manager Port.

```
$netstat -na | grep 5556
```

#### Settings

Before starting SOA admin and managed server make the following changes in <middleware home>/user\_projects/domains/<domain name>/bin/setSOADomainEnv.sh:

Change the values to 4096 as shown below:

### DEFAULT\_MEM\_ARGS="-Xms8192m -Xms8192m"

### PORT\_MEM\_ARGS="-Xms8192m -Xms8192m"

if [ "\${JAVA\_VENDOR}" != "Oracle" ]; then

DEFAULT\_MEM\_ARGS="\${DEFAULT\_MEM\_ARGS} -XX:PermSize=2048m -XX:MaxPermSize=4096m"

PORT\_MEM\_ARGS="\${PORT\_MEM\_ARGS} -XX:PermSize=2048m -XX:MaxPermSize=4096m"

Also, increase the size of tablespace for MDS (at least 4 GB) and SOAINFRA schema used for SOA domain.

#### **Host Admin Server**

Start the host admin server:

\$cd <host\_miccleware\_home/user\_projects/domains/domain\_name>

\$./startWebLogic.sh

#### Host Managed Server

Start the host managed server:

\$cd <host\_miccleware\_home/user\_projects/domains/domain\_name/bin>

\$./startManagedWebLogic.sh <managed server name> t3://localhost:<admin
server port>

#### **Post Installation Configuration**

1. Start the Oracle Banking Platform SOA domain admin WebLogic server by executing the startWebLogic.sh script in the domain directory.

cd <middleware home>

cd user\_projects/domains/obpsoadomain

./startWebLogic.sh

- 2. Enter the username and password when prompted.
- **3.** Start the managed server soa\_server1.

```
cd <middleware home>
```

```
cd user_projects/domains/obpsoadomain/bin
```

```
./startManagedWebLogic.sh soa_server1 t3://localhost:<admin_server_
port>
```

**Note:** Do not run the post-install as soon as SOA server comes up.

Wait until it loads all the processes and displays the message *SOA platform is running and accepting requests.* 

Initiate post-install after getting this message in the console.

- **4.** Once HOST and SOA admin and managed servers are running, execute the post install script 'obp-soa-post-install.sh' created under middleware directory just like other domains.
- **5.** Navigate to the middleware location and give executable permission to the post install script:

\$cd <soa middleware home>

Then execute following script:

\$./obp-soa-post-install.sh

A sample output is given here:

Figure 5–5 SOA Post Installation Confirmation

| [ofssobp@ofss3131508 oui-soa]\$ cd /s                                 | <pre>icratch/app/product/fmw/</pre>                                                                                       |
|-----------------------------------------------------------------------|----------------------------------------------------------------------------------------------------|
| [ofssobp@ofss3131508 fmw]\$ ./obp-soa                                 | -post-install.sh                                                                                                    |
| DOMAIN_NAME                                                           | : soa_domain                                                                                                    |
| DOMAIN_DIRECTORY_LOCATION                                             | : /scratch/app/product/fmw/user_projects/domains                                                                          |
| WEBLOGIC_USERNAME                                                     | : weblogic                                                                                                    |
| WEBLOGIC_PASSWORD                                                     | : weblogic1                                                                                                    |
| ADMIN_SERVER_LISTEN_ADDRESS                                           | : 10.180.85.41                                                                                                    |
| ADMIN_SERVER_LISTEN_PORT                                              | : 7001                                                                                                    |
| SOA_SERVER_LISTEN_ADDRESS                                             | : 10.180.85.41                                                                                                    |
| SOA_SERVER_LISTEN_PORT                                                | : 8001                                                                                                    |
| BAM_SERVER_LISTEN_ADDRESS                                             | : 10.180.85.41                                                                                                    |
| BAM_SERVER_LISTEN_PORT                                                | : 9003                                                                                                    |
| HOST_MANAGED_SERVER_LISTEN_ADDRESS<br>HOST_MANAGED_SERVER_LISTEN_PORT | : 8001                                                                                                    |
| POLICY SEEDING TYPE                                                   | : DDP                                                                                                    |
| LDAP PROVIDER                                                         | : OID                                                                                                    |
| OID IP                                                                | : 10.180.85.42                                                                                                    |
| OID PORT                                                              | 3060                                                                                                    |
| OID ADMIN USER                                                        | cn=orcladmin                                                                                                    |
| OID ADMIN PWD                                                         | : welcome1                                                                                                    |
| OID DOMAIN NAME                                                       | · wetchnet                                                                                                    |
| OID GROUP DSN                                                         | : cn=forups,dc=in,dc=oracle,dc=com                                                                                        |
| OID USER DSN                                                          | : cn=Users,dc=in,dc=cracle,dc=com                                                                                         |
| JPS CONTEXT DSN                                                       | : jpsroot                                                                                                    |
| NODE MGR PORT                                                         | : 5556                                                                                                    |
| OES IP                                                                | : 10.180.2.188                                                                                                    |
| OES MW HOME                                                           | : /scratch/app/product/fmw                                                                                                |
| OES DOMAIN NAME                                                       | : cesDomain                                                                                                    |
| OES UNIX USER                                                         | : ofssobp                                                                                                    |
| SOA IP                                                                |                                                                                                    |
| SOA HOME PATH                                                         | : /scratch/app/product/fmw/Oracle_SOA1                                                                                    |
| SOA_TARGET                                                            | : /scratch/app/product/fmw/target                                                                                         |
| SOA_JAVA_HOME                                                         | : /scratch/app/product/jrockit-jdk1.6.0_51                                                                                |
| SOA_MW_HOME                                                           | : /scratch/app/product/fmw                                                                                                |
| UI_IP                                                                 | : 10.180.85.40                                                                                                    |
| UI_UNIX_USER                                                          | : ofssobp                                                                                                    |
| UI_DOMAIN_HOME                                                        | : /scratch/app/product/fmw/user_projects/domains/ui_domain                                                                |
| INSTALL_AS                                                            | : ofssobp                                                                                                    |
| SOA_ADMIN_JVM_PARAMS                                                  | : -Xms512m -Xmx1024m -Xgc:gencon -XXnosystemgc                                                                            |
| SOA_MANAGED_JVM_PARAMS                                                | : -Xms6144m -Xmx6144m -XXnosystemgc -Xns:2048m -XX:-FlightRecorder -Xgc:pausetime                                         |
| SOA_HUMANTASKSERVER_JVM_PARAMS                                        | : -Djbc.ampool.doampooling=false -Xms4096m -Xmx4096m -Xgc:pausetime -XX:-FlightRecorder -XXnosystemgc -Xns:1024m -Dobp.h  |
|                                                                       | tp.idleTimeoutPollInterval=10000 -Dobp.http.maxRetryCount=3 -Dobp.http.socketBufferSize=8192 -Dobp.http.maxConnectionsPer |
|                                                                       | it=600000 -Dobp.http.expireAndRetry=false                                                                                 |
| KEYSTORE_PASSWORD                                                     | : welcomei                                                                                                    |
| UCM_READ_FROM_URL                                                     |                                                                                                    |
| UCM_IP<br>UCM_PORT                                                    | : of59.ucm.com<br>: 4444                                                                                                  |
| UI MANAGED SERVER LISTEN ADDRESS                                      | : 10.180.85.40                                                                                                    |
| UI MANAGED SERVER LISIEN_ADDRESS                                      | : 10.180.85.40                                                                                                    |
| DEFAULT BANK CODE                                                     | 2 48                                                                                                    |
| DEFAULT TRANSACTION BRANCH CODE                                       | - 30<br>8542                                                                                                    |
| DEFAULT TARGET UNIT                                                   | SUNCORP                                                                                                    |
| CARD USERNAME                                                         | : orakey                                                                                                    |
| CARD FASSWORD                                                         | . Welcome1                                                                                                    |
| RULE USERNAME                                                         | : orakey                                                                                                    |
| RULE PASSWORD                                                         | : welcome1                                                                                                    |
| USER TIMEZONE                                                         | : +5:30                                                                                                    |
|                                                                       | the information printed above in detail.                                                                                  |
|                                                                       | is correct, please enter Y or y to proceed. Press any other key to exit the installation.                                 |
| Y <mark>.</mark>                                                      |                                                                                                    |
|                                                                       |                                                                                                    |

### Figure 5–6 SOA Post Installation Completion

| <pre>rplac:<br/>lumip] Expanding: /oracle/app/product/fmw/obpinstall/obp/workflow/metadata.rip into /oracle/app/product/fmw/obpinstall/obp/workflow/metadata/<br/>mtadata<br/>[unjar] Expanding: /oracle/app/product/fmw/obpinstall/obp/workflow/metadata/metadata/sharedResources.jar into /oracle/app/product/fmw/obpinstall/obp/<br/>xkflow/metadata/metadata/sharedResources.jar<br/>[st] Building jar: /oracle/app/product/fmw/obpinstall/obp/workflow/metadata/metadata/sharedResources.jar<br/>[st] Building jar: /oracle/app/product/fmw/obpinstall/obp/workflow/metadata/metadata/sharedResources.jar<br/>[st] Building jar: /oracle/app/product/fmw/obpinstall/obp/workflow/metadata/metadata/sharedResources.jar<br/>[st] Building jar: /oracle/app/product/fmw/obpinstall/obp/workflow/metadata/metadata/metadata<br/>updated.jmetadata<br/>[detes] Deleting directory /oracle/app/product/fmw/obpinstall/obp/workflow/metadata/metadata<br/>[st] SuccessTU.<br/>Total inse: 17 seconds<br/>Verifying OBS coAkILE MOME /oracle.soa.ext at /oracle/app/product/fmw/Opinstall/obp<br/>Buildfile: build.sml<br/>Total inse: 0 seconds<br/>Archive: BFELRecoveryConfig.jp<br/>inflating: recoveryConfig.jp<br/>inflating recoveryConfig.jp<br/>inflating recoveryConfig.jp<br/>journameter.commetent.compositeDataDupper(insection 0 to 0<br/>Opdating RecurringScheduleConfig.maxMessageRaiseSize from 0 to 0<br/>Opdating RecurringScheduleConfig.maxMessageRaiseSize from 0 to 0<br/>Opdating RecurringScheduleConfig.maxMessageRaiseSize from 0 to 0<br/>Opdating RecurringScheduleConfig.maxMessageRaiseSize from 0 to 0<br/>Opdating RecurringScheduleConfig.maxMessageRaiseSize from 0 to 0<br/>Opdating RecurringScheduleConfig.maxMessageRaiseSize from 0 to 0<br/>Opdating RecurringScheduleConfig.maxMessageRaiseSize from 0 to 0<br/>Opdating RecurringScheduleConfig.maxMessageRaiseSize from 0 to 0<br/>Opdating RecurringScheduleConfig.maxMessageRaiseSize from 0 to 0<br/>Opdating RecurringScheduleConfig.maxMessageRaiseSize from 0 to 0<br/>Opdating RecurringScheduleConfig.maxMessageRaiseSize from 0 to 0<br/>Opdating RecurringScheduleConfig.maxMessageRaiseSize from 0 to 0<br/>Opdating RecurringScheduleConfig.maxMessageRaise</pre> | MUG-VM-103/oracle/app/product/fmw                                                                                                    |
|----------------------------------------------------------------------------------------------------|----------------------------------------------------------------------------------------------------|
| <pre>undata<br/>[undat]<br/>Expanding: //oracle/app/product/fms/obpinstall/obp/workflow/metadata/metadata/sharedResources.jar<br/>[dates] Delcing: /oracle/app/product/fms/obpinstall/obp/workflow/metadata/metadata/sharedResources.jar<br/>[dates] Delcing: /oracle/app/product/fms/obpinstall/obp/workflow/metadata/metadata/sharedResources.jar<br/>[dates] Delcing / oracle/app/product/fms/obpinstall/obp/workflow/metadata/metadata/sharedResources.jar<br/>[dates] Delcing / oracle/app/product/fms/obpinstall/obp/workflow/metadata/metadata/sharedResources.jar<br/>[date] Delcing / directory / oracle/app/product/fms/obpinstall/obp/workflow/metadata/metadata<br/>potated.jms/oracle/app/product/fms/obpinstall/obp/workflow/metadata/metadata<br/>units of the state is a state of the state of the state of</pre>                                                                                                 |                                                                                                    |
| <pre>kTiow/setidata/sharedata/sharedata/sharedata/sharedata/sharedAta/sharedAta/sharedResources.jar [datete] Deleting/ cracel/app/product/fmw/obpinstall/obp/workflow/metadata/stadata/sharedResources.jar [st] Bullding jar: /oracle/app/product/fmw/obpinstall/obp/workflow/metadata/staded.ip [datete] Deleting/ cracel/app/product/fmw/obpinstall/obp/workflow/metadata/staded.ip [datet] Deleting directory /oracle/app/product/fmw/obpinstall/obp/workflow/metadata/metadata UTLD SUCCESSFUL coll time: 17 seconds cracel/app/product/fmw/obpinstall/obp/workflow/metadata/metadata UTLD SUCCESSFUL [chol] Creating oracle.sos.ext at /oracle/app/product/fmw/Oracle_SOAl/soa/modules/oracle.sos.ext li.i.i/oracle.sos.ext.jar :/oracle/app/product/fmw/Oracle_SOAl/soa/modules/oracle.sos.ext ii.i./oracle_SOAl/soa/modules/cracle.sos.ext ii.i./classes UTLD SUCCESSFUL [chol] Creating oracle.sos.ext at /oracle/app/product/fmw/Oracle_SOAl/soa/modules/oracle.sos.ext ii.i./classes UTLD SUCCESSFUL coll SuccessFUL coll SuccessFUL</pre>                                                                                                    |                                                                                                    |
| <pre>[31] Building jar: / oracle/app/product/fms/objinstall/obj/workflow/metadata/sedata/sharedMeaources.jar [31] Building jar: / oracle/app/product/fms/objinstall/obj/workflow/metadata/Metadata [31] Sourcessrut [32] Building jar: / oracle/app/product/fms/objinstall/obj/workflow/metadata/metadata [32] Sourcessrut [33] Building jar: / oracle/app/product/fms/objinstall/obj [34] East lime: 17 seconds [34] East lime: 17 seconds [35] Sourcessrut [35] Sourcessrut [35</pre>                                                                                                    |                                                                                                    |
| <pre>JILD SUCCESSFUL<br/>tal time: 17 seconds<br/>refying OBP_ORACLE_HOME /oracle/app/product/fms/obpinstall/obp<br/>iiidfile: build.wml<br/>reate-manifest-jar:<br/>[ench Creating oracle.soa.ext at /oracle/app/product/fms/Oracle_SOAl/soa/modules/oracle.soa.ext ji.i.l/oracle.soa.ext.jar :/oracle/app/product/fms/Oracle_SOAl/soa/modules/oracle.soa.ext<br/>]enchOracle.soa.ext at /oracle/app/product/fms/Oracle_SOAl/soa/modules/oracle.soa.ext ji.i.l/oracle.soa.ext.jar :/oracle/app/product/fms/Oracle_SOAl/soa/modules/oracle.soa.ext<br/>].i./classes<br/>JILD SUCCESSFUL<br/>stal time: 0 seconds<br/>cohire: BEELRecoveryConfig.sh<br/>inflating: BEELRecoveryConfig.sh<br/>inflating: BEELRecoveryConfig.jar<br/>vdating FAErupScheduleConfig.maxMessageRaiseSize from 0 to 0<br/>doting StartupScheduleConfig.maxMessageRaiseSize from 0 to 0<br/>doting StartupScheduleConfig.impletry[inter]ype=javax.management.openmbean.SimpleType(name=avax.management.openmbean.SimpleType(name=ava</pre>                                                                         | Building jar: /oracle/app/product/fmw/obpinstall/obp/workflow/metadata/metadata/sharedResources.jar<br>Building zip: /oracle/app/product/fmw/obpinstall/obp/workflow/metadata/Metadata_updated.zip                                                                                                    |
| <pre>tal time: 17 seconds ifying GDP ORACLE_NOME /oracle/app/product/fms/obpinstall/obp ildfile: bulld.xml este=manifest=jar: [ceho] Creating oracle.soa.ext at /oracle/app/product/fms/Oracle_SOAl/soa/modules/oracle.soa.ext_11.1.1/oracle.soa.ext_jar :/oracle/app/product/fms/Oracle_SOAl/soa/modules/oracle.soa.ext_jar :/oracle/app/product/fms/Oracle_SOAl/soa/modules/oracle.soa.ext_jar :/oracle/app/product/fms/Oracle_SOAl/soa/modules/oracle.soa.ext_jar :/oracle/app/product/fms/Oracle_SOAl/soa/modules/oracle.soa.ext_1.1.1/com.ofss.fc.workflow.dynamic.approvalgroup.jar:/oracle/app/product/fms/Oracle_SOAl/soa/modules/oracle.soa.ext 1.1/classes ILD SUCCESSFUL tal time: 0 seconds chive: BPELRecoveryConfig.ip inflating: BPELRecoveryConfig.jar dating RecurringScheduleConfig.maxNessageRaiseSize from 0 to 0 dating StartupScheduleConfig.maxNessageRaiseSize from 0 to 0 dating StartupScheduleConfig.maxNessageRaiseSize from 0 to 0 dating tartupscheduleConfig.maxNessageRaiseSize from 0 to 0 dating tartupscheduleConfig.maxNessageRaiseSize from 0 to 0 dating tartupscheduleConfig.maxNessageRaiseSize from 0 to 0 dating tartupScheduleConfig.maxNessageRaiseSize from 0 to 0 dating tartupScheduleConfig.maxNessage</pre>                                                                                                    | Deleting directory /oracle/app/product/fmw/obpinstall/obp/workflow/metadata/metadata                                                                                                    |
| <pre>rifying OBP_ORACLE_HOME /oracle/app/product/fmm/Oracle_SOAi/soa/modules/oracle.soa.ext_lil.i/oracle.soa.ext.jar :/oracle/app/product/fmm/Oracle_SOAi/soa/modules/oracle.soa.ext_lil.i/oracle.soa.ext.jar :/oracle/app/product/fmm/Oracle_SOAi/soa/modules/oracle.soa.ext_lil.i/oracle.soa.ext.jar :/oracle/app/product/fmm/Oracle_SOAi/soa/modules/oracle.soa.ext_lil.i/oracle.soa.ext.jar :/oracle/app/product/fmm/Oracle_SOAi/soa/modules/oracle.soa.ext_lil.i/oracle.soa.ext.jar :/oracle/app/product/fmm/Oracle_SOAi/soa/modules/oracle.soa.ext</pre>                                                                                                    |                                                                                                    |
| <pre>ildfile: build.xml este-manifest-jar: [echo] Creating oracle.soa.ext at /oracle/app/product/fmw/Oracle_SOAl/soa/modules/oracle.soa.ext_ll.ll/oracle.soa.ext.jar :/oracle/app/product/fmw/Oracle_SOAl/soa/modules/oracle.soa.ext_ll.ll/oracle.soa.ext.jar :/oracle/app/product/fmw/Oracle_SOAl/soa/modules/oracle.soa.ext_ll.ll/oracle.soa.ext_ll.ll/oracle.soa.ext_ll.ll/oracle.soa.ext.jar :/oracle/app/product/fmw/Oracle_SOAl/soa/modules/oracle.soa.ext_ll.ll/oracle.soa.ext_ll.ll/oracle_SOAl/soa/modules/oracle.soa.ext_ll.ll/oracle_SOAl/soa/modules/oracle.soa.ext_ll.ll/oracle_SOAl/soa/modules/oracle.soa.ext ll.ll/orases ILD SUCCESSUL tal time: 0 seconds chire: BPERecoveryConfig.sh inflating: BPERecoveryConfig.son dating RecurringScheduleConfig.maxMessageRaiseSize from 0 to 0 dating StartupScheduleConfig.maxMessageRaiseSize from 0 to 0 dating StartupScheduleConfig.maxMessageRaiseSize from 0 to 0 dating StartupScheduleConfig.maxMessageRaiseSize from 0 to 0 dating StartupScheduleConfig.maxMessageRaiseSize from 0 to 0 dating StartupScheduleConfig.maxMessageRaiseSize from 0 to 0 dating StartupScheduleConfig.maxMessageRaiseSize from 0 to 0 dating StartupScheduleConfig.maxMessageRaiseSize from 0 to 0 dating StartupScheduleConfig.maxMessageRaiseSize from 0 to 0 dating StartupScheduleConfig.maxMessageRaiseSize from 0 to 0 dating StartupScheduleConfig.maxMessageRaiseSize from 0 to 0 dating StartupScheduleConfig.maxMessageRaiseSize from 0 to 0 dating StartupScheduleConfig.maxMessageRaiseSize from 0 to 0 dating StartupScheduleConfig.maxMessageRaiseSize from 0 to 0 dating StartupScheduleConfig.ltems=</pre>                                                                                                    |                                                                                                    |
| <pre>[ech0] Creating cracte.soa.ext at /cracte/app/product/fmw/Oracle_SOAl/aoa/modules/oracle.soa.ext_lil.i/oracle.soa.ext_isr /cracle/app/product/fmw/Oracle_SOAl/aoa/modules/oracle.soa.ext_lil.i/oracle.soa.ext_lil.i/or</pre>                                                                                                    |                                                                                                    |
| <pre>le \$0Al/soa/modules/oracle.soa.ext_11.1.1/com.ofss.fc.workflow.dynamic.approvalgroup.jar:/oracle/app/product/fmw/Oracle_SOAl/soa/modules/oracle.soa.ext 1.1/classes ILD SUCCESSFUL tal time: 0 seconds chive: BFELRecoveryConfig.sip inflating: recoveryconfig.sh inflating: recoveryconfig.an dating RecurringScheduleConfig.maxMessageRaiseSize from 0 to 0 dating StartupScheduleConfig.maxMessageRaiseSize from 0 to 0 dating StartupScheduleConfig.maxMessageRaiseSize from 0 to 0 dating StartupScheduleConfig.maxMessageRaiseSize from 0 to 0 dating StartupScheduleConfig.maxMessageRaiseSize from 0 to 0 dating StartupScheduleConfig.maxMessageRaiseSize from 0 to 0 dating StartupScheduleConfig.maxMessageRaiseSize from 0 to 0 dating StartupScheduleConfig.maxMessageRaiseSize from 1 to 0 dating StartupScheduleConfig.maxMessageRaiseSize from 0 to 0 dating StartupScheduleConfig.maxMessageRaiseSize from 0 to 0 dating StartupScheduleConfig.maxMessageRaiseSize from 1 to 0 dating RecurringScheduleConfig.maxMessageRaiseSize from 0 to 0 dating StartupScheduleConfig.maxMessageRaiseSize from 0 to 0 dating StartupScheduleConfig.maxMessageRaiseSize from 1 to 0 dating RecurringScheduleConfig.maxMessageRaiseSize from 0 to 0 dating StartupScheduleConfig.maxMessageRaiseSize from 0 to 0 dating StartupScheduleConfig.maxMessageRaiseSize from 0 to 0 dating StartupScheduleConfig.maxMessageRaiseSize from 0 to 0 dating StartupScheduleConfig.maxMessageRaiseSize from 0 to 0 dating StartupScheduleConfig.maxMessageRaiseSize from 0 to 0 dating StartupScheduleConfig.maxMessageRaiseSize from 0 to 0 dating StartupScheduleConfig.maxMessageRaiseSize from 0 to 0 dating StartupScheduleConfig.maxMessageRaiseSize from 0 to 0 dating StartupScheduleConfig.maxMessageRaiseSize from 0 to 0 dating StartupScheduleConfig.maxMessageRaiseSize from 0 to 0 dating StartupScheduleConfig.maxMessageRaiseSize from 0 to 0 dating StartupScheduleConfig.maxMessageRaiseSize from 0 to 0 dating StartupScheduleConfig.maxMessageRaiseSize from 0 to 0 dating StartupScheduleConfig.maxMessageR</pre>                                                                                                    | ifest-jar:                                                                                                    |
| <pre>1.l/classes ILD SUCCESSUL tal time: 0 seconds chive: BPEIRecoveryConfig.sip inflating: recoveryConfig.sip inflating: recoveryConfig.sip inflating: BPEIRecoveryConfig.sip inflating: BPEIRecoveryConfig.sip inflating: recoveryConfig.sip inflating: recoveryConfig.sip dating StarupScheduleConfig.maxMessageRaiseSize from 0 to 0 dating RecurringScheduleConfig.maxMessageRaiseSize from 0 to 0 dating RecurringScheduleConfig.maxMessageRaiseSize from 0 to 0 dating StarupScheduleConfig.maxMessageRaiseSize from 0 to 0 dating StarupScheduleConfig.maxMessageRaiseSize from 0 to 0 dating StarupScheduleConfig.maxMessageRaiseSize from 0 to 0 dating StarupScheduleConfig.imaxMessageRaiseSize from 0 to 0 dating StarupScheduleConfig.imaxMessageRaiseSize from 0 to 0 icenType=javax.management.openmbean.SimpleType(name=topMinoWime,itenType=javax.management.openmbean.SimpleType(name=topMinoWime,itenType=javax.management.openmbean.SimpleType(name=topMinoWime,itenType=javax.management.openmbean.SimpleType(name=topMinoWime) (itemMame=topMinoWime) (itemMame=00:00, stopMindwTime=00:00, stopMindwTime=04:00, subsequentTriggerDelay=300, threshHoldTimeInMinutes) ill ll vax.management.openmbean.CompositeType(name=(uterConfig.items=((itemName=ClusterConfig.items=(itemName=ClusterConfig.items=(itemName=ClusterConfig.items=igva.lang.Long)), (itemName=ClusterConfig.items=(itemName=ClusterConfig.items=(itemName=ClusterConfig.items=(itemName=ClusterConfig.items=(itemName=ClusterConfig.items=igva.lang.long)), (itemName=ClusterConfig.items=(itemName=ClusterConfig.items=(itemName=ClusterConfig.items=igva.lang.long)), (itemName=figva.lang.long)), (itemName=ClusterConfig.items=(itemName=maxWessageRaiseSize.itemType=javax.management.openmbean.SimpleType(name=igva.lang.long))), (itemName=MateXageRaiseSize.itemType=javax.management.openmbean.SimpleType(name=igva.lang.long))), (itemName=MateXageRaiseSize.itemType=javax.management.openmbean.SimpleType(name=java.lang.long))), (itemName=RecurringScheduleConfig.itemType=javax.management.openmbean.SimpleType(name</pre>                                                                                                    |                                                                                                    |
| <pre>tal time: 0 seconds chive: BFELRecoveryConfig.sip inflating: BFELRecoveryConfig.sip inflating: BFELRecoveryConfig.sip inflating: BFELRecoveryConfig.sip inflating: BFELRecoveryConfig.sip inflating: BFELRecoveryConfig.sip inflating: BFELRecoveryConfig.sip inflating: CompositeDreaSupport(compositeType(name=java.management.openmbean.CompositeType(name=RecurringScheduleConfig,items=((itemName=maxk) itemType=javax.management.openmbean.SimpleType(name=java.management.openmbean.SimpleType(name=stertWindowTime,itemType=javax.management.openmbean.SimpleType(name=java.lang.String)), (itemName=stertWindowTime,itemType=javax.management.openmbean.SimpleType(name=java.lang.String)), (itemName=stertWindowTime,itemType=javax.management.openmbean.SimpleType(name=java.lang.String)), (itemName=stertWindowTime,itemType=javax.management.openmbean.SimpleType(name=java.lang.String)), (itemName=stertWindowTime=java.lang.String)), (itemName=stertWindowTime=java.lang.String)), (itemName=stertWindowTime=java.lang.String)), (itemName=stertWindowTime=java.lang.String)), (itemName=stertWindowTime=java.lang.String)), (itemName=stertWindowTime=java.lang.String)), (itemName=stertWindowTime=java.management.openmbean.SimpleType(name=java.lang.comp), openmbean.String)), (itemName=stertWindowTime=04:00, subsequentTriggerDelay=300, threshHoldTimeInMinutes) inflating: maxdemstertertal, itemType=javax.management.openmbean.SimpleType(name=diava.management.openmbean.SimpleType(name=(itemName=clusterConfig), items=((itemName=java.lang.long)), (itemName=(itemSame=(itemSame=clusterConfig), items=(itemSame=clusterConfig,items=(itemSame=java.lang.long)), (itemName=lecoveryConfig,items=(itemSame=long)), (itemName=lecoveryConfig,items=(itemSame=clusterConfig), itemSame=clusterConfig(name=java.lang.long))), (itemName=startWindowTime,itemType=javax.management.openmbean.SimpleType(name=java.lang.long))), (itemName=startWindowTime,itemType=javax.management.openmbean.SimpleType(name=java.lang.long))), (itemName=startWindowTime,itemType=javax.management.openmbe</pre>                                                                                                    |                                                                                                    |
| <pre>chive: BPELRecoveryConfig.sh<br/>inflating: BPELRecoveryConfig.sh<br/>inflating: BPELRecoveryConfig.sh<br/>inflating: BPELRecoveryConfig.sh<br/>dating RecurringScheduleConfig.maxMessageRaiseSize from 0 to 0<br/>dating StartupScheduleConfig.maxMessageRaiseSize from 0 to 0<br/>dating StartupScheduleConfig.maxMessageRaiseSize from 0 to 0<br/>dating StartupScheduleConfig.imaxMessageRaiseSize from 0 to 0<br/>dating StartupScheduleConfig.maxMessageRaiseSize from 0 to 0<br/>dating StartupScheduleConfig.maxMessageRaiseSize from 0 to 0<br/>dating StartupScheduleConfig.itemSyperjavax.management.openmbean.CompositeType(name=tartWindowTime,itemType=javax.management.openmbean.SimpleType<br/>(name=java.lang.String), (itemName=stopWindowTime,itemType=javax.management.openmbean.SimpleType(name=java.lang.String)), (itemName=stopWindowTime,itemType=javax.management.openmbean.SimpleType<br/>itemType=javax.management.openmbean.SimpleType(name=java.lang.topWindowTime=00:00, subsequentTrigerDe<br/>itemType=javax.management.openmbean.CompositeDataSupport(compositeType=javax.management.openmbean.CompositeType(name=qiava.lang.totm)), (itemName=ClusterConfig.itemS=(litemName=ClusterConfig.itemS=(litemName=ClusterConfig.itemS=(litemName=ClusterConfig.itemS=<br/>java.lang.tong), (itemName=Interval,itemType=javax.management.openmbean.SimpleType(name=giava.lang.i.ong)), (itemName=modeRepInterval,itemType=javax.management.openmbean.SimpleType(name=java.lang.tong)), (itemName=Messagement.openmbean.SimpleType(name=java.lang.tong)), (itemName=RecoveryConfig.itemS=(litemType=javax.management.openmbean.SimpleType(name=java.lang.tong)), (itemName=MessageRaiseSize.temType=javax.management.openmbean.SimpleType(name=java.lang.tong)), (itemName=MessageRaiseSize.temType=javax.management.openmbean.SimpleType(name=java.lang.tong)), (itemName=RecurringScheduleConfig.itemType=javax.management.openmbean.SimpleType(name=java.lang.tong)), (itemName=MessageRaiseSize.temType=javax.management.openmbean.SimpleType(name=java.lang.tong)), (itemName=RecurringScheduleConfig.itemType=javax.management.openmbean.SimpleT</pre>                                                                             | ISSFUL                                                                                                    |
| <pre>inflating: recoveryconfig.sh inflating: RFELRecoveryConfig.ar dating RecurringScheduleConfig.maxMessageRaiseSize from 0 to 0 dating RecurringScheduleConfig.maxMessageRaiseSize from 0 to 0 dating RecurringScheduleConfig.maxMessageRaiseSize from 0 to 0 dating RecurringScheduleConfig.maxMessageRaiseSize from 0 to 0 ename; are an encompositeDyperjavax.management.oppenbean.CompositeType(name=RecurringScheduleConfig.items=((itemName=maxMessageRaiseSize)), (itemName=torNindovTime,itemType=javax.management.oppenbean.SimpleType(name=givax.management.oppenbean.SimpleType(name=givax.management.oppenbean.SimpleType(name=givax.management.oppenbean.SimpleType(name=givax.management.oppenbean.SimpleType(name=givax.management.oppenbean.SimpleType(name=givax.management.oppenbean.SimpleType(name=givax.management.oppenbean.SimpleType(name=givax.management.openbean.SimpleType(name=givax.management.openbean.SimpleType(name=givax.management.openbean.SimpleType(name=givax.management.openbean.SimpleType(name=givax.management.openbean.compositeType(name=givax.management.openbean.compositeType(name=givax.management.openbean.compositeType(name=Givax.management.openbean.SimpleType(name=givax.management.openbean.SimpleType(name=givax.management.openbean</pre>                                                                                                    |                                                                                                    |
| <pre>inflating: BPELRecoveryConfig.jar dating RecurringScheduleConfig.maxMessageRaiseSize from 0 to 0 dating StartupScheduleConfig.maxMessageRaiseSize from 0 to 0 iating StartupScheduleConfig.maxMessageRaiseSize from 0 to 0 iating StartupScheduleConfig.maxMessageRaiseSize from 0 to 0 iating StartupScheduleConfig.maxMessageRaiseSize from 0 to 0 icamejava.lang.string), (itemName=storWindowTime,itemType=javax.management.openmbean.CompositeType(name=?ava.lang.string)), (itemName=storWindowTime,itemType=javax.management.openmbean.SimpleType(name=?ava.lang.string)), (itemName=storWindowTime)), (itemName=itemScheduleConfig.itemS=(itemName=naxMessageRaiseSize)), (itemName=itemScheduleConfig.itemS=(itemName=naxMessageRaiseSize)), itemScheduleConfig.itemS=(itemName=storWindowTime=00:00, storWindowTime=04:00, subsequentTriggerDelay=300, threshHoldTimeInMinutes) ill ivax.management.openmbean.CompositeDataSupport(compositeType=javax.management.openmbean.compositeType(name=?avax.management.openmbean.SimpleType(name=?avax.management.openmbean.SimpleType(name=?avax.management.openmbean.SimpleType(name=?ivax.management.openmbean.compositeType:javax.management.openmbean.compositeType:javax.management.openmbean.CompositeType:javax.management.openmbean.compositeType:javax.management.openmbean.SimpleType(name=?ivax.management.openmbean.SimpleType(name=?ivax</pre>                                                                                                    |                                                                                                    |
| <pre>intring RecurringScheduleConfig.maxMessageRaiseSize from 0 to 0 isting StartupScheduleConfig.maxMessageRaiseSize from 0 to 0 isting StartupScheduleConfig.maxMessageRaiseSize from 0 to 0 isting StartupScheduleConfig.maxMessageRaiseSize from 0 to 0 isting StartupScheduleConfig.maxMessageRaiseSize from 0 to 0 isting StartupScheduleConfig.maxMessageRaiseSize from 0 to 0 isting StartupScheduleConfig.maxMessageRaiseSize from 0 to 0 isting StartupScheduleConfig.maxMessageRaiseSize from 0 to 0 isting StartupScheduleConfig.maxMessageRaiseSize from 0 to 0 isting StartupScheduleConfig.maxMessageRaiseSize from 0 to 0 isting StartupScheduleConfig.maxMessageRaiseSize from 0 to 0 isting StartupScheduleConfig.maxMessageRaiseSize=0, isting isting</pre>                                                                                                    |                                                                                                    |
| <pre>idating StartupScheduleConfig.maxMessageRaiseSize from 0 to 0 wax.management.openbean.CompositeType(name=RecurringScheduleConfig,items=((itemName=maxMessageRaiseSize,itemType=javax.management.openbean.SimpleType(name=java.lang.String)) (itemName=startupScheduleConfig,items=((itemName=maxMessageRaiseSize,itemType=javax.management.openbean.SimpleType(name=java.lang.String)) (itemName=startupScheduleConfig,items=(itemStringerDe itemType=javax.management.openbean.SimpleType(name=java.lang.String)) (itemName=stopRindovTime,itemType=javax.management.openbean.SimpleType(name=java.lang.String))) (itemName=stopRindovTime;itemType=javax.management.openbean.SimpleType(name=java.lang.String)))) (itemName=stopRindovTime=0:00, stopRindovTime=04:00, subsequentTriggerDelay=300, threshHoldTimeInMinutes,itemType=javax.management.openbean.SimpleType(name=ava.lang.Integer)))), contents=(maxMessageRaiseSize=0, startWindovTime=00:00, stopRindovTime=04:00, subsequentTriggerDelay=300, threshHoldTimeInMinutes ituat.management.openbean.CompositeDataSupport(compositeType=javax.management.openbean.SimpleType(name=ava.lang.Long)), (itemName=ClusterConfig), items=((itemName=nterDirineKefresh, itemType=javax.management.openbean.SimpleType(name=avax.management.openbean.SimpleType(name=avax.lang.Long)), (itemName=nterDirineKefresh, itemType=javax.management.openbean.SimpleType(name=avax.lang.Long)), (itemName=nterDirineKefresh, itemType=javax.management.openbean.SimpleType(name=java.lang.Long))), (itemName=nterDirineKefresh, itemType=javax.management.openbean.SimpleType(name=java.lang.Long))), (itemName=nterDirineKefresh, itemType=javax.management.openbean.SimpleType(name=java.lang.Long))), (itemName=startWindovTime,itemType=javax.management.openbean.SimpleType(name=java.lang.Long))), (itemName=mateAlveThreshold, itemType=javax.management.openbean.SimpleType(name=java.lang.Long)))), (itemName=startWindovTime,itemType=javax.management.openbean.SimpleType(name=java.lang.Long)))), (itemName=startWindovTime,itemType=javax.management.openbeanS</pre>                                                                                                    | : bPLkecoveryconiig.jar                                                                                                    |
| <pre>vax.management.openubean.CompositeDataSupport(compositeType=javax.management.apenubean.CompositeType(name=Yava.management.openubean.SimplEType(name=java.lang.tremJype=javax.management.openubean.SimplEType(name=java.lang.string)),(itemName=tartWindovTime,itemType=javax.management.openubean.SimplEType(name=java.lang.string)),(itemName=tava.lang.string)),(itemName=tava.lang.string)),(itemName=tava.lang.string)),(itemName=tava.lang.string)),(itemName=tava.lang.string)),(itemName=tava.lang.string)),(itemName=t.openubean.SimplEType(name=java.lang.string)),(itemName=tava.lang.string)),(itemName=tava.lang.string)))))),(itemName=tava.lang.string)))))),(itemName=tava.lang.string))),(itemName=tava.lang.string))),(itemName=tava.lang.string)))))),(itemName=tava.lang.string)),(itemName=tava.lang.string)))))),(itemName=tava.lang.string)))))),(itemName=tava.lang.string)))))),(itemName=tava.lang.string)))))),(itemName=tava.lang.string)))))),(itemName=tava.lang.string)))))),(itemName=tava.lang.string)))))),(itemName=tava.lang.string)))))),(itemName=tava.lang.string)))))),(itemName=tava.lang.string)))))),(itemName=tava.lang.string)))))),(itemName=tava.lang.string)))))),(itemName=tava.lang.string)))),</pre>                                                                                                    |                                                                                                    |
| mType=javax.management.openmbean.CompositeType(name=ClusterConfig.items=(itemName=ClusterDFlimeFertesh,itemType=javax.management.openmbean.SimpleType(name=java.lang.tong)),(itemName=mateKateshterTaterval,itemType=javax.management.openmbean.SimpleType(name=java.lang.tong)),(itemName=mateKateshterTaterval,itemType=javax.management.openmbean.SimpleType(name=java.lang.tong)),(itemName=mateKateshterTaterval,itemType=javax.management.openmbean.SimpleType(name=java.lang.tong))))))))))))))))))))))))))))))))))<br>ment.openmbean.CompositeType(name=RecurringScheduleConfig.itemsYipe(name=java.lang.tong))))))))))))))))))))))))<br>ment.openmbean.SimpleType(name=AcurringScheduleConfig.itemsYipe(name=java.lang.string))))))))))))))))))))))))))))))))))))                                                                                                    | ize, ttemType=javax.management.openmbean.SimpleType(name=java.lang.Integer),/itemName=tastWindowTime,itemType=javax.management.openmbean.SimpleType(name=java.management.openmbean.SimpleType(name=java.management.openmbean.SimpleType(name=java.management.openmbean.SimpleType(name=java.management.openmbean.SimpleType(name=java.lang.comg)),(itemName=threshHoldTimeInterThype=javax.management.openmbean.SimpleType(name=java.lang.comg)),(itemName=threshHoldTimeInterThype=javax.management.openmbean.SimpleType(name=java.lang.comg)),(itemName=threshHoldTimeInterThype=tavax.management.openmbean.SimpleType(name=java.lang.comg)),(itemName=threshHoldTimeInterThype(name=java.management.openmbean.SimpleType(name=java.lang.comg)),(itemName=threshHoldTimeThype=tavax.management.openmbean.SimpleType(name=java.lang.comg)),(itemName=threshHoldTimeThype=tavax.management.openmbean.SimpleType(name=java.lang.comg)),(itemName=threshHoldTimeThype(name=java.lang.comg)),(itemName=threshHoldTimeThype=tavax.management.openmbean.SimpleType(name=java.lang.comg)),(itemName=threshHoldTimeThype=tavax.management.openmbean.SimpleType(name=java.lang.comg)),(itemName=threshHoldTimeThype=tavax.management.openmbean.SimpleType(name=java.lang.comg)),(itemName=threshHoldTimeThype=tavax.management.openmbean.SimpleType(name=tavax.management.openmbean.SimpleType(name=tavax.lang.comg)),(itemName=threshHoldTimeThype=tavax.management.openmbean.SimpleType(name=tavax.management.openmbean.SimpleType(name=tavax.management.openmbean.SimpleType(name=tavax.management.openmbean.SimpleType(name=tavax.management.openmbean.SimpleType(name=tavax.management.openmbean.SimpleType(name=tavax.management.openmbean.SimpleType(name=tavax.management.openmbean.SimpleType(name=tavax.management.openmbean.SimpleType(name=tavax.management.openmbean.SimpleType(name=tavax.management.openmbean.SimpleType(name=tavax.management.openmbean.SimpleType(name=tavax.management.openmbean.SimpleType(name=tavax.management.openmbean.simpleType(name=tavax.management.openmbean.SimpleType(name=tavax.managem |
| ang integer); (itemaame=JartupkecoveryUnrtion,itemiype=javax.management.openmbean.Simpleiype(name=Java:Iang.iong);) (itemaame=JubsequentriggerDelay,<br>pye=javax.management.openmbean.SimpleType(name=Java.Iang.iong))))); ocntents=(ClusterConfig=null, RecurringScheduleConfig=java.Iang.Iong));<br>siteDataSupport(compositeType=javax.management.openmbean.CompositeType(name=KecUrringScheduleConfig,items=((itemName=JavaEssitemType=javax<br>agement.openmbean.SimpleType(name=java.Iang.Integer); (itemName=trifype(name=JavaIang.String));<br>nName=stopNindovTine,itemType=javax.management.openmbean.SimpleType(name=java.Iang.String)); (itemName=subsequentTriggerDelay,itemType=javax.management.openmbean.SimpleType(name=java.Iang.String));<br>nName=stopNindovTine,itemType=javax.management.openmbean.SimpleType(name=java.Iang.String)); (itemName=subsequentTriggerDelay,itemType=javax.management.openmbean.SimpleType(name=java.Iang.String));<br>namagement.openmbean.CompositeType(name=java.Iang.String)); (itemName=subsequentTriggerDelay,itemType=javax.management<br>=(maxMaessageRaiseSize=0, startWindowTime=00:00, stopNindowTime=04:00, subsequentTriggerDelay=300, threahNinutes=10)); StartupScheduleConfig=<br>=(maxMaessageRaiseSize=0, startWindowTime=00:00, stopNindowTime=04:00, subsequentTriggerDelay=300, threahNinutes=10)); StartupScheduleConfig=<br>=(maxMaessageRaiseSize=0, startWindowTime=00:00, stopNindowTime=04:00, subsequentTriggerDelay=300, threahNinutes=10)); StartupScheduleConfig=<br>seSize; stenType=javax.management.openmbean.SimpleType(name=java.lang.Threger]); (itemName=startupRecoveryDutation; itemType=javax.management.openmbean.SimpleType(name=java.lang.String)); (itemName=subsequentTriggerDelay, stenType=javax.management.openmbean.SimpleType]<br>seSize; stenType=javax.management.openmbean.SimpleType(name=java.management.openmbean.SimpleType_javax.management.openmbean.SimpleType]<br>seSize; stenType=javax.ing.compositeType=javax.management.openmbean.SimpleType_javax.management.openmbean.SimpleType_javax.management.openmbean.SimpleType]<br>seSize; stenType=ja                                                                                                    | <pre>rax.management.openuhean.CompositeType(name=ClusterConfig,ttem3=(litenName=ClusterDbTimeRefresh.itemType=javax.management.openuhean.SimpleType(name=java.lang.Long)),(itenName=StartBeatInterveLalitenThreejava.management.openuhean.SimpleType(name=java.lang.com))))),(itenName=RecurringScheduleConfig,itemType=javax.management.openuhean.SimpleType(name=java.lang.com))))),(itenName=RecurringScheduleConfig,itemType=javax.management.openuhean.SimpleType(name=java.lang.com))))),(itenName=RecurringScheduleConfig,itemType=javax.management.openuhean.SimpleType(name=java.lang.com))))),(itenName=RecurringScheduleConfig,itemType=javax.management.openuhean.SimpleType(name=java.lang.com)))),(itenName=rtopNindovTime,itemType=javax.management.openuhean.SimpleType(name=java.lang.com))))),(itenName=rtopNindovTime,itemType=javax.management.openuhean.SimpleType(name=java.lang.com))))))))))))))))))))))))))))))))))))</pre>                                                                                                    |

- **6.** For monitoring the script run, check the following log files created under the SOA domain directory:
  - deploy-composite-SOA-WLST.log
  - post-obp-SOA-WLST.log
  - post-soa-DynamicApprovalGroup-log.txt
  - post-soa-GrantAndPolicySet-log.log
  - post-soa-taskflow-grants.log

### **Recommendations for enabling SSL**

As mentioned in Chapter 2, "Pre-Installation Configuration", it is mandatory to install the Java Cryptography Extensions Unlimited Strength Jurisdiction Policy Files on machine nodes where SOA Media pack installation is planned. This enables additional encryption strengths.

Download the jce\_policy.zip from Oracle website for the current Java version being used. For jdk1.7.0\_xx, download UnlimitedJCEPolicyJDK7.zip from the following link:

http://www.oracle.com/technetwork/java/javase/downloads/jce-7-download-432
124.html

Copy "local\_policy.jar" and "US\_export\_policy.jar" from this zip file in the path mentioned below:

JAVA\_HOME/jre/lib/security/

To enable SSL, perform the following steps:

1. Create SSL Certificates in Java Keystore using keytool.

Execute the following scripts in the given order from the SOA unix shell prompt. Replace <SOA\_SSL\_PASSWORD> as welcome1 or any chosen password.

- **a.** \$SOA\_JAVA\_HOME/bin/keytool -genkey -alias `hostname -f` -keyalg RSA -keysize 2048 -sigalg SHA256withRSA -validity 1095 -keypass <SOA\_SSL\_ PASSWORD> -storetype jceks -keystore `hostname -f`\_identity.jck -storepass <SOA\_SSL\_PASSWORD> -dname "CN=`hostname -f`, OU=Oracle Cloud for Industry, O=Oracle Corporation, L=Redwood Shores, S=California, C=US"
- **b.** \$SOA\_JAVA\_HOME/bin/keytool -export -alias `hostname -f` -file `hostname -f` .cer -keystore

`hostname -f\_identity.jck -storetype jceks -storepass <SOA\_SSL\_PASSWORD>

\$SOA\_JAVA\_HOME/bin/keytool -import -alias `hostname -f` -file `hostname -f` .cer -keystore

`hostname -f`\_trust.jck -storetype jceks -storepass <SOA\_SSL\_PASSWORD> -noprompt

- **c.** chmod o+r `hostname -f \_identity.jck
- **d.** chmod o+r `hostname -f`\_trust.jck
- e. chmod o+r `hostname -f`.cer

The following files are present in the "<SOA\_DOMAIN>/ssl" folder:

- ACHINE\_NAME>.cer
- <MACHINE\_NAME>\_identity.jck
- <MACHINE\_NAME>\_trust.jck

### **Example:**

ofss3131507.in.oracle.com.cer

ofss3131507.in.oracle.com\_identity.jck

ofss3131507.in.oracle.com\_trust.jck

- **2.** Reconfigure WLS components to use the new certificate/stores.
  - **a.** In the admin console: http: //<SOA\_HOST\_IP>:<SOA\_ADMIN\_ PORT>/console, click the Admin Server. In the **Keystores** tab, make the following changes.
    - Keystores='Custom Identity and Java Standard Trust'
    - Custom Identity Keystore='<SOA\_DOMAIN>/ssl/<MACHINE\_ NAME>\_identity.jck'

### Example:

'/scratch/app/product/fmw/user\_projects/domains/soa\_ domain/ssl/ofss310063.in.oracle.com\_identity.jck'

Custom Identity Keystore Type='JCEKS'

Custom Identity Keystore Passphrase= <SOA\_SSL\_PASSWORD>

Custom Standard Trust Keystore='<SOA\_JAVA\_ HOME>/jre/lib/security/cacerts' eg '/etc/ssl/certs/ofss310063.in.oracle.com\_trust.jck'

Custom Trust Keystore Type='jks'

CustomTrustKeyStorePassPhrase=<SOA\_SSL\_PASSWORD>

| ORACLE WebLogic Serve                                                          |                                                                                                    |                                                                 |                                                                                                    |
|--------------------------------------------------------------------------------|----------------------------------------------------------------------------------------------------|-----------------------------------------------------------------|----------------------------------------------------------------------------------------------------|
| Change Center                                                                  | Ame Log Out Preferences 🔤 Record Help                                                                           | ٩                                                               | Welcome, weblogic Connected to: ui_d                                                                                                   |
| View changes and restarts                                                      | Home > Summary of Deployments > Summary of Servers > Adm                                                        | inServer                                                        |                                                                                                    |
| Click the Lock & Edit button to modify, add or<br>delete items in this domain. | Settings for AdminServer                                                                                        |                                                                 |                                                                                                    |
| Lock & Edit<br>Release Configuration                                           |                                                                                                    |                                                                 | Notes Overload Health Monitoring Server Start Web Services                                                                             |
| Domain Structure                                                               | Click the Lock & Edit button in the Change Center to modi                                                       | fy the settings on this page.                                   |                                                                                                    |
| i domain                                                                       | Save                                                                                                    |                                                                 |                                                                                                    |
| B-Environment<br>Servers<br>Ousters<br>Virbual Hosts<br>Migratable Targets     | Keystores ensure the secure storage and management of p<br>you to manage the security of message transmissions. | private keys and trusted certificate authorities (CAs). This pr | age lets you view and define various keystore configurations. These settings h                                                         |
| Coherence Servers<br>Coherence Clusters<br>Machines                            | Keystores:                                                                                                    | Custom Identity and Java Standard Trust Change                  | Which configuration rules should be used for finding the server's identity ar<br>trust keystores? More Info                            |
| Work Managers                                                                  | - Identity                                                                                                    |                                                                 |                                                                                                    |
| Startup and Shutdown Classes     Deployments     Services                      | Custom Identity Keystore:                                                                                       | /scratch/app/product/fr                                         | The path and file name of the identity keystore. More Info                                                                             |
| Cen rity Realms                                                                | Custom Identity Keystore Type:                                                                                  | JCEKS                                                           | The type of the keystore. Generally, this is JKS. More Info                                                                            |
| Configure identity and trust     Configure keystores                           | Custom Identity Keystore Passphrase:                                                                            | •••••                                                           | The encrypted custom identity keystore's passphrase. If empty or null, the the keystore will be opened without a passphrase. More Info |
| Set up SSL                                                                     | Confirm Custom Identity Keystore Passphrase:                                                                    | •••••                                                           |                                                                                                    |
| System Status                                                                  | - Trust                                                                                                    |                                                                 |                                                                                                    |
| Health of Running Servers                                                      | Java Standard Trust Keystore:                                                                                   | /scratch/app/product/jdk1.7.0_67/jre/lb/security/cacerts        | The path and file name of the trust keystore. More Info                                                                                |
| Failed (0)<br>Critical (0)                                                     | Java Standard Trust Keystore Type:                                                                              | jes                                                             | The type of the keystore. Generally, this is JKS. More Info                                                                            |
| Overloaded (0)<br>Warning (0)                                                  | Java Standard Trust Keystore Passphrase:                                                                        |                                                                 | The password for the Java Standard Trust keystore. This password is definition when the keystore is created. More Info                 |
| OK (1)                                                                         | Confirm Java Standard Trust Keystore Passphrase:                                                                |                                                                 |                                                                                                    |
|                                                                                | Save                                                                                                    |                                                                 |                                                                                                    |
|                                                                                | Click the Lock & Edit button in the Change Center to modi                                                       | f. the settings of this second                                  |                                                                                                    |

Figure 5–7 WebLogic Server - Keystores Tab

- **b.** In the **SSL** tab, make the following changes.
  - Identity and Trust Locations='Keystores'
  - Private Key Alias ='<SOA\_DOMAIN>/ssl/<MACHINE\_NAME>\_ trust.jck'

### Example:

'/scratch/app/product/fmw/user\_projects/domains/soa\_ domain/ssl/ofss310063.in.oracle.com\_trust.jck'

Private Key Passphrase=<SOA\_SSL\_PASSWORD>

| Change Center                                                                      | 🏠 Home Log Out Preferences 🖂 Record Help                                   | Q                                                          | Welcome, weblogic Connected to: ui_do                                                                                                    |  |  |  |
|------------------------------------------------------------------------------------|----------------------------------------------------------------------------|------------------------------------------------------------|----------------------------------------------------------------------------------------------------|--|--|--|
| View changes and restarts                                                          | Home >Summary of Deployments >Summary of Servers                           | >AdminServer >Summary of Servers >AdminServer              |                                                                                                    |  |  |  |
| Click the Lock & Edit button to modify, add or                                     | Settings for AdminServer                                                   |                                                            |                                                                                                    |  |  |  |
| delete items in this domain.                                                       | Configuration Protocols Logging Debug 7                                    | Nonitoring Control Deployments Services Sec                | aurity Notes                                                                                                    |  |  |  |
| Release Configuration                                                              | General Cluster Services Keystores SSL                                     | Federation Services Deployment Migration Tu                | ning Overload Health Monitoring Server Start Web Services                                                                                  |  |  |  |
| omain Structure                                                                    | Click the Lock & Edit button in the Change Center to                       | modify the settings on this page.                          |                                                                                                    |  |  |  |
| _domain 4                                                                          | Save                                                                       |                                                            |                                                                                                    |  |  |  |
| EnvironmentServersClustersVirtual Hosts                                            | This page lets you view and define various Secure So                       | ckets Layer (SSL) settings for this server instance. These | settings help you to manage the security of message transmissions.                                                                         |  |  |  |
| Migratable Targets E<br>Coherence Servers<br>Coherence Clusters                    | Identity and Trust Locations:                                              | Keystores Change                                           | Indicates where SSL should find the server's identity (certificate and private key) as well as the server's trust (trusted CAs). More Info |  |  |  |
| Machines                                                                           | - Identity                                                                 |                                                            |                                                                                                    |  |  |  |
| Work Managers<br>Startup and Shutdown Classes<br>Deployments                       | Private Key Location:                                                      | from Custom Identity Keystore                              | The keystore attribute that defines the location of the private key file. More info                                                        |  |  |  |
| B-Services                                                                         | Private Key Alias:                                                         | ofss3131507.in.oracle.c                                    | The keystore attribute that defines the string alias used to store and retrieve<br>the server's private key. More Info                     |  |  |  |
| Configure identity and trust     Set up SSL                                        | ر الله الله الله الله الله الله الله الل                                   |                                                            | The keystore attribute that defines the passphrase used to retrieve the<br>server's private key. More Info                                 |  |  |  |
| Verify host name verification is enabled     Configure a custom host name verifier | 🚯 Confirm Private Key Passphrase:                                          | •••••                                                      |                                                                                                    |  |  |  |
| Configure two-way SSL                                                              | Certificate Location:                                                      | from Custom Identity Keystore                              | The keystore attribute that defines the location of the trusted<br>certificate. More Info                                                  |  |  |  |
| System Status E                                                                    | - Trust                                                                    |                                                            |                                                                                                    |  |  |  |
| Fealth of Running Servers Failed (0)                                               | Trusted Certificate Authorities:                                           | from Java Standard Trust Keystore                          | The keystore attribute that defines the location of the certificate<br>authorities. More info                                              |  |  |  |
| Critical (0)                                                                       | - D Advanced                                                               |                                                            |                                                                                                    |  |  |  |
| Overloaded (0)<br>Warning (0)                                                      | Save                                                                       |                                                            |                                                                                                    |  |  |  |
| Critical (0)<br>Overloaded (0)                                                     | - & Advanced<br>Seve<br>Cick the Lock & Editbutton in the Change Center to |                                                            | aumonos, more mo                                                                                                    |  |  |  |

Figure 5–8 WebLogic Server - SSL Tab

3. In the Advanced section, enable the Use JSSE SSL option.

Figure 5–9 WebLogic Server - Advanced Section

| Configure two-way 55.                   | Certificate Location:            | from Custom Identity Keystore     | The keystore attribute that defines the location of the trusted<br>certificate. More Info                                                                                                    |
|-----------------------------------------|----------------------------------|-----------------------------------|----------------------------------------------------------------------------------------------------|
| ystem Status 😑                          | - Trust                          |                                   |                                                                                                    |
| fealth of Running Servers<br>Failed (0) | Trusted Certificate Authorities: | from Java Standard Trust Keystore | The keystore attribute that defines the location of the certificate authorities. More Info                                                                                                    |
| Critical (0)                            | - V Advanced                     |                                   |                                                                                                    |
| Overloaded (0)<br>Warning (0)<br>OK (1) | 🛃 Hostname Verification:         | BEA Hostname Verifier             | Specifies whether to ignore the installed implementation of the<br>weblogic.security.SSL.HostnameVerifier interface (when this server is acting<br>as a client to another application server). More Info                                                                                                |
|                                         | 🚓 Custom Hostname Verifier:      |                                   | The name of the class that implements the<br>weblogic.security.SSLHostnameVerifier interface. More Info                                                                                                    |
|                                         | Export Key Lifespan:             | 500                               | Indicates the number of times WebLogic Server can use an exportable key<br>between a domestic server and an exportable client before generating a<br>new key. The more secure you want WebLogic Server to be, the fewer<br>times the key should be used before generating a new key. More Info          |
|                                         | Use Server Certs                 |                                   | Sets whether the client should use the server certificates/key as the client identity when initiating an outbound connection over https.<br>More ${\rm Info}_{\cdots}$                                                                                                    |
|                                         | Two Way Client Cert Behavior:    | Client Certs Not Requested +      | The form of SSL that should be used. More Info                                                                                                    |
|                                         | 🐔 Cert Authenticator:            |                                   | The name of the Java class that implements the<br>weblog: Jecurity ad:Certal/Interfactor class, which is deprecated in this<br>release of Vickoug Server. This field is for Compatibility security only, and<br>is only used when the Realm Adapter Authentication provider is<br>configured. When Info |
|                                         | SSLRejection Logging Enabled     |                                   | Indicates whether warning messages are logged in the server log when SSL<br>connections are rejected. More Info                                                                                                    |
|                                         | Allow Unencrypted Null Cipher    |                                   | Test if the AllowUnEncryptedNullCpher is enabled More Info                                                                                                    |
|                                         | Inbound Certificate Validation:  | Builtin SSL Validation Only       | Indicates the client certificate validation rules for inbound SSL. More $\ensuremath{Info}\xspace{\ensuremath{nore}\xspace}$                                                                                                    |
|                                         | Outbound Certificate Validation: | Builtin SSL Validation Only       | Indicates the server certificate validation rules for outbound SSL. More ${\rm Info}_{\cdots}$                                                                                                    |
|                                         | Use 355E 55L                     |                                   | Select the JSSE SSL implementation to be used in Weblogic. More ${\rm Info}$                                                                                                    |

- 4. Restart the Admin server.
- 5. Repeat steps 2, 3, and 4 for all managed servers.

# Oracle BAM Installation using OBP SOA Media Pack

This section details every step involved in the installation of BAM using OBP SOA (Integration Server) Media pack. The subsequent section refers to the variable names specified in Section 2.3, "Installation Checklists".

## 6.1 Installation and Configuration Procedure

This section details the installation procedure for BAM using OBP SOA Media Pack.

### 6.1.1 Preparatory Steps

This section lists the preparatory steps required for BAM using OBP SOA Media Pack.

### Step 1 Procuring Installables

Download the appropriate SOA media pack from the following location:

http://edelivery.oracle.com/

### Step 2 Extracting the Installables

Copy the 'soa.zip' to a local Linux VM or Linux machine from where the installation will be carried out. Extract the 'soa.zip'. Three files will be extracted:

- A zip file 'obpinstall-soa.zip'
- The installation script 'installobpsoa.sh'
- The install configuration property file 'installobpsoa.properties'

### Step 3 Printing Checklists

Take a printout of the installation checklist mentioned in Section 2.3, "Installation Checklists" of this guide and note the values applicable for each point in the last column for Value so that the same is handy during the actual installation.

### 6.1.2 Pre-Installation Steps

This section lists the pre-installation steps required for BAM using OBP SOA Media Pack.

### Step 1 Updating installobpsoa.properties

Navigate to the directory where the files obpinstall-soa.zip, installobpsoa.sh and installobpsoa.properties are placed and update installobpsoa.properties with relevant

values from the checklist. This should be easy as the key for properties is same as Name column of the checklist.

### Step 2 Checklist for a new setup

Before initiating installation, check the following:

- Node manager must not be running on the target machine.
- Create a dummy folder named target and mention its path against HOST\_ TARGET property.
- All required database schema are to be created manually using RCU 11.1.1.9. The schema are as follows:
  - MDS\_SCHEMA\_USER
  - BAM\_SCHEMA\_USER
  - SOA\_INFRASTRUCTURE\_SCHEMA\_USER
  - USER\_MESSAGING\_SERVICE\_SCHEMA\_USER

Prefix for all these four schema should be same.

- Values given in installobpui.properties must be correct. At run time, no option is given to change the values.
- No processes should be running on the ports given in installobpsoa.properties.
- In case of a re-installation ensure that the directory paths against SOA\_TARGET and SOA\_MW\_HOME specified in installobpsoa.properties are cleaned up for traces of any previous installations, as the remote shell copy may not be overwriting in case of any residual file left by the previous run.
- Before initiating the installation, ensure that all the values given in installobpsoa.properties are correct. At the time of installation, the values will only be displayed once for verification, and it will not be possible to change the values once the installation begins.
- The property that should be modified for BAM Pre Installation is as follows:

 Table 6–1
 BAM Installation Property

| Property Name    | Property Value |  |  |
|------------------|----------------|--|--|
| BAM_INSTALLATION | Y or y         |  |  |

For BAM installation to take place this property should be set to any of the above two values. In case of SOA Installation, this property is set as N.

### 6.1.3 Installation Steps

This section lists the installation steps for BAM using OBP SOA Media Pack.

- 1. Navigate to the directory where the media pack files are placed and execute installobpsoa.sh. The installation script shall echo the values entered in the installobpsoa.properties file and ask for a confirmation to go ahead with the installation.
- **2.** The installation script automatically triggers the following significant steps using secure remote copy 'scp' command and remote shell commands execution using the 'ssh' command.

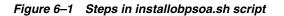

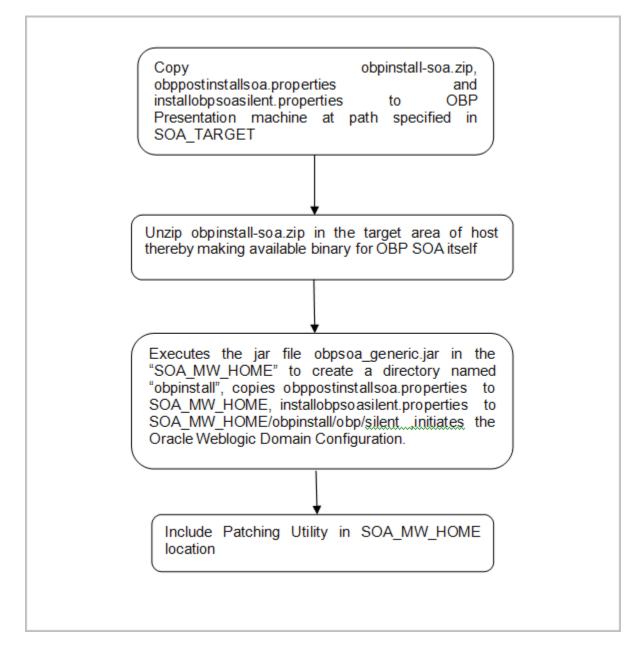

A sample output is given here.

Figure 6–2 Confirmation to Proceed Domain Installation

| BAM_SERVER_LISTEN_ADDRESS            | : 10.180.85.41                                                                                                    |
|--------------------------------------|----------------------------------------------------------------------------------------------------|
| BAM SERVER LISTEN PORT               | : 9003                                                                                                    |
| BAM SERVER SSL LISTEN FORT           | : 9004                                                                                                    |
| HOST MANAGED SERVER LISTEN ADDRESS   | : 10.180.85.39                                                                                                    |
| HOST MANAGED SERVER LISTEN PORT      | : 8001                                                                                                    |
| POLICY_SEEDING_TYPE                  | : LDAP                                                                                                    |
| LDAP PROVIDER                        | : OID                                                                                                    |
| OID IP                               | : 10.180.85.42                                                                                                    |
| OID_PORT                             | : 3060                                                                                                    |
| OID_ADMIN_USER                       | : cn=orcladmin                                                                                                    |
| OID ADMIN FWD                        | : welcome1                                                                                                    |
| OID_DOMAIN_NAME                      | : ouisoadomain                                                                                                    |
| OID_DOMAIN_PORT                      | : 7005                                                                                                    |
| OID_GROUP_DSN                        | : cn=Groups,dc=in,dc=cracle,dc=com                                                                                                    |
| OID USER DSN                         | : cn=Users,dc=in,dc=oracle,dc=com                                                                                                    |
| JPS_CONTEXT_DSN                      | : jpsroot                                                                                                    |
| OES_SCHEMA_USER                      | : HOSTUI_MDS                                                                                                    |
| OES_SCHEMA_PASSWORD                  | : welcome1                                                                                                    |
| OES_DB_IP                            | : 10.180.85.42                                                                                                    |
| OES_DB_PORT                          | : 1521                                                                                                    |
| OES_DB_SERVICE_NAME                  | : ORA8542                                                                                                    |
| OES_IP                               | : 10.180.2.188                                                                                                    |
| OES_MW_HOME                          | : /scratch/app/product/fmw                                                                                                    |
| OES_DOMAIN_NAME                      | : oesDomain                                                                                                    |
| OES_UNIX_USER                        | : ofssobp                                                                                                    |
| NODE_MGR_PORT                        | : 5556                                                                                                    |
| SOA_IP                               | : 10.180.85.41                                                                                                    |
| SOA_HOME_PATH                        | : /scratch/app/product/fmw/Oracle_SOA1                                                                                                    |
| SOA_TARGET                           | : /scratch/app/product/fmw/target                                                                                                    |
| SOA_JAVA_HOME                        | : /scratch/app/product/jrockit-jdk1.6.0_51                                                                                                    |
| OUI_JAVA_HOME                        | : /usr/lib/jvm/java-1.7.0-openjdk-1.7.0.9.x86_64                                                                                                    |
| CENTRAL_INVENTORY_LOC                | : /scratch/app/product/fmw/obpinstall/inventory                                                                                                    |
| SOA_MW_HOME                          | : /scratch/app/product/fmw                                                                                                    |
| UI_IP                                | : 10.180.85.40                                                                                                    |
| UI_UNIX_USER                         | : ofssobp                                                                                                    |
| UI_DOMAIN_HOME                       | : /scratch/app/product/fmw/user_projects/domains/ui_domain                                                                                                    |
| INSTALL AS                           | : ofsaobp                                                                                                    |
| SOA_ADMIN_JVM_PARAMS                 | : -Xms512m -Xmx1024m -Xgc:gencon -XXnosystemgc                                                                                                    |
| SOA_MANAGED_JVM_PARAMS               | : -Xms6144m -Xmx6144m -XXnosystemgc -Xns;2048m -XX:-FliphtRecorder -Xgc:pausetime                                                                                       |
| SOA_HUMANTASKSERVER_JVM_PARAMS       | : -Djbo.ampool.doampooling=false -Xms4096m -Xms4096m -Xgc;pausetime -XX:-FlightRecorder -XXnosystemgc -Xns:1024m -Dobp.h                                                |
|                                      | ttp.idleTimeoutPollInterval=10000 -Dobp.http.maxRetryCount=3 -Dobp.http.socketBufferSize=8192 -Dobp.http.maxConnectionsPer<br>ut=600000 -Dobp.http.expireAndRetry=false |
| KEYSTORE PASSWORD                    | i welcomei                                                                                                    |
| UCM READ FROM URL                    | · welcomei                                                                                                    |
| UCM IP                               | : ofss.ucm.com                                                                                                    |
| UCM PORT                             | : 0139.4Cm.2Om                                                                                                    |
| UI MANAGED SERVER LISTEN ADDRESS     | : 10.180.85.40                                                                                                    |
| UI MANAGED SERVER LISTEN PORT        | 8001                                                                                                    |
| DEFAULT BANK CODE                    |                                                                                                    |
| DEFAULT TRANSACTION BRANCH CODE      | 8542                                                                                                    |
| DEFAULT TARGET UNIT                  | SUNCORP                                                                                                    |
| CARD USERNAME                        | · orakey                                                                                                    |
| CARD PASSWORD                        | : welcome1                                                                                                    |
| RULE USERNAME                        | : orakey                                                                                                    |
| RULE PASSWORD                        | : welcome1                                                                                                    |
| USER TIMEZONE                        | - +5:30                                                                                                    |
|                                      |                                                                                                    |
| Please take your time and go through | h the information printed above in detail.                                                                                                    |
|                                      |                                                                                                    |
| y .                                  | is correct, please enter Y or y to proceed. Press any other key to exit the installation.                                                                               |
|                                      |                                                                                                    |

- **3.** Verify the value of each property carefully before proceeding.
- **4.** If all values are correct, then enter 'Y' or 'y' and press Enter to initiate the installation. The installation utility performs the installation and domain is created silently.

Figure 6–3 Copying and Extraction of obpinstall-soa.zip

| oppinstall-soa.zip                                                                                                    | 100% 274MB              |         |       |
|----------------------------------------------------------------------------------------------------|-------------------------|---------|-------|
| oppinstall-soa.zip<br>obpostinstallsoa.properties                                                                                                    | 100% 274MB<br>100% 2153 | 2.1KB/3 | 00:02 |
| oppositivation.proprietes                                                                                                    | 100% 2155               | 1.1KB/s | 00:00 |
| The configuration of OBP SOA domain shall begin immediately thereafter.                                                                                                    | 1006 1107               | 1.10,3  |       |
| ofssobp@10.180.85.41's password:                                                                                                    |                         |         |       |
| Archive: /scratch/app/product/fmw/target/obpinstall-soa.zip                                                                                                    |                         |         |       |
| inflating: /scratch/app/product/fmw/target/obpsoa generic.jar                                                                                                    |                         |         |       |
| inflating: /scratch/app/product/fmw/target/installdomain.sh                                                                                                    |                         |         |       |
| inflating: /scratch/app/product/fmw/target/installdomain silent.sh                                                                                                    |                         |         |       |
| > /usr/lib/jvm/java-1.7.0-openjdk-1.7.0.9.x86_64/bin/java -jar obpsoa_generic.jar -silent ORACLE_HOME=/scratch/app/productions                                                                                                    | ct/fmw/obpins           |         |       |
| Launcher log file is /tmp/OraInstall2014-07-22_06-53-49AM/launcher2014-07-22_06-53-49AM.log.                                                                                                    |                         |         |       |
| Extracting files                                                                                                    |                         |         |       |
| Starting Oracle Universal Installer                                                                                                    |                         |         |       |
|                                                                                                    |                         |         |       |
| Checking if CFU speed is above 300 MHz. Actual 3457.998 MHz Passed                                                                                                    |                         |         |       |
| Checking swap space: must be greater than 512 MB. Actual 15949804 MB Passed                                                                                                    |                         |         |       |
| Checking if this platform requires a 64-bit JVM. Actual 64 Passed (64-bit not required)<br>Checking temp space: must be greater than 300 MB. Actual 169950 MB Passed                                                                                                    |                         |         |       |
| Checking temp space: must be greater than sou mb. Actual 169950 Mb Passed                                                                                                    |                         |         |       |
|                                                                                                    |                         |         |       |
| Preparing to launch the Oracle Universal Installer from /tmp/OraInstall2014-07-22 06-53-49AM                                                                                                    |                         |         |       |
|                                                                                                    |                         |         |       |
| Installation Summary                                                                                                    |                         |         |       |
|                                                                                                    |                         |         |       |
|                                                                                                    |                         |         |       |
| Disk Space : Required 473 MB, Available 169,926 MB                                                                                                    |                         |         |       |
| Feature Sets to Install:                                                                                                    |                         |         |       |
| OBP SOA Server FeatureSet 2.3.0.0.0                                                                                                    |                         |         |       |
| Next Generation Install Core 13.2.0.0.0                                                                                                    |                         |         |       |
| OPatch 13.2.0.00                                                                                                    |                         |         |       |
| You can find the log of this install session at:                                                                                                    |                         |         |       |
| /tmp/draInstall2014-07-22 06-53-49AM/install2014-07-22 06-53-49AM.log                                                                                                    |                         |         |       |
| , support and support of the state of the state of the st |                         |         |       |
| Loading products list. Please wait.                                                                                                    |                         |         |       |
|                                                                                                    |                         |         |       |
|                                                                                                    |                         |         |       |
|                                                                                                    |                         |         |       |
| Loading products. Please wait.                                                                                                    |                         |         |       |
|                                                                                                    |                         |         |       |
|                                                                                                    |                         |         |       |
|                                                                                                    |                         |         |       |
|                                                                                                    |                         |         |       |
|                                                                                                    |                         |         |       |
| 63%                                                                                                    |                         |         |       |
|                                                                                                    |                         |         |       |
|                                                                                                    |                         |         |       |
|                                                                                                    |                         |         |       |
|                                                                                                    |                         |         |       |
|                                                                                                    |                         |         |       |
|                                                                                                    |                         |         |       |
|                                                                                                    |                         |         |       |
|                                                                                                    |                         |         |       |
|                                                                                                    |                         |         |       |
|                                                                                                    |                         |         |       |
|                                                                                                    |                         |         |       |
|                                                                                                    |                         |         |       |
| Installation in progress (Tuesday, July 22, 2014 6:54:06 AM UTC)                                                                                                    |                         |         |       |

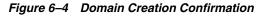

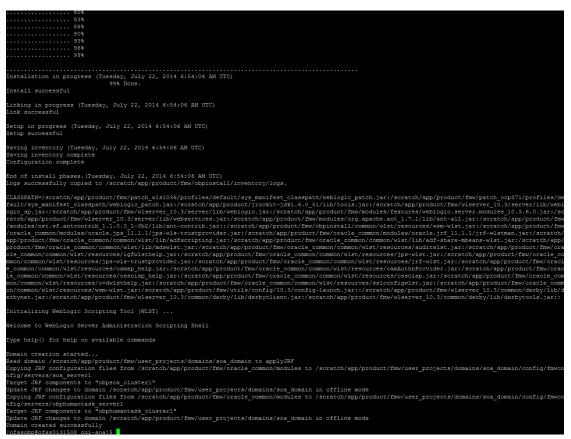

**5.** Finally, if SOA\_OPATCH\_CREATION\_FLAG="Y" in installobpsoa.properties file, the SOA Pre Installation ends with creation of a directory called 'patchStage' and a directory called 'patching' with the OPatch Utility executing code in SOA\_MW\_ HOME.

## 6.2 Post Installation Configuration

This section describes the post installation configuration procedure for BAM using OBP SOA Media Pack. Post installation for BAM can be done after UI and Host post installation is completed.

### **Checklist for Post Installation Procedure**

Before proceeding with the post installation, ensure the following:

 Run the DB script Run.sql from location "<MIDDLEWARE\_ HOME>/obpinstall/obp/workflow/bam/db" (If db scripts are run separately then they should be executed in the order mentioned in the Run.sql.)

**Note:** Make sure to grant CREATE VIEW privileges to the BAM SCHEMA that is being used.

**2.** Start the host admin server.

\$cd <MIDDLEWARE\_HOME >/user\_projects/domains/domain\_name

```
$./startWeblogic.sh
```

**3.** Start the host managed server "bam\_server1" and wait for around 30 minutes for internal processes to complete.

\$cd <MIDDLEWARE\_HOME>/user\_projects/domains/domain\_name/bin

\$./startManagedWebLogic.sh <managed server name>
t3://localhost:<admin server port>

- 4. Create the BAM External DB.
  - a. Go to the BAM Login Page Link: http://<BAM\_IP>:9003/OracleBAM
  - b. After logging in, proceed to the BAM Start Page, and then click Architect.
  - c. Select External Data Source from the top left side and click the Create link.

Figure 6–5 Select External Data Source

|                                       | Penorala:   Help   About                       |
|---------------------------------------|------------------------------------------------|
| External Data Sources 👻               |                                                |
| External Data Sources<br>Refresh list | Crugge<br>(Select an Izemon the left to view.) |
|                                       | (Select an Itemos the left to vews.)           |
|                                       |                                                |
| Dene                                  | Quecalitar 🥳 • C.30% •                         |

- **d.** Enter the BAM SCHEMA details (enter a name of your choice/requirement for the external date source name).
- **e.** Click Test to test the connection. It will prompt success message as shown in the below figure, if all the entries are proper. Click OK.

Figure 6–6 Enter Schema Details and Test

|                       |                                                                                                   | Personalize   Help   About |
|-----------------------|---------------------------------------------------------------------------------------------------|----------------------------|
| External Data Sources |                                                                                                   |                            |
| External Data Sources | Creating new External Data Source of type "JDBC".                                                 |                            |
| Refresh lat           | External Data Source Name: DAM_DB                                                                 |                            |
|                       | BAM Data Source                                                                                   |                            |
|                       | Driver: [sradu.jdc.driver.OradeDriver<br>Login: [DispectSSDL_ORABAM                               |                            |
|                       | Password:                                                                                         |                            |
|                       | Connection String: dbcorade:thin:@10.180.4.104:1521:0R44104                                       |                            |
|                       | Text Circle Carcol                                                                                |                            |
|                       | Would you like to store your password for 10.180.4.69? Why am I seeing this? Yes Not for this ste | × * *                      |

f. Click Create to save the external db resource details.

Figure 6–7 Create External Data Source

|                         |                                                            |                                                 |     | Personalize   Heip   About |
|-------------------------|------------------------------------------------------------|-------------------------------------------------|-----|----------------------------|
| External Data Sources 👻 |                                                            |                                                 |     |                            |
| External Data Sources   | Creating new External Data S<br>External Data Source Name: |                                                 | 1   |                            |
| BAM.DB                  | Description                                                | *                                               |     |                            |
|                         |                                                            | v ode jubu driver. Or ode Driver<br>DEV. ORABAM | ]   |                            |
|                         | Password                                                   |                                                 | 1   |                            |
|                         |                                                            | abconstellinis @10.100.85.42:1521/0RAI542       | í l |                            |
|                         | Test                                                       | Creste Canool                                   |     |                            |
|                         |                                                            |                                                 |     |                            |
|                         |                                                            |                                                 |     |                            |
|                         |                                                            |                                                 |     |                            |
|                         |                                                            |                                                 |     |                            |
|                         |                                                            |                                                 |     |                            |
|                         |                                                            |                                                 |     |                            |
|                         |                                                            |                                                 |     |                            |
|                         |                                                            |                                                 |     |                            |
|                         |                                                            |                                                 |     |                            |
| Done                    |                                                            |                                                 |     | 👊 Local Intr 👘 🔹 🔍 100% 💌  |

**g.** After clicking OK, you are done with the External Data Source Configurations as shown in the below figure.

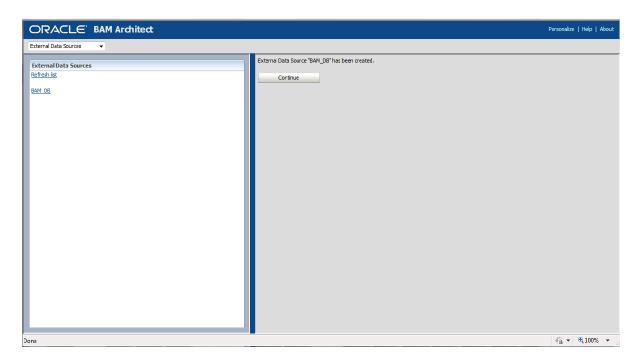

Figure 6–8 External Data Source Created

### **Post Installation Configuration**

Execute obp-soa-post-install.sh as done for SOA Media Pack Installation.

1. Navigate to the middleware location and give executable permission to the post install script.

\$cd <middleware home>

**2.** Run the script by:

\$./obp-soa-post-install.sh

**3.** Finally after obp-soa-post-install.sh script is run, restart the bam managed server "bam\_server1".

\$cd <MIDDLEWARE\_HOME>/user\_projects/domains/domain\_name/bin

\$./startManagedWebLogic.sh <managed server name>
t3://localhost:<admin server port>

7

# Oracle Banking Platform Reference Process Models Media Pack Installation

This chapter details the steps involved in the installation of Oracle Banking Platform Reference Process Models Media pack (Media pack 4).

The business processes that are supported by Oracle Banking Platform (OBP) have been defined using Oracle BPA – Oracle Business Process Management Version 12c.

## 7.1 Pre-Installation Steps

This section lists the pre-installation steps required for the Oracle Banking Platform Reference Process Models Media Pack.

The media pack consists of a zip file that contains all the projects that are part of this release.

To view the process maps, it is mandatory that the Oracle BPM Version 12c is installed in the server, and appropriately configured based on the specific installation needs. For more information, see the Oracle BPM Installation guide.

Copy the zip file from the media pack and unzip the contents with the password provided, to a folder on a server or desktop.

## 7.2 Installing RPM Process Maps

This section lists the installation steps required for the Reference Process Models Process Maps.

1. Launch the Oracle Business Process Composer from a browser, and connect to the Web Server where BPM 12c has been installed.

Figure 7–1 Log in to the OBP Composer

| ORACLE' Business Process Composer                                                                                |        | 0               |
|----------------------------------------------------------------------------------------------------|--------|-----------------|
|                                                                                                    |        |                 |
|                                                                                                    |        |                 |
|                                                                                                    |        |                 |
|                                                                                                    |        |                 |
|                                                                                                    |        |                 |
|                                                                                                    | PadmaM |                 |
|                                                                                                    |        |                 |
|                                                                                                    |        |                 |
|                                                                                                    | Login  |                 |
|                                                                                                    |        |                 |
|                                                                                                    |        | Discovery BA    |
|                                                                                                    |        |                 |
|                                                                                                    |        |                 |
|                                                                                                    |        |                 |
|                                                                                                    |        | Modelins        |
|                                                                                                    |        |                 |
|                                                                                                    |        | BPM             |
|                                                                                                    |        |                 |
|                                                                                                    |        | Simulations     |
|                                                                                                    |        |                 |
| BPM Composer                                                                                                    |        |                 |
| or rei Som poser                                                                                                 |        | Run and monitor |
| and the second second second second second second second second second second second second second second second |        |                 |

**2.** Create a new space for the release by clicking the + icon.

Figure 7–2 Create a New Space

| ORACLE' Business Process Composer |                    |          | Pre                      | ferences   Help *   Log Out                                                           | Welcome, weblogic |
|-----------------------------------|--------------------|----------|--------------------------|---------------------------------------------------------------------------------------|-------------------|
| 🔘 All Spaces                      |                    |          |                          |                                                                                       | 🄑 Madeler view    |
|                                   | **                 | Search Q |                          |                                                                                       |                   |
|                                   | Create a new Space |          | Create a new BA Project  | BBB BA Project +<br>BBB Enterprise Map<br>BBB Strategy Model<br>BBB Value Chain Model |                   |
| Frotess Hode_                     | Discovery          | ВА       | Create a new BPM Project | BPM Project     Proces  Recent Projects No Recent Projects                            |                   |
|                                   |                    | ВРМ      | Modelins                 |                                                                                       |                   |
|                                   | Run and monifor    |          | Simulations              |                                                                                       |                   |

**3.** Provide an appropriate name for the Space in the box. For example, RPM for OBP Release 2.4.0.0.0.

Figure 7–3 Name the Space

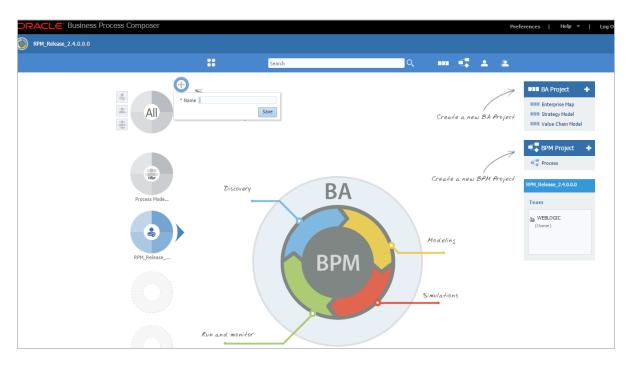

4. Click the All Spaces icon in the top left corner. Select Import and then select Import Project.

Figure 7–4 Import Project

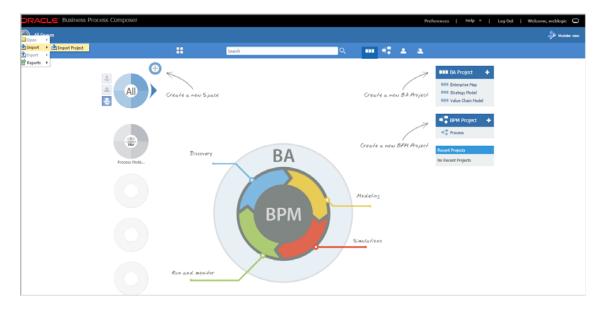

**5.** Select the newly created space and then select the first file from the files that have been unzipped from the media pack, as a part of the pre-installation step.

### Figure 7–5 Select the first file

| ORACLE' Business Process Composer |                      |        |         |       |        | Pref         | erences   Help =   Log Out   Welcome, weblogic 🔘 |
|-----------------------------------|----------------------|--------|---------|-------|--------|--------------|--------------------------------------------------|
| 🛞 All Spaces                      |                      |        |         |       |        |              |                                                  |
|                                   |                      | Search | Q 💵     |       |        |              |                                                  |
|                                   | Create a new Space   |        | Cre     | ate a | new BA | 7<br>Project | BIB BA Project                                   |
| Prices Note-                      | ine<br>Discovery + ( |        |         | Cane  | •      | Aroject      | GPM Project                                      |
| O O                               | Run and menider      | BPM    | Simulat | ions  |        |              |                                                  |

6. Click **OK** to import the project.

Figure 7–6 Click OK to Import the Project

| Business Process Compose ×                  |                                       |                                                                                                    | ちの感覚感覚を                 |                                                                                                    | Prabhakara = co        |
|---------------------------------------------|---------------------------------------|----------------------------------------------------------------------------------------------------|-------------------------|----------------------------------------------------------------------------------------------------|------------------------|
| E -> C 10.184.152.153:7004/bpm/composer/fac | :es/app/designer/hon                  | nePage.jspx                                                                                                    |                         |                                                                                                    | Q \pm 오                |
| DRACLE Business Process Composer            |                                       |                                                                                                    | Preferences             | Help -   Log Out                                                                                                    | Welcome, prabhakaras 🛛 |
| Reference Process Model for Banking         |                                       |                                                                                                    |                         |                                                                                                    |                        |
|                                             |                                       | Search                                                                                                    |                         |                                                                                                    |                        |
| Froces Mode                                 | Import from file<br>Reference Process | Manage Limits and Collaterals<br>Space: Enderence Process Model for Bunking Platform Release 2.<br>Created: 1:45 PM<br>Created: FRABHARABS<br>Type: IPPT Project<br>In Model for Bunking Platform Release 2.4.0.0.0 | Update (2)<br>OK Cancel | Ball Project     Control of the state of the state o |                        |

- 7. Proceed to import all the 18 projects one by one onto the space.
- **8.** Once all the projects are imported, you can then provide access rights to your users as per your organization requirements and norms. Users can now access BPM processes within the projects according to their access privileges.

The installation process is complete.

## Standalone Database Setup – Running Repository Creation Utility (RCU)

This chapter details the steps involved in Oracle Banking Platform Database which are primarily concerned with importing an existing database dump of the QA database.

**Note:** In case the Oracle Banking Platform database is manually created and seeded, then you need to skip this during installobp.sh by clicking **Cancel** which causes the script to skip this step and proceed with the rest of the installation workflow.

## 8.1 Pre-Installation Steps

The following steps should be completed prior to the process of executing the installation steps for the Oracle Banking Platform DB mentioned in Section 8.2, "Oracle Banking Platform Database Setup – RCU Installation":

- 1. Oracle Database Enterprise Edition 11.2.0.3.0 is installed on the database server.
- **2.** Obtain the tar file obprcu.tar from Oracle Banking Platform Host media pack and copy it onto the database server.

## 8.2 Oracle Banking Platform Database Setup – RCU Installation

Following steps should be performed to create the Oracle Banking Platform DB schema:

- 1. To manually create host db schema, copy the tar file obprcu.tar and installrcu.sh (Extract obpinstall-host.zip to get these two files) to a directory on the DB server.
- **2.** In Linux console navigate to that directory and run the installrcu.sh using the following:

#./installrcu\_silent.sh \$HOST\_TARGET \$OBP\_HOST\_DB\_IP \$OBP\_HOST\_DB\_PORT \$OBP\_HOST\_DB\_SERVICE\_NAME \$HOST\_DB\_SCHEMA\_PREFIX \$OBP\_HOST\_DB\_PASSWORD \$MDS\_HOST\_DB\_PASSWORD

Here \$HOST\_TARGET is the location which contains the obprcu.tar.gz and the installrcu.sh file.

Use the actual values in arguments, such as:

./installrcu\_silent.sh /oracle/app/product/fmw/target 10.180.25.200
1521 OBPDB DEV15 welcome1 welcome1

It will create two schema named as DEV15\_OBP\_HOST and DEV15\_MDS in the db.

Figure 8–1 Host DB Schema Setup Confirmation

| Proot@IFLMUD5IM00385:/opt/oracle/fmw/s                         |                                                                        |                           |
|----------------------------------------------------------------|------------------------------------------------------------------------|---------------------------|
| ATMUSER_OUTBOUND_USERNAME                                      | : atmuserweblogic                                                      |                           |
| ATMUSER_OUTBOUND_PASSWORD                                      | : weblogic1                                                            |                           |
| POSUSER_OUTBOUND_USERNAME                                      | : posuserweblogic                                                      |                           |
| POSUSER_OUTBOUND_PASSWORD                                      | : weblogic1                                                            |                           |
| DMSHOST_OUTBOUND_USERNAME                                      | : dmshostweblogic<br>: weblogic1                                       |                           |
| DMSHOST_OUTBOUND_PASSWORD<br>DMSUI OUTBOUND USERNAME           | : weblogici<br>: dmsuiweblogic                                         |                           |
|                                                                | : amsulweblogic<br>: weblogicl                                         |                           |
| DMSUI_OUTBOUND_PASSWORD<br>KEYSTORE PASSWORD                   | : weblogici<br>: welcome1                                              |                           |
| JCM READ FROM URL                                              | : welcomet<br>: true                                                   |                           |
| ICM IP                                                         | : ofss.ucm.com                                                         |                           |
| JCM_IP                                                         | : 4444                                                                 |                           |
| CH_FORI                                                        |                                                                        |                           |
| lease take your time and go th                                 | rough the information printed above in detail.                         |                           |
|                                                                | ion is correct, please enter Y or y to proceed. Press any other key to | exit the installation.    |
|                                                                |                                                                        |                           |
| Installation will begin in some                                | time.                                                                  |                           |
|                                                                | les are copied onto the servers.                                       |                           |
|                                                                |                                                                        |                           |
|                                                                | ******                                                                 |                           |
|                                                                | ices attached to this computer and the                                 |                           |
|                                                                | om this point contain information that is                              |                           |
| confidential.                                                  |                                                                        |                           |
|                                                                |                                                                        |                           |
| Your activities and use of thes                                | e facilities are monitored.                                            |                           |
| Your use of (and related activi                                | ties in connection with) these facilities is                           |                           |
| recorded and may be reviewed at                                | any time.                                                              |                           |
|                                                                |                                                                        |                           |
| For Support You may Contact,                                   |                                                                        |                           |
| InfraStructure Team                                            |                                                                        |                           |
| ********************************                               | ***********                                                            |                           |
| oracle@10.180.25.15's password:                                |                                                                        |                           |
| obpinstall-host.zip                                            |                                                                        | 100% 743MB 11.3MB/s 01:06 |
| obppostinstallhost.properties                                  |                                                                        | 100% 3090 3.0KB/s 00:00   |
| installobphostsilent.properties                                |                                                                        | 100% 714 0.7KB/s 00:00    |
|                                                                |                                                                        | 2000 (21 01/12/5 00/00    |
|                                                                | ******                                                                 |                           |
|                                                                | ices attached to this computer and the                                 |                           |
|                                                                | om this point contain information that is                              |                           |
| confidential.                                                  |                                                                        |                           |
|                                                                |                                                                        |                           |
| Your activities and use of thes                                | e facilities are monitored.                                            |                           |
| Your use of (and related activi                                | ties in connection with) these facilities is                           |                           |
| recorded and may be reviewed at                                | any time.                                                              |                           |
|                                                                |                                                                        |                           |
| For Support You may Contact,                                   |                                                                        |                           |
| InfraStructure Team                                            |                                                                        |                           |
|                                                                | **********                                                             |                           |
|                                                                |                                                                        |                           |
| pracle@10.180.25.15's password:                                |                                                                        |                           |
| Archive: /oracle/app/product/f                                 | mw/target/obpinstall-nost.zlp<br>t/fmw/target/obpinstall.tar.gz        |                           |
| inflating: /oracle/app/produc<br>inflating: /oracle/app/produc |                                                                        |                           |
| inflating: /oracle/app/produc<br>inflating: /oracle/app/produc |                                                                        |                           |
|                                                                | t/fmw/target/installfcu.sh                                             |                           |
| extracting: /oracle/app/produc                                 |                                                                        |                           |
| Finished copying the installabl                                |                                                                        |                           |
|                                                                | t db seeding,else press any other key to skip it.                      |                           |
| Y                                                              |                                                                        |                           |
|                                                                |                                                                        |                           |

### Figure 8–2 Enter Database Credentials

| Proof@IFLMUD5IM00385:/opt/oracle/fmw/sudip_MW_11.1.1.6/mediapack_silent/host<br>on # Clentry #1. |   |            |    |
|--------------------------------------------------------------------------------------------------|---|------------|----|
| Shildenciai.                                                                                     |   |            |    |
| our activities and use of these facilities are monitored.                                        |   |            |    |
| our use of (and related activities in connection with) these facilities is                       |   |            |    |
| ecorded and may be reviewed at any time.                                                         |   |            |    |
| or Support You may Contact,                                                                      |   |            |    |
| nfraStructure Team                                                                               |   |            |    |
| *****                                                                                            |   |            |    |
| racle010.180.25.15's password:                                                                   |   |            |    |
| bpinstall-host.zip                                                                               |   | 100% 743MB | 11 |
| bppostingtallhost.properties                                                                     |   | 100% 3090  |    |
| nstallobphostsilent.properties                                                                   |   |            |    |
|                                                                                                  |   |            |    |
| his computer including any devices attached to this computer and the                             |   |            |    |
| nformation systems accessed from this point contain information that is                          |   |            |    |
| onfidential.                                                                                     |   |            |    |
| our activities and use of these facilities are monitored.                                        |   |            |    |
| our use of (and related activities in connection with) these facilities is                       |   |            |    |
| ecorded and may be reviewed at any time.                                                         |   |            |    |
| or Support You may Contact,                                                                      |   |            |    |
| nfraStructure Team                                                                               | Ι |            |    |
| *****                                                                                            |   |            |    |
| racle@10.180.25.15's password:                                                                   |   |            |    |
| rchive: /oracle/app/product/fmw/target/obpinstall-host.zip                                       |   |            |    |
| inflating: /oracle/app/product/fmw/target/obpinstall.tar.gz                                      |   |            |    |
| inflating: /oracle/app/product/fmw/target/obprcu.tar.gz                                          |   |            |    |
| inflating: /oracle/app/product/fmw/target/installrcu.sh                                          |   |            |    |
| inflating: /oracle/app/product/fmw/target/installdomain.sh                                       |   |            |    |
| extracting: /oracle/app/product/fmw/target/ldif.zip                                              |   |            |    |
| inished copying the installables to the target server.                                           |   |            |    |
| ress Y or y to proceed for host db seeding,else press any other key to skip it.                  |   |            |    |
|                                                                                                  |   |            |    |
|                                                                                                  |   |            |    |
| his computer including any devices attached to this computer and the                             |   |            |    |
| nformation systems accessed from this point contain information that is                          |   |            |    |
| onfidential.                                                                                     |   |            |    |
| our activities and use of these facilities are monitored.                                        |   |            |    |
| our use of (and related activities in connection with) these facilities is                       |   |            |    |
| ecorded and may be reviewed at any time.                                                         |   |            |    |
| or Support You may Contact,                                                                      |   |            |    |
| nfraStructure Team                                                                               |   |            |    |
|                                                                                                  |   |            |    |
| racle@10.180.25.15's password:                                                                   |   |            |    |
| xtracting obprou.tar.gz                                                                          |   |            |    |
| bprcu.tar.gz extracted.                                                                          |   |            |    |
| nter the username of SYSDBA user:                                                                |   |            |    |
| ys<br>nter the password of SYSDBA user:                                                          |   |            |    |
|                                                                                                  |   |            |    |

### Figure 8–3 Creation of Host DB Schema

| Proot@IFLMUD5IM00385:/opt/oracle/fmw/sudip_MW_11.1.1.6/mediapack_silent/host                                                                      |     | <br>- 0 <b>- X</b> |
|----------------------------------------------------------------------------------------------------|-----|--------------------|
| Your use of (and related activities in connection with) these facilities is<br>recorded and may be reviewed at any time.                          |     | *                  |
| For Support You may Contact,                                                                                                    |     |                    |
| InfraStructure Team                                                                                                    |     |                    |
|                                                                                                    |     |                    |
| oracle@10.180.25.15's password:<br>Archive: /oracle/app/product/fmw/target/obpinstall-host.zip                                                    |     |                    |
| <pre>inflating: /oracle/app/product/fmw/target/obpinstall.tar.gz<br/>inflating: /oracle/app/product/fmw/target/obprcu.tar.gz</pre>                |     |                    |
| inflating: /oracle/app/product/fmw/target/installrcu.sh                                                                                           |     |                    |
| <pre>inflating: /oracle/app/product/fmw/target/installdomain.sh extracting: /oracle/app/product/fmw/target/ldif.zip</pre>                         |     |                    |
| Finished copying the installables to the target server.<br>Press Y or y to proceed for host db seeding,else press any other key to skip it.       |     |                    |
| ала се наста се се на на наста и на се на се се се се се се се се се се се се се                                                                  |     |                    |
|                                                                                                    |     |                    |
| This computer including any devices attached to this computer and the<br>information systems accessed from this point contain information that is |     |                    |
| confidential.                                                                                                    |     |                    |
| Your activities and use of these facilities are monitored.                                                                                        |     |                    |
| Your use of (and related activities in connection with) these facilities is<br>recorded and may be reviewed at any time.                          |     |                    |
| For Support You may Contact,                                                                                                    |     |                    |
| InfraStructure Team                                                                                                    |     |                    |
|                                                                                                    |     |                    |
| oracle@10.180.25.15's password:<br>Extracting obprou.tar.gz                                                                                       |     |                    |
| obprcu.tar.gz extracted.                                                                                                    |     |                    |
| Enter the username of SYSDBA user:<br>sys                                                                                                    |     |                    |
| Enter the password of SYSDBA user:<br>welcome1                                                                                                    |     |                    |
|                                                                                                    |     |                    |
| The OBP DB installation started                                                                                                    |     |                    |
| Processing command line<br>Repository Creation Utility - Checking Prerequisites                                                                   |     |                    |
| Checking Global Prerequisites                                                                                                    |     |                    |
|                                                                                                    |     |                    |
| Repository Creation Utility - Checking Prerequisites<br>Checking Component Prerequisites                                                          |     |                    |
| Repository Creation Utility - Creating Tablespaces<br>Validating and Creating Tablespaces                                                         |     |                    |
| Repository Creation Utility - Create                                                                                                    |     | =                  |
| Repository Create in progress.<br>Percent Complete: 0                                                                                             |     |                    |
| Percent Complete: 6<br>Percent Complete: 12                                                                                                    |     |                    |
| Percent Complete: 12<br>Percent Complete: 37                                                                                                    |     |                    |
| Percent Complete: 37<br>Percent Complete: 37                                                                                                    |     |                    |
|                                                                                                    | Y a | -                  |

Figure 8–4 Completion of Host DB Schema Creation

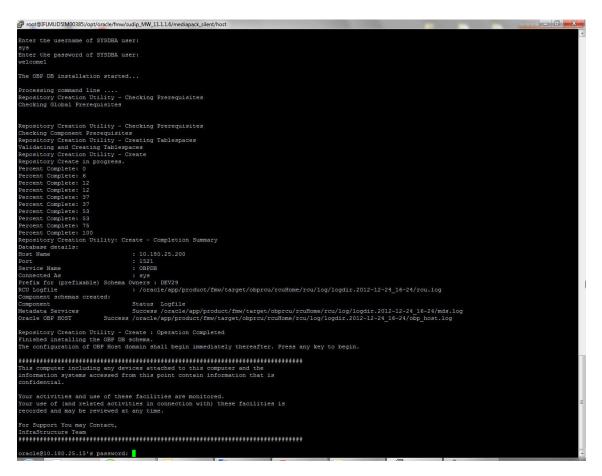

## 8.3 Completion of Host DB Schema Creation Verification

This section describes verification steps that can be taken to check if the Database setup is complete. The procedure to check if the DB setup is complete is as follows:

- 1. Verify that the new tablespace is created.
- 2. Logon to the database with user id of the user specified in the import script.
- **3.** Execute the query "select \* from tab;" on the sql prompt to verify that the OBP tables are present.

## 8.4 HOST DB Schema Seeding

This section provides information on the Host Database Schema Seeding. The procedure is as follows:

- 1. After the host db schema has been created successfully, copy the 'seed' folder from '\$HOST\_TARGET /obprcu/rcuHome/rcu/integration/obphost/sql/ORACLE' location to any machine where 'sqlplus' is available (TNS entry of the host db may be required in that machine to enable connectivity from the machine to the host db server).
- **2.** Now open command prompt and navigate inside the 'seed' folder in the local machine where it has been copied. Run the following commands using the actual details of host db schema which was created.

PROMPT> sqlplus schemauser/password@TNSEntryOfDB @seed.sql

For example, assume that the seed is being executed from 'D:\seed' folder of a Windows machine having sqlplus console available for execution of sql commands and scripts.

C:> D: C:> cd D:\seed D:\seed > sqlplus DEV15\_OBP\_HOST@welcome1@OBPDB @seed.sql

It will take some time to completely execute all the seed scripts. It will ask for some inputs at the time of seeding, just press Enter to continue. When OBP DB seeding is completed, the control will return to the sql prompt.

## 8.5 System Configuration DB Update Script Execution

After the host db schema has been created successfully, copy the 'updateSystemDetails.sql' file from 'HOST\_MW\_HOME' location to any machine where 'sqlplus' is available. (TNS entry of the host db may be required in that machine to enable connectivity from the machine to the host db server).

Now, open command prompt and navigate 'updateSystemDetails.sql' file in the local machine where it has been copied. Then run the following using the actual details of host db schema which was created.

```
PROMPT> sqlplus schemauser/password@TNSEntryOfDB @ updateSystemDetails.sql
```

For example, assume that the seed is being executed from 'D:\script' folder of a Windows machine having sqlplus console available for execution of sql commands and scripts.

```
C:> D:
C:> cd D:\script
D:\seed > sqlplus DEV15_OBP_HOST@welcome1@OBPDB @ updateSystemDetails.sql
```

# **Oracle Banking Platform and IPM Integration**

This chapter details the steps involved in the integration of Oracle Banking Platform and Oracle Imaging and Process Management (IPM).

OBP integrates natively with Oracle IPM as the content management solution. Configuration information relevant from an OBP point of view is provided in the following sections:

- Section 9.1, "IPM Application Creation"
- Section 9.2, "Manage Inputs"

The steps listed therein should be followed to configure IPM to facilitate it to integrate with OBP. However, you can see the administration guide for Oracle IPM for details on how to manage connections, inputs and applications in IPM.

## 9.1 IPM Application Creation

This section provides information on creation of the IPM application. This is a mandatory configuration required on the IPM side to enable integration of OBP with IPM for content management.

### 9.1.1 Manage Connections

This section provides information on managing connections in IPM. The following connection profiles will be used during creation of the applications in the next section Manage Applications.

### 9.1.1.1 UCM Connection

UCM connection is used to point to the underlying UCM Server where the documents are stored.

- OBP\_IPM\_UCM\_CONN\_NAME
- OBP\_IPM\_UCM\_CONN\_PORT

### 9.1.1.2 Workflow Connection

Workflow connection is used to point to the 'IPMBulkUpload' BPEL process deployed on the SOA server as part of the SOA media pack installation process.

- OBP\_IPM\_SOA\_CONN\_NAME
- SOA\_MANAGED\_SERVER\_LISTEN\_ADDRESS
- SOA\_MANAGED\_SERVER\_LISTEN\_PORT

### 9.1.2 Manage Applications

This section provides information on managing applications in IPM.

See the Oracle Banking Platform Administrator's Guide for Oracle IPM for details on how to create an application in IPM. Following are the steps to manage applications in IPM:

1. Create a main application and a temporary application in IPM using the names listed for properties OBP\_IPM\_MAIN\_APP\_NAME and OBP\_IPM\_TEMP\_APP\_NAME in the installation checklist Updating installobp\*\*\*.properties respectively.

The field definitions to be used during creation of an application have been depicted in Figure 9–1, "IPM Application Field Definitions" and workflow configuration details have been depicted in Figure 9–2, "IPM Application Workflow Configuration".

The applications should be created with the details as depicted below. The application ID generated for both the applications should be noted for use in the next step.

### Figure 9–1 IPM Application Field Definitions

| Gener | al Properties Field I | Definitions Ap   | plication Securit | y Document S  | Gecurity S  | torage Policy     | Workflow      | Configuratio | n Review S | ettings |        |      |    |         |    |      |
|-------|-----------------------|------------------|-------------------|---------------|-------------|-------------------|---------------|--------------|------------|---------|--------|------|----|---------|----|------|
|       | PMBULK: Field         |                  |                   | 10.1. ±1.     |             | taba da situb dia | la astronom   |              |            |         | Cancel | Back | Ne | ext     | Su | bmit |
|       | Add 👻 💥 Remove        | the applications | content. select   | . wext when y | ou nave rin | ished with he     | id definition | 15.          |            |         |        |      |    |         |    |      |
| Туре  | Name                  | Length           | Scale             | Required      | Indexed     | Default Valu      | Je .          |              |            |         |        |      | 1  | Picklis | t  |      |
| Abc   | Document Type         | 80 🔪             |                   |               |             |                   |               |              |            |         |        | Ø    | 88 | 4       | Ø  | 88   |
| Abc   | Customer Id           | 80 🗘             |                   |               |             |                   |               |              |            |         |        | 0    | 83 | 4       | Ø  | 83   |
| Abc   | FCDocId               | 80 🔪             |                   |               |             |                   |               |              |            |         |        | Ø    | 88 | 4       | Ø  | 88   |
| Abc   | UploadType            | 80 🔪             |                   |               |             |                   |               |              |            |         |        | 0    | 88 | 4       | O  | 88   |
|       |                       |                  |                   |               |             |                   |               |              |            |         |        |      |    |         |    |      |
|       |                       |                  |                   |               |             |                   |               |              |            |         |        |      |    |         |    |      |
|       |                       |                  |                   |               |             |                   |               |              |            |         |        |      |    |         |    |      |
|       |                       |                  |                   |               |             |                   |               |              |            |         |        |      |    |         |    |      |
|       |                       |                  |                   |               |             |                   |               |              |            |         |        |      |    |         |    |      |

Figure 9–2 IPM Application Workflow Configuration

| General Properties Fie                                                                                                    | ld Definitions       | Application Se                   | urity Docun                                                                  | nent Security                   | Storage Polic | y Workflo | w Configura | tion Rev   | iew Settings   |          |          |           |        |       |
|----------------------------------------------------------------------------------------------------|----------------------|----------------------------------|------------------------------------------------------------------------------|---------------------------------|---------------|-----------|-------------|------------|----------------|----------|----------|-----------|--------|-------|
| FestIPMBULK: W                                                                                                    | orkflow C            | onfiguratio                      |                                                                              |                                 |               |           |             |            |                | C        | ancel    | Back      | Nex    | t Sub |
|                                                                                                    |                      |                                  |                                                                              |                                 |               |           |             |            |                |          |          | _         | _      |       |
| Configure workflow. If n<br>configuration or "Delete                                                                                    |                      |                                  |                                                                              |                                 |               |           |             | low config | uration is def | ined, se | lect "Mo | odify" to | change | the   |
| 🥖 Modify 💥 Delete                                                                                                    | 🖉 Disable            | e                                |                                                                              |                                 |               |           |             |            |                |          |          |           |        |       |
| Server Properties                                                                                                    |                      |                                  |                                                                              |                                 |               |           |             |            |                |          |          |           |        |       |
|                                                                                                    | Connection           | 22:STR2SOA                       |                                                                              |                                 |               |           |             |            |                |          |          |           |        |       |
|                                                                                                    |                      |                                  |                                                                              |                                 |               |           |             |            |                |          |          |           |        |       |
|                                                                                                    |                      |                                  |                                                                              |                                 |               |           |             |            |                |          |          |           |        |       |
| Component Propertie:                                                                                                    |                      |                                  |                                                                              |                                 |               |           |             |            |                |          |          |           |        |       |
| Component Propertie:                                                                                                    |                      | default/com.ofs                  | .fc.workflow.                                                                | process.Upda                    | ateDocument!1 | .0        |             |            |                |          |          |           |        |       |
| Component Propertie:                                                                                                    | Composite            | default/com.ofs<br>updatedocumer |                                                                              |                                 | ateDocument!1 | .0        |             |            |                |          |          |           |        |       |
| Component Propertie:                                                                                                    | Composite            | updatedocumer                    |                                                                              |                                 | ateDocument!1 | .0        |             |            |                |          |          |           |        |       |
|                                                                                                    | Composite<br>Service | updatedocumer                    |                                                                              |                                 | ateDocument!1 | .0        |             |            |                |          |          |           |        |       |
| Payload Properties                                                                                                    | Composite<br>Service | updatedocumer<br>process         |                                                                              | nt_ep                           | ateDocument!1 | .0        |             |            |                |          |          |           |        |       |
| Payload Properties<br>Payload Id                                                                                                    | Composite<br>Service | updatedocumer<br>process         | process_clier                                                                | nt_ep                           | ateDocument!1 | .0        |             |            |                |          |          |           |        |       |
| Payload Properties<br>Payload Id<br>process.CustomerId                                                                                  | Composite<br>Service | updatedocumer<br>process         | process_clien                                                                | nt_ep<br>stomerId               | ateDocument!1 | .0        |             |            |                |          |          |           |        |       |
| Payload Properties<br>Payload Id<br>process.CustomerId<br>process.DocumentType                                                          | Composite<br>Service | updatedocumer                    | process_clien<br>apped Value<br>ieldValue Cu                                 | stomerId<br>cumentType          | ateDocument!1 | .0        |             |            |                |          |          |           |        |       |
| Component Properties<br>Payload Properties<br>Payload Id<br>process.Customerid<br>process.FCDocid<br>process.FCDocid<br>process.FCDocid | Composite<br>Service | updatedocumer                    | process_clien<br>lapped Value<br>ieldValue Cu<br>ieldValue Do                | stomerId<br>cumentType<br>DocId | ateDocument!1 | .0        |             |            |                |          |          |           |        |       |
| Payload Properties<br>Payload Id<br>process.CustomerId<br>process.FCDocId                                                               | Composite<br>Service | updatedocumer                    | process_clien<br>apped Value<br>ieldValue Cu<br>ieldValue Do<br>ieldValue FC | stomerId<br>cumentType<br>DocId | ateDocument!1 | .0        |             |            |                |          |          |           |        |       |

**2.** The application id generated for the main and temporary applications created in the previous step should be updated in the OBP DB schema table flx\_cm\_doc\_typ\_ meta\_data using the following SQL statements:

**Note:** In the SQL statements, replace the <main application id> with the application id generated for the IPM application OBP\_IPM\_MAIN\_APP\_NAME listed in the checklist and <temporary application id> with the application id generated for the IPM application OBP\_IPM\_TEMP\_APP\_NAME listed in the checklist, with the actual generated.

#### SQL for main application:

update flx\_cm\_doc\_typ\_meta\_data
set app\_id = '<main application id>'
where doc\_typ\_id = 'MAIN';
SQL for temp application:
update flx\_cm\_doc\_typ\_meta\_data tp

set app\_id = '<temporary application id>'
where doc typ id = 'TEMP';

 Create a temporary folder on the middleware Host server and specify the folder name against PROPERTY\_FILE\_PATH\_FOR\_MANIFEST in the property file oracleipm.properties.

### 9.2 Manage Inputs

Manage Inputs is an optional configuration step. It is required only for banks that need to upload documents in bulk. Creation of an input configuration results in defining an input file format and mapping the file input data with the application field definitions. This file format is then deciphered by the IPM Bulk data upload feature (known as an document upload input agent in IPM), which uploads scanned documents from a shared folder into IPM.

This upload takes place in the following steps:

1. A file containing details of the scanned documents to be uploaded is taken as input from a location on the server. This location has to be configured in the System MBean Browser as shown below:

| ¥ B                                                       | A          | pplication Defined MBea    | ns: config                                                                                                    |        | Apply R                              |
|-----------------------------------------------------------|------------|----------------------------|----------------------------------------------------------------------------------------------------|--------|--------------------------------------|
|                                                           |            | Show MBean Information     |                                                                                                    |        |                                      |
| Runtime MBeans                                            |            | Ittributes                 |                                                                                                    |        |                                      |
| JMImplementation                                          |            | Name                       | Description                                                                                                    | Access | Maker                                |
| Security                                                  |            | Name                       | Render page-cache temp file location. Takes effect at server                                                                                  |        | value                                |
| com.bea<br>Application Defined MBeans                     |            | 2 CacheLocation            | restart.                                                                                                    | RW     |                                      |
| EMDomain<br>com.oracle                                    |            | 3 CheckInterval            | Configures how often (in minutes) input agent checks for<br>work. Takes effect on the next check cycle.                                       | RW     | 15                                   |
| comoracle.igf<br>com.oracle.irm                           | _ ·        | 4 CleanupExpireDays        | Configures how many days files will remain in the Input Agent<br>Holding directory                                                            | RW     | 0                                    |
| com.oracle.jdbc<br>com.oracle.jps                         |            | 5 CleanupFileExclusionList | Configures the filenames that will not be moved to the Input<br>Agent Holding directory. File paths must be exact matches to<br>these values. | RW     |                                      |
| com.oracle.jrockit<br>com.sun.management                  |            | 6 DefaultColorSet          | Name of default skin used by UI if user has not set a<br>preference.                                                                          | RW     |                                      |
| com.sun.xml.ws.transport.http<br>com.sun.xml.ws.util      |            | 7 DefaultSecurityGroup     | The default security group to use for document security<br>when creating an application                                                       | RW     |                                      |
| emoms.props<br>emomslogging.props                         |            | 8 DocumentFileTimeout      | The timeout in mSec for any repository operations like<br>create/update/move document                                                         | RW     | 2000000                              |
| java.lang<br>java.util.logging<br>oracle.adf.share.config |            | 9 GDFontPath               | Path referencing a location containing TTF font files for use<br>by OIT rendering package. Takes effect on session bean<br>initialization.    | RW     | /usr/share/X11/fonts/TTF             |
| oracle.adf.share.connections                              | ۰ <b>۱</b> | 0 InputAgentRetryCount     | Controls how many times a job can be retried. The default is<br>3; on the 4th try the job is placed in the failed directory.                  | RW     | 3                                    |
| oracle.bc4j.mbean.config                                  | 1          | 1 InputDirectories         | Provides list of directories stored as CSV strings where input<br>sources should look for work. Takes effect immediately.                     | RW     | home/oracle/testinputagent/inputdir1 |
| oracle.dfw<br>oracle.dms                                  | . 1        | 2 IPMVersion               | The I/PM version number.                                                                                                    | R      | 11.1.1.5.0 (110426.1700.11020)       |
| oracle.dms                                                | 1          | 3 JpegImageQuality         | Specifies desired quality level of rendered JPG images                                                                                        | RW     | 100                                  |
| oracle.imaging                                            |            | 4 LogDetailedTimes         | Provides detailed logging of UI activity with durations of many<br>of the UI activities. Takes effect at server restart.                      | RW     | false                                |
|                                                           | ,          | 5 MaxSearchResults         | Maximum number of rows a search is allowed to return. After<br>this value is reached, the search is stopped. Takes effect on<br>next search.  | RW     | 100                                  |
| e con<br>micro portacle.imaging:Locat                     |            | 6 RequireBasicAuthSSL      | Forces the use of SSL in all web service communication<br>when set to true                                                                    | RW     | false                                |

Figure 9–3 IPM Bulk Upload Input Location

- 2. Uploads the scanned documents as specified in the input file.
- **3.** Invokes the 'IPMBulkUpload' BPEL process deployed on the SOA server as part of the SOA media pack installation process.
- **4.** The BPEL process updates the IPM document reference id in OBP for the document record.

# **BIP Datasource Creation**

This chapter explains the steps required for Oracle Banking Platform BIP (BI Publisher) datasource creation.

## **10.1 BIP Datasource Creation**

To use BIP, it is required to create datasource in BIP server. This can be done after Host pre-install. The data source must point to the same db schema as given in BIP\_DATASOURCE\_NAME in installobphost.properties.

Follow the below mentioned steps to create the datasource:

1. Open a browser and navigate to:

<BIP\_SERVER\_IP>:<BIP\_SERVER\_PORT>/xmlpserver

**2.** Log on using the following credentials:

| Username | <bip_server_<br>USER&gt;</bip_server_<br> |
|----------|-------------------------------------------|
| Password | <bip_server_<br>PSWD&gt;</bip_server_<br> |

| ) Oracle BI Publisher Enterprise Login                                        | +                                  | A   | <b>153</b>              |         |
|-------------------------------------------------------------------------------|------------------------------------|-----|-------------------------|---------|
| 10.180.33.39:9704/xmlpserver/                                                 |                                    | ☆▼C | <mark>8</mark> ₹ Google | ۹ ا     |
| Most Visited 🗌 Getting Started 📙 Fro                                          | m Google Chrome                    |     |                         | 🖪 Bookn |
| ORACLE' BI Publisher E                                                        | interprise                         |     |                         |         |
|                                                                               |                                    |     |                         |         |
|                                                                               |                                    |     |                         |         |
|                                                                               |                                    |     |                         |         |
|                                                                               | Sign In                            |     |                         |         |
|                                                                               | Please enter username and password |     |                         |         |
|                                                                               | Username                           |     |                         |         |
|                                                                               | weblogic                           |     |                         |         |
|                                                                               | Password                           |     |                         |         |
|                                                                               | •••••                              |     |                         |         |
|                                                                               | Accessibility Mode                 |     |                         |         |
|                                                                               |                                    |     |                         |         |
|                                                                               | Sign In                            |     |                         |         |
|                                                                               | English (United States)            |     |                         |         |
|                                                                               | English (United States)            | *   |                         |         |
|                                                                               |                                    |     |                         |         |
|                                                                               |                                    |     |                         |         |
|                                                                               |                                    |     |                         |         |
|                                                                               |                                    |     |                         |         |
| Oracle BI Publisher 11.1.1.7.0<br>Copyright © 2003, 2013, Oracle and/or its a | Chatan All sinks and and           |     |                         |         |
| Copyright © 2003, 2013, Oracle and/or its a                                   | milates. All rights reserved.      |     |                         |         |
|                                                                               |                                    |     |                         |         |

Figure 10–1 BIP Server Console Login

**3.** After logging in, click **Administration**.

| Oracle BI Publisher                                                                                                    | +                                                                            |                     |                |                |        | 2     |
|----------------------------------------------------------------------------------------------------|------------------------------------------------------------------------------|---------------------|----------------|----------------|--------|-------|
| 10.180.33.39:9704/xmlpserver/ser                                                                                                    | vlet/home                                                                    | ☆ ▼ C               | 🚷 🔻 Google     | م              |        | 俞     |
| Most Visited 🗌 Getting Started Ы Fr                                                                                                    | om Google Chrome                                                             |                     |                | 8              | Book   | cmark |
| DRACLE' BI Publisher                                                                                                    | r Enterprise Search All                                                      | ~                   | ا 🚯            | Administration | Help 🗸 | Sig   |
| Home                                                                                                    | Нол                                                                          | e   Catalog   🦉 New | i 🗸 📋 🔚 Open 🗸 | Signed In As   | weblog | jic ~ |
| Create  Report Report Create  Report Job Data Model More  Browse/Manage Catalog Folders Catalog Folders Report Jobs Report Jobs Report Job History  Get Started  Help Contents Help Contents Crade Technology Network | Recent Reports<br>Recent Reports<br>Others<br>BA024<br>Edit<br>Favorites Mar | age                 |                |                |        |       |
| ).180.33.39:9704/xmlpserver/servlet/admir                                                                                                    |                                                                              |                     |                |                |        |       |

Figure 10–2 BIP Administration

4. Click JDBC Connection under Data Sources.

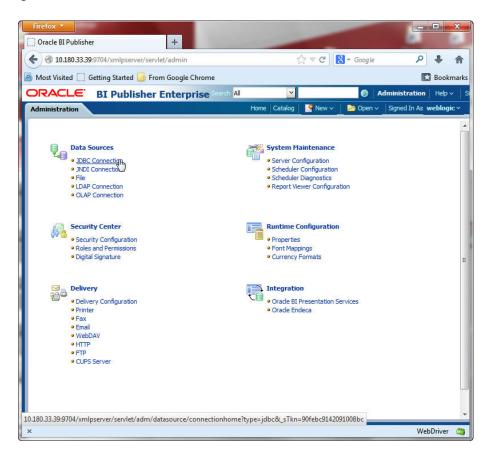

Figure 10–3 BIP JDBC Connection

5. Click the Add Data Source button.

|                    | <u> </u>  | Home   Catalog   🗳 New 🗸                    | 🔁 Open 🗸   Signed In As weblog |
|--------------------|-----------|---------------------------------------------|--------------------------------|
| dministration > J( | DBC       |                                             |                                |
| ata Sources        | File LDAP | OLAD                                        |                                |
| 1                  |           | UDAP                                        | 10                             |
| Add Data           | 6.7       | Connection String                           | Delete                         |
| OBPIUT07           | name      | idbc:oracle:thin:@10.180.22.245:1521:OBPIUT | Î                              |
| OBPST01            |           | idbc:oracle:thin:@10.180.22.245:1521:NGPST  | 1                              |
| Oracle BI EE       |           | jdbc:oraclebi://ofss3121096:9703/           | Î                              |
| T04                |           | idbc:oracle:thin:@10.180.22.245:1521:OBPIUT | 1                              |
| T06                |           | jdbc:oracle:thin:@10.180.22.245:1521:OBPIUT | Î                              |
| <u>T07</u>         |           | jdbc:oracle:thin:@10.180.22.245:1521:OBPIUT | Î                              |
| <u>T09</u>         |           | jdbc:oracle:thin:@10.180.22.245:1521/OBPIUT | Û                              |
| <u>T10</u>         |           | jdbc:oracle:thin:@10.180.22.245:1521:NGPST  | Û                              |
| <u>T11</u>         |           | jdbc:oracle:thin:@10.180.22.245:1521:NGPST  | Û                              |
|                    |           |                                             |                                |

Figure 10–4 BIP - Add Data Source

**6.** Fill up the following fields:

Table 10–1 Data Source Details

| Field Name            | Description                                                                                                    |
|-----------------------|----------------------------------------------------------------------------------------------------|
| Data Source Name      | Any name can be given here                                                                                                    |
| Driver Type           | Oracle 11g                                                                                                    |
| Database Driver Class | oracle.jdbc.OracleDriver                                                                                                    |
| Connection String     | jdbc:oracle:thin:@ <obp_host_db_ip>:<obp_host_db_<br>PORT&gt;:<obp_host_db_service_name></obp_host_db_service_name></obp_host_db_<br></obp_host_db_ip> |
| Username              | <bip_datasource_name></bip_datasource_name>                                                                                                    |
| Password              | <obp_host_db_password></obp_host_db_password>                                                                                                    |

**7.** Click **Ok**.

| Oracle BI Publisher                                                                                                    | +                                                                                                    |                                              |
|----------------------------------------------------------------------------------------------------|----------------------------------------------------------------------------------------------------|----------------------------------------------|
| 10.180.33.39:9704/xmlpserv                                                                                                    | r/servlet/adm/datasource/updateconnection?mod 🏠 🔻                                                                                                    | r C 🚼 + Google 🔎 🐥                           |
| Most Visited 🗍 Getting Started                                                                                                    | From Google Chrome                                                                                                    | Bookm                                        |
|                                                                                                    |                                                                                                    |                                              |
|                                                                                                    | her Enterprise Search All 🛛 🔀                                                                                                    | Administration   Help ~                      |
| dministration                                                                                                    | Home Catalog                                                                                                    | New 🗸 📗 🗁 Open 🗸 🔤 Signed In As weblogic     |
| dministration > JDBC > Add Data So                                                                                                    | urce                                                                                                    | 3                                            |
| Add Data Source                                                                                                    |                                                                                                    |                                              |
|                                                                                                    |                                                                                                    | Apply Cancel                                 |
|                                                                                                    |                                                                                                    |                                              |
| General                                                                                                    |                                                                                                    |                                              |
|                                                                                                    | I the required JDBC driver classes,                                                                                                    |                                              |
| Server Database Connec                                                                                                    | ware Security Model, select the Use System User check ion.                                                                                                    | KDOX to use the BI system user for your BI   |
|                                                                                                    |                                                                                                    | NOX to use the bi system user for your bi    |
| Server Database Connec                                                                                                    | ion.                                                                                                    | NUX to use the bi System user for your bi    |
| Server Database Connec<br>* Data Source Name                                                                                                    |                                                                                                    | Nux to use the bi system user for your bi    |
| Server Database Connect<br>* Data Source Name<br>* Driver Type<br>* Database Driver Class                                                                                             | IOR.                                                                                                    | Noux to use the bi system oser for your bi   |
| Server Database Connec<br>* Data Source Name<br>* Driver Type                                                                                                    | INGPPTONL Oracle 11g Oracle.jdbc.OracleDriver                                                                                                    | Noux to use the bi system oser for your bi   |
| Server Database Connect<br>* Data Source Name<br>* Driver Type<br>* Database Driver Class                                                                                             | IOR.                                                                                                    |                                              |
| Server Database Connect<br>* Data Source Name<br>* Driver Type<br>* Database Driver Class<br>* Connection String                                                                      | IOR.                                                                                                    | Nook to use the bit system osen for your bit |
| Server Database Connect<br>* Data Source Name<br>* Driver Type<br>* Database Driver Class<br>* Connection String<br>Use System User                                                   | INGPPTONL Oracle 11g Foracle 11g Foracle 1 |                                              |
| Server Database Connect<br>* Data Source Name<br>* Driver Type<br>* Database Driver Class<br>* Connection String<br>Use System User<br>* Username                                     | INGPPTONL Oracle 11g Gracle 11g Gracle Jdbc.OracleDriver (Cample: oracle.jdbc.OracleDriver) (dbc:oracle:thin:@10.180.4.47:1521:PRODUCT  ngpptonl                                                                                                    |                                              |
| Server Database Connect<br>* Data Source Name<br>* Driver Type<br>* Database Driver Class<br>* Connection String<br>Use System User<br>* Username<br>Password                         | INGPPTONL Oracle 11g Foracle 11g Foracle 1 |                                              |
| Server Database Connect<br>* Data Source Name<br>* Driver Type<br>* Database Driver Class<br>* Connection String<br>Use System User<br>* Username<br>Password<br>Pre Process Function | INGPPTONL Oracle 11g Gracle 11g Gracle Jdbc.OracleDriver (Cample: oracle.jdbc.OracleDriver) (dbc:oracle:thin:@10.180.4.47:1521:PRODUCT  ngpptonl                                                                                                    |                                              |
| Server Database Connect<br>* Data Source Name<br>* Driver Type<br>* Database Driver Class<br>* Connection String<br>Use System User<br>* Username<br>Password                         | Ion.  NGPPTONL  Oracle 11g  Gracle 11g  Gracle jdbc.OracleDriver  (Example oracle_dbc.OracleDriver)  idbc:oracle:thin:@10.180.4.47:1521:PRODUCT  ngpptonl                                                                                                    |                                              |
| Server Database Connect<br>* Data Source Name<br>* Driver Type<br>* Database Driver Class<br>* Connection String<br>Use System User<br>* Username<br>Password<br>Pre Process Function | Ion.  NGPPTONL  Oracle 11g  Gracle 11g  Gracle jdbc.OracleDriver  (Example: oracle;dbc.OracleDriver)  idbc;oracle:thin:@10.180.4.47:1521:PRODUCT  Idbc;oracle:thin:@10.180.4.47:1521:PRODUCT  Idbc;oracle:thin:@10.180.4.47:1521:PRODUCT Idbc;oracle:thin:@10.180.4.47:1521:PRODUCT Idbc;oracle:thin:@10.180.4.47:1521:PRODUCT Idbc;oracle:thin:@10.180.4.47:1521:PRODUCT Idbc;oracle: |                                              |
| Server Database Connect<br>* Data Source Name<br>* Driver Type<br>* Database Driver Class<br>* Connection String<br>Use System User<br>* Username<br>Password<br>Pre Process Function | Ion.  NGPPTONL  Oracle 11g  Gracle 11g  Gracle jdbc.OracleDriver  (Example oracle_dbc.OracleDriver)  idbc:oracle:thin:@10.180.4.47:1521:PRODUCT  ngpptonl                                                                                                    |                                              |

Figure 10–5 BIP Data Source Created

# <u>11</u>

# Monitoring Servers Using Oracle Enterprise Manager

This chapter lists the steps required to monitor servers using Oracle Enterprise Manager (EM).

The OBP servers can be monitored using Oracle Enterprise Manager (EM). 'em\_ monitor.zip' is available inside 'host.zip' for this purpose. The procedure is as follows:

- 1. Extract the 'host.zip' to get 'em\_monitor.zip'.
- 2. Extract 'em\_monitor.zip'.

It contains 'obp\_em\_view\_script' folder and 'EM\_VIEW\_READ\_ME.doc'.

3. Follow the procedures given in this chapter for monitoring the OBP Servers.

### 11.1 Add EM Agents

Following are the steps involved to add EM agents, middleware, and database instances on the EM:

- 1. Add the EM agents to the HOST, UI, SOA, OID, and HOST Database servers of the environment.
- 2. After adding the agents, create the middlewares for the servers.

Following are the steps to create middlewares for the servers.

- **a.** Log on to the EM UI.
- **b.** Add a middleware from the **Target** tab.

#### Figure 11–1 Add Middlewares

| CLE Enterprise Manager Clou                                  | d Control 12c |                     |                |               |               |             |           |           |            | Setup + Help + 👥 SYSMAN +          |
|--------------------------------------------------------------|---------------|---------------------|----------------|---------------|---------------|-------------|-----------|-----------|------------|------------------------------------|
| rise + 👩 Targets - 🐈 Eavorites + 🥝 H                         |               |                     |                |               |               |             |           |           |            | Search Target Name 👻               |
| HOS All Targets Ctrl+Shift-                                  |               |                     |                |               |               |             |           |           |            |                                    |
| lew - Groups                                                 |               |                     |                |               |               |             |           |           |            | Page Refreshed Jul 9, 2014 6:13:09 |
| Systems<br>Services                                          |               |                     |                |               |               |             |           |           |            |                                    |
| linete                                                       |               | ing OBP Host OBP LE |                |               |               |             |           |           |            |                                    |
| Databases                                                    | Batch Monitor |                     |                |               |               |             |           |           |            |                                    |
| tus Middleware                                               | CutOff        | M                   |                |               |               |             |           |           |            |                                    |
| nt St. Business Applications<br>Up S. Composite Applications |               | shelName            | duration       | noOfAborts    | throughput    | totaRecords | processed | startTime | endTime    |                                    |
| Up S Composite Applications<br>Idoliti GoldenGate            |               |                     |                |               |               |             |           |           |            |                                    |
| Exedeta                                                      |               |                     |                |               |               |             |           |           |            |                                    |
|                                                              |               |                     |                |               |               |             |           |           |            |                                    |
|                                                              |               |                     |                |               |               |             |           |           |            |                                    |
|                                                              |               |                     |                |               |               |             |           |           |            |                                    |
|                                                              |               |                     |                |               |               |             |           |           |            |                                    |
|                                                              |               |                     |                |               |               |             |           |           |            |                                    |
|                                                              |               |                     |                |               |               |             |           |           |            |                                    |
|                                                              |               |                     |                |               |               |             |           |           |            |                                    |
|                                                              |               |                     |                |               |               |             |           |           |            |                                    |
|                                                              |               |                     |                |               |               |             |           |           |            |                                    |
|                                                              |               |                     |                |               |               |             |           |           |            |                                    |
|                                                              | shelNarse     | streamNumber        | streamFirstRow | streamCurrent | streamLastRov | durati      | on proce  | sedCount  | serverName |                                    |
|                                                              |               |                     |                |               |               |             |           |           |            |                                    |
|                                                              |               |                     |                |               |               |             |           |           |            |                                    |
|                                                              |               |                     |                |               |               |             |           |           |            |                                    |
|                                                              |               |                     |                |               |               |             |           |           |            |                                    |
|                                                              |               |                     |                |               |               |             |           |           |            |                                    |
|                                                              |               |                     |                |               |               |             |           |           |            |                                    |
|                                                              |               |                     |                |               |               |             |           |           |            |                                    |
|                                                              |               |                     |                |               |               |             |           |           |            |                                    |
|                                                              | 🛛 DB CPU U    | tilization(%)       |                |               |               |             |           |           |            |                                    |
|                                                              | 100           |                     |                |               |               |             |           |           |            |                                    |
|                                                              | 80            |                     |                |               |               |             |           |           |            |                                    |
|                                                              | 60            |                     |                |               |               |             |           |           |            |                                    |

c. Add a new Oracle Fusion Middleware or WebLogic Domain.

Figure 11–2 Add Oracle Fusion Middleware or WebLogic Domain

| yde Status                                                                                                    |                                                                                                    | freshed Jun 25, 2014 4:20:17 PH IS        |
|----------------------------------------------------------------------------------------------------|----------------------------------------------------------------------------------------------------|-------------------------------------------|
| vide Status                                                                                                    | Sanà Ulegol falsa                                                                                                    | freshed Jun 25, 2014 4:20:17 PH IS        |
| of Business                                                                                                    | Ufecycle Status                                                                                                    |                                           |
| of Business                                                                                                    | Ufecycle Status                                                                                                    |                                           |
| of Business                                                                                                    |                                                                                                    |                                           |
|                                                                                                    | Line of Burlease                                                                                                    |                                           |
| Location                                                                                                    |                                                                                                    |                                           |
|                                                                                                    | leatin                                                                                                    |                                           |
| Status Al                                                                                                    |                                                                                                    |                                           |
|                                                                                                    |                                                                                                    |                                           |
| jet version                                                                                                    | Target Version                                                                                                    |                                           |
|                                                                                                    |                                                                                                    |                                           |
|                                                                                                    |                                                                                                    |                                           |
|                                                                                                    |                                                                                                    |                                           |
| Member Status                                                                                                    | L In the second second s                                                                                                    |                                           |
|                                                                                                    | Type Statu Statu                                                                                                    | Complete Conce (NO) Target                |
| 4 🚯 🕲                                                                                                    |                                                                                                    |                                           |
|                                                                                                    |                                                                                                    |                                           |
|                                                                                                    |                                                                                                    |                                           |
|                                                                                                    |                                                                                                    |                                           |
|                                                                                                    |                                                                                                    |                                           |
|                                                                                                    |                                                                                                    |                                           |
|                                                                                                    |                                                                                                    |                                           |
|                                                                                                    |                                                                                                    |                                           |
|                                                                                                    |                                                                                                    |                                           |
|                                                                                                    |                                                                                                    |                                           |
| n n/s 0 3 0 0                                                                                                    | Oracle Fusion Middleware Farm n/a 0 3 0                                                                                                    | 0 n/s 10.3.6                              |
| m         m         i         j         j         i         j         i         j         i         j         j | Open Advances Holmson Filters         Phil         Phil | 0 n/a<br>0 n/a<br>0 n/a<br>0 n/a<br>0 n/a |

d. Enter the details of the server for which the middleware is to be created. For example, for T12 HOST:
Administration Server Host : 10.180.33.236
Port: Automatically detected
Username: weblogic
Password: welcome1 **Unique Domain Identifier**: T12\_HOST\_10\_180\_33\_336 (exactly the same format has to be entered; so for T12 UI middleware creation Unique Domain Identifier should be: T12\_UI\_10\_180\_33\_241)

**Agent**: It is automatically detected after you enter the Administration Server Host name.

Figure 11–3 Enter Server Details

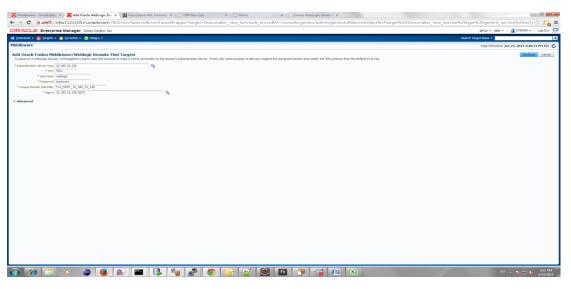

e. Click Continue.

The targets for the server are identified.

Figure 11–4 Identify Targets

| Finding Targets - Completed Successfully               |       |  |  |  |  |
|--------------------------------------------------------|-------|--|--|--|--|
| ick Close to assign the agents.                        |       |  |  |  |  |
| 7 Hide                                                 |       |  |  |  |  |
| Targets found: 21<br>Click Close to assign the agents. |       |  |  |  |  |
|                                                        |       |  |  |  |  |
|                                                        |       |  |  |  |  |
|                                                        |       |  |  |  |  |
|                                                        |       |  |  |  |  |
|                                                        | Close |  |  |  |  |

f. Click Close.

g. Click Add Targets.

The targets are added after the search.

**h.** Click **Finish** to complete the middleware creation for that server.

Similarly, you can create middlewares for UI, SOA, and OID servers.

- **3.** Create the **DB** instance for the Host DB, where the EM agent had been added.
- **4.** Create Monitoring Templates for Host and UI servers of an environment by following the steps mentioned below.
  - **a.** Navigate to Enterprise -> Monitoring -> Monitoring Templates.

*Figure 11–5 Monitoring Templates* 

|                                |    | e Manager Cloud Control 120        |                               |
|--------------------------------|----|------------------------------------|-------------------------------|
| Enterprise 🔻 🎯 <u>T</u> argets | ÷. | 📩 Eavorites 🔻 🥝 Hist <u>o</u> ry 🔫 |                               |
| Summary                        |    |                                    |                               |
| Monitoring                     | •  | Incident Manager Ctrl+Shift+I      |                               |
| Job                            | ۲  | Logs                               | iple targets<br>ecified in th |
| Reports                        | ۲  | Blackouts                          | echieu in u                   |
| Configuration                  | ۲  | Corrective Actions                 |                               |
| Compliance                     | ۲  | Metric Extensions                  |                               |
| Provisioning and Patching      | ۲  | Monitoring Templates               |                               |
| Quality Management             | ۲  | Support Workbench So               |                               |
| My Oracle Support              | ۲  | Template Collections               |                               |
| Cloud                          | •  |                                    |                               |

ORACLE Enterprise Manager Cloud Control 12c

b. Select Import.

#### Figure 11–6 Select Import

|                   |                      | E' En       | terprise N     | /lanage           | er Cloud C     | ontrol 12c         |               |                 |                                          |                                            |           |                  |
|-------------------|----------------------|-------------|----------------|-------------------|----------------|--------------------|---------------|-----------------|------------------------------------------|--------------------------------------------|-----------|------------------|
| 🍓 Enter           | prise 🔻              | <u> T</u> a | rgets 🔻 🏫      | <u>F</u> avorites | 🔻 🥝 Histo      | iry 🔻              |               |                 |                                          |                                            |           | Search           |
| Monito            | ring 1               | empl        | ates           |                   |                |                    |               |                 |                                          |                                            |           |                  |
|                   |                      |             |                |                   |                |                    |               |                 | s you to standardiz<br>remain unaffected | e monitoring across your<br>on the target. |           |                  |
| Searc             | h                    |             |                |                   |                |                    |               |                 |                                          |                                            |           |                  |
|                   | Parch<br>mplate Name |             |                |                   |                |                    |               |                 |                                          |                                            |           |                  |
| Targe             | et Type              | -           |                |                   |                |                    | 1             |                 |                                          |                                            | e target. |                  |
|                   |                      | Disp.       | olay Oracle Ce | rtified ter       | nplates        | Go                 | r i           |                 |                                          |                                            |           |                  |
|                   |                      |             | _              |                   |                |                    |               |                 |                                          |                                            |           |                  |
| Pending           | Apply C              | peration    | ns O           |                   |                |                    |               |                 |                                          | _                                          |           |                  |
| Apply             | View                 | Edit        | Create Like    | Delete            | Compare Se     | ttings Export      | Create        | Set Default 1   | emplates Import                          |                                            |           |                  |
| Select            | Name                 | ▼           |                |                   |                | Target Type        |               |                 |                                          | Pending Apply Operations                   | Owner     | Last Modified By |
| ۲                 | obp_t                | emplate     | _host_server:  | 2                 |                | Oracle WebLogi     | : Server      |                 |                                          | 0                                          | SYSMAN    | SYSMAN           |
| 0                 | obp_h                | ost_tem     | plate 1        |                   |                | Oracle WebLogi     | : Server      |                 |                                          | 0                                          | SYSMAN    | SYSMAN           |
|                   | ult Tor              | olata fo    | r a target two | a This ta         | molate will be | applied automat    | ically to new | dy discovered i | argets in Enterprise                     | Manager                                    |           |                  |
|                   |                      |             |                |                   |                |                    |               |                 | -                                        | -                                          |           |                  |
|                   |                      |             | templates con  | iain the s        | ubset of mon   | itoring settings p | er taining to | a specific func | ional area for the t                     | arget type.                                |           |                  |
| Relate<br>Default |                      |             |                |                   |                |                    | Pa            | st Apply Opera  | tions                                    |                                            |           |                  |
|                   |                      |             |                |                   |                |                    |               |                 |                                          |                                            |           |                  |

The **Monitoring Templates** page appears.

**c.** Select the zip file and click **Import**, to import the template.

Location:

Host template: PATH/obp\_em\_view\_script/template\_files/host/

UI template: PATH/obp\_em\_view\_script/template\_files/ui

Figure 11–7 Import Template

| ORACLE Enterprise Manager Cloud Control 12c                                                                                                    | Setup 🔻 Help 🗶 SYSMAN 🔻 L | .og Out 🧲        |
|----------------------------------------------------------------------------------------------------|---------------------------|------------------|
| 🔹 Enterprise 🔻 🔘 Targets 🔻 🌟 Eavorites 👻 🥝 History 💌 Se                                                                                                    | earch Target Name 🔻       | ÷                |
| Monitoring Templates                                                                                                    |                           |                  |
| Import Template Use this page to import a template using already exported template XML/ZIP file. The template will be imported into the repository along with any Metric Extensions if ZIP file is specified. * Import Template Browse weblogic_j2eeserver_MT_host_server.zip | Cancel                    | Import<br>Import |

**Note:** Create Monitoring Templates for Host and UI servers of an environment needs to be done only once for an EM machine.

# 11.2 Deploy OBP EM Plugin

Following are the steps to deploy OBP EM plugin in an environment:

#### Step 1 Set the Environment Variables

- **1.** Log on to the EM console.
- 2. Export the PATH to include OMS bin folder:

export PATH=\$PATH: <Path to OEM12c>/Oms12C/oms/bin

For example:

export PATH=\$PATH:/scratch/app/Oem12C/Oms12C/oms/bin

#### **3.** Export the EMCLI command path:

export EMCLI= \$EMCLI: <Path to OEM12c>/Oms12C/oms/bin/emcli

#### For example:

export PATH=\$PATH:/scratch/app/Oem12C/Oms12C/oms/bin/emcli

#### **4.** Export the HS\_HOME:

export HS\_HOME= \$HS\_HOME: <Path to Enterprise Development Kit Directory>/12.1.0.3.0\_edk\_partner/samples/plugins/HostSample/demo\_ hostsystem/demo\_hostsystem

#### For example:

```
export HS_HOME= $HS_HOME:/scratch/app/product/plugin_
dev/EnterpriseDevelopmentKit/12.1.0.3.0_edk_
partner/samples/plugins/HostSample/demo_hostsystem/demo_hostsystem
```

#### Step 2 Deploy the Plugin in the EM

(scripts assume standard ports for the following: EM\_PORT=7802 AGENT\_PORT=3872)

1. Navigate to the plugin script folder.

For example:

```
/scratch/app/product/plugin_dev/EnterpriseDevelopmentKit/12.1.0.3.0_
edk_partner/samples/plugins/HostSample/demo_hostsystem/demo_
hostsystem/scripts
```

**2.** If the plugin is already deployed in the EM, undeploy them from the agents and the EM.

**Note:** This step can be performed only if the plugin is already deployed and a new or modified plugin needs to be deployed in the environment.

To undeploy the plugin from the agents, run the undeploy\_agent.sh

./undeploy\_agent.sh plugin\_version host\_name user\_name(EM) password(EM) env\_name em\_repos\_sys\_password

#### For example:

./undeploy\_agent.sh 12.1.0.4.0 10.180.6.36 sysman welcome12c T04
welcome1

If the undeployment is unsuccessful, you can undeploy it manually as follows:

**a.** Navigate to Setup -> Extensibility -> Plug-ins.

#### Figure 11–8 Undeploy Plugin

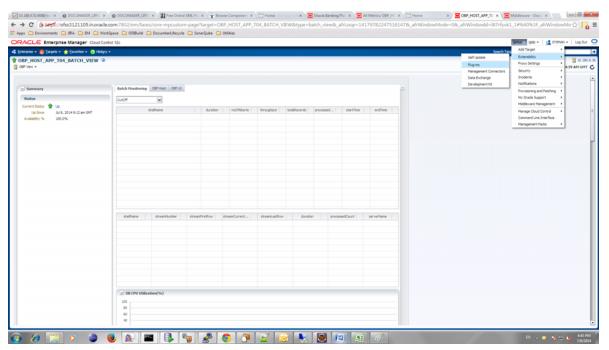

#### Figure 11–9 Undeploy Plugin - Select Management Agents

| Enterprise • 🧶 Targets • 🌟<br>ug-ins<br>is page lats the plug-ins available,                                                                                                    | Eavorites + 🙆 History +                                                                                                    |                                                          |                              |                       |                                                                                                    | up = Help = 🔢 SYSMAN = Log                                                                                                    | 1000 |
|----------------------------------------------------------------------------------------------------|----------------------------------------------------------------------------------------------------|----------------------------------------------------------|------------------------------|-----------------------|----------------------------------------------------------------------------------------------------|----------------------------------------------------------------------------------------------------|------|
|                                                                                                    |                                                                                                    |                                                          |                              |                       | Search Target Na                                                                                                    | ne •                                                                                                    |      |
| is page lists the plug-ins available,                                                                                                    |                                                                                                    |                                                          |                              |                       | •                                                                                                    | Age Refreshed <b>Jul 9, 2014 4:47:43 P</b> H                                                                                                    | 151  |
|                                                                                                    | downloaded, and deployed to t                                                                                                    | he Enterprise Manager sys                                | tem. Use this page to deploy | y or undeploy pl      | pligite.                                                                                                    |                                                                                                    |      |
| Actions = View = 🙀 Deplo                                                                                                    | y On 🔹 🚰 Undeploy From 🚽                                                                                                    | 🚱 Check Updates 📑                                        | Deployment Activities        |                       |                                                                                                    |                                                                                                    |      |
|                                                                                                    | Management Serve                                                                                                    | Version                                                  |                              | Management            | ed                                                                                                    |                                                                                                    |      |
| me                                                                                                    | Li Management Agen                                                                                                    | t t Downloaded                                           | On Management Server         | Agent with<br>Plug-in | fi Description<br>n                                                                                                    |                                                                                                    |      |
| Applications 🕕                                                                                                    |                                                                                                    |                                                          |                              |                       |                                                                                                    |                                                                                                    |      |
| Oracle Fusion Applications                                                                                                    |                                                                                                    | 12.1.0.4.0 🥦                                             |                              |                       | 0 [Enterprise Manager for Pusion Apps consists of monitoring and management for Oracle Pusion and diagnostics in fusion application area.                                                                                                    |                                                                                                    |      |
| Sig Oracle Sebel                                                                                                    | 12.1.0.3.0                                                                                                    | 12.1.0.3.0 🥦                                             |                              | 0                     | 0. Enterprise Manager for Oracle Siebel consists of monitoring and management functionalities for Oracle Siebel.                                                                                                    |                                                                                                    |      |
| 🚞 Cloud 🕕                                                                                                    |                                                                                                    |                                                          |                              |                       |                                                                                                    |                                                                                                    |      |
| 🔄 Databases 🕕                                                                                                    |                                                                                                    |                                                          |                              |                       |                                                                                                    |                                                                                                    |      |
| Engineered Systems 🕕                                                                                                    |                                                                                                    |                                                          |                              |                       |                                                                                                    |                                                                                                    |      |
| 🔄 Mddeware 🕕                                                                                                    |                                                                                                    |                                                          |                              |                       |                                                                                                    |                                                                                                    |      |
| Servers, Storage and Network                                                                                                    |                                                                                                    |                                                          |                              |                       |                                                                                                    |                                                                                                    |      |
| Demo Host System Plugin                                                                                                    | 12.1.0.3.0                                                                                                    | 12.1.0.3.0                                               | 12.1.0.3.0                   |                       | 0 Ceme Host System Plugin                                                                                                    |                                                                                                    |      |
| 1 OBP EM Plugin                                                                                                    | 12.1.0.4.0                                                                                                    | 12.1.0.4.0                                               | 12.1.0.4.0                   |                       | 2 OIP EM Plugin                                                                                                    |                                                                                                    |      |
|                                                                                                    |                                                                                                    |                                                          |                              |                       |                                                                                                    |                                                                                                    |      |
|                                                                                                    |                                                                                                    | 12.1.0.4.0 5                                             |                              |                       | 0 Enterprise Manager for Oracle Audit Vault provides monitoring and management of Oracle Audit Vault Server and its components.                                                                                                    |                                                                                                    |      |
| Crade Beacon                                                                                                    | 12.1.0.3.0                                                                                                    | 12.1.0.3.0                                               | 12.1.0.3.0                   | 1                     | 1 Oracle Beacon plugin is required on the Managed Hosts to support beacon test monitoring capability                                                                                                    |                                                                                                    |      |
| Oracle Beacon     Oracle Consolidation Planning                                                                                                    | 12.1.0.3.0<br>and ( 12.1.0.4.0                                                                                                    | 12.1.0.3.0                                               | 12.1.0.3.0                   | 1                     | <ol> <li>Oracle Bascon plugin is required on the Managed Hosts to support beacon test nonitoring capability</li> <li>Enterprise Manager for Oracle Consolidation Planning and Chargeback provides metering, chargeback and consolidation planning for various Enterprise Manager targets.</li> </ol>                                                                                                    |                                                                                                    |      |
| © Orade Audit Vault<br>© Orade Beacon<br>™ Orade Consolidation Planning<br>© Orade Engineered System He<br>© Orade MOS (My Orade Suppo                                                                                                    | 12.1.0.3.0<br>and ( 12.1.0.4.0<br>althd 12.1.0.3.0                                                                                                    | 12.1.0.3.0                                               | 12.1.0.3.0                   | 100                   | 1 Oracle Beacon plugin is required on the Managed Hosts to support beacon test monitoring capability                                                                                                    |                                                                                                    |      |
| 9 Oracle Beacon<br>9 Oracle Consolidation Planning<br>9 Oracle Engineered System He                                                                                                    | 12.1.0.3.0<br>and ( 12.1.0.4.0<br>althd 12.1.0.3.0                                                                                                    | 12.1.0.3.0<br>12.1.0.4.0                                 |                              | 100                   | 1. Onder Beraus nägns a resured om her Managed Hindi til sagard besom bet montröring agablikt<br>0. Britegreise Manager för Onde Consolidation Raming and Dargeback grundes netering, Avagaback and consolidation planning för various Enterprise Manager targets.<br>- O dash Entymerer Enterprise Hindi mit stör procisio practice herbit Neck aller 16 för Jack Edukatist and Exiligic nachres                                                                                                    |                                                                                                    |      |
| <sup>49</sup> Oracle Beacon<br><sup>10</sup> Oracle Consolidation Flamming<br><sup>10</sup> Oracle Engenerated System He<br><sup>10</sup> Oracle MOS (My Oracle Support<br><sup>10</sup> Oracle MOS (My Oracle Support<br><sup>10</sup> Oracle MOS (My Oracle Sup | 12.1.0.3.0<br>and (12.1.0.4.0<br>and (12.1.0.3.0<br>vf) 12.1.0.3.0<br>vf) 12.1.0.5.0                                                                                                    | 12.1.0.3.0<br>12.1.0.4.0                                 |                              | 100                   | 1. Onder Beraus nägns a resured om her Managed Hindi til sagard besom bet montröring agablikt<br>0. Britegreise Manager för Onde Consolidation Raming and Dargeback grundes netering, Avagaback and consolidation planning för various Enterprise Manager targets.<br>- O dash Entymerer Enterprise Hindi mit stör procisio practice herbit Neck aller 16 för Jack Edukatist and Exiligic nachres                                                                                                    |                                                                                                    |      |
| äβ Oracle Beacan<br>Φβ Oracle Consolidation Flamming<br>Φβ Oracle Tripmenet System in<br>Φβ Oracle MOS (My Oracle Suppo                                                                                                    | 12.1.0.3.0<br>and (12.1.0.4.0<br>and (12.1.0.3.0<br>vf) 12.1.0.3.0<br>vf) 12.1.0.5.0                                                                                                    | 12.1.0.3.0<br>12.1.0.4.0                                 |                              | 100                   | 1.0 okob Reson Agole in en Verlanger Hont Is seguer tales som inter montring opplativ.<br>5.0 okob Reson Agole in engand och for Manger Hontspiller, Son Karlen, Gengela karl de crassifisten givreng för samsa förterpres Henager targets.<br>5.0 okob Regiverend System Hendholds gilge in provide granden Handhold wirds för cisale baktist and Dalager sakve<br>6.0 okob Regiverend System Hendholds gilge in provide granden Handhold wirds för cisale baktist and Dalager sakve                                                                                                    | Ind Tax                                                                                                    |      |
| Poucke Bencon     Poucke Bencon     Cracke Consolidation Flamming     Cracke Consolidation Flamming     Cracke MOS (My Oracle Support     POUCKER)     POUCKER     POUCKER     POUCKE                                                                                                    | 12.1.0.3.0<br>ard (12.1.0.4.0<br>ard (12.1.0.4.0<br>rt) 12.1.0.3.0<br>rt) 12.1.0.5.0                                                                                                    | 12.1.0.3.0<br>12.1.0.4.0                                 |                              | 100                   | 1. Onder Beraus nägns a resured om her Managed Hindi til sagard besom bet montröring agablikt<br>0. Britegreise Manager för Onde Consolidation Raming and Dargeback grundes netering, Avagaback and consolidation planning för various Enterprise Manager targets.<br>- O dash Entymerer Enterprise Hindi mit stör procisio practice herbit Neck aller 16 för Jack Edukatist and Exiligic nachres                                                                                                    | Text Text                                                                                                    |      |
| Onde Besch  Onde Condition Flamming  Onde Condition Flamming  Onde Condition Flamming  Onde Condition Flamming  Onde Dot (My Onde Suppl  FET Flags  Recent Deploys  On  Somet on Management Agent                                                                                                    | 12.1.0.3.0<br>and (12.1.0.4.0<br>and (2.1.0.3.0<br>rd) 12.1.0.3.0<br>rd) 12.1.0.0<br>rd) 12.1.0.0<br>rd) 12.1.0.00<br>rd) 12.1.0.00<br>rd) 12.1.0.00<br>rd) 12.1.0.00<br>rd) 12.1.0.00<br>rd) 12.1.0.00<br>rd) 12.1.0.00<br>rd) 12.1.0.00<br>rd) 12.1.0.00<br>rd) 12.1.0.00<br>rd) 12.1.0.00<br>rd) 12.1.0.00<br>rd) 12.1.0.00<br>rd) 12.1.0.00<br>rd) 12                                                                                                    | 12.1.0.3.0<br>12.1.0.4.0                                 |                              | 100                   | 1 order Bearen Agele in erspande om het Hengent Hend In segent telles tellen het Hendlings oppleter     1 order Bearen Agele in regende om betregent Hendling for Understellt oppleter Hendlings of Understellt oppleter Hendlings for Understellt oppleter Hendlings for Understellt oppleter Hendlings for Understellt oppleter Hendlings for Understellt oppleter Hendlings for Understellt oppleter Hendlings for Understellt oppleter Hendlings for Understellt oppleter Hendlings for Understellt oppleter Hendlings for Understellt oppleter Hendlings for Understellt oppleter Hendlings for Understellt oppleter Hendlings for Under Sagent fester es und Hendlings for Understellt oppleter Hendlings for Understellt oppleter Hendlings for Understellt opplete                            | 3.Jy 9, 2014 11:32:29 AM IST<br>3.Jy 8, 2014 2:42:14 PM IST                                                                                                    |      |
| Oracle Descent<br>Oracle Consolitation Flavings<br>Oracle Dropherer & System He<br>Oracle INDS (My Oracle Support<br>PEH Plagsin<br>energing<br>mono<br>Sourcest on Nanagement Agent<br>Sourcest on Nanagement Agent<br>Sourcest on Nanagent<br>Sourcest on Nanagement Agent<br>Sourcest on                                                                                                    | 12.10.30<br>avril 21.04.0<br>avril 21.04.30<br>avril 12.10.30<br>rd) 12.10.30<br>rd) 12.10<br>rd) 12.10<br>rd) 12. | 12.1.0.3.0<br>12.1.0.4.0                                 |                              | 100                   | 1 0 doch Bears Alguin e regard en de Nenged Heat Is Agort Season tent envireirig opplet?<br>5 0 doch Behreus Heager Marcia Conclusiona Friendre und Cologita particular de consistante plannes for uneux Enterpres Nenger targets.<br>5 0 doch Boynes Marger Marcia Cologita particular and the set for Costa Ducksta and Duckgo, nachtes<br>5 0 doch Boynes Marger Marcia Season Teatres such as Rowleige, Service Resents and Peatring and Locates.<br>5 0 doch MCG pluga provides sugers for Mr Onde Segont Teatres such as Rowleige, Service Resents and Peatring and Locates.<br>5 0 dock MCG pluga provides sugers for Mr Onde Segont Teatres such as Rowleige, Service Resents and Peatring and Locates.<br>5 0 dock MCG pluga provides sugers for Mr Onde Segont Teatres such as Rowleige, Service Resents and Peatring and Locates.<br>5 0 dock MCG pluga provides sugers for Mr Onde Segont Teatres such as Rowleige, Service Resents and Peatring and Locates.<br>5 0 dock MCG pluga provides sugers for Mr Onde Segont Teatres such as Rowleige, Service Resents and Peatring and Locates.<br>5 0 dock MCG pluga provides sugers for Mr Onde Segont Teatres such as Rowleige, Service Resents and Peatring and Locates.<br>5 0 dock MCG pluga provides sugers for Mr Onde Segont Teatres such as Rowleige, Service Resents and Peatring and Locates.<br>5 0 dock MCG pluga provides sugers for Mr Onde Segont Reserve Section Section Se | 3.Jy 9, 2014 11:32:29 AM IST<br>3.Jy 8, 2014 2:42:14 PM IST<br>3.Jy 8, 2014 2:37:12 PM IST                                                                                                    |      |
| Oracle Descent<br>Oracle Despresent System He<br>Oracle Dispresent System He<br>Oracle MOS (My Oracle Support<br>Oracle MOS (My Oracle Support                                                                                                    | 12.1.0.3.0<br>and (12.1.0.4.0<br>and (12.1.0.4.0<br>and (12.1.0.3.0<br>r) 12.1.0.5.0<br>next Activities<br>10.100.3.226/072<br>r1 10.100.3.226/072<br>r1 10.100.5.00072<br>r1 10.100.5.00072                                                                                                    | 12.16.30<br>12.16.42<br>12.16.42<br>12.16.30<br>12.16.50 | 12.1.8.5.0                   | 100                   | 1 o doch Bears Algun in regular die Network Honger Hong In Kappen Steasen het meintring opgeler /      5 orden Steasen in Kappen Steasen het meintring obgeler die orden Steasen het meintring obgeler die orden Steasen het meintring obgeler die orden Steasen het meintring obgeler die orden Steasen het meintring obgeler die orden Steasen het meintring obgeler die orden Steasen het Bears Honger Hanger Ha                            | 3.dy 9, 2014 11:32:29 AM IST<br>3.dy 8, 2014 2:42:14 PM IST<br>3.dy 8, 2014 2:42:14 PM IST<br>3.dy 8, 2014 2:37:12 PM IST<br>3.dy 8, 2014 12:26:07 PM IST                                                                                                |      |
| Oracle Descriptions Terring     Oracle Descriptions Terring     Oracle Descriptions Terring     Oracle Description     Oracle Description      Oracle Description      Or                                                                                                    | 12.10.3.0<br>ared (2.10.4.0<br>ared (2.10.5.0<br>r) (2.10.3.0<br>r) (2.10.3.0) (2.10.3.0) (2.10.3.0) (2.1                                                                                                    | 121.0.30<br>121.0.40<br>121.0.30<br>121.0.30<br>121.0.50 | 12.1.0.5.0                   | 100                   | 1 order Bears Agele in expande on the Hongert Heat Is aged tracks and inter interling agelet?     5 order Bornes Hanger (in expande on the Hongert Heat Issue), despite and order the direct for school builds and creatistics given generate     5 order Bornes Hanger (in expande on the Hongert Heat Issue)     0 order Bornes Hanger (in the Hongert Heat Issue), despite and inter the Code Dudits and Dudits, names     0 order Bornes Hanger (in the Hongert Heat Issue)     0 order BOD plugm provides agent (in the Hongert Heat Issue)     0 order BOD plugm provides agent (in the Hongert Heat Issue)     10 order BOD plugm provides agent (in the Hongert Heat Issue)     10 order BOD plugm provides agent (in the Heat Issue)     10 order BOD plugm provides agent (in the Heat Issue)     10 order BOD plugm provides agent (in the Heat Issue)     10 order BOD pl                            | 3.dy 9, 2014 11:32:29 AM IST<br>3.dy 8, 2014 2:42:14 PM IST<br>3.dy 8, 2014 2:37:12 PM IST<br>3.dy 8, 2014 2:37:12 PM IST<br>3.dy 8, 2014 12:24:32 PM IST<br>3.dy 8, 2014 12:24:32 PM IST                                                                |      |
| Oracle Description Filtering     Oracle Description Filtering     Oracle Description Filtering     Oracle Description     Oracle Description     Oracle Des                                                                                                    | 12.10.3.0<br>er(12.10.3.0<br>er(12.10.3.0<br>r)(12.10.3.0<br>r)(12.10.3.0)(12.10.3.0)(12.10.3.0                                                                                                    | 121.0.30<br>121.0.40<br>121.0.30<br>121.0.30<br>121.0.50 | 12.1.0.5.0                   | 100                   | 1 o dock Bears Algue In regard in oth Hongert Hong I. Hong of Hong I. Hong I. Hon                            | 3uly 9, 2014 11:32:29 AM 157<br>3uly 8, 2014 2:42:14 PM 157<br>3uly 8, 2014 2:42:14 PM 157<br>3uly 8, 2014 2:37:12 PM 157<br>3uly 8, 2014 12:26:07 PM 157<br>3uly 8, 2014 12:42:32 PM 157<br>3uly 8, 2014 11:49:02 AM 157                                |      |
| B) Onde Boscon<br>(B) Onde Consolision Flamma<br>(B) Onde Typerer System He<br>(B) Onde MOS (My Onde Suppo<br>(B) Onde MOS (My Onde Suppo<br>(B) Onde MOS (My Onde Suppo<br>(B) Onde MOS (My Onde Suppo)<br>(B) Onde MOS (My Onde Suppo)<br>(B) Onde Suppo)<br>(B) Onde Suppo)<br>(B) Onde Su                                                                                                    | 12.1.0.3.0<br>and 12.1.0.4.0<br>and 12.1.0.3.0<br>v() 12.1.0.3.0<br>v() 12.1.0.0<br>v() 12.1.0.0<br>v() 12.1.0.00<br>v() 12.1.0.00<br>v() 12.1.0.00                                                                                                    | 121.0.30<br>121.0.40<br>121.0.30<br>121.0.30<br>121.0.50 | 12.1.0.5.0                   | 100                   | 1 o dock Bears Algue In regard in oth Hongert Hong I. Hong of Hong I. Hong I. Hon                            | 3.dy 9, 2014 11:32:29 AM IST<br>3.dy 8, 2014 2:42:14 PM IST<br>3.dy 8, 2014 2:37:12 PM IST<br>3.dy 8, 2014 2:37:12 PM IST<br>3.dy 8, 2014 12:24:32 PM IST<br>3.dy 8, 2014 12:24:32 PM IST                                                                |      |
| North Ensurement<br>Oracle Envelopment Systems In<br>Oracle Envelopment Systems In<br>Oracle Envelopment Systems<br>PET Plagar<br>Peter Plagar<br>Peter Plaga                                                                                                    | 12.1.0.3.0<br>and 12.1.0.4.0<br>and 12.1.0.3.0<br>web 12.1.0.3.0<br>web 12.1.0.3.00<br>web 12.1.0.3.00<br>web 12.1.0.3.00<br>web 12.1.0.3.00<br>web 12.1.0.3.00<br>web 12.1.0.3.00<br>web 12.1.0.3.00<br>web 12.1.0.3.00<br>web 12.1.0.3.00<br>web 12.1.0.3.00<br>web 12.1.0.3.00<br>web 12.1.0.0.3.00<br>web 12.1.0.0.00<br>web 12.1.0.00<br>web 12.1.0.00<br>web 12.1.0.00<br>web 12.1.0.00<br>web 12.1.00<br>web 12.1                                                                                                    | 121.0.30<br>121.0.40<br>121.0.30<br>121.0.30<br>121.0.50 | 12.1.0.5.0                   | 100                   | 1 o doch Bears Algun is regard in de Hongert Hong I Hongert Hong I Hongert Hong I Hongert Honger Honger Honge                            | 3.dy 9, 2014 11:32:29 AM IST<br>3.dy 9, 2014 11:32:29 AM IST<br>3.dy 9, 2014 21:41 AM IST<br>3.dy 9, 2014 21:71:12 M IST<br>3.dy 9, 2014 12:26:07 PM IST<br>3.dy 9, 2014 12:40:27 PM IST<br>3.dy 9, 2014 11:49:02 AM IST<br>3.dy 9, 2014 11:49:02 AM IST |      |

#### Figure 11–10 Undeploy Plugin - Click Add

| Heldy +<br>depleted to the Onterpres Manager my<br>getery from +<br>Deck Lipitets<br>Werein<br>Abbe<br>Li Li Li Li Li<br>Li Li Li Li<br>Li<br>Li Li Li Li<br>Li Li Li Li<br>Li<br>Li Li Li Li<br>Li<br>Li Li Li Li<br>Li<br>Li Li Li Li<br>Li<br>Li Li Li Li<br>Li<br>Li Li Li Li<br>Li<br>Li Li Li Li<br>Li<br>Li<br>Li Li Li Li<br>Li<br>Li<br>Li<br>Li<br>Li<br>Li<br>Li<br>Li<br>Li |                       | Management<br>Agent with Description<br>Page 0<br>0 Enterprise Manager for Pusion Apps consist                                                                                                    | a dimensioning and management for Drack Plana<br>to dimensioning and management functionalities |                                                                               | don area.                                                                                                    | Search Targeth                                                                                                    | Kener v                                                                                                    |
|----------------------------------------------------------------------------------------------------|-----------------------|----------------------------------------------------------------------------------------------------|-------------------------------------------------------------------------------------------------|-------------------------------------------------------------------------------|----------------------------------------------------------------------------------------------------|----------------------------------------------------------------------------------------------------|----------------------------------------------------------------------------------------------------|
| desityed to the Enterprise Manager by<br>gelay Nan + @ Owd-Lapotes :<br>Version<br>Bable: [Lato-Scheduled<br>12.1.6.3.0 %]                                                                                                    | Deployment Activities | Hangement<br>April 4th Description<br>Rug et<br>0 Driversite Manager for Pusion Aper consts<br>Undergy Rug in From Hanagement Agent<br>Censeral                                                                                                    |                                                                                                 |                                                                               | Son area.                                                                                                    |                                                                                                    |                                                                                                    |
| play Pron • Oreck Lipidens (<br>tensor<br>table Latest Devricaded<br>12.1.0.4.0 %<br>12.1.0.3.0 %                                                                                                    | Deployment Activities | Hangement<br>April 4th Description<br>Rug et<br>0 Driversite Manager for Pusion Aper consts<br>Undergy Rug in From Hanagement Agent<br>Censeral                                                                                                    |                                                                                                 |                                                                               | Son area.                                                                                                    |                                                                                                    |                                                                                                    |
| Nersion<br>lable Latest Downloaded<br>12.1.0.4.0 (%)<br>12.1.0.3.0 (%)                                                                                                    |                       | Apelit with Description     Apelit     Apelit     Oracle processory     Oracle processory     Oracle proceseory     Oracle processory     Oracle processory     Oracle proc |                                                                                                 |                                                                               | čon area.                                                                                                    |                                                                                                    |                                                                                                    |
| lable Latest Dewrloaded                                                                                                    | On Management Ser     | Apelit with Description     Apelit     Apelit     Oracle processory     Oracle processory     Oracle proceseory     Oracle processory     Oracle processory     Oracle proc |                                                                                                 |                                                                               | don area.                                                                                                    |                                                                                                    |                                                                                                    |
| 12.1.0.4.0 58<br>12.1.0.3.0 58                                                                                                    | On Management Ser     | O Enterprise Manager for Pusion Apps consist     O Enterprise Manager for Pusion Apps consist     O Enterprise Manager for Chade Sebel consis     Undeploy Plug in from Hanagement Agent     General                                                                                                    |                                                                                                 |                                                                               | don area.                                                                                                    |                                                                                                    |                                                                                                    |
| 12.1.0.3.0 💐                                                                                                    |                       | 0 Enterprise Manager for Pusion Apps consist<br>0 Enterprise Manager for Crade Sebel consis<br>Undeploy Plag-in from Hanagement Agent<br>General                                                                                                    |                                                                                                 |                                                                               | don area.                                                                                                    |                                                                                                    |                                                                                                    |
| 12.1.0.3.0 💐                                                                                                    |                       | 0 Enterprise Hanager for Oracle Siebel consis<br>Undeploy Plug- in from Hanagement Agent<br>General                                                                                                    |                                                                                                 |                                                                               | don area.                                                                                                    |                                                                                                    |                                                                                                    |
| 12.1.0.3.0 💐                                                                                                    |                       | 0 Enterprise Hanager for Oracle Siebel consis<br>Undeploy Plug- in from Hanagement Agent<br>General                                                                                                    |                                                                                                 |                                                                               |                                                                                                    |                                                                                                    |                                                                                                    |
|                                                                                                    |                       | Undeploy Plag-in from Hanagement Agent<br>General                                                                                                    |                                                                                                 |                                                                               |                                                                                                    |                                                                                                    |                                                                                                    |
|                                                                                                    |                       | General                                                                                                    |                                                                                                 |                                                                               |                                                                                                    |                                                                                                    |                                                                                                    |
|                                                                                                    |                       |                                                                                                    |                                                                                                 |                                                                               | -                                                                                                    |                                                                                                    |                                                                                                    |
|                                                                                                    |                       |                                                                                                    |                                                                                                 |                                                                               |                                                                                                    |                                                                                                    |                                                                                                    |
|                                                                                                    |                       | Management Agent with this plug-in                                                                                                    |                                                                                                 |                                                                               | _                                                                                                    |                                                                                                    |                                                                                                    |
|                                                                                                    |                       |                                                                                                    |                                                                                                 |                                                                               |                                                                                                    |                                                                                                    |                                                                                                    |
|                                                                                                    |                       | Add 3% Remove                                                                                                    |                                                                                                 |                                                                               | _                                                                                                    |                                                                                                    |                                                                                                    |
|                                                                                                    |                       | Management Agent                                                                                                    | Operating System Deplo                                                                          | syed Version State                                                            | 8                                                                                                    |                                                                                                    |                                                                                                    |
| 12.1.0.4.0                                                                                                    | 12.1.0.4.0            | Add a Management Agent for plug-in undeployment                                                                                                    |                                                                                                 |                                                                               |                                                                                                    |                                                                                                    |                                                                                                    |
| 12.1.0.4.0 58                                                                                                    |                       |                                                                                                    |                                                                                                 |                                                                               |                                                                                                    |                                                                                                    |                                                                                                    |
| 12.1.0.3.0                                                                                                    | 12.1.0.3.0            |                                                                                                    |                                                                                                 |                                                                               |                                                                                                    |                                                                                                    |                                                                                                    |
| 12.1.0.4.0 🚳                                                                                                    |                       |                                                                                                    |                                                                                                 |                                                                               | various Enterprise f                                                                                                    | Kanager targets.                                                                                                    |                                                                                                    |
| 12.1.0.3.0                                                                                                    |                       |                                                                                                    |                                                                                                 |                                                                               |                                                                                                    |                                                                                                    |                                                                                                    |
|                                                                                                    |                       |                                                                                                    |                                                                                                 |                                                                               |                                                                                                    |                                                                                                    |                                                                                                    |
|                                                                                                    |                       |                                                                                                    |                                                                                                 |                                                                               |                                                                                                    |                                                                                                    |                                                                                                    |
|                                                                                                    |                       | - Dependent Agents                                                                                                    |                                                                                                 | Continue Cano                                                                 | el jun                                                                                                    | Start Time                                                                                                    | End Time                                                                                                    |
| :3872                                                                                                    |                       |                                                                                                    |                                                                                                 |                                                                               | ISMAN                                                                                                    | July 9, 2014 11:31:22 AM IST                                                                                                    | 3uly 9, 2014 11:32:29 AM IST                                                                                                    |
|                                                                                                    |                       |                                                                                                    | Success                                                                                         | 12.1.0.4.0                                                                    | SYSMAN                                                                                                    | 3uly 8, 2014 2:41:09 PM IST                                                                                                    | 3.4y 8, 2014 2:42:14 PM IST                                                                                                    |
|                                                                                                    |                       |                                                                                                    | Success                                                                                         | 12.1.0.4.0                                                                    | SYSMAN                                                                                                    | July 8, 2014 2:36:37 PM IST                                                                                                    | July 8, 2014 2:37:12 PM IST                                                                                                    |
| :3872                                                                                                    |                       |                                                                                                    |                                                                                                 |                                                                               |                                                                                                    |                                                                                                    | 3uly 8, 2014 12:26:07 PM 15T                                                                                                    |
| :3072<br>872                                                                                                    |                       |                                                                                                    |                                                                                                 |                                                                               |                                                                                                    |                                                                                                    | 3.4y 8, 2014 12:24:32 PM IST<br>3.4y 8, 2014 11:49:02 AM IST                                                                                                    |
| :3872<br>172<br>1. oracle.com: 4889_Management_Servic                                                                                                    |                       |                                                                                                    |                                                                                                 |                                                                               |                                                                                                    |                                                                                                    | July 8, 2014 11:46:56 AM IST                                                                                                    |
| :3872<br>872<br>Norade.com:4889_Management_Servic<br>S.in.orade.com:4889_Management_Ser                                                                                                    |                       |                                                                                                    |                                                                                                 |                                                                               |                                                                                                    |                                                                                                    |                                                                                                    |
| :3872<br>172<br>s.orade.com:4889_Management_Servic<br>S.n.orade.com:4889_Management_Ser<br>1872<br>06:3872                                                                                                    |                       |                                                                                                    | Success                                                                                         |                                                                               | SYSMAN                                                                                                    | July 8, 2014 11:46:20 AM IST                                                                                                    | 3Jy 8, 2014 11:46:58 AM IST                                                                                                    |
| :3872<br>172<br>n. orade. com: 4889_Management_Servic<br>Sin. orade. com: 4889_Management_Ser<br>:3872                                                                                                    |                       |                                                                                                    |                                                                                                 |                                                                               | SYSMAN<br>SYSMAN<br>SYSMAN                                                                                                    | July 8, 2014 11:46(20 AM IST<br>July 7, 2014 10:53:00 AM IST<br>May 6, 2014 30:58:26 AM IST                                                                                                    | July 8, 2014 11:46:58 AM IST<br>July 7, 2014 10:54:02 AM IST<br>May 6, 2014 10:59:29 AM IST                                                                                                    |
| 3872                                                                                                    |                       |                                                                                                    |                                                                                                 | Notes<br>Notes<br>10 Jengener Lenta<br>60 Jengener Lenta<br>60 Jengener Lenta | Social         13.15.43           Bocces         13.15.43           Bocces         13.15.43           Bocces         13.15.43           Bocces         13.15.43           Bocces         13.15.43           Bocces         13.15.43           Bocces         13.15.43           Bocces         13.15.43 | Bill All         Provide           Bill All         Provide           Bill All         Provide | Bit Colline         Distantion           Sociality         500000         31/3 54/3         200000         31/3 52/3 01 122 2010 12           Bit Colline         51/3 54/3         500000         31/3 52/3 01 122 2010 12         2010000           Bit Colline         51/3 54/3         500000         31/4 7, 2014 122 2010 12         2010000           Bit Colline         55/0000         51/3 54/3         500000         31/4 7, 2014 122 2010 10         12/3 54/3           Bit Discopency Line to         55/0000         51/3 54/3         500000         31/4 7, 2014 122 2010 10         12/3 54/3           Bit Discopency Line to         55/0000         51/3 54/3 54/3 100         500000         31/4 7, 2014 122 2010 10         12/3 54/3 10/3 12/3 10         12/3 54/3 10/3 12/3 10         12/3 54/3 10/3 12/3 10         12/3 54/3 10/3 12/3 10         12/3 54/3 10/3 12/3 10         12/3 54/3 10/3 12/3 10         12/3 54/3 10/3 12/3 10         12/3 54/3 10/3 12/3 10         12/3 54/3 10/3 12/3 10         12/3 54/3 10/3 12/3 10         12/3 54/3 10/3 12/3 10         12/3 54/3 10/3 12/3 10         12/3 54/3 10/3 12/3 10         12/3 54/3 10/3 12/3 10         12/3 54/3 10/3 12/3 10         12/3 54/3 10/3 12/3 10         12/3 54/3 10/3 12/3 10/3 10         12/3 54/3 10/3 12/3 10/3 10         12/3 54/3 10/3 12/3 10/3 10         12/3 54/3 10/3 12/3 10/3 10         12/3 54/3 10/3 12/3 10/3 10         12/3 54/3 10/3 12/3 10/ |

**b.** Select the agents and finish the undeployment.

Figure 11–11 Undeploy Plugin - Select Agent

|                                                                                                    | Manager Cloud Contr                                                                                                    | al 12c                     |                              |                            |                                            |                          |                                                                           |                                                                                  |                                                          | 2                                                                                                    | etup + Help + 🔢 SYSMAN +                                                                                                    | Log O |
|----------------------------------------------------------------------------------------------------|----------------------------------------------------------------------------------------------------|----------------------------|------------------------------|----------------------------|--------------------------------------------|--------------------------|---------------------------------------------------------------------------|----------------------------------------------------------------------------------|----------------------------------------------------------|----------------------------------------------------------------------------------------------------|----------------------------------------------------------------------------------------------------|-------|
|                                                                                                    |                                                                                                    |                            |                              |                            |                                            |                          |                                                                           |                                                                                  |                                                          |                                                                                                    | Name -                                                                                                    |       |
| ug-ins                                                                                                    |                                                                                                    |                            |                              |                            |                                            |                          |                                                                           |                                                                                  |                                                          | ۲                                                                                                    | Page Refreshed Jul 9, 2014 4:47:43                                                                                                    | PH 2  |
| is page lists the plug-ins available, i                                                                                                    | lownloaded, and deployed t                                                                                                    | the Enterprise Manager sys | stem. Use this page to deplo | y or undeploy plug-i       | w.                                         |                          |                                                                           |                                                                                  |                                                          |                                                                                                    |                                                                                                    |       |
| Actions = View = K Deploy                                                                                                    | On + 🧟 Undeploy From                                                                                                    | • 🚱 Check Updates 📑        | Deployment Activities        |                            |                                            |                          |                                                                           |                                                                                  |                                                          |                                                                                                    |                                                                                                    |       |
|                                                                                                    |                                                                                                    | Version                    |                              | Management                 |                                            |                          |                                                                           |                                                                                  |                                                          |                                                                                                    |                                                                                                    |       |
| ane                                                                                                    | Latest Available                                                                                                    | Latest Downloaded          | On Management Serve          | r Agent with De<br>Plug-in | salption                                   |                          |                                                                           |                                                                                  |                                                          |                                                                                                    |                                                                                                    |       |
| Applications                                                                                                    |                                                                                                    |                            |                              |                            |                                            |                          |                                                                           |                                                                                  |                                                          |                                                                                                    |                                                                                                    |       |
| De Oracle Fusion Applications                                                                                                    | 12.1.0.4.0                                                                                                    | 12.1.0.4.0 🚳               |                              | 0 En                       | terprise Manager for Pusion Apps           | consists of monitoring a | and management for Oracle Pu                                              | sion and diagnostics in fu                                                       | sion application area.                                   |                                                                                                    |                                                                                                    |       |
| St Oracle Siebel                                                                                                    | 12.1.0.3.0                                                                                                    | 12.1.0.3.0                 |                              |                            | terorise Manager for Oracle Sebe           | i consists of monitoring | and management functionality                                              | s for Oracle Siebel.                                                             |                                                          |                                                                                                    |                                                                                                    |       |
| Coud 🕕                                                                                                    |                                                                                                    |                            |                              |                            | from Hanagement Agent                      |                          |                                                                           |                                                                                  |                                                          |                                                                                                    |                                                                                                    |       |
| Dotabases 🕕                                                                                                    |                                                                                                    |                            |                              | General                    |                                            |                          |                                                                           |                                                                                  |                                                          |                                                                                                    |                                                                                                    |       |
| Engineered Systems 🕕                                                                                                    |                                                                                                    |                            |                              | N                          | Search and Select: Targets                 | - Oracle Enterprise I    | Hanager                                                                   | 8                                                                                |                                                          |                                                                                                    |                                                                                                    |       |
| 🛄 Middleware 🕕                                                                                                    |                                                                                                    |                            |                              | Management A               | Search and Select: Ta                      | roets                    |                                                                           | 0                                                                                |                                                          |                                                                                                    |                                                                                                    |       |
| Servers, Storage and Network                                                                                                    |                                                                                                    |                            |                              | 🕂 Add 30                   |                                            | -                        |                                                                           |                                                                                  |                                                          |                                                                                                    |                                                                                                    |       |
| Demo Host System Plugin                                                                                                    | 12.1.0.3.0                                                                                                    | 12.1.0.3.0                 | 12.1.0.3.0                   | Management Age             | <ul> <li>Select Status Up Agent</li> </ul> | ts where OBP EM Plu      | gin is deployed                                                           |                                                                                  | Status                                                   |                                                                                                    |                                                                                                    |       |
| 1 OBP EM Plugin                                                                                                    | 12.1.0.4.0                                                                                                    | 12.1.0.4.0                 | 12.1.0.4.0                   | Add a Managemer            | Target Type Agent                          |                          |                                                                           |                                                                                  |                                                          |                                                                                                    |                                                                                                    |       |
| Crade Audit Vault                                                                                                    | 12.1.0.4.0                                                                                                    | 12.1.0.4.0 5               |                              |                            | Terret Name                                |                          |                                                                           |                                                                                  |                                                          |                                                                                                    |                                                                                                    |       |
| Crade Beacon                                                                                                    | 12.1.0.3.0                                                                                                    | 12.1.0.3.0                 | 12.1.0.3.0                   | Target Name                |                                            |                          |                                                                           |                                                                                  |                                                          |                                                                                                    |                                                                                                    |       |
| Crade Consolidation Planning                                                                                                    |                                                                                                    | 12.1.0.4.0                 |                              |                            | Configuration Search chip o                |                          |                                                                           |                                                                                  | various Enterprise                                       | Manager targets.                                                                                                    |                                                                                                    |       |
| Cracle Engineered System He                                                                                                    |                                                                                                    | 12.1.0.3.0 🚳               |                              |                            | Configuration Search                       | oringuration search see  | K180> 🛰 🖉                                                                 |                                                                                  |                                                          |                                                                                                    |                                                                                                    |       |
| St Orade MOS (My Orade Suppo                                                                                                    |                                                                                                    |                            |                              |                            |                                            |                          |                                                                           | Search                                                                           | -                                                        |                                                                                                    |                                                                                                    |       |
|                                                                                                    |                                                                                                    |                            |                              |                            | Target Name                                | Target Type              | On Host                                                                   | Status                                                                           |                                                          |                                                                                                    |                                                                                                    |       |
|                                                                                                    |                                                                                                    |                            |                              |                            | 10.180.33.236:3872                         | Agent                    | 10.180.33.236                                                             | *                                                                                |                                                          |                                                                                                    |                                                                                                    |       |
|                                                                                                    |                                                                                                    |                            |                              |                            | 10.180.6.36:3872                           | Agent                    | 20.180.6.36                                                               | ÷                                                                                |                                                          |                                                                                                    |                                                                                                    |       |
|                                                                                                    |                                                                                                    |                            |                              |                            |                                            |                          |                                                                           |                                                                                  |                                                          |                                                                                                    |                                                                                                    |       |
|                                                                                                    |                                                                                                    |                            |                              |                            |                                            |                          |                                                                           |                                                                                  |                                                          |                                                                                                    |                                                                                                    |       |
|                                                                                                    |                                                                                                    |                            |                              |                            |                                            |                          |                                                                           | tode Multi-Select                                                                |                                                          |                                                                                                    |                                                                                                    |       |
|                                                                                                    |                                                                                                    |                            |                              |                            |                                            |                          |                                                                           | elect Cancel                                                                     |                                                          |                                                                                                    |                                                                                                    |       |
| IP EFI Plugin                                                                                                    | ent Activities                                                                                                    |                            |                              |                            |                                            |                          |                                                                           |                                                                                  |                                                          |                                                                                                    |                                                                                                    |       |
|                                                                                                    |                                                                                                    |                            |                              | * - Dependent Ap           |                                            |                          |                                                                           | m                                                                                | Je Cancel                                                | Start Time                                                                                                    | End Time                                                                                                    |       |
| ieneral Recent Deploym                                                                                                    |                                                                                                    |                            |                              |                            |                                            |                          |                                                                           |                                                                                  | 21SMAN                                                   | 3.dy 9, 2014 11:31:22 AM IST                                                                                                    | 3.Jy 9, 2014 11:32:29 AM IST                                                                                                    |       |
| ieneral Recent Deployn                                                                                                    | 10.180.33.236:3872                                                                                                    |                            |                              |                            |                                            |                          |                                                                           |                                                                                  | SYSMAN                                                   | July 8, 2014 2:41:09 PM IST                                                                                                    | 3.4y 8, 2014 2:42:14 PM IST                                                                                                    |       |
| General Recent Deployer<br>tion<br>ployment on Management Agent<br>ployment on Management Agent                                                                                                    | 10.180.6.36:3872                                                                                                    |                            |                              |                            |                                            |                          | Success                                                                   | 12.1.0.4.0                                                                       |                                                          |                                                                                                    |                                                                                                    |       |
| General Recent Deployer<br>tion<br>ployment on Management Agent<br>disployment on Management Agent<br>disployment on Management Agent                                                                                                    | 10.180.6.36:3872<br>4 : 10.180.6.36:3872                                                                                                    |                            |                              |                            |                                            |                          | Success                                                                   | 12.1.0.4.0                                                                       | SYSMAN                                                   | July 8, 2014 2:36:37 PM IST                                                                                                    | 3.Jy 8, 2014 2:37:12 PM 25T                                                                                                    |       |
| tion<br>ployment on Management Agent<br>ployment on Management Agent<br>disployment on Management Agent                                                                                                    | 10.180.6.36:3872<br>tt: 10.180.6.36:3872<br>: 10.180.6.36:3872                                                                                                    |                            |                              |                            |                                            |                          | Success<br>Success                                                        | 12.1.0.4.0<br>12.1.0.4.0                                                         | SYSMAN<br>SYSMAN                                         | 3.dy 8, 2014 2:36:37 PM IST<br>3.dy 8, 2014 12:25:05 PM IST                                                                                                    | July 8, 2014 12:26:07 PM 25T                                                                                                    |       |
| Recent Deployment<br>ton<br>ployment on Management Agent<br>deployment on Management Agent<br>deployment on Management Agen<br>ployment on Management Agent<br>ployment on Management Server                                                                                                    | 10.180.6.36:3872<br>tt: 10.180.6.36:3872<br>10.180.6.36:3872<br>1.0583121105.in.orade.com                                                                                                    |                            |                              |                            |                                            |                          | Success<br>Success<br>Success                                             | 12.1.0.4.0<br>12.1.0.4.0<br>12.1.0.4.0                                           | SYSMAN<br>SYSMAN<br>SYSMAN                               | July 8, 2014 2:36:37 PM IST<br>July 8, 2014 12:25:05 PM IST<br>July 8, 2014 12:22:53 PM IST                                                                                                    | 3uly 8, 2014 12:26:07 PM 15T<br>3uly 8, 2014 12:24:32 PM 15T                                                                                                 |       |
| Recent Deploym<br>bion<br>ployment on Management Agent<br>ployment on Management Agent<br>ployment on Management Agent<br>ployment on Management Server                                                                                                    | 10.180.6.36:3872<br>tt: 10.180.6.36:3872<br>10.180.6.36:3872<br>10.180.5 |                            |                              |                            |                                            |                          | Success<br>Success                                                        | 12.1.0.4.0<br>12.1.0.4.0                                                         | SYSMAN<br>SYSMAN                                         | 3.dy 8, 2014 2:36:37 PM IST<br>3.dy 8, 2014 12:25:05 PM IST                                                                                                    | July 8, 2014 12:26:07 PM 25T                                                                                                    |       |
| Central Recent Deploys<br>Bon<br>ployment on Management Agent<br>doptoment on Management Agent<br>doptoment on Management Farv-<br>doptoment on Management Farv-<br>doptoment on Management Agent<br>doptoment on Management Agent<br>doptoment Agent<br>doptoment on Management Agent<br>doptoment Agent<br>doptoment<br>doptoment Agent<br>doptoment Agent<br>doptoment<br>doptoment | 10.180.6.36:3872<br>H : 10.180.6.36:3872<br>10.180.6.36:3872<br>10.180.6.36:3872<br>10.683.121355.n.orade.co<br>H : 05.83.121305.n.orade.<br>H : 10.180.6.36:3872<br>H : 10.180.6.33.236:3872                                                                                                    |                            |                              |                            |                                            |                          | Success<br>Success<br>Success<br>Success<br>Success<br>Success<br>Success | 12.1.0.4.0<br>12.1.0.4.0<br>12.1.0.4.0<br>12.1.0.4.0<br>12.1.0.4.0<br>12.1.0.4.0 | SYSMAN<br>SYSMAN<br>SYSMAN<br>SYSMAN<br>SYSMAN<br>SYSMAN | 3.4/y 8, 2014 2:36:37 94 157<br>3.4/y 8, 2014 12:25:03 94 157<br>3.4/y 8, 2014 12:25:03 94 157<br>3.4/y 8, 2014 12:22 53 944 157<br>3.4/y 8, 2014 11:46:24 844 157<br>3.4/y 8, 2014 11:46:24 844 157<br>3.4/y 8, 2014 11:46:20 844 157 | 3.dy 8, 2014 12:26:07 PM 15T<br>3.dy 8, 2014 12:24:32 PM 15T<br>3.dy 8, 2014 12:24:32 PM 15T<br>3.dy 8, 2014 11:46:05 AM 15T<br>3.dy 8, 2014 11:46:58 AM 15T |       |
| Recent Deploym<br>ton<br>playment on Management Agent<br>playment on Management Agent<br>deplayment on Management Agent<br>playment on Management Serve<br>deplayment on Management Serve<br>deplayment on Management Serve<br>deplayment on Management Serve<br>deplayment on Management Serve<br>deplayment on Management Serve<br>deplayment on Management Serve<br>deplayment on Management Serve<br>deplayment on Management Serve<br>Serve Serve Ser                                                                                                    | i 10. 180.4.36:3872<br>it : 10. 180.4.36:3872<br>i 10. 180.4.36:3872<br>i 0. 180.4.36:3872<br>i 0. 180.4.36:3872<br>i 0. 180.4.36:3872<br>it : 0. 180.4.36:3872<br>it : 10. 180.4.36:3872                                                                                                    |                            |                              |                            |                                            |                          | Success<br>Success<br>Success<br>Success<br>Success<br>Success            | 12.1.0.4.0<br>12.1.0.4.0<br>12.1.0.4.0<br>12.1.0.4.0<br>12.1.0.4.0<br>12.1.0.4.0 | SYSMAN<br>SYSMAN<br>SYSMAN<br>SYSMAN<br>SYSMAN           | 3.dy 8, 2014 2:36:37 PM IST<br>3.dy 8, 2014 12:25:05 PM IST<br>3.dy 8, 2014 12:22:53 PM IST<br>3.dy 8, 2014 12:48:07 AM IST<br>3.dy 8, 2014 11:48:24 AM IST<br>3.dy 8, 2014 11:48:24 AM IST                                            | 3.dy 8, 2014 12:26:07 PM 15T<br>3.dy 8, 2014 12:24:32 PM 15T<br>3.dy 8, 2014 12:24:32 PM 15T<br>3.dy 8, 2014 11:49:02 AM 15T<br>3.dy 8, 2014 11:46:56 AM 15T |       |

c. Run the undeploy\_oms.sh script to undeploy the plugin from the EM.

./undeploy\_oms.sh plugin\_version user\_name(EM) password(EM) em\_ repos\_sys\_password For example:

./undeploy\_oms.sh 12.1.0.4.0 sysman welcome12c welcome1]

- **3.** To deploy the plugin to the EM and agents, follow the below steps:
  - 1. Run the deploy\_oms.sh script.

./deploy\_oms.sh plugin\_version username(EM) password(EM) em\_repos\_ sys\_password

For example:

./deploy\_oms.sh 12.1.0.4.0 sysman welcome12 welcome1]

2. Run the deploy\_agent.sh script.

./deploy\_agent.sh plugin\_version agent\_host\_name username(EM)
password(EM) CPU\_NUMBER(host) host\_db\_machine\_name host\_db\_port
host\_db\_sid host\_db\_username host\_db\_password env\_name em\_repos\_
sys\_password UI\_IP SOA\_IP OID\_IP ext3

For example:

./deploy\_agent.sh 12.1.0.4.0 10.180.6.36 sysman welcome12c 10.180.6.36 10.180.84.34 1521 OBPTEST obpiut04rd obpiut04rd T04 welcome1 10.180.33.49 10.180.84.92 10.180.6.100 ext3

#### 11.3 Create Services and Aggregate Service

The script is for creation of monitoring view in Enterprise Manager.

Monitoring services of all the servers of an environment (Host, Presentation, SOA, OID, and so on) are created, after the successful execution of the script.

The monitoring services show the performance metric for the respective servers. For example, CPU Utilization, JVM Memory-Heap Memory Usage, and so on.

Host and Presentation services contain OBP specific metric, which gives the Average Processing Time of various OBP services.

List of these OBP services are present in/obp\_em\_view\_script/metric\_ extensions/metric\_extensions\_list\_host.txt for Host server and /obp\_em\_view\_ script/metric\_extensions/metric\_extensions\_list\_ui.txt for Presentation server.

If any service from the list is not to be monitored, it can be ignored by placing '#' in the beginning.

Logs are generated in obp\_em\_view\_script/logs/em\_view\_log.txt.

#### Using Script

The folder obp\_em\_view\_script has to be copied to the OMS (EM Server).

#### 11.3.1 Verify SOA keys for Service Creation of SOA Process

Check the SOA composites for inclusion as keys. Following are the steps to be performed:

- **1.** Navigate to the Middleware screen in EM.
- 2. Select the SOA middleware added.

Figure 11–12 Select the SOA Middleware

| 55                                                                                                    | Search 🤅 |                                 |                                           | _                                                                             | ed Aug 7, 2014 11:37                                          | 127 AH IS                                                                                                    |
|----------------------------------------------------------------------------------------------------|----------|---------------------------------|-------------------------------------------|-------------------------------------------------------------------------------|---------------------------------------------------------------|----------------------------------------------------------------------------------------------------|
| iss in the second second secon | (        | 0                               | Page                                      | Refresh                                                                       | ed Aug 7, 2014 11:3;                                          | 7:27 AH IS                                                                                                    |
| iss in the second second secon |          |                                 |                                           |                                                                               |                                                               |                                                                                                    |
| iss in the second second secon |          |                                 |                                           |                                                                               |                                                               |                                                                                                    |
| ion                                                                                                    |          |                                 |                                           |                                                                               |                                                               |                                                                                                    |
|                                                                                                    |          |                                 |                                           |                                                                               |                                                               |                                                                                                    |
|                                                                                                    |          |                                 |                                           |                                                                               |                                                               |                                                                                                    |
|                                                                                                    |          |                                 |                                           |                                                                               |                                                               |                                                                                                    |
|                                                                                                    |          |                                 |                                           |                                                                               |                                                               |                                                                                                    |
| on                                                                                                    |          |                                 |                                           |                                                                               |                                                               |                                                                                                    |
|                                                                                                    |          |                                 |                                           |                                                                               |                                                               |                                                                                                    |
|                                                                                                    |          |                                 |                                           |                                                                               |                                                               |                                                                                                    |
|                                                                                                    |          | Menbe                           | er Stal                                   | 1.4                                                                           |                                                               |                                                                                                    |
|                                                                                                    | Status   | Summe                           | ary                                       |                                                                               | Compliance Score (%)                                          | Targe                                                                                                    |
|                                                                                                    |          |                                 |                                           | 3 🕒                                                                           |                                                               |                                                                                                    |
|                                                                                                    |          | 0                               |                                           |                                                                               | nja                                                           | 10.3.6                                                                                                    |
|                                                                                                    |          | 0                               |                                           |                                                                               | nja                                                           | 10.3.6                                                                                                    |
|                                                                                                    |          | 0                               |                                           |                                                                               | n la                                                          | 10.3.6                                                                                                    |
|                                                                                                    |          | 0                               |                                           |                                                                               |                                                               | 10.3.6                                                                                                    |
|                                                                                                    |          | 0                               |                                           |                                                                               | nia                                                           | 10.3.0                                                                                                    |
|                                                                                                    |          |                                 |                                           |                                                                               | nia                                                           | 10.3.6                                                                                                    |
|                                                                                                    |          | 0                               |                                           |                                                                               | nia                                                           | 10.3.6                                                                                                    |
|                                                                                                    | n/a      | 0                               | 9 (                                       | 3 0                                                                           | nja                                                           | 10.3.6                                                                                                    |
|                                                                                                    | n/a      | 0                               | 3 0                                       | 3 0                                                                           | nja                                                           | 10.3.6                                                                                                    |
|                                                                                                    | n/a      | 0 7                             | 10 0                                      | 0 0                                                                           | n la                                                          | 10.3.5                                                                                                    |
|                                                                                                    |          |                                 |                                           |                                                                               | nja                                                           | 10.3.6                                                                                                    |
|                                                                                                    |          |                                 |                                           |                                                                               | nja                                                           | 10.3.6                                                                                                    |
|                                                                                                    |          |                                 |                                           |                                                                               |                                                               | 10.3.6                                                                                                    |
|                                                                                                    |          |                                 |                                           |                                                                               |                                                               | 10.3.6                                                                                                    |
|                                                                                                    |          |                                 |                                           |                                                                               |                                                               | 10.3.6                                                                                                    |
|                                                                                                    |          | nia<br>nja<br>nja<br>nja<br>nja | n/s 0<br>n/s 0<br>n/s 2<br>n/s 2<br>n/s 0 | rde 0 20 0<br>rde 0 30 0<br>rde 0 30 0<br>rde 2 0 0<br>rde 2 0 6<br>rde 0 6 0 | refe 0 20 0 0<br>refe 0 30 0<br>refe 0 30 0 0<br>refe 2 0 0 0 | mb         0         30         0         0         mb           mb         0         3         0         0         mb           mb         0         0         0         0         mb           mb         0         0         0         0         mb           mb         2         0         0         0         mb           mb         0         0         0         0         mb           mb         0         0         0         0         mb           mb         0         0         0         mb         mb |

**3.** Navigate to the composites for the SOA middleware.

Figure 11–13 Composites for the SOA Middleware

| ORACLE Enterprise Manager                                                          | Cloud Control 12c                                                                                                    |                         |                            |         |                   |                        |                                  |          |                 |                          |                            | Setup +     | Help + 🛛 👔                  | SYSMAN +       | Log Out 🤤               |
|------------------------------------------------------------------------------------|----------------------------------------------------------------------------------------------------|-------------------------|----------------------------|---------|-------------------|------------------------|----------------------------------|----------|-----------------|--------------------------|----------------------------|-------------|-----------------------------|----------------|-------------------------|
| 🔹 Enterprise 👻 👩 Targets 👻 🚖 Eavorites 👻                                           | History +                                                                                                    |                         |                            |         |                   |                        |                                  |          |                 |                          | Search                     | Target Name |                             |                |                         |
| Target Navigation           Vew ▼           V Bit T04_SOA_10_180_84_92_base_domain | Image: Solution of the structure         Image: Solution of the structure         Image: Solution of the                                                                                                    |                         |                            |         |                   |                        |                                  |          |                 |                          | ۲                          | 强   Page Re | reshed Aug 7,               | 2014 6:08:42 / | 10.180.84.9             |
| Application Deployments V In SOA                                                   | Home Deployed Composites Recent Faults Dehydration St                                                                                                    | ore Performance Haurs a | no Rejected Me             | ssages  | _                 | ö.                     |                                  |          |                 |                          |                            |             |                             |                | _                       |
| V 🐊 soa-infra<br>V 🚟 soa-infra (soa_server1)                                       | Summary     General     Up Since: Aug 7, 2014 4:50:47 AM     Up Since: Aug 7, 2014 4:50:47 AM     DA 10,180,84.92_base, domain/base, domain/soa_server1/soa-infra                                                                                                    | Configuration Chang     | nts 🙆 45<br>jes 0          |         |                   | 0.                     | Throughput                       |          | ٨               |                          |                            |             |                             |                |                         |
| Metadata Repositories     User Messaging Service                                   | Coll (13) 484 (2) and chromolysac common cost, sered Chronic Mark<br>Coll (2) 484 (2) and chromolysac common cost, sered Chronic Mark<br>Oxel (1996) (2) Coll and (2004) (2) Coll and (2) Coll and (2) Coll |                         |                            |         |                   |                        |                                  | M        | $\Lambda_{-}$   |                          |                            |             |                             | $ \land$       | 30                      |
|                                                                                    | Service Engines                                                                                                    |                         |                            |         |                   | 0.                     |                                  |          |                 | ٨                        |                            |             |                             |                | 20                      |
|                                                                                    | Name                                                                                                    |                         | Messages E<br>(per minute) | minute) | Error Rate<br>(%) | Deployed<br>Components |                                  |          |                 | — <u> </u>               |                            |             |                             |                | 10                      |
|                                                                                    | A bpel                                                                                                    |                         | 0.27                       | 0.00    | 0.17              | 195                    | 00.00 MA 09.00                   | 12:00 PM | 03:00           | 06:00                    | 09:00                      | 12:00       |                             | 00             |                         |
|                                                                                    | amopmn<br>⊲§ medator                                                                                                    |                         | 0.00                       | 0.00    | 0.00              | 0                      | 06:00 AM 09:00<br>August 06 2014 | 12:00 PM | 03:00           | 06:00                    | 09:00                      | 12:00       | - M                         | 00             |                         |
|                                                                                    | a workflow                                                                                                    |                         | 0.00                       | 0.00    | 0.00              | 165                    | •                                |          |                 |                          |                            |             |                             |                | •                       |
|                                                                                    | R decision                                                                                                    |                         | 0.00                       | 0.00    | 0.00              | 251                    |                                  |          | Messages (per m | inute) 📕 Erro            | s (per minute)             |             |                             | та             | ale View_c              |
|                                                                                    | Deployed Composites                                                                                                    |                         |                            |         |                   |                        |                                  |          |                 |                          |                            |             |                             |                |                         |
|                                                                                    | Composite                                                                                                    |                         |                            |         |                   |                        |                                  |          | Status          | Messages (per<br>minute) | Errors (per Err<br>minute) | or Rate Sy  | tem Business<br>ults Faults | Recoverable    | WS Policy<br>Violations |
|                                                                                    | et com.ofss.fc.approval.creditdecisionspi_acceptdownsel [1.0]                                                                                                    |                         |                            |         |                   |                        |                                  |          | +               | 0.00                     | 0.00                       | 0.00        | 0 0                         | 0              | 0                       |
|                                                                                    | com.ofss.fc.workflow.process.lcm.PerformCollateralValuationProcess [1<br>com.ofss.fc.workflow.process.CreateCustomer [1.0]                                                                                                    | L0]                     |                            |         |                   |                        |                                  |          |                 | 0.00                     | 0.00                       | 0.00        | 0 0                         | 0              | 0                       |
|                                                                                    | <ul> <li>Comotiss TC workflow.process.ManageLendingOriginationFault [1.0]</li> </ul>                                                                                                    |                         |                            |         |                   |                        |                                  |          | - i             | 0.00                     | 0.00                       | 0.00        | 0 0                         | 0              | 0                       |
|                                                                                    | Com.ofss.fc.approval.ddafeerefund_processfeerefundtransaction [1.0]                                                                                                    |                         |                            |         |                   |                        |                                  |          | ÷               | 0.00                     | 0.00                       | 0.00        | 0 0                         | 0              | 0                       |
|                                                                                    | et com.ofss.fc.approval.depositspi_opendeposit [1.0]                                                                                                    |                         |                            |         |                   |                        |                                  |          | -               | 0.00                     | 0.00                       | 0.00        | 0 0                         | 0              | 0                       |
|                                                                                    | <ul> <li>com.ofss.fc.workflow.process.PerformAccountVariationErrorClent [1.0]</li> <li>com.ofss.fc.approval.credit/decisionspi_submitcolateralvaluation [1.0]</li> </ul>                                                                                                    | 1                       |                            |         |                   |                        |                                  |          |                 | 0.00                     | 0.00                       | 0.00        | 0 0                         | 0              | 0                       |
|                                                                                    | com.orss.rc.approval.oreotoecisionspi_submitcolateraivaluation [1:0]                                                                                                    |                         |                            |         |                   |                        |                                  |          | - 1             | 0.00                     | 0.00                       | 0.00        | 0 0                         | 0              | 0                       |
|                                                                                    | et com.ofss.fc.workflow.process.CreateDepositAccount [1.0]<br>30 Show All                                                                                                    |                         |                            |         |                   |                        |                                  |          | ÷               | 0.00                     | 0.00                       | 0.00        | 0 0                         | 0              | 0                       |
|                                                                                    | ≥ Enterprise Manager System                                                                                                    |                         |                            |         |                   |                        |                                  |          |                 |                          |                            |             |                             |                |                         |
|                                                                                    |                                                                                                    |                         |                            |         |                   |                        |                                  |          |                 |                          |                            |             |                             |                |                         |

- 4. Navigate to the wlsoutput\_soa.properties file in the keys folder -> obp\_em\_ view\_script/temp\_files/.
- 5. Add the composite names from the screen to wlsoutput\_soa.properties file.
- **6.** Check whether the entries in the file are present in the composite list of the middleware in the EM screen. If the entries are not present, remove them.

**Note:** You can add a few composites. After the service is created by the script, the rest of the composites can be added to the service by just selecting them from the screen.

7. Open the obp\_em\_view\_script/scripts/generate\_key\_components\_soa.sh file and go to line 63.

"key\_comp="/\$domain\_name/base\_domain/\${server\_category}\_
server1/default/com.ofss.fc.workflow.process.CreateDepositAccount
[1.0]:oracle\_soa\_composite""

8. Check the entry of the composite key namely, com.ofss.fc.workflow.process.CreateDepositAccount[1.0] in the composite list screen of EM. If the entry is not present, replace the entry in the file with any one which is present in the list on the EM screen.

**Note:** The above entry should not be present in the obp\_em\_view\_ script/temp\_files/wlsoutput\_soa.properties file.

Figure 11–14 Add Composite Names

| Edit | Search View Encoding Language Settings Macro Run Plugins Window ?                                                                                                    |
|------|----------------------------------------------------------------------------------------------------|
|      |                                                                                                    |
|      | Description of the second second |
|      |                                                                                                    |
|      | echo "INFO: Built domain ip: " \$domain ip >>/logs/em view log.txt                                                                                                    |
|      | fi                                                                                                    |
|      |                                                                                                    |
|      | #building domain name                                                                                                    |
|      | domain_name=\$1_\$(server_category_upper)_ <mark>\$(domain_ip)</mark> _base_domain                                                                                                    |
|      | eoho \$donain_name                                                                                                    |
|      |                                                                                                    |
|      | <pre>if [[Slog_level == debug]]; then then</pre>                                                                                                    |
|      | echo "INFO: Built domain name: " Sdomain name >>/logs/em view log.txt                                                                                                    |
|      | 1                                                                                                    |
|      |                                                                                                    |
|      | #differentiating cluster name                                                                                                    |
|      | cluster_name="cluster1"                                                                                                    |
|      |                                                                                                    |
|      | \$/IUT02_80A_10_180_4_64_base_domain/base_domain/soa_server1/default/                                                                                                    |
| Ľ    | New components file name different for each server                                                                                                    |
|      | <pre>key_components_file_name/cemp_files/wistoutput_files.vsis.properties</pre>                                                                                                    |
|      | Ary_components_inter_inter_inter/teroutput_interinter_interprint_properties<br>Key_component/domain_name/tase_domain/(server_category)_server/idefult/com.offss.fc.workflow.process.CreateDepositAccount [1.0]:creacle_soa_composits"                                                                                                    |
|      | Ary Court / Foundation of the read LINE                                                                                                    |
|      | do                                                                                                    |
|      | key_comp=%ley_comp=%j/\$domain_name/base_domain/\$[server_category]_server1/default/\$LINE:oracle_soa_composite"                                                                                                    |
|      | echo Skoy comp >/temp files/kaya Biserver category.txt                                                                                                    |
|      | done                                                                                                    |
|      |                                                                                                    |
|      | \$key_components_file_name=/temp_files/wlstoutput_\$(server_category).properties                                                                                                    |
|      | fecho \$key_components_file_name                                                                                                    |
|      | Hay_comp <sup>ars</sup> /śdmain_nams/base_domain/ś(server_category)_serveri/default/com.ofss.fo.approval.instructionsetupspi_setupinstructions [1.0]:oracle_soa_composite*<br>fecho Skay_comp                                                                                                    |
|      | atomo skry_comp<br>Cast Skry_components_file_name  while read LINE                                                                                                    |
|      | to very composition i waite that with the second second seco |
|      | fecho \$LINE                                                                                                    |
|      | fecho "ITS WORKING"                                                                                                    |
|      | <pre>\$key_comp=\$key_comp*;/\$domain_name/base_domain/\${server_category}_server1/default/\$LINE:oracle_soa_composite*</pre>                                                                                                    |
|      | <pre>#echo \$key_comp &gt;/temp_files/keys_\$(server_category).txt</pre>                                                                                                    |
|      | ∮dose                                                                                                    |
|      |                                                                                                    |
|      | <pre>if [[Slog_level = debug]]; then</pre>                                                                                                    |
|      | then<br>echo "SCRIPT INFO: End of generate_key_components_sos.sh">>/logs/em_view_log.txt                                                                                                    |
|      | echo utari anto a gunzate er composito d'article complete nel 1 200 (agrien tier logitat                                                                                                    |
|      | n a la la la la la la la la la la la la l                                                                                                    |
|      |                                                                                                    |
|      |                                                                                                    |

#### 11.3.2 Execute Scripts

Following is the procedure to execute scripts:

- **1.** Log in to the EM console.
- 2. Export the PATH to include OMS bin folder.

export PATH=\$PATH:"Path to OEM12c"/Oms12C/oms/bin

For example:

export PATH=\$PATH:/scratch/app/Oem12C/Oms12C/oms/bin

**3.** Export the EMCLI command path.

export EMCLI= \$EMCLI:"Path to OEM12c"/Oms12C/oms/bin/emcli

For example:

export PATH=\$PATH:/scratch/app/Oem12C/Oms12C/oms/bin/emcli

4. Run the em\_view.sh script with the parameters as follows:

Location of the script(s) obp\_em\_view\_script/scripts/

Execute the following:

./em\_view.sh -opt <env\_name> <host\_ip> <ui\_ip> <soa\_ip> <oid\_ address> <em\_ui\_username> <em\_ui\_password> <BIP\_server\_ip> <ATM\_port> <documaker\_server\_name> <IPM\_server\_ip>

Since, BIP, ATM, Documaker, and IPM servers need not be present for all the environments, mention 'no' for the servers not present in that environment.

./em\_view.sh -v "T04" "10.180.6.36" "10.180.33.49" "10.180.84.92"
"10.180.6.100" "sysman" "welcome12c" "10.180.33.39" "9998"
"slc01osa.us.oracle.com" "ofss3131443.in.oracle.com"

If Documaker and IPM server do not exist for an environment named T04:

./em\_view.sh -v "T04" "10.180.6.36" "10.180.33.49" "10.180.84.92" "10.180.6.100" "sysman" "welcome12c" "10.180.33.39" "9998" "no" "no"

The services after creation looks as shown in Figure 11–15.

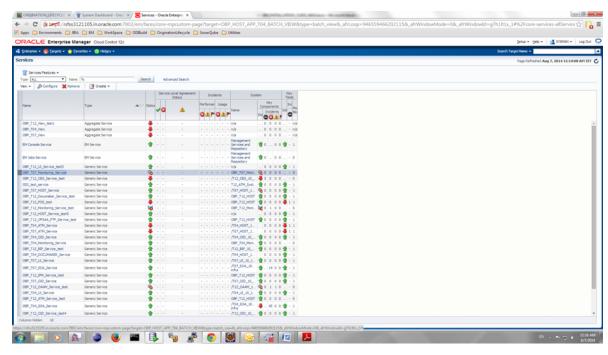

#### Figure 11–15 Created Services

#### 11.3.3 Configure Systems Manually

You can manually configure the systems to include or exclude in a particular service.

Example for a service:

#### OBP\_T07\_HOST\_Service

To configure the systems manually, perform the following steps:

**1.** Select the service to configure.

Figure 11–16 Manual Configuration - Select Service

| lapps 🗀 Environments 🗀 JBRA     |                     |            |                         |                   |                       |         |   | the state of the state of the s |
|---------------------------------|---------------------|------------|-------------------------|-------------------|-----------------------|---------|---|----------------------------------------------------------------------------------------------------|
| RACLE Enterprise Man            | -                   |            |                         |                   |                       |         |   | Şetup • Help • 🔢 SYSMAN • 🛛 Log Out                                                                                                    |
| Enterprise 🔹 🎒 Targets 🔹 👷 Eavo | rites + 🙁 History + |            |                         |                   |                       |         | S | earch Target Name +                                                                                                    |
| vices                           |                     |            |                         |                   |                       |         |   | Page Refreshed Aug 7, 2014 11:17:39 AM IST                                                                                                    |
| Services Features +             |                     |            |                         |                   |                       |         |   |                                                                                                    |
| ype ALL • Name                  | <b>%</b>            | Search     | Advanced Search         |                   |                       |         |   |                                                                                                    |
| ien • 🖉 Configure 💥 Remove      |                     |            |                         |                   |                       |         |   |                                                                                                    |
| and provide a second            |                     |            | Service Level Agreement | L                 |                       | Key     |   |                                                                                                    |
|                                 |                     |            | Status                  | Incidents         | System Key            | Tests   |   |                                                                                                    |
| Name                            | Type                |            |                         | Performar Usage   | Composents            | and Mon |   |                                                                                                    |
|                                 |                     |            | 4 0                     | GAFGAF            |                       | O Dec   |   |                                                                                                    |
|                                 |                     |            |                         |                   |                       |         |   |                                                                                                    |
| O8P_T12_Vev_test1               | Appregate Service   | · · ·      |                         | n/a               |                       | - n/a   |   |                                                                                                    |
| OBP_T04_View                    | Aggregate Service   |            |                         | • • • • • • n/a   |                       | - m/a   |   |                                                                                                    |
| C6P_T07_Wew                     | Aggregate Service   |            |                         | n/a               |                       | - n/a   |   |                                                                                                    |
| EM Console Service              | EH Service          |            |                         | Servi<br>Repo     |                       | r - 1   |   |                                                                                                    |
| EM Jobs Service                 | EH Service          |            |                         | Servi<br>Repo     |                       | - 0     |   |                                                                                                    |
| OBP_T12_UL_Service_test5        | Generic Service     |            |                         | · · · · · · n/a   | _ 0 0 0 0             | - 1     |   |                                                                                                    |
| 08P_T07_Monitoring_Service      | Generic Service     | S -        |                         | · · · · · · · 089 | 107_Moni 🗞 0 0 0 0    | - 0     |   |                                                                                                    |
| 08P_T12_0E5_Service_test        | Generic Service     | ÷ -        |                         | · · · · · //12    | 065_10_ 4 5 0 0 0     | - 0     |   |                                                                                                    |
| 000_test_service                | Generic Service     | * ·        |                         | T12,              | ATM_Syst. 🔮 0 0 0 0 4 | - 1     |   |                                                                                                    |
| DBP T07 HOST Service            | Generic Service     | ÷ -        |                         | //107             | HOST_1. 00000         | - 1     |   |                                                                                                    |
| 08P_T12_Documaker_Service_test  | Generic Service     | · · ·      |                         | · · · · · · 089   | 712,HOST 🔮 0 0 0 0 •  | - 1     |   |                                                                                                    |
| OBP_T12_POS_test                | Generic Service     | - <b>-</b> |                         | · · · · · · · 089 | T12_HOST 🔮 0 0 0 0    | 11      |   |                                                                                                    |
| 08P_T12_Monitoring_Service_test | Generic Service     | lið -      |                         | · · · · · · · 089 | T12_Moni 📷 0 1 0 0 .  | - 0     |   |                                                                                                    |
| 08P_T12_HOST_Service_test5      | Generic Service     |            |                         | n/a               |                       | - 1 ·   |   |                                                                                                    |
| 08P_T12_0PSAA_FTP_Service_test  | Generic Service     | * ·        |                         | · · · · · · 00P,  | T12,HOST 🔮 0 0 0 0 4  | 1 1     |   |                                                                                                    |
| OBP_T04_ATM_Service             | Generic Service     | 🐥 -        |                         |                   | HOST_1                | 1 1     |   |                                                                                                    |
| OBP_T07_ATM_Service             | Generic Service     |            |                         | /707              |                       | 11      |   |                                                                                                    |
| 08P_T04_08D_Service             | Generic Service     |            |                         |                   | 000_10 🔮 0 0 0 0 1    |         |   |                                                                                                    |
| OBP_T04_Monitoring_Service      | Generic Service     |            |                         |                   | T04_Moni 🔮 0 0 0 0 .  | - 0     |   |                                                                                                    |
| 08P_T12_80P_Service_test        | Generic Service     |            |                         |                   | 50P_10 🔮 0 0 0 0 4    |         |   |                                                                                                    |
| 08P_T04_DOCUMAKER_Service       | Generic Service     |            |                         |                   | HOST_1 0 0 0 0 4      |         |   |                                                                                                    |
| OBP_T07_UE_Service              | Generic Service     |            |                         |                   | UL_10_1 🔮 0 0 0 0 4   |         |   |                                                                                                    |
| 08P_T07_SOA_Service             | Generic Service     | · · ·      |                         | · · · · · /107    | 50A_10. 14 0 0 4      | 1 1     |   |                                                                                                    |
| 08P_T12_IPM_Service_test        | Generic Service     |            |                         |                   | T12,HOST 🔮 0 0 0 0    | - 1     |   |                                                                                                    |
| 08P_T07_00D_Service             | Generic Service     | ÷.         |                         |                   | CED_10                |         |   |                                                                                                    |
| 08P_T12_OAAH_Service_test       | Generic Service     | - <b>6</b> |                         |                   | CAAM_1_ 0 0 1 1 0     |         |   |                                                                                                    |
| 08P_T04_L0_Service              | Generic Service     | ÷ -        |                         | //04              | UL_10_1               | - 1     |   |                                                                                                    |
| 08P_T12_ATM_Service_test        | Generic Service     | ÷ -        |                         |                   | Т12_НОБТ 🔮 0 0 0 0    |         |   |                                                                                                    |
| OBP_T04_SOA_Service             | Generic Service     |            |                         |                   | SCA_10 🗸 45 0 0 4     | - 1     |   |                                                                                                    |
| 08P_T12_OID_Service_test4       | Generic Service     |            |                         |                   | 000_10 0 0 0 0 0      |         |   |                                                                                                    |
| Aurons Hidden 10                | Vendor Dervice      |            |                         | /12               |                       |         |   |                                                                                                    |

**2.** Navigate to Monitoring Configuration -> System Configuration.

Figure 11–17 Manual Configuration - Navigate to System Configuration

| System Dashboard - Oraci ×                                                                                    | 8P_T07_HOST_Service ( ×                          |                                   |                                    |                                        |                                      |
|----------------------------------------------------------------------------------------------------|--------------------------------------------------|-----------------------------------|------------------------------------|----------------------------------------|--------------------------------------|
| ← → C 🕼 bmp5://ofss3121105.in.oracle.com:7802/em/f                                                            | faces/core-mpcustom-page?target=OBP_HOS1         | _APP_T04_BATCH_VIEW&type=batch_vi | ew&_afrLoop=946559466202115&_afrWi | ndowMode=0&_afrWindowId=g7h1lt1x_1#%2F | sdk%2FnonFacesWrapj 😭 📙 🔳            |
| 🗄 Apps 🧰 Environments 🚞 JIRA 🧰 EM 🧰 WorkSpace 🧰 ODIBuil                                                       | d 🗀 OriginationLifecycle 🗀 SonarQube 🚞 Utilities |                                   |                                    |                                        |                                      |
| ORACLE Enterprise Manager Cloud Control 12c                                                                   |                                                  |                                   |                                    | Setup                                  | ə 🕂 Helə + 🛛 🏦 Si'SMAN + 🔋 Log Out 🔤 |
| 🤹 Enterprise + 🔞 Iargets + 🌟 Eavorites + 📀 History +                                                          |                                                  |                                   |                                    | Search Target Nan                      | e - 🛛 🔁                              |
| OBP_T07_HOST_Service      Generic Service                                                                     |                                                  |                                   |                                    |                                        |                                      |
| Generic Service: OBP_T07_HOST_Service                                                                         |                                                  |                                   |                                    |                                        |                                      |
| Home Charts Test Performance System Monitoring Configuration                                                  | Topology                                         |                                   |                                    |                                        |                                      |
| System Confounation<br>Root Cause Analysis Confounation<br>Service Tests of Become<br>Availability Definition | Performance Mebica<br>Usage Metrica              |                                   |                                    |                                        |                                      |
|                                                                                                    |                                                  |                                   |                                    |                                        |                                      |
|                                                                                                    |                                                  |                                   |                                    |                                        |                                      |
|                                                                                                    |                                                  |                                   |                                    |                                        |                                      |
|                                                                                                    |                                                  |                                   |                                    |                                        |                                      |
|                                                                                                    |                                                  |                                   |                                    |                                        |                                      |
|                                                                                                    |                                                  |                                   |                                    |                                        |                                      |
|                                                                                                    |                                                  |                                   |                                    |                                        |                                      |
|                                                                                                    |                                                  |                                   |                                    |                                        |                                      |
|                                                                                                    |                                                  |                                   |                                    |                                        |                                      |
| ttps://ofss3121105.in.oracle.com:7802/em/console/gensvc/admin/gensvcEditSe                                    |                                                  |                                   |                                    |                                        |                                      |
| 🛐 🚞 🔍 🔍 🥥 🔛                                                                                                   | 🚯 🧤 🤌 💿 💹                                        | 😼 🔏 🙋 🔼                           | 1000                               |                                        | EN - 🝽 🗂 🕕 11:19 AM<br>8/7/2014      |

3. Check or uncheck the systems for inclusion or exclusion in the service.

#### Figure 11–18 Manual Configuration - Inclusion or Exclusion

| RACLE Enterprise Manager Cloud Control 12c                                                                                                    |                                                                                                |                                | Setup + Help + 🔢 SYSMAN + Log Out                                                                                                    |
|----------------------------------------------------------------------------------------------------|------------------------------------------------------------------------------------------------|--------------------------------|----------------------------------------------------------------------------------------------------|
| Enterprise + 👩 Targets + 🌟 Eavarites + 🥝 History +                                                                                                    |                                                                                                |                                | Search Target Name +                                                                                                    |
| OBP_T07_HOST_Service @<br>Generic Service *                                                                                                    |                                                                                                |                                |                                                                                                    |
| nesic Service: 069_107.14061_Service > System Configuration (stem Configuration                                                                                                    |                                                                                                |                                |                                                                                                    |
| lect the Enterprise Manager system that will host this service, then identify the targets critical for running this service.                                                                   |                                                                                                |                                | Tip                                                                                                    |
| System (707_HOST_J0_180_33_122_host_domain_host_domain<br>Time Zone (UTC+60:00)                                                                                                    | Remove System                                                                                  |                                | A "system" is the infrastructure used to host one or more<br>services. A system consists of components such as hosts,<br>databases and other targets.             |
|                                                                                                    |                                                                                                | Previous 10 11-18 of 18 • Next | The system components that you mark as 'Key<br>Components' may be used to determine service availability<br>or, in case of service failure, to perform root cause |
| omponent                                                                                                    | Туре                                                                                           | Key Component 🐨                | analysis.                                                                                                    |
| F07_HOST_10_180_33_122_host_domain/host_domain/lobphost_cluster 1/lobp reports(2.2.0.0.0)                                                                                                    | Clustered Application Deployment                                                               | 2                              | Click Help for details.                                                                                                    |
| F07_HOST_10_180_33_122_host_domain/host_domain/bbphost_duster1                                                                                                    | Oracle WebLogic Cluster                                                                        | 2                              |                                                                                                    |
| T07_HOST_10_180_33_122_host_domain/host_domain/AdminServer                                                                                                    | Oracle WebLogic Server                                                                         | 8                              |                                                                                                    |
| T07_HOST_10_180_33_122_host_domain_host_domain_lobphost_server1/obphost(2.2.0.0.0)                                                                                                    | Application Deployment                                                                         |                                |                                                                                                    |
| F07_HOST_10_180_33_122_host_domain/host_domain/obphost_server1/obpconnector(2.2.0.0.0)                                                                                                    | Application Deployment                                                                         | Key Component                  |                                                                                                    |
| F07_HOST_10_180_33_122_host_domain/nost_domain/obphost_duster1/obphost(2.2.0.0.0)                                                                                                    |                                                                                                |                                |                                                                                                    |
|                                                                                                    | Clustered Application Deployment                                                               |                                |                                                                                                    |
| 707.JOST_10_180_33_122_bost_doman/host_doman/kidphost_douter_l/kidpoornector (2.2.0.0.0)<br>707.JOST_10_180_33_122_bost_doman/host_doman/kidentGerver/MMW Welcome Page Application(11.1.0.0.0) | Clustered Application Deployment<br>Clustered Application Deployment<br>Application Deployment | 0<br>0                         | Cancel                                                                                                    |
| 7_HOST_10_180_33_122_host_domain/host_domain/obphost_duster1/obpconnector(2.2.0.0.0)                                                                                                    | Clustered Application Deployment                                                               |                                | Gener                                                                                                    |
| 7_HOST_10_180_33_122_host_domain/host_domain/obphost_duster1/obpconnector(2.2.0.0.0)                                                                                                    | Clustered Application Deployment                                                               |                                | Cana                                                                                                    |

4. Click OK.

\_

5. Click Yes on confirmation.

**Note:** You can perform similar steps to configure the systems for SOA, UI, and OID servers.

# **Post Installation Verification**

This chapter lists the steps required to verify the Oracle Banking Platform solution installation.

# 12.1 UI Domain Verification

To verify the UI domain installation:

- 1. Start the UI domain Admin and Managed servers.
- 2. In the WebLogic console (<UI\_IP>:<UI\_ADMIN\_PORT>/console), navigate to the Summary of Deployments page.
- **3.** Verify that the **Status** of the following Oracle Banking Platform libraries and applications is *Active*.
  - obp.ui.domain
  - obp.host.domain
  - obp.thirdparty.domain
  - obp.fusion.internal
  - com.ofss.ui.view
  - obpuiconnector
  - obpuidms

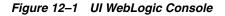

| lick the Lock & Edit button to modify, add or<br>lelete items in this domain.                                 | -            | syments >obp.ui.domain(11.1.1.5.0,11.1.1.5.0) >Summary of Deployments ary of Deployments                                                                  |                                                                                     |               |                                  |                                    |
|----------------------------------------------------------------------------------------------------|--------------|----------------------------------------------------------------------------------------------------|-------------------------------------------------------------------------------------|---------------|----------------------------------|------------------------------------|
| Lock & Edit                                                                                                   | Cont         | rol Monitoring                                                                                                    |                                                                                     |               |                                  |                                    |
| Release Configuration                                                                                         |              |                                                                                                    |                                                                                     |               |                                  |                                    |
| omain Structure                                                                                               | This<br>(rec | page displays a list of Java EE applications and stand-alone application is<br>eployed), or deleted from the domain by first selecting the application is | modules that have been installed to this<br>ame and using the controls on this page | domain. Insta | illed applications and modules c | an be started, stopped, updated    |
| puldomain<br>'Environment<br>'Deployments<br>Services<br>Security Realms<br>'Interoperability<br>'Diagnostics | <b>₽</b> Cus | nstall a new application or module for deployment to targets in this doma<br>atomize this table<br>loyments                                               | in, dick the Install button.                                                        |               |                                  |                                    |
|                                                                                                    | Ins          | tall Update Delete Start v Stop v                                                                                                    | 1                                                                                   | F             | Sho                              | wing 1 to 25 of 30 Previous   Next |
|                                                                                                    |              | Name 🗇                                                                                                    | State                                                                               | Health        | Туре                             | Deployment Order                   |
|                                                                                                    |              | adf.oracle.businesseditor(1.0, 11.1.1.2.0)                                                                                                    | Active                                                                              |               | Library                          | 100                                |
|                                                                                                    |              | Cadf.oracle.domain(1.0, 11. 1. 1. 2.0)                                                                                                    | Active                                                                              |               | Library                          | 100                                |
| w do I 🗉                                                                                                    | m            | adf.oracle.domain.webapp(1.0, 11.1.1.2.0)                                                                                                    | Active                                                                              |               | Library                          | 100                                |
| Install an Enterprise application                                                                             |              | E com.ofss.fc.ui.view                                                                                                    | Active                                                                              | 🖉 ок          | Enterprise Application           | 501                                |
| Configure an Enterprise application<br>Update (redeploy) an Enterprise application                            | 1            | E ODMS Application (11.1.1.1.0)                                                                                                    | Active                                                                              | ✓ OK          | Web Application                  | 5                                  |
| Start and stop a deployed Enterprise<br>application                                                           |              | E _FMW Welcome Page Application (11.1.0.0.0)                                                                                                    | Active                                                                              | 🖋 ок          | Enterprise Application           | 5                                  |
| Monitor the modules of an Enterprise                                                                          |              | ➡jsf(1.2, 1.2.9.0)                                                                                                    | Active                                                                              |               | Library                          | 100                                |
| application<br>Deploy EJB modules                                                                             | e            | mistl(1.2,1.2.0.1)                                                                                                    | Active                                                                              |               | Library                          | 100                                |
| Install a Web application                                                                                     |              | bp.host.domain(11.1.1.5.0, 11.1.1.5.0)                                                                                                    | Active                                                                              |               | Library                          | 500                                |
| /stem Status                                                                                                  |              | bop.thirdparty.domain(11.1.1.5.0, 11.1.1.5.0)                                                                                                    | Active                                                                              |               | Library                          | 500                                |
| ealth of Running Servers                                                                                      |              | obp.ui.domain(11.1.1.5.0, 11.1.1.5.0)                                                                                                    | Active                                                                              |               | Library                          | 500                                |
| Failed (0)                                                                                                    |              | ohw-rcf(5,5.0)                                                                                                    | Active                                                                              |               | Library                          | 100                                |
| Critical (0)                                                                                                  |              | 60hw-uix(5,5.0)                                                                                                    | Active                                                                              |               | Library                          | 100                                |
| Overloaded (0)<br>Warning (0)                                                                                 |              | Coracle.adf.dconfigbeans(1.0,11.1.1.2.0)                                                                                                    | Active                                                                              |               | Library                          | 100                                |
| OK (2)                                                                                                    |              | Foracle.adf.desktopintegration(1.0, 11. 1. 1. 2.0)                                                                                                    | Active                                                                              |               | Library                          | 100                                |
|                                                                                                    |              | oracle.adf.desktopintegration.model(1.0,11.1.1.2.0)                                                                                                    | Active                                                                              |               | Library                          | 100                                |
|                                                                                                    | 1            | Goracle.adf.management(1.0,11.1.1.2.0)                                                                                                    | Active                                                                              |               | Library                          | 100                                |
|                                                                                                    | m            | Coracle.bi.adf.model.slib(1.0, 11.1.1.2.0)                                                                                                    | Active                                                                              |               | Library                          | 100                                |
|                                                                                                    |              | oracle.bi.adf.view.slb(1.0,11.1.1.2.0)                                                                                                    | Active                                                                              |               | Library                          | 100                                |
|                                                                                                    |              | forade.bi.adf.webcenter.slb(1.0, 11.1.1.2.0)                                                                                                    | Active                                                                              |               | Library                          | 100                                |
|                                                                                                    | Ø            | racle.bi.composer(11.1.1,0.1)                                                                                                    | Active                                                                              |               | Library                          | 100                                |

- **4.** In EM console (<UI\_IP>:<UI\_ADMIN\_PORT>/em), check the status of:
  - Cluster
  - Managed Servers
  - Applications

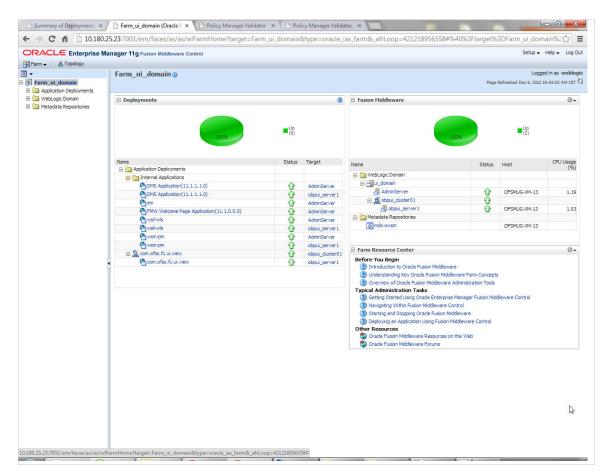

Figure 12–2 UI EM Console Status Check

5. In (<UI\_IP>:<UI\_ADMIN\_PORT>/wsm-pm/validator) and (<UI\_IP>:<UI\_ MANAGED\_PORT>/ wsm-pm/validator) screens, all policies must appear.

| ► → C 🕯 🗋 10.180.25.23:7001/wsm-pm/validator     |                   | 2                                                                                                    |
|--------------------------------------------------|-------------------|----------------------------------------------------------------------------------------------------|
| Policy Manager Status: Operational               |                   |                                                                                                    |
| Policies (88)                                    |                   |                                                                                                    |
| Name                                             | Latest<br>Version | Description                                                                                                    |
| oracle/binding_authorization_denyall_policy      | 1                 | This policy is a special case of simple role based authorization policy based upon the<br>authenticated Subject. This policy denies all users with any roles. This policy should follow<br>an authentication policy where the Subject is established. This policy can be attached to any<br>SOAP-based endpoint.                                                    |
| oracle/binding_authorization_permitall_policy    | 1                 | This policy is a special case of simple role based authorization policy based upon the<br>authenticated Subject. This policy permits all users with any roles. This policy should follow<br>an authentication policy where the Subject is established. This policy can be attached to any<br>SOAP-based endpoint.                                                   |
| oracle/binding_permission_authorization_policy   | 1                 | This policy is a special case of simple Permission based authorization policy based upon<br>the authenticated Subject. This policy checks if the subject has permission to invoke any<br>operation on a webservice. This policy should follow an authentication policy where the<br>Subject is established. This policy can be attached to any SOAP-based endpoint. |
| oracle/component_authorization_denyall_policy    | 1                 | This policy is a special case of simple role based authorization policy based upon the<br>authenticated Subject. This policy denies all users with any roles. This policy should follow<br>an authentication policy where the Subject is established. This policy can be attached to any<br>SCA component.                                                          |
| oracle/component_authorization_permitall_policy  | 1                 | This policy is a special case of simple role based authorization policy based upon the<br>authenticated Subject. This policy checks if the subject has permission to invoke a given<br>action on a resource. This policy should follow an authentication policy where the Subject is<br>established. This policy can be attached to any SCA component.              |
| oracle/component_permission_authorization_policy | 1                 | This policy is a special case of simple permission based authorization policy based upon the<br>authenticated Subject. This policy checks if the subject has permission to invoke operation<br>on a webservice. This policy should follow an authentication policy where the Subject is<br>established. This policy can be attached to any SCA component.           |
| oracle/log_policy                                | 1                 | This policy causes the request, response, and fault messages to be sent to a message log.                                                                                                    |
| pracle/no_addressing_policy                      | 1                 | This policy facilitates the disabling of a globally attached WS Addressing policy.                                                                                                    |
| oracle/no_authentication_client_policy           | 1                 | This policy facilitates the disabiling of a globally attached authentication policy. This will<br>include disabiling that whole global policy containing any other assertions in addition to the<br>authentication assertion.                                                                                                    |
| oracle/no_authentication_service_policy          | 1                 | This policy facilitates the disabling of a globally attached authentication policy. This will<br>include disabling that whole global policy containing any other assertions in addition to the<br>authentication assertion.                                                                                                    |
| oracle/no_authorization_component_policy         | 1                 | This policy facilitates the disabling of a globally attached authorization policy. This will include<br>disabling that whole global policy containing any other assertions in addition to the<br>authorization assertion.                                                                                                    |
| oracle/no_authorization_service_policy           | 1                 | This policy facilitates the disabling of a globally attached authorization policy. This will include<br>disabling that whole global policy containing any other assertions in addition to the<br>authorization assertion.                                                                                                    |
| oracle/no_messageprotection_client_policy        | 1                 | This policy facilitates the disabling of a globally attached message protection policy. This will<br>include disabling that whole global policy containing any other assertions in addition to the<br>messageprotection assertion.                                                                                                    |

#### Figure 12–3 UI Admin wsm-pm Validator

| ← → C 前 10.180.25.23:8001/wsm-pm/validator       |                   | \$                                                                                                    |
|--------------------------------------------------|-------------------|----------------------------------------------------------------------------------------------------|
| Policy Manager Status: Operational               |                   |                                                                                                    |
| Policies (88)                                    |                   |                                                                                                    |
| Name                                             | Latest<br>Version |                                                                                                    |
| oracle/binding_authorization_denyall_policy      | 1                 | This policy is a special case of simple role based authorization policy based upon the<br>authenticated Subject. This policy denies all users with any roles. This policy should follow<br>an authentication policy where the Subject is established. This policy can be attached to any<br>SOAP-based endpoint.                                                    |
| oracle/binding_authorization_permitall_policy    | 1                 | This policy is a special case of simple role based authorization policy based upon the<br>authenticated Subject. This policy permits all users with any roles. This policy should follow<br>an authentication policy where the Subject is established. This policy can be attached to any<br>SOAP-based endpoint.                                                   |
| oracle/binding_permission_authorization_policy   | 1                 | This policy is a special case of simple Permission based authorization policy based upon<br>the authenticated Subject. This policy checks if the subject has permission to invoke any<br>operation on a webservice. This policy should follow an authentication policy where the<br>Subject is established. This policy can be attached to any SOAP-based endpoint. |
| oracle/component_authorization_denyall_policy    | 1                 | This policy is a special case of simple role based authorization policy based upon the<br>authenticated Subject. This policy denies all users with any roles. This policy should follow<br>an authentication policy where the Subject is established. This policy can be attached to any<br>SCA component.                                                          |
| oracle/component_authorization_permitall_policy  | 1                 | This policy is a special case of simple role based authorization policy based upon the<br>authenticated Subject. This policy checks if the subject has permission to invoke a given<br>action on a resource. This policy should follow an authentication policy where the Subject is<br>established. This policy can be attached to any SCA component.              |
| oracle/component_permission_authorization_policy | 1                 | This policy is a special case of simple permission based authorization policy based upon the<br>authenticated Subject. This policy checks if the subject has permission to invoke operation<br>on a webservice. This policy should follow an authentication policy where the Subject is<br>established. This policy can be attached to any SCA component.           |
| pracle/log_policy                                | 1                 | This policy causes the request, response, and fault messages to be sent to a message log.                                                                                                    |
| racle/no_addressing_policy                       | 1                 | This policy facilitates the disabling of a globally attached WS Addressing policy.                                                                                                    |
| racle/no_authentication_client_policy            | 1                 | This policy facilitates the disabling of a globally attached authentication policy. This will<br>include disabling that whole global policy containing any other assertions in addition to the<br>authentication assertion.                                                                                                    |
| oracle/no_authentication_service_policy          | 1                 | This policy facilitates the disabling of a globally attached authentication policy. This will<br>include disabling that whole global policy containing any other assertions in addition to the<br>authentication assertion.                                                                                                    |
| pracle/no_authorization_component_policy         | 1                 | This policy facilitates the disabling of a globally attached authorization policy. This will include<br>disabling that whole global policy containing any other assertions in addition to the<br>authorization assertion.                                                                                                    |
| pracle/no_authorization_service_policy           | 1                 | This policy facilitates the disabling of a globally attached authorization policy. This will include<br>disabling that whole global policy containing any other assertions in addition to the<br>authorization assertion.                                                                                                    |
| oracle/no_messageprotection_client_policy        | 1                 | This policy facilitates the disabling of a globally attached message protection policy. This will<br>include disabling that whole global policy containing any other assertions in addition to the<br>messageprotection assertion.                                                                                                    |

Figure 12–4 UI Managed wsm-pm Validator

# 12.2 Host Domain Verification

To verify the Host domain installation:

- 1. Start the Host domain Admin and Managed servers.
- 2. Navigate to the Summary of Deployments page.
- **3.** Verify that the **Status** of the following Oracle Banking Platform libraries and applications is *Active*.
  - obp.host.app.domain
  - obp.thirdparty.app.domain
  - obp-reports
  - obp-webservices
  - obpchannels
  - obphost
  - obphostconnector
  - obphostdms
  - obpmessaging

Figure 12–5 Host WebLogic Console

|                                                                                                    | Admin | istration Console                                                                                                    |                                        | -              |                                                 |                                   |
|----------------------------------------------------------------------------------------------------|-------|----------------------------------------------------------------------------------------------------|----------------------------------------|----------------|-------------------------------------------------|-----------------------------------|
| Change Center                                                                                                    | ٦     | Home Log Out Preferences 🔤 Record Help                                                                                                    | Q                                      |                | Welcome, web                                    | logic Connected to: obphostdo     |
| View changes and restarts                                                                                                   | Ho    | me >obp-reports(11.1.1.5.0) >Summary of Deployments >obp-webservices(1<br>ployments >obp.thirdparty.app.domain(11.1.1.5.0.11.1.1.5.0) >Summary of De      | 1.1.1.5.0) >Summary of Deployments >ob | o.host.app.dom | ain(11.1.1.5.0,11.1.1.5.0) >Summary<br>loyments | of                                |
| Click the Lock & Edit button to modify, add or<br>delete items in this domain.                                              | 1     | imary of Deployments                                                                                                    |                                        |                |                                                 |                                   |
| Lock & Edit                                                                                                    | Co    | ntrol Monitoring                                                                                                    |                                        |                |                                                 |                                   |
| Release Configuration                                                                                                    |       |                                                                                                    |                                        |                |                                                 |                                   |
| Domain Structure                                                                                                    |       | his page displays a list of Java EE applications and stand-alone application<br>edeployed), or deleted from the domain by first selecting the application |                                        |                | alled applications and modules car              | n be started, stopped, updated    |
| bphostdomain<br>D Environment<br>Deployments<br>D Services<br>- Security Realms<br>D Interoperability<br>D Interoperability | ₽ C   | o instal a new application or module for deployment to targets in this dom<br>ustomize this table<br>eployments                                           | ain, dick the Install button.          |                |                                                 |                                   |
| 3-Diagnostics                                                                                                    |       | Install Update Delete Start v Stop v                                                                                                    |                                        |                | Shov                                            | ving 1 to 25 of 32 Previous   Nex |
|                                                                                                    | [     | 🖺 Name 🔿                                                                                                    | State                                  | Health         | Туре                                            | Deployment Order                  |
|                                                                                                    | 1     | adf.orade.businesseditor(1.0,11.1.1.2.0)                                                                                                    | Active                                 |                | Library                                         | 100                               |
|                                                                                                    | E     | adf.oracle.domain(1.0, 11. 1. 1.2.0)                                                                                                    | Active                                 |                | Library                                         | 100                               |
| low do I 🖂                                                                                                    | 1     | df.oracle.domain.webapp(1.0,11.1.1.2.0)                                                                                                    | Active                                 |                | Library                                         | 100                               |
| Install an Enterprise application                                                                                           | -     | B DMS Application (11.1.1.1.0)                                                                                                    | Active                                 | 🖋 ОК           | Web Application                                 | 5                                 |
| Configure an Enterprise application<br>Update (redeploy) an Enterprise application                                          | 1     | E FMW Welcome Page Application (11.1.0.0.0)                                                                                                    | Active                                 | ✓ ОК           | Enterprise Application                          | 5                                 |
| Start and stop a deployed Enterprise                                                                                        | 1     | ☐ <b>m</b> isf(1.2, 1.2.9.0)                                                                                                    | Active                                 |                | Library                                         | 100                               |
| application<br>Monitor the modules of an Enterprise                                                                         | [     | jst(1.2, 1.2.0.1)                                                                                                    | Active                                 |                | Library                                         | 100                               |
| application<br>Deploy EJB modules                                                                                           | E     | E                                                                                                    | Active                                 | 🖋 ОК           | Enterprise Application                          | 501                               |
| Install a Web application                                                                                                   | 1     | Empoperation (11.1.1.5.0)                                                                                                    | Active                                 | ≪ок            | Enterprise Application                          | 501                               |
| ystem Status                                                                                                    | 1     | obp.host.app.domain(11.1.1.5.0,11.1.1.5.0)                                                                                                    | Active                                 |                | Library                                         | 500                               |
| lealth of Running Servers                                                                                                   |       | obp.thirdparty.app.domain(11.1.1.5.0, 11.1.1.5.0)                                                                                                    | Active                                 |                | Library                                         | 500                               |
| Failed (0)                                                                                                    | E     | B pobpchannels (11.1.1.5.0)                                                                                                    | Active                                 | 🖋 ок           | Enterprise Application                          | 501                               |
| Critical (0)<br>Overloaded (0)                                                                                              | 0     | B bobphost (11.1.1.5.0)                                                                                                    | Active                                 | ≪ок            | Enterprise Application                          | 501                               |
| Warning (0)<br>OK (2)                                                                                                    | 1     |                                                                                                    | Active                                 |                | Library                                         | 100                               |
| UN (2)                                                                                                    |       |                                                                                                    | Active                                 |                | Library                                         | 100                               |
|                                                                                                    | 1     | oracle.adf.dconfigbeans(1.0, 11. 1. 1. 2.0)                                                                                                    | Active                                 |                | Library                                         | 100                               |
|                                                                                                    |       |                                                                                                    |                                        |                |                                                 |                                   |
|                                                                                                    | 1     | oracle.adf.desktopintegration(1.0, 11. 1. 1. 2.0)                                                                                                    | Active                                 |                | Library                                         | 100                               |

Additionally, the installer can verify the following:

#### JMS Resources and Security Credentials

Verify the creation of JMS resources Using admin console.

Verify security credential mappings for resource adapter under obphost.

OID Integration

Verify that the users and groups are created under **Security -->Myrealms --> Users And Groups**. This is one of the indicators of successful OID integration.

SMS Policy Seeding

Verify from logs under \${HOST\_TARGET}/PolicyStoreSetup/logs to ensure policy seeding was complete.

• EM and OWSM should also be verified in host as in UI.

# 12.3 SOA Domain Verification

To verify the SOA domain installation:

- 1. Start the SOA domain Admin and Managed servers (SOA and human task).
- 2. Navigate to the **Summary of Deployments** page.

- **3.** Verify that the **Status** of the following Oracle Banking Platform libraries and human task files with .ear extension is *Active*.
  - obp.ui.domain
  - obp.host.domain
  - obp.thirdparty.domain
- 4. Also verify that the standard SOA application soa-infra is in *Active* state.

Figure 12–6 SOA WebLogic Console

| http://10.180.91.81:8270/console/                                                  | console.  | portal?_nfpb=true&_pageLabel=AppDeploymentsControlPage                                                                                                    |                |             | 合 🕶 🕑 🚼 🕶 Google       |                     | <u> </u> |
|------------------------------------------------------------------------------------|-----------|----------------------------------------------------------------------------------------------------|----------------|-------------|------------------------|---------------------|----------|
| Most Visited 📋 Getting Started 算 Oracle Loa                                        | d Testing | 📙 Utility 🦉 Development Content {🕐 NGP@Grok 📋 Oracle Learning Libra                                                                                                    | r 🖸 Jdeveloper | Extensions  | Local Linux 📄 Grid 📄 E | xtensions SDK 🛛 🔹 💽 | Bookn    |
| -Security Realms                                                                   |           | adf.oracle.domain.webapp(1.0,11.1.1.2.0)                                                                                                    | Active         |             | Library                | 100                 |          |
| low do I 🗉                                                                         |           | ₩ AqAdapter                                                                                                    | New            |             | Resource Adapter       | 324                 |          |
| Install an Enterprise application                                                  |           | 🕀 📑 b2bui                                                                                                    | New            |             | Enterprise Application | 313                 |          |
| Configure an Enterprise application<br>Update (redeploy) an Enterprise application |           | E BPMComposer                                                                                                    | New            |             | Enterprise Application | 384                 |          |
| Start and stop a deployed Enterprise application                                   |           | Ecom.ofss.fc.workflow.ui.brop                                                                                                    | Active         | 🖋 ок        | Enterprise Application | 100                 |          |
| Monitor the modules of an Enterprise<br>application                                |           | E com.ofss.fc.workflow.ui.common.approval                                                                                                    | Active         | 🖋 ок        | Enterprise Application | 100                 |          |
| Deploy EJB modules                                                                 |           | E com.ofss.fc.workflow.ul.dda                                                                                                    | Active         | 🖋 ОК        | Enterprise Application | 100                 |          |
| Install a Web application                                                          |           | com.ofss.fc.workflow.ui.loans                                                                                                    | Active         | 🖋 ок        | Enterprise Application | 100                 |          |
| ystem Status 🖂                                                                     |           | E                                                                                                    | Active         | <b>√</b> ок | Enterprise Application | 100                 |          |
| ealth of Running Servers                                                           |           | E com.ofss.fc.workflow.ui.pmu                                                                                                    | Active         | <b>⊘</b> ок | Enterprise Application | 100                 | -        |
| Faled (0)<br>Critical (0)                                                          |           | E composer                                                                                                    | New            |             | Enterprise Application | 315                 | -        |
| Overloaded (0)<br>Warning (0)                                                      |           | DbAdapter                                                                                                    | New            |             | Resource Adapter       | 322                 | -        |
| OK (2)                                                                             |           | PefaultToDoTaskFlow                                                                                                    | New            |             | Enterprise Application | 314                 |          |
|                                                                                    |           | ODMS Application (11.1.1.10)                                                                                                    | Active         | 🖋 ок        | Web Application        | 5                   | -        |
|                                                                                    |           | E Rem                                                                                                    | Active         | 🖋 ок        | Enterprise Application | 400                 |          |
|                                                                                    |           | remai                                                                                                    | Active         |             | Library                | 100                 |          |
|                                                                                    |           | remas and the second second se | Active         |             | Library                | 100                 |          |
|                                                                                    |           | emcore                                                                                                    | Active         |             | Library                | 100                 |          |
|                                                                                    |           | BieAdapter                                                                                                    | New            |             | Resource Adapter       | 321                 |          |
|                                                                                    |           | E FMW Welcome Page Application (11.1.0.0.0)                                                                                                    | Active         | 🖋 ок        | Enterprise Application | 5                   |          |
|                                                                                    | and and   |                                                                                                    | New            |             | Resource Adapter       | 325                 |          |
|                                                                                    |           | JmsAdapter                                                                                                    | New            |             | Resource Adapter       | 323                 |          |
|                                                                                    |           | isf(1.2,1.2.9.0)                                                                                                    | Active         |             | Library                | 100                 |          |
|                                                                                    |           | <b>e</b> jistl(1.2,1.2.0.1)                                                                                                    | Active         |             | Library                | 100                 |          |
|                                                                                    |           | ₩QSeriesAdapter                                                                                                    | New            |             | Resource Adapter       | 327                 |          |
|                                                                                    |           | Cop.host.domain(11.1.1.5.0,11.1.1.5.0)                                                                                                    | Active         |             | Library                | 100                 |          |
|                                                                                    |           | Cop.thirdparty.domain(11.1.1.5.0,11.1.1.5.0)                                                                                                    | Active         |             | Library                | 100                 |          |
|                                                                                    |           | Cobp.ui.domain(11.1.1.5.0,11.1.1.5.0)                                                                                                    | Active         |             | Library                | 100                 | 1        |
|                                                                                    |           | Cohw-rcf(5,5.0)                                                                                                    | Active         |             | Library                | 100                 |          |

# **12.4 BAM Installation Verification**

To verify the BAM installation:

- 1. Bring up the Admin and Managed servers (bam\_server1).
- 2. Go to the BAM Login Page Link: http://<BAM\_IP>:9003/OracleBAM
- **3.** After logging in, on to the BAM Start Page, click the Architect option and check the Data Objects.

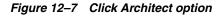

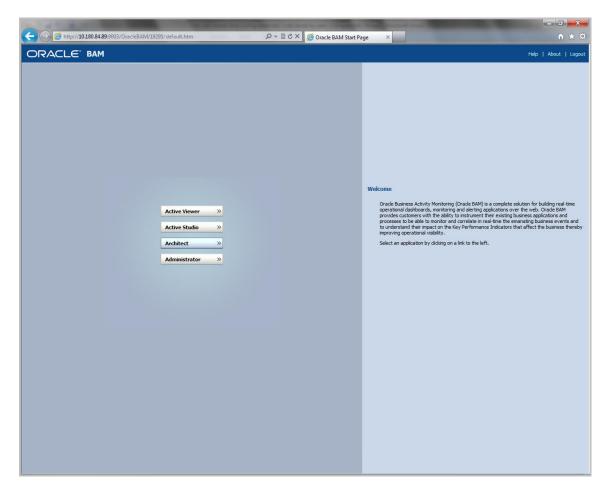

Figure 12–8 Check Data Objects

| Oracle BAM Architect - Windows Internet Explorer                                                                                                    | the second second second second second second second second second second second second second second second se |                        |
|----------------------------------------------------------------------------------------------------|----------------------------------------------------------------------------------------------------|------------------------|
|                                                                                                    | Pers                                                                                                    | onalize   Help   About |
| Data Objects 🔹                                                                                                    |                                                                                                    |                        |
| Folders                                                                                                    | General Layout (Contents (Security Filters (Permissions (Dimensions) Rename/Move (Indexes) Delete (Dear (Create |                        |
| Refresh list                                                                                                    | Data Object "ApplicationStateTransitionDO".                                                                     |                        |
| Data Objects                                                                                                    | Created: 9/3/2015 12:16:53 PM                                                                                   |                        |
| E banking                                                                                                    | Last modified: 9/3/2015 12:37:56 PM                                                                             |                        |
| E cm                                                                                                    | Row count: 741                                                                                                  |                        |
| origination                                                                                                    | Location: /banking/origination                                                                                  |                        |
| Construction Construction Const | Type: Internal                                                                                                  |                        |
| Samples                                                                                                    | Data Object ID: ApplicationStateTransitionDO                                                                    |                        |
| E System                                                                                                    |                                                                                                    |                        |
| Data Objects                                                                                                    |                                                                                                    |                        |
| ApplicationMetricDO<br>ApplicationStateTransitionDO                                                                                                    |                                                                                                    |                        |
| ApplicationStateTransitionDO<br>OriginationTaskMetricDO<br>OrigTaskStateTransitionDO                                                                                                    |                                                                                                    |                        |
|                                                                                                    |                                                                                                    |                        |
|                                                                                                    |                                                                                                    |                        |
|                                                                                                    |                                                                                                    |                        |
|                                                                                                    |                                                                                                    |                        |
|                                                                                                    |                                                                                                    |                        |
|                                                                                                    |                                                                                                    |                        |
|                                                                                                    |                                                                                                    |                        |
|                                                                                                    |                                                                                                    |                        |
|                                                                                                    |                                                                                                    |                        |
|                                                                                                    |                                                                                                    |                        |
|                                                                                                    |                                                                                                    |                        |
|                                                                                                    |                                                                                                    |                        |
|                                                                                                    |                                                                                                    |                        |
|                                                                                                    |                                                                                                    |                        |
|                                                                                                    |                                                                                                    |                        |
|                                                                                                    |                                                                                                    |                        |
|                                                                                                    |                                                                                                    |                        |
|                                                                                                    |                                                                                                    |                        |
|                                                                                                    |                                                                                                    |                        |
|                                                                                                    |                                                                                                    | 🔍 100% 🔻               |

# **Errors and Remedies**

This chapter provides information on troubleshooting to help diagnose and remedy some of the problems encountered during installation of the Oracle Banking Platform.

# 13.1 Oracle Banking Platform Domain Installation

In general, any environmental condition such as a network error that may lead to a halt in the installation is evident to you on the console itself. You can additionally inspect WLST logs created in logs directory under middleware for any anomalies.

# 13.2 Oracle Banking Platform Security Policy Seeding

For monitoring Oracle Banking Platform application security policy seeding, you can check the logs generated in \$UI\_TARGET/PolicyStoreSetup/logs.

### 13.3 Oracle Banking Platform Domain Post Installation

This section lists various log files that assist in troubleshooting domain post installation as follows:

#### obp-\* logs

During post installation in order to monitor errors, if any, you can check the obp-\* logs created in the Oracle Banking Platform WebLogic domain. These logs contain adequate tracing information required to understand the current execution point of the script. This facilitates to determine the various configurations that were executed and those that need due action.

#### WLST Logs

You can inspect WLST logs created in logs directory under middleware, such as the logs at the path '/oracle/app/product/fmw/logs', for errors, if any, in either domain creation or post installation.

#### WebLogic Admin Server Logs and stderr file

The script does domain level configurations that require several automated reboots of admin server, which can be monitored by checking the WebLogic admin server logs and stderr file created under obp-domain-dir/servers/AdminServer/stderr.log.

For instance, consider a scenario of Oracle Banking Platform Host installation in which once the post install script for Oracle Banking Platform host has secured itself against a LDAP (OID/OVD) it proceeds to restart the Oracle Banking Platform Host domain admin server to produce these changes. During this if due to a momentary network

failure the host machine is unable to make a connection to LDAP then the admin server would fail to start. This will result in the post install script to abruptly abort throwing a subsequent script error (again which might not conclusive enough to point out the root cause). The 'obp-\*' logs created in the Oracle Banking Platform Host domain would indicate an incomplete attempt by post install script to start the admin server.

You can check the admin server logs (to find why the admin server could not start) which will ultimately yield out the actual reasons (in this case the reason being host machine was unable to connect to LDAP).

#### stderr log, WebLogic Domain Managed Server logs, OFSS logs

Once the post install script is completed successfully, you can start the domain servers and enter a dummy transaction to check the system correctness. If you face an error you can inspect the stderr log, the WebLogic domain managed server logs as well as the ofss logs under middleware directory/obpinstall/logs.

# 13.4 Error on First Log in

In the first log in after installation, the following page may appear:

Figure 13–1 Error on First Log In

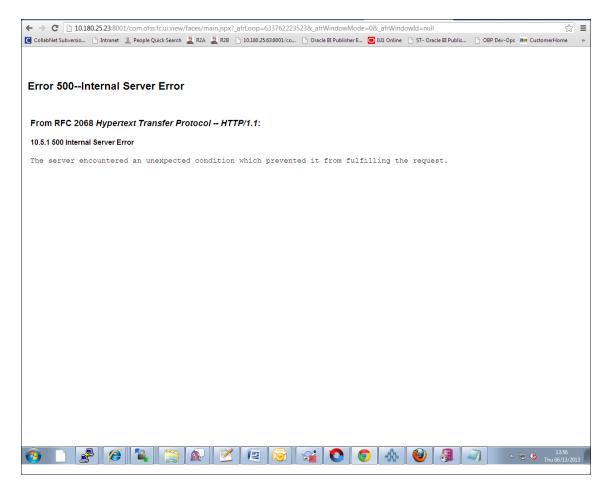

In this case, remove the part of the url after '/main.jspx', and then hit the rest of the url (Example: https://10.180.25.23:8001/com.ofss.fc.ui.view/faces/main.jspx) again.

### 13.5 Log in Issues

If there is a problem during logging in the main page, you can check whether the home branch and business unit of the user in OID are the same with the Host DB table. Use the following query to verify it in database:

select \* from flx\_cs\_branches\_b;

select \* from flx\_me\_business\_unit\_b;

If there is mismatch between the database and OID, make change in OID to match with the database.

### 13.6 SOA Setup in Cluster

This section explains the error that can be encountered in SOA setup in Cluster, and its resolution.

#### 13.6.1 "COMPONENTTYPE": invalid identifier error

Due to one of the one-off patches for SOA applied during the OBP installation, in SOA cluster environment, the following error might be seen in SOA server logs.

Internal Exception: java.sql.SQLSyntaxErrorException: ORA-00904:

"COMPONENTTYPE": invalid identifier

Though this is not a fatal kind of exception, it can be resolved by adding one more column **componenttype** of size **10** with **char** type in **soainfra** schema for table **cluster\_master**.

For example on Oracle database user needs to run the following command on soainfra schema:

alter table cluster\_master add (componenttype varchar2(10));

# 13.7 BIP Report Data Model Linkage Problem after Host Post Installation Step

After editing a report, click the magnifying glass icon  $\$  to select the data model associated with this report. (Here 0503.xdm in red indicates that the data model is not properly connected with the report or that the report is not able to find the model at the location that it is referring)

#### Figure 13–2 Selecting the Data model

| Firefox  Oracle BI Publisher                              | +                                                       |                           |                   |                   |                                  |
|-----------------------------------------------------------|---------------------------------------------------------|---------------------------|-------------------|-------------------|----------------------------------|
| 10.180.9.73:9704/xmlpserver/servlet/editor/rep            | nt?_xdo=/~weblogic/FLEXCUBE/ORIGINATION/OS03/OS03.xdo   |                           | ☆ ▽ C 🚼 - m       | icromax data card | ۹ م                              |
| 🖉 Most Visited 🌮 Getting Started <u></u> Latest Headlines | 🗌 DEV TRACK 👻 JIRA 🥃 IUT01 🥃 Interest 🥃 IUT4 🗍 SOA 🦳 IU | IT4_SOA 🔁 ORIG1 🗍 ORIG_SO | A 🖸 Orig2 🗍 BIP-3 |                   | 🔝 Bookmar                        |
| ORACLE BI Publisher Enterpris                             | se                                                      | Search Al                 | ~                 |                   | stration   Help ∽   Sign Out 🧲   |
| 0503                                                      |                                                         |                           |                   |                   | en 🗸 🛛 Signed In As 🛛 weblogic 🗸 |
| Data Model OS03.xdm 🔍 📑                                   |                                                         |                           | Parameters        | - Properties      | View Report                      |
|                                                           |                                                         |                           |                   |                   | View Thumbnails View a lis       |
|                                                           |                                                         |                           |                   |                   | - Add New Layou                  |
|                                                           |                                                         |                           |                   |                   |                                  |
|                                                           |                                                         |                           |                   |                   |                                  |
|                                                           |                                                         |                           |                   |                   |                                  |
|                                                           |                                                         |                           |                   |                   |                                  |
|                                                           |                                                         |                           |                   |                   |                                  |
| OS03<br>Edit   Properties   Delete                        |                                                         |                           |                   |                   |                                  |
|                                                           |                                                         |                           |                   |                   |                                  |
|                                                           |                                                         |                           |                   |                   |                                  |
|                                                           |                                                         |                           |                   |                   |                                  |
|                                                           |                                                         |                           |                   |                   |                                  |
|                                                           |                                                         |                           |                   |                   |                                  |
|                                                           |                                                         |                           |                   |                   |                                  |
|                                                           |                                                         |                           |                   |                   |                                  |
|                                                           |                                                         |                           |                   |                   |                                  |
|                                                           |                                                         |                           |                   |                   |                                  |
|                                                           |                                                         |                           |                   |                   |                                  |
|                                                           |                                                         |                           |                   |                   |                                  |
|                                                           |                                                         |                           |                   |                   |                                  |
|                                                           |                                                         |                           |                   |                   |                                  |
|                                                           |                                                         |                           |                   |                   |                                  |
|                                                           |                                                         |                           |                   |                   |                                  |
|                                                           |                                                         |                           |                   |                   |                                  |
|                                                           |                                                         |                           |                   |                   |                                  |
|                                                           |                                                         |                           |                   |                   |                                  |
|                                                           |                                                         |                           |                   |                   |                                  |
|                                                           |                                                         | ~                         |                   |                   | 18:08                            |
| 6) 🖉 🔮 🖸 🚞                                                | 🔄 👹 🥑 🧭 🖭 😪                                             | 2                         |                   | <u> </u>          | P ₱ ₱ ₱ 18:08<br>12-07-2012      |

**Note:** The above step is to be carried out in case the data model of a report has not correctly linked with a report, after reports are deployed in BIP server in Host Post Installation step.

### 13.8 Oracle BAM Command Utility Issue

This is not an issue. This occurs if Oracle BAM is installed for the second time on the same machine.

The following message appears:

Oracle BAM Command Utility [Build 19427, BAM Repository Version 2025] Copyright © 2002, 2015.

Oracle and/or its affiliates. All rights reserved.

java.lang.SecurityException: User: weblogic, failed to be authenticated.

[ErrorSource="javax.security.auth.login.LoginException: java.lang.SecurityException: User: weblogic, failed to be authenticated."]

The solution or pre-requisite before a second installation is to alter the following file: <MIDDLEWARE\_HOME>/Oracle\_SOA1/bam/config/BAMICommandConfig.xml

In this file, remove the following tags:

<ICommand\_Default\_User\_Name>weblogic</ICommand\_Default\_User\_Name>

<ICommand\_Default\_

Password>HkFBFDf0t65Kuw9/I70cnwXPYIXKz/OElh10ID+qjdw=</ICommand\_Default\_
Password>

# **Uninstalling the Application**

This chapter explains the process of uninstalling the Oracle Banking Platform.

# 14.1 Manual Uninstall

Currently an installed Oracle Banking Platform WebLogic domain can be uninstalled manually by removing following directories:

- Manually delete WebLogic domain (Middleware\_Home/user\_projects/domains) created from obpinstall template.
- Clean up middleware directory for any files or folders containing obp in their names (simply run rm –rf \*obp\* under middleware directory).
- For uninstalling any of the Oracle Banking Platform related database schemas run the RCU utility and choose the **Drop** option.